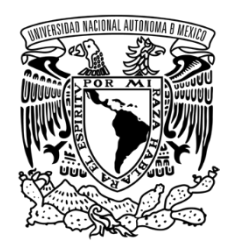

# **UNIVERSIDAD NACIONAL AUTÓNOMA DE MÉXICO**

PROGRAMA DE MAESTRÍA Y DOCTORADO EN INGENIERÍA INGENIERÍA CIVIL – GEOTECNIA

# ANÁLISIS DE LOS ASENTAMIENTOS DE LA PRESA LA YESCA, EN SU ETAPA DE CONSTRUCCIÓN, CON UN MODELO DE DUCTILIDAD BASADO EN EL PRINCIPIO DE PROPORCIONALIDAD NATURAL.

**TESIS** QUE PARA OPTAR POR EL GRADO DE: MAESTRO EN INGENIERÍA

PRESENTA: JORGE BRICIO GUILLÉN GUILLÉN

TUTORES PRINCIPALES:

RIGOBERTO RIVERA CONSTANTINO FACULTAD DE INGENIERÍA

CARMELINO ZEA CONSTANTINO FACULTAD DE INGENIERÍA

MÉXICO, D. F., JUNIO DE 2014

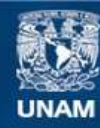

Universidad Nacional Autónoma de México

**UNAM – Dirección General de Bibliotecas Tesis Digitales Restricciones de uso**

#### **DERECHOS RESERVADOS © PROHIBIDA SU REPRODUCCIÓN TOTAL O PARCIAL**

Todo el material contenido en esta tesis esta protegido por la Ley Federal del Derecho de Autor (LFDA) de los Estados Unidos Mexicanos (México).

**Biblioteca Central** 

Dirección General de Bibliotecas de la UNAM

El uso de imágenes, fragmentos de videos, y demás material que sea objeto de protección de los derechos de autor, será exclusivamente para fines educativos e informativos y deberá citar la fuente donde la obtuvo mencionando el autor o autores. Cualquier uso distinto como el lucro, reproducción, edición o modificación, será perseguido y sancionado por el respectivo titular de los Derechos de Autor.

# **JURADO ASIGNADO:**

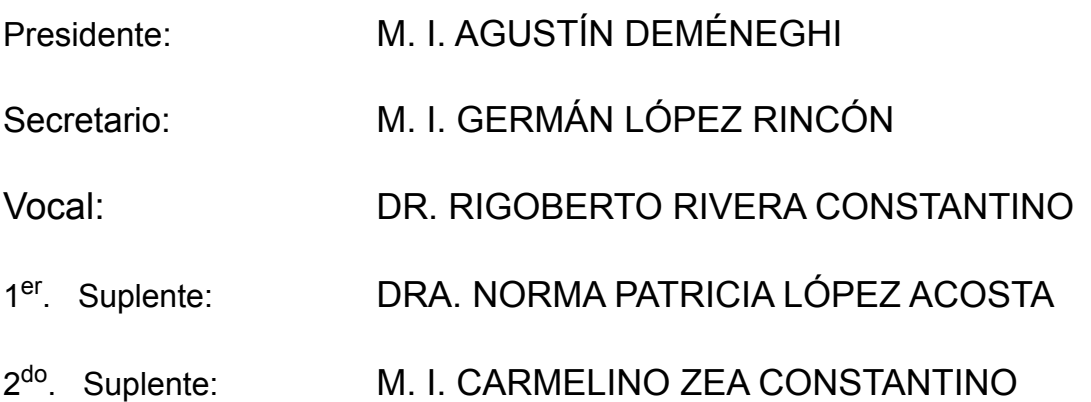

Lugar o lugares donde se realizó la tesis: FACULTAD DE INGENIERÍA UNAM.

# **TUTOR DE TESIS:**

DR. RIGOBERTO RIVERA CONSTANTINO

-------------------------------------------------- **FIRMA**

#### **RESUMEN**

El presente trabajo de investigación pretende plantear un modelo de comportamiento de suelo tipo dúctil, basado en el Principio de Proporcionalidad Natural. El modelo se aplica para ajustar las curvas esfuerzo-deformación de los enrocamientos utilizados en la cortina de la presa La Yesca y se implementa a un programa de elemento finito para analizar los asentamientos generados en la etapa de construcción por capas de la presa, comparando los resultados con datos reales obtenidos de la instrumentación.

El programa con la ecuación del modelo de ductilidad es llamado FEADAMDUC, y es una modificación del programa FEADAM84, una herramienta clásica para el análisis de terraplenes y presas. Las principales modificaciones realizadas fueron la técnica para aproximar los análisis de esfuerzos no lineales por medio de módulos secantes, en vez de módulos tangentes, y la presencia de un parámetro de proporcionalidad (*ψ*) que controla el tipo de falla de las curvas esfuerzodeformación de los materiales en análisis. La caracterización de los enrocamientos con este parámetro es de vital importancia para el estudio realizado.

De las conclusiones derivadas de la presente investigación, destaca el hecho que para los tres enrocamientos estudiados con el modelo de ductilidad propuesto, se cumplió que el parámetro *ψ* fue independiente del esfuerzo de confinamiento inicial y el mejor ajuste se logró con un valor de *ψ*=2.0. Por otra parte, mediante la modelación numérica propuesta, se lograron obtener resultados cercanos a los reales de campo.

# **ABSTRACT**

This research work aims at presenting a soil behavior model ductile type, based on the Principle of Natural Proportionality. The model is applied to adjust the stress-strain curves of rockfill used in the curtain of La Yesca dam and implemented in a finite element program to analyze the settlements generated at the construction phase by layers, and comparing results with actual data from the instrumentation.

The program with ductility model equation is called FEADAMDUC, and is a modification of FEADAM84 program, a classical tool for the analysis of embankments and dams. The main modifications made were the analysis technique to approximate nonlinear strains using secant moduli instead of tangent modules, and the presence of a proportionality parameter (ψ) that controls the failure type strain-stress curves of the material under analysis. Characterization of rockfill with this parameter is critical to the study.

From the conclusions derived from this research, stands out the fact that for the three studied rockfill with the proposed ductility model was fulfilled the *ψ* parameter was independent of initial confining stress and the best fit was achieved with a value of  $\psi$  = 2.0. Furthermore, by numerical modeling proposal, they managed to get close to the actual field results.

# **ÍNDICE**

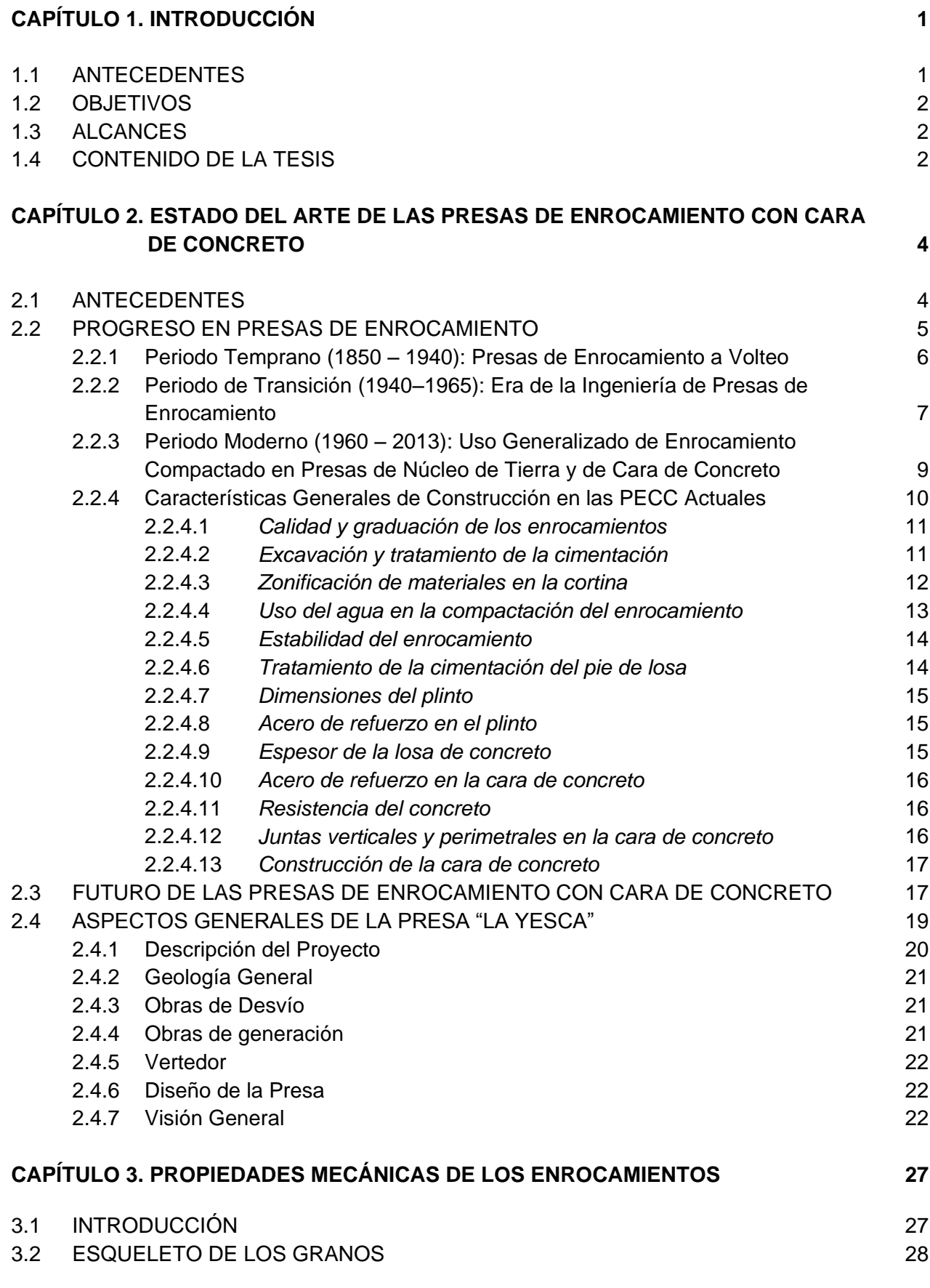

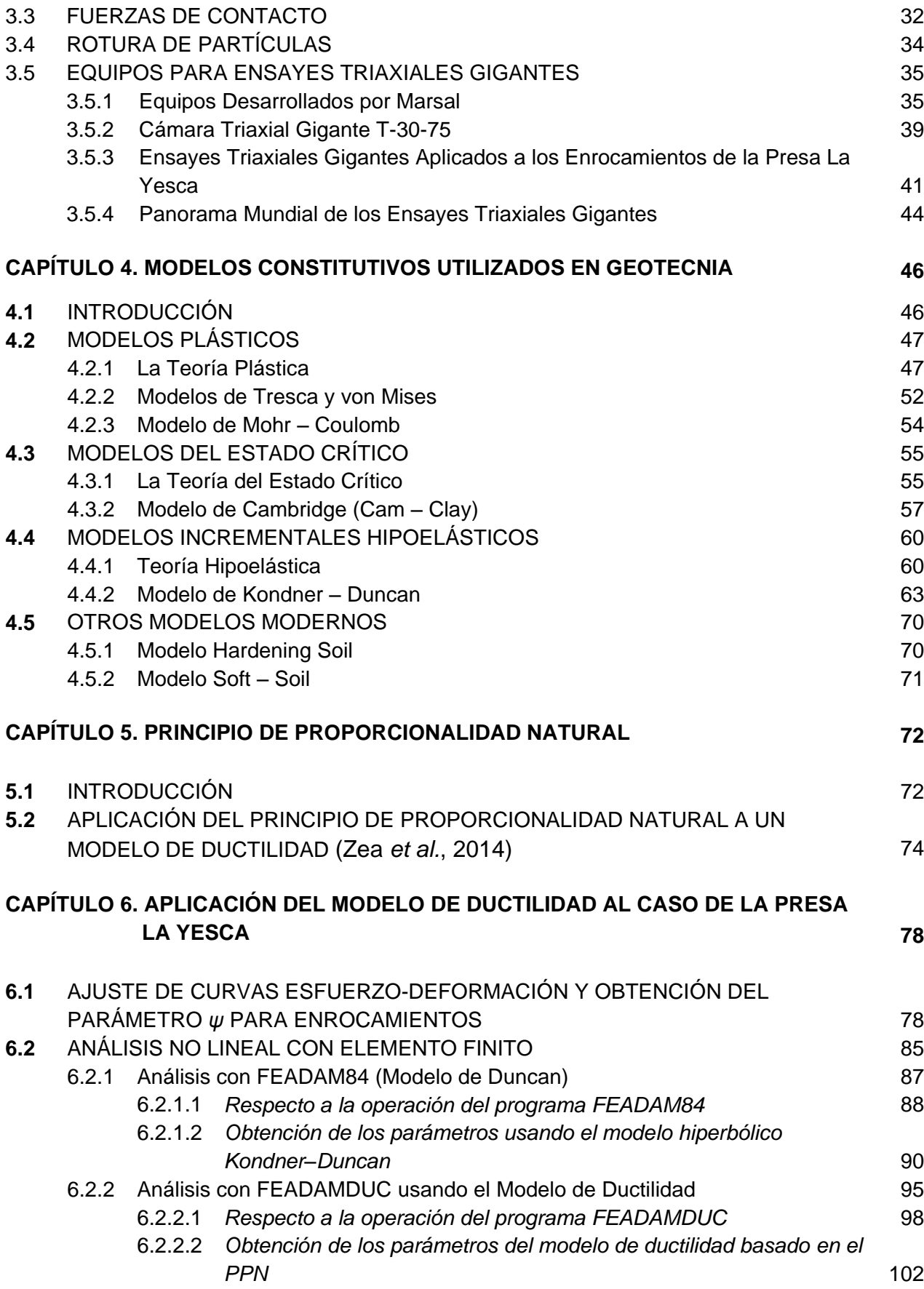

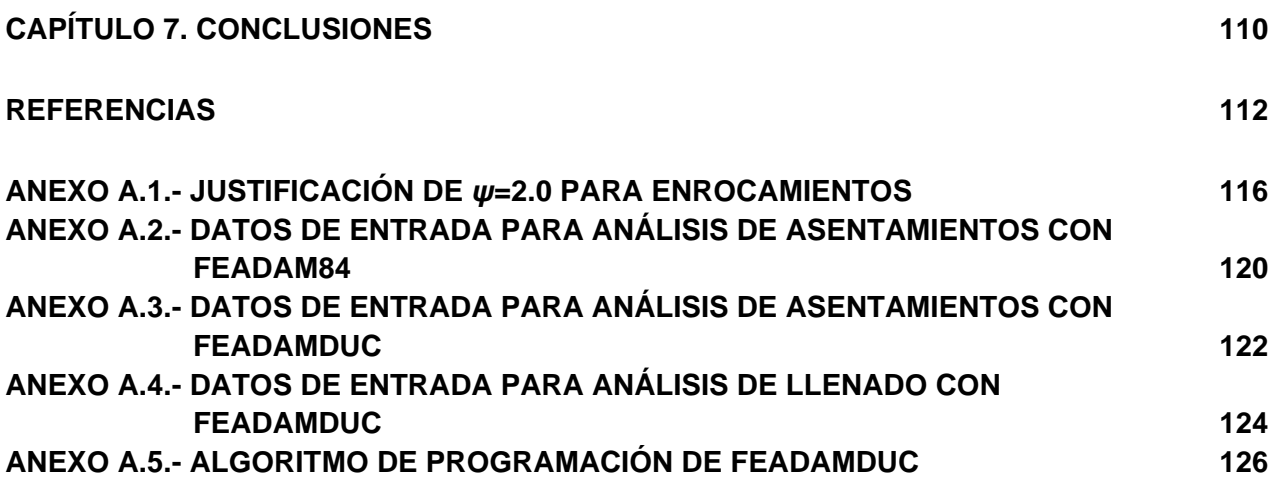

# **LISTA DE FIGURAS**

- Figura 2.1 Esquema de la presa Sadd el-Kafara: Presa de los Paganos
- Figura 2.2 Esquemas de enrocamientos a volteo y compactados (Cooke, 1984)
- Figura 2.3 Sección conceptual de una presa de enrocamiento con pantalla de concreto
- Figura 2.4 Localización de la Presa La Yesca
- Figura 2.5 Planta general del proyecto hidroeléctrico La Yesca (modificado de Alemán, et. al 2011).
- Figura 2.6 Sección geológica a lo largo del plinto de la presa (Alemán, et. al 2011)
- Figura 2.7 Granulometría de los principales materiales utilizados en la cortina de la presa La Yesca (3B, T y 3C), (CFE, 2009).
- Figura 2.8 Sección máxima de la presa La Yesca (modificado de CFE, 2009)
- Figura 3.1 Factor de forma para distintos tipos de partículas (modificado de Marsal, 1973)
- Figura 3.2 Fuerzas de contacto e intragranulares (modificado de Marsal, 1973)
- Figura 3.3 Variación de la granulometría producida por la rotura de partículas (modificado de Marsal, 1973)
- Figura 3.4 Cámara triaxial para bajas presiones de confinamiento (T-113-1) (Marsal, 1973)
- Figura 3.5 Marco de carga de la cámara triaxial T-113-25 (Marsal, 1973)
- Figura 3.6 Cámara triaxial T-20-50 (Marsal, 1973)
- Figura 3.7 Cámara triaxial gigante T-30-75 (CFE, 2007)
- Figura 3.8 Detalle del tablero de manómetros de la cámara triaxial T-30-75 (CFE, 2007)
- Figura 3.9 Detalle de probeta de aluvión después de la falla (CFE, 2007)
- Figura 3.10 Resultados de prueba triaxial CD gigante para el material aluvión
- Figura 3.11 Resultados de prueba triaxial CD gigante para el material dacita fluidal
- Figura 3.12 Resultados de prueba triaxial CD gigante para el material dacita porfídica
- Figura 3.13 Marco de carga. Equipo triaxial gigante de la Universidad de Chile (Bard *et al*., 2007).
- Figura 3.14 Celda triaxial gigante de la CSMRS en India (Varadarajan et al., 2003): a) para espécimen de 381 mm de diámetro por 813 mm de alto; b) para espécimen de 500 mm de diámetro por 600 mm de alto.
- Figura 4.1 Curva esfuerzo deformación de un metal sujeto a tensión
- Figura 4.2 Endurecimiento isotrópico
- Figura 4.3 Endurecimiento cinemático
- Figura 4.4 Criterio plástico de Tresca
- Figura 4.5 Criterio plástico de von Mises
- Figura 4.6 Criterio plástico de Mohr Coulomb
- Figura 4.7 Comportamiento característico de las arcillas
- Figura 4.8 Superficie límite en la teoría del estado crítico
- Figura 4.9 Obtención de los parámetros  $V_{\lambda}$ ,  $V_{\kappa}$  y Γ del modelo del estado crítico
- Figura 4.10 Superficie de fluencia de Roscoe Hvorslev
- Figura 4.11 Modelo plástico con cuatro zonas tensoriales
- Figura 4.12 Modelo plástico con seis zonas tensoriales
- Figura 4.13 a) Curva esfuerzo deformación hiperbólica; b) Curva esfuerzo deformación hiperbólica transformada.
- Figura 4. 14 Modelo Hiperbólico para comportamiento Esfuerzo Deformación (Duncan, Seed, Wong, Ozawa 1984).
- Figura 4.15 Variacón del módulo tangente inicial  $E_i$  con el esfuerzo de confinamiento  $\sigma'_3$  bajo condiciones de prueba triaxial drenada para el material Dacita Porfídica.
- Figura 5.1 Diagrama esquemático para la función *x(Es)*
- Figura 6.1 Ajuste de curvas esfuerzo deformación nat. axial con Modelo de Ductilidad tipo Hiperbólico para el material aluvión.
- Figura 6.2 Ajuste de curvas módulo secante deformación nat. axial con el Modelo de Ductilidad tipo Hiperbólico para el material aluvión.
- Figura 6.3 Ajuste de puntos experimentales de arena con el Modelo de Ductilidad tipo Hiperbólico (Jerónimo, 2003).
- Figura 6.4 Ajuste de puntos experimentales de arena hasta deformaciones del 10%, *ψ*=1.13 (Jerónimo, 2003).
- Figura 6.5 Parámetros *E<sup>0</sup>* y *σdr* del modelo de ductilidad, graficados vs el esfuerzo de confinamiento inicial  $σ_3$  (material aluvión).
- Figura 6.6. Ajuste de curvas esfuerzo deformación nat. axial con Modelo de Ductilidad tipo Hiperbólico para el material dacita fluidal.
- Figura 6.7 Ajuste de curvas módulo secante deformación nat. axial con Modelo de Ductilidad Hiperbólico para el material dacita fluidal.
- Figura 6.8 Parámetros *E*<sub>*0*</sub> y σ<sub>*dr*</sub> graficados vs el esfuerzo de confinamiento inicial σ<sub>3</sub> (material dacita fluidal).
- Figura 6.9 Ajuste de curvas esfuerzo deformación nat. axial con Modelo de Ductilidad tipo Hiperbólico para el material dacita porfídica.
- Figura 6.10 Ajuste de curvas módulo secante deformación nat. axial con Modelo de Ductilidad Hiperbólico para el material dacita porfídica.
- Figura 6.11 Parámetros  $E_0$  y  $\sigma_{dr}$  graficados vs el esfuerzo de confinamiento inicial σ<sub>3</sub> (material dacita porfídica).
- Figura 6.12 Técnicas para aproximar el comportamiento esfuerzo deformación no lineal (Duncan y Chang, 1970).
- Figura 6.13 Diagrama de flujo simplificado del programa FEADAM84 (Duncan, Seed, Wong, Ozawa 1984).
- Figura 6.14 Curva esfuerzo deformación hiperbólica transformada para material dacita porfídica,  $σ<sub>3</sub>=1962$  kPa.
- Figura 6.15 Curvas de ajuste esfuerzo–deformación hiperbólicas para el material dacita porfídica
- Figura 6.16 Módulo elástico inicial E<sub>i</sub> vs esfuerzo de confinamiento σ'<sub>3</sub> para el material de dacita porfídica.
- Figura 6.17 Módulo volumétrico B vs esfuerzo de confinamiento  $\sigma_3$  para el material de dacita porfídica.
- Figura 6.18 Malla de elementos finitos para el análisis.
- Figura 6.19 Asentamientos obtenidos (m) con FEADAM84 en la presa La Yesca al final del proceso de construcción.
- Figura 6.20 Modelo de Ductilidad tipo hiperbólico basado en el Principio de Proporcionalidad Natural.
- Figura 6.21 Diagrama de flujo simplificado del programa FEADAMDUC.
- Figura 6.22 Esquema del proceso de funcionamiento de las iteraciones para el programa FEADAMDUC.
- Figura 6.23 Módulo volumétrico B vs esfuerzo de confinamiento σ'3 para el material de dacita porfídica.
- Figura 6.24 Asentamientos obtenidos (m) con FEADAMDUC en la presa La Yesca al final del proceso de construcción.
- Figura 6.25 Contornos de asentamientos (cm) y módulos de deformación determinados con niveles hidráulicos en la presa La Yesca al final del proceso de construcción (Marengo y Rivera, 2013).
- Figura 6.26 Asentamientos en sentido "y" obtenidos con FEADAMDUC. Llenado a 50 m.
- Figura 6.27 Asentamientos en sentido "y" obtenidos con FEADAMDUC. Llenado a 100 m.
- Figura 6.28 Asentamientos en sentido "y" obtenidos con FEADAMDUC. Llenado a 140 m.
- Figura 6.29 Asentamientos en sentido "y" obtenidos con FEADAMDUC. Llenado a 170 m.
- Figura 6.30 Asentamientos en sentido "y" obtenidos con FEADAMDUC. Llenado a 200 m.
- Figura 6.31 Contornos de asentamientos (cm) determinados con niveles hidráulicos en la presa La Yesca (agosto 13, 2013) durante el primer llenado (Marengo y Rivera, 2013).
- Figura A.1 Ajuste de curvas esfuerzo–deformación nat. axial con Modelo de Ductilidad para los enrocamientos de la presa El Infiernillo (Alberro, 2007).
- Figura A.2 Ajuste de curva esfuerzo–deformación nat. axial con Modelo de Ductilidad para el enrocamiento Santa Fé (Alberro, 2007).
- Figura A.3 Ajuste de curvas esfuerzo–deformación nat. axial con Modelo de Ductilidad para enrocamiento de una presa (cortesía de CFE, 2007).
- Figura A.4 Ajuste de curvas esfuerzo–deformación nat. axial con Modelo de Ductilidad para enrocamiento de una presa (cortesía de CFE, 2007).
- Figura A.5 Ajuste de curvas esfuerzo–deformación nat. axial con Modelo de Ductilidad para enrocamiento (lastre ROM) de jales mineros (Bard *et al.*, 2007).
- Figura A.6 Ajuste de curvas esfuerzo–deformación nat. axial con Modelo de Ductilidad para enrocamiento (lastre ROM chancado) de jales mineros (Bard *et al.*, 2007).

# **LISTA DE TABLAS**

- Tabla 2.1 Lista de Presas de Enrocamiento con Cara de Concreto recientes más altas (alrededor de 200 m de altura).
- Tabla 2.2 Cuadro de la descripción de los materiales utilizados en la cortina de la presa La Yesca (CFE, 2009)
- Tabla 4.1 Resumen de parámetros del modelo hiperbólico (Kondner Duncan)
- Tabla 6.1 Parámetros de ajuste del aluvión
- Tabla 6.2 Parámetros de ajuste de dacita fluidal
- Tabla 6.3 Parámetros de ajuste de dacita porfídica
- Tabla 6.4 Resumen de parámetros de Duncan de los materiales de la presa La Yesca
- Tabla 6.5 Resumen de parámetros del modelo de ductilidad
- Tabla 6.6 Resumen de parámetros del modelo de Ductilidad de los materiales de la Presa La Yesca.
- Tabla 6.7 Comparación de resultados de asentamientos obtenidos con los modelos y la medición en campo.
- Tabla 6.8 Resumen de parámetros calibrados del modelo de Ductilidad de los materiales de la Presa La Yesca.
- Tabla 6.9 Resumen de asentamientos máximos en sentido "y" para cada etapa de llenado propuesta de la Presa La Yesca.

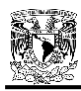

# **CAPÍTULO 1**

# **INTRODUCCIÓN**

#### **1.1 ANTECEDENTES**

La modelación numérica en Geotecnia, en opinión de muchos investigadores, siempre ha presentado dos facetas, una fundamental, y la otra controversial. Resulta fundamental, ya que en obras de gran magnitud, es necesaria una herramienta de predicción para evaluar el comportamiento de un suelo o estructura ante circunstancias adversas. Y siempre será controversial ya que con la evolución de los programas computacionales, existirá incertidumbre sobre qué modelo y qué parámetros son los más adecuados para estudiar cierto fenómeno.

Hoy en día, existe una aparente necesidad de las empresas dedicadas a la Geotecnia por adquirir el mejor programa de modelación, que recree las más difíciles condiciones y que realicen poderosos cálculos en el menor tiempo posible. Esta necesidad, aunada a la constante oferta de nuevos modelos constitutivos y nuevos programas de computadora, nos hace recordar a la fiebre del oro de California de los años 1850's, en donde todo mundo emigraba apresurado en busca de su propio terreno y fortuna. Así, hoy muchos constructores corren en busca del programa ideal de modelación que les resuelva todo tipo de problemas y le genere su ansiada fortuna.

Pero, ¿será que el oro, representado por los programas comerciales de modelación, se agotará como en aquella dorada época? Sin duda la labor de un geotecnista dedicado a la investigación, es la de estar innovando estas fuentes de oro día a día, pero no sólo se trata de aumentar la oferta de opciones de modelos de comportamiento y programas, sino que es necesario fomentar en el ambiente de la geotecnia, construcción y supervisión en general, la idea de la correcta elección de un modelo dependiendo del tipo de problema al que nos enfrentemos. Esta elección no puede vagar sola en la mente de un ingeniero exclusivamente práctico, ni debe reinar la mente de un teórico, sino que se debe analizar en conjunto para extraer el mejor provecho posible. Y es que como lo dijo una vez el padre de la Mecánica de Suelos, Karl von Terzaghi: *"Nuestra experiencia práctica puede ser muy engañosa, a menos que se combine en ella una concepción bastante precisa de la mecánica de los fenómenos en estudio"* (Goodman, 1999). Se comprueba entonces, que desde los inicios de la ingeniería geotécnica, Terzaghi nos invitaba a no pelear entre la teoría y la práctica, al contrario equilibrarla en lo más posible.

Es por ello, que en trabajos como el aquí presentado, se pretende brindar una opción alternativa a un programa comercial de modelación, estableciendo un caso de apoyo de aplicación como lo es la construcción de los pedraplenes por capas de la presa La Yesca. Más allá de llegar a revolucionar el mundo de los modelos constitutivos, con la presente investigación se demuestra que con conocimientos básicos de geotecnia, programación y matemáticas, es posible generar alternativas de cálculo con un grado de exactitud aceptable en comparación con los datos de campo. Y esto se puede lograr incluso modificando una programación ya existente. La libertad de adentrarse y llegar a utilizar el modelo aquí propuesto, quedará a juicio del lector, ya que después de todo, el mejor modelo es el que el geotecnista elija de acuerdo a sus necesidades y criterio.

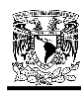

# **1.2 OBJETIVOS**

Los principales objetivos del presente trabajo de investigación son:

- Proponer un modelo de comportamiento de suelos y rocas del tipo dúctil e hiperbólico, basándose en las ideas del Principio de Proporcionalidad Natural.
- Describir un panorama general de la presa La Yesca, poniendo énfasis en los ensayes triaxiales drenados gigantes que se realizaron para evaluar los enrocamientos que conforman la cortina de esta importante estructura.
- Caracterizar y ajustar las curvas esfuerzo-deformación de estos ensayes triaxiales, con los parámetros del modelo de ductilidad propuesto.
- Implementar el modelo de ductilidad basado en el Principio de Proporcionalidad Natural a un programa de aplicación del método de elemento finito.
- Analizar los asentamientos generados en la etapa de construcción de la presa La Yesca con el programa que incluya el modelo de ductilidad y comparar los resultados con la información disponible de campo.

# **1.3 ALCANCES**

El presente escrito pretende brindar las bases para la formación de un modelo de comportamiento de suelos y su implementación a un programa modificado de elemento finito, sin embargo, aún resta mucha investigación por delante para detallar la funcionabilidad del programa o el valor de ciertos parámetros. Por lo tanto, este documento se limita a la aplicación del caso de los enrocamientos de la presa La Yesca.

Con esto, se pretende brindar una alternativa de modelo para aplicación en enrocamientos, obteniendo los parámetros necesarios de pruebas triaxiales drenadas disponibles.

#### **1.4 CONTENIDO DE LA TESIS**

En el capítulo 2, se realiza una reseña histórica del estado de arte de las presas de enrocamiento con cara de concreto (PECC). Esto es con el objeto de ubicar a la presa La Yesca a través de la historia, describiendo principalmente los tipos de materiales que se han utilizado para la construcción de estas importantes estructuras. En el mismo capítulo se llega a explicar los aspectos generales del Proyecto Hidroeléctrico La Yesca.

En el capítulo 3, se discuten las principales propiedades de los enrocamientos, tales como la rotura, las fuerzas intergranulares, el factor de forma, llegando a exponer los equipos antiguos y actuales para ensayar estos materiales en pruebas triaxiales gigantes. Se presentan también, en este capítulo, los resultados disponibles de los ensayes triaxiales para los enrocamientos de la cortina de la presa La Yesca.

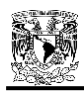

En el capítulo 4, se hace un resumen de los principales modelos constitutivos utilizados en el campo de la Geotecnia actualmente. Se distinguen tres categorías principales: los plásticos, los del estado crítico y los hipoelásticos. Entre los plásticos destaca el modelo de Mohr-Coulomb, muy común y conocido en el ámbito geotecnista; entre los del estado crítico destaca el de Cam-Clay, que cuenta con historia y prestigio reconocidos; y entre los incrementales hipoelásticos se distingue el de Kondner-Duncan, en este modelo se hará una pauta más detallada que los demás, ya que este modelo será la base para la implementación del modelo de ductilidad en un programa de elemento finito.

El capítulo 5, procura introducir al lector en el tema del Principio de Proporcionalidad Natural establecido por el Dr. Eulalio Juárez Badillo. Se comentan los aspectos básicos del principio para después deducir, a través de éste, un modelo de comportamiento de suelos de tipo dúctil e hiperbólico.

El capítulo 6, trata directamente de la aplicación del modelo propuesto al caso de los enrocamientos de la presa La Yesca. Se comienza por explicar el método de ajuste de curvas esfuerzo-deformación y la obtención de los principales parámetros *E0,* <sup>σ</sup>dr y ψ. Después se describe al programa FEADAM84, sus principales funciones y el cómo utiliza de base al modelo de Duncan. Una vez reconocidas las bases de FEADAM84, se explica cómo se modifica este programa para llegar a implementar FEADAMDUC, que utilizará de base al modelo de ductilidad de tipo hiperbólico, propuesto anteriormente. Se realizan cálculos de los asentamientos de la presa con los dos programas, y se comparan los resultados con las mediciones de campo.

Finalmente, el capítulo 7 expone las conclusiones procedentes de los resultados de los análisis ejecutados y de la investigación en general.

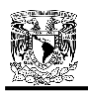

# **CAPÍTULO 2**

# **ESTADO DEL ARTE DE LAS PRESAS DE ENROCAMIENTO CON CARA DE CONCRETO**

#### **2.1 ANTECEDENTES**

Mucha de la superficie de la tierra, donde el hombre decide vivir, está cubierta con suelos de grano fino, y éstos no siempre forman un relleno deseable. Frecuentemente, se suele hacer una distinción entre los términos "relleno de tierra" ("earthfill", por su traducción al inglés) y "enrocamiento" ("rockfill"), aunque muchos materiales se encuentran en una zona fronteriza entre los dos.

Los desarrollos del arte y ciencia de la mecánica de suelos, nos han brindado métodos de diseño permitiendo el uso de casi cualquier tipo de relleno exitosamente, y la decisión depende usualmente del costo. El relleno arcilloso húmedo puede ser mejorado con capas de drenaje, pero podría ser más barato importar más relleno granular y no utilizar la arcilla en lo absoluto.

En lo que respecta a los terraplenes, se deben considerar tres aspectos (Penman, 1992). Uno se refiere a los problemas de conseguir el relleno, otro a colocarlo y el tercer aspecto considera el comportamiento subsecuente del relleno. El asentamiento de un terraplén de carretera puede ser de consecuencias pequeñas, si los enfoques lo permiten, pero en un terraplén formando una presa de retención de agua, los asentamientos y deformaciones pueden ser de preocupación más seria.

Se ha escrito en gran cantidad sobre los problemas encontrados con el uso de suelos finos graduados, tales como arcillas limosas como rellenos, especialmente cuando sus contenidos de agua natural son mayores que los valores óptimos más adecuados para la compactación; pero poco se ha escrito relativamente sobre los enrocamientos, lo cual tiende a darse por hecho.

El objetivo de este capítulo, es considerar al enrocamiento como un material de construcción, para describir algo sobre su historia y los desarrollos que han tomado lugar para permitirle ser utilizado satisfactoriamente para formar los terraplenes más altos del mundo.

Sin duda, la parte esencial de un enrocamiento es la roca misma. La roca es un material tradicional de construcción. Se ha utilizado para las construcciones más prestigiosas del mundo: iglesias y catedrales; edificios de gobierno y ayuntamientos; palacios y prisiones. Las técnicas de explotación de canteras llegaron a estar bien establecidas y parte de la temprana investigación científica moderna, se dirige a determinar las propiedades de la roca de construcción. En las primeras presas construidas por el hombre, utilizaron piedra para su construcción. La presa más antigua del mundo (Kerisel 1985, citando a Helms) fue construida de tierra con cara de mampostería en Jawa, Jordania, alrededor del año 4000 A.C. La presa Sadd el-Kafara en Egipto, construida hace aproximadamente 5000 años (Smith 1972), consistía esencialmente en dos paredes de escombro de mampostería reteniendo un relleno de tierra entre ellos para formar un elemento a prueba de agua. La presa era de 11 m de altura y las paredes eran de 24 m de ancho en la base, separadas por 36 m de ancho de relleno de tierra, como se indica en la Figura 2.1.

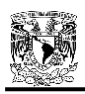

En una historia detalla del desarrollo de presas, Jansen (1980) describe muchas presas pequeñas en el Medio Oriente, India y China. Los romanos construyeron presas a lo largo de su imperio y, más tarde, los españoles construyeron cientos de presas de mampostería en México. En Norteamérica, las presas fueron construidas para proporcionar energía a molinos y, en 1623, una presa fue construida en el río Piscataqua para suministrar agua al primer aserradero en América.

Al mismo tiempo del desarrollo de las presas de mampostería en México, los jesuitas introdujeron la construcción de presas en California. La presa "Vieja Misión" en el río San Diego, fue construida con mortero de mampostería en 1770 para suministrar agua a una de sus primeras misiones. El descubrimiento de oro en California en 1848, condujo a la construcción de muchas presas para abastecer de agua a la operación minera. Se crearon presas con cunas de maderos rellenas de roca. Éstas pronto se convirtieron en las "presas de enrocamiento a volteo", hechas a prueba de agua con dos o más capas de tablas de madera colocadas sobre la cara aguas arriba.

La construcción de enrocamientos se elevó a una posición de mayor importancia con la terminación, en 1924, de la presa del Río Dix de 84m de altura para el abastecimiento de agua a Danville en Kentucky. Este récord de altura, fue superado en 1931 por los 101 m de altura de la presa de enrocamiento "Salt Springs".

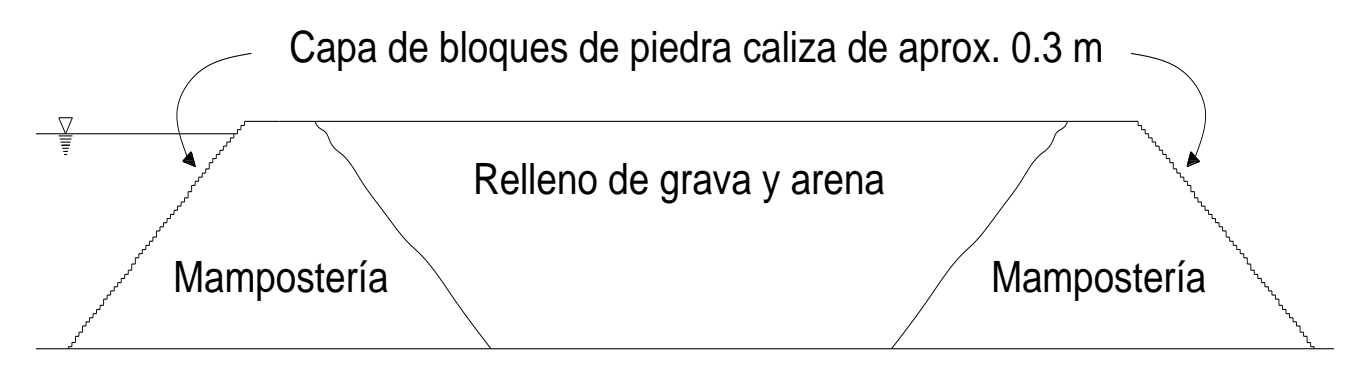

Figura 2.1 Esquema de la presa Sadd el-Kafara: Presa de los Paganos

# **2.2 PROGRESO EN PRESAS DE ENROCAMIENTO**

Las presas de enrocamiento y las prácticas de construcción han cambiado notablemente en el siglo pasado, y durante el pasado par de décadas, las grandes presas de enrocamiento – particularmente las presas de enrocamiento con cara de concreto – han evolucionado de una etapa experimental, al diseño de la primera elección para muchas agencias constructoras de presas a través del mundo. En efecto, durante los últimos años, muchas de las nuevas presas por encima de los 30 m de altura, han sido enrocamientos. Sin embargo, en contraste al desarrollo de las presas de tierra, el presente estado del arte del diseño y tecnología de construcción de las presas de enrocamiento modernas, ha evolucionado más como resultado de las observaciones de campo de las prácticas de construcción y la evaluación de su rendimiento que por la teoría y pruebas de laboratorio. Esto aplica más para las presas de enrocamiento con cara de concreto que para las presas de enrocamiento con corazón de arcilla.

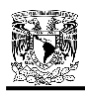

La evolución de la tecnología contemporánea de las presas de enrocamiento, se puede ilustrar considerando su progreso a medida que cae en tres épocas distintas (Cooke, 1984): el siglo XIX y temprano siglo XX, se puede considerar como la era de los enrocamientos a volteo, seguido de dos décadas de experimentación agresiva con nuevos diseños y técnicas de construcción, iniciando en los tempranos 1940´s. A partir de los años 1960's a la fecha, aproximadamente, se constituye un tercer periodo contemporáneo, en el cual, se han aplicado diseños bastante estandarizados para presas de corazón de arcilla y enrocamientos con cara de concreto, con detalles e incremento de confianza para presas inclusive más grandes y altas, y en sitios progresivamente más difíciles.

# **2.2.1 Periodo Temprano (1850 – 1940): Presas de Enrocamiento a Volteo**

Aunque el uso de roca en las represas se remonta a la antigüedad, la presa de enrocamiento moderno es generalmente considerada como un producto de la fiebre del oro de California. Los mineros de las Sierras de California, debido al conocimiento de las explosiones y disponibilidad de la roca, usaron presas de enrocamiento para almacenar agua en la temporada de seca para poder lavar los depósitos minerales. Estas presas fueron usualmente de cara de madera, enrocamientos a volteo mayores a 25 m de altura, con pendientes bastante pronunciadas [de 0.5:1 a 0.75:1 (H: V)] y con una "piel" de rocas colocadas a mano para mantener la cara de la pendiente durante el volteo [ver Figura 2.2(a)].

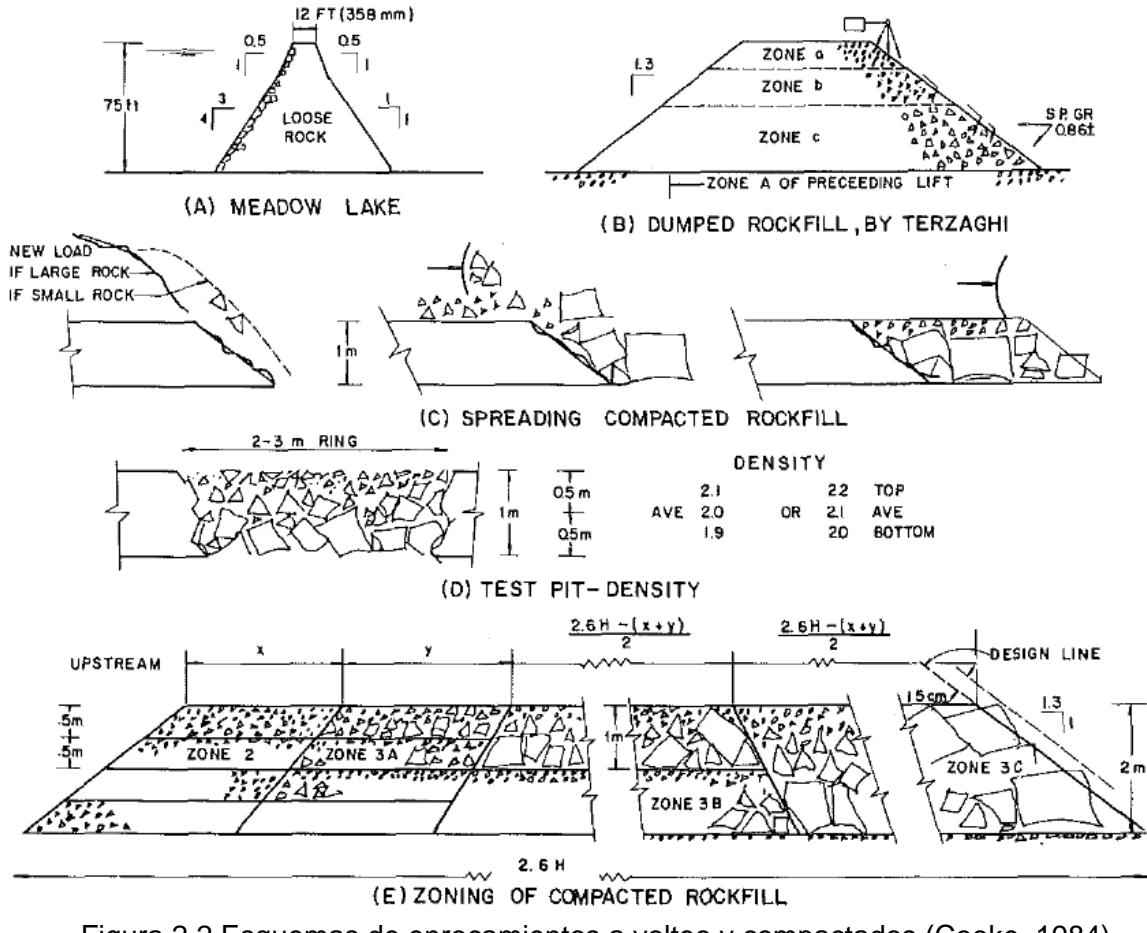

Figura 2.2 Esquemas de enrocamientos a volteo y compactados (Cooke, 1984)

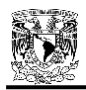

Durante el periodo de 1920 – 1940, se construyeron muchos enrocamientos que excedían los 30 m. Ejemplos notables de tempranas presas altas son la Presa de Dix River en Kentucky de 84 m, y la Presa Salts Springs en California de 101 m. Las presas de enrocamiento eran del tipo de cara impermeable, hasta que los diseños de corazones de arcilla comenzaron a desarrollarse alrededor de 1940.

Las presas de enrocamiento con cara de concreto a volteo se llevaron a cabo con seguridad, pero la fuga se convirtió en un problema cada vez mayor conforme las presas se hacían más altas.

# **2.2.2 Periodo de Transición (1940–1965): Era de la Ingeniería de Presas de Enrocamiento**

*Presas de enrocamiento con cara de concreto*.- El uso extensivo de enrocamientos a volteo en la construcción de presas de enrocamiento con cara de concreto hasta la década de 1960, expuso ciertas limitaciones y problemas potenciales asociados con ese método de construcción para presas altas (superiores a 91 m).

La disponibilidad de materiales adecuados de enrocamiento, había sido aceptada como una limitación. El enrocamiento a volteo fue ampliamente reconocido como una roca con alta resistencia a la compresión no confinada, ya que el desempeño estable del relleno requiere alta resistencia en los contactos de puntas de rocas y bordes. Las correctas especificaciones de ingeniería, tradicionalmente requieren el uso de rocas duras, sanas y durables, de una calidad que ordinariamente pasaría las especificaciones ASTM para el agregado del concreto. El lavado mediante monitores hidráulicos, usando de uno a tres volúmenes de agua para un volumen de enrocamiento, a presiones típicas de 690 kPa, usualmente era específico para asegurar un contacto limpio roca con roca.

La compresibilidad del enrocamiento fue otra limitación en el uso de los enrocamientos a volteo. Típicamente, el enrocamiento a volteo era colocado en capas relativamente gruesas, de 18 a 60 m de elevación. Incluso con roca de la mejor calidad, el asentamiento del enrocamiento, bajo cargas reservadas, era con frecuencia lo suficientemente grande como para ocasionar movimientos en las juntas y agrietar la cara de concreto, con fugas subsecuentes del agua almacenada. El enrocamiento aún mantenía su alta resistencia, y la permeabilidad de las grandes e intercaladas rocas en, o cerca de la base de la presa, demostraban diferentes órdenes de magnitud, mayores a las tasas registradas de fuga, tan grande como la fuga máxima creíble, así que la seguridad de la presa no era afectada. Sin embargo, las fugas creaban, en algunos casos, pérdidas económicas. Mientras más presas de enrocamiento construidas durante este periodo fueran de cara de concreto, sería más importante para el desempeño propio de las presas, que el asentamiento se limitara, de alguna manera en el futuro, a cantidades que podrían ser toleradas por la cara de concreto.

La extensa construcción de presas de enrocamiento con cara de concreto, realizada por la "Compañía de Gas y Electricidad del Pacífico" (PG&E, por sus siglas en inglés) antes y durante este periodo, ha permitido a la profesión una oportunidad única de estudiar el comportamiento a largo plazo de las presas de enrocamiento a volteo. Seis presas de enrocamiento realizadas por PG&E, que van de 23 a 43 m de altura, con pendientes en el rango de 0.5H: 1V – 1.3H: 1V, tienen ahora entre 50 y 105 años de servicio. La estabilidad histórica de las presas de PG&E, con pendientes de enrocamiento a volteo tan pronunciadas como 0.5H – 0.75H: 1V, constituye una prueba de campo prototipo que demuestra la existencia de ángulos de fricción mayores a 45º para enrocamientos a volteo con presiones bajas de confinamiento.

El excelente desempeño de estas presas probablemente proporcionó el ímpetu y la confianza necesaria para la construcción de presas de enrocamiento con pantalla de concreto más altas, en un rango de 46 a 110 m de altura, durante el periodo de 1930 – 1950. La Presa Lower Bear River No. 2, de 46 m de altura, completada en 1952 con una pendiente aguas arriba de 1H: 1V, no ha experimentado fugas sin un mantenimiento frecuente. Sin embargo, otras presas de enrocamiento a volteo excediendo los 61 m de altura, desarrollaron daños en la pantalla y problemas de fuga. La Presa Salt Springs de 100 m, y Pardela de 110 m, exhibieron serias fugas y problemas de mantenimiento suficientes como para conducir a una suspensión temporal de la construcción de presas de enrocamiento con cara de concreto de más de 92 m de altura durante el periodo de 1960 – 1965.

*Presas de enrocamiento con núcleo de tierra (corazón de arcilla)*.- Si bien la discusión detallada del diseño de núcleos, filtros, y cimentación de presas de enrocamiento con núcleo de tierra, se considera fuera del alcance de este documento, el comportamiento de este tipo de presas tiene relación con el de las presas de cara de concreto. Su introducción en este periodo tuvo éxito al hacer frente al problema de fugas en las presas con cara de concreto, y un nuevo y exitoso tipo de presa fue desarrollado.

La historia muestra un cambio lógico, iniciando en 1940, de pantallas de concreto a núcleos de tierra en presas de enrocamiento a volteo, principalmente debido a las experiencias de fuga con las caras de concreto, junto con la necesidad creciente de presas más altas, en las que el problema de la fuga se convertía ciertamente agravante. Se iniciaba entonces a ser evidente para los diseñadores de presas altas, que las características de deformación de la roca a volteo y el concreto, simplemente no eran compatibles. Por el contrario, la flexibilidad de los núcleos de tierra con filtros, los hacía capaz de acomodar el gran asentamiento de los enrocamientos a volteo. En los años 1950's, la aceleración del conocimiento y aplicación de los principios de la mecánica de suelos, especialmente respecto al tratamiento de cimentación de núcleos y diseño de filtros, hicieron a las presas de enrocamiento con núcleo de tierra más seguras y cada vez más populares. La introducción de núcleos de tierra proporcionó una nueva oportunidad de vida para los enrocamientos a volteo, ya que los núcleos de tierra eran más deformables y, por lo tanto, compatibles. En efecto, con la culminación exitosa de la presa Goschenen con núcleo de tierra en 1960, los enrocamientos a volteo en capas de 3 m, habían excedido los 152 m, una altura sin precedentes para ese tiempo.

*Transición de enrocamiento a volteo a enrocamiento compactado*.- La transición a enrocamientos compactados, para ambos: presas de núcleo de tierra y cara de concreto, ocurrió durante el periodo de 1955 a 1965. La necesidad de presas más altas de ambos tipos, la falta de disponibilidad de roca de alta calidad en muchos sitios de terraplenes para presas, y el desarrollo y suministro de maquinaria pesada en campo como rodillos lisos, rodillos vibratorios, fueron los principales factores que contribuyeron a la transición de enrocamientos compactados.

Desde 1960, las presas de enrocamiento con núcleo de tierra usando enrocamientos compactados, han progresado rápidamente en altura, en pasos largos entre 150 y 300 m. El desarrollo de maquinaria pesada bajaba los costos de mano de obra y colocación de los enrocamientos. La

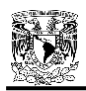

necesidad de situar las presas en los lugares más pobres o inadecuados, sin duda aceleró el desarrollo y adopción de varios tipos de terraplenes para presas, pero lo más importante, la introducción del tambor liso y rodillo vibratorio, también permitieron el uso de roca de baja calidad en los enrocamientos.

La aceptación general de las grandes presas de enrocamiento con cara de concreto, sin embargo, no llegó rápidamente. Tomó tiempo superar la experiencia de grandes fugas presentes en las grandes presas de enrocamiento con cara de concreto a volteo. También tomó tiempo ganar experiencia con las presas de enrocamientos compactados, y desarrollar diseños efectivos y económicos de la losa de cimentación y la pantalla de concreto.

Terzaghi mismo, aceleró el pensamiento de que era importante el desarrollo de las presas de enrocamiento con cara de concreto, en el Simposio de Presas de Enrocamiento de la ASCE de 1960. Él describió a las capas de las presas de enrocamiento a volteo altas, como divididas en tres zonas; una zona más alta de roca pequeña lavada, una zona central de roca de tamaño medio con algunas rocas pequeñas en los vacíos, y una zona más baja de roca grande, siendo esta zona más baja la más compresible [Figura 2.2(b)]. A Terzaghi no le agradó la alta compresibilidad, característica de los enrocamientos a volteo, y notó la pérdida de resistencia en varios tipos de roca en saturación. Como remedio, sugirió los enrocamientos compactados, los cuales, creía que mejorarían el desempeño de las presas con pantalla de concreto, permitirían su adopción para presas más grandes, y permitirían el uso de roca más débil. La transición de volteo a enrocamiento compactado, estaba virtualmente completada para el año de 1965.

# **2.2.3 Periodo Moderno (1960 – 2013): Uso Generalizado de Enrocamiento Compactado en Presas de Núcleo de Tierra y de Cara de Concreto**

De los años 1960's a la fecha, se constituye el periodo *contemporáneo moderno*; en éste, el diseño estandarizado de presas con losa de concreto ha sido aplicado con refinamientos y ha sentado confianza para el diseño y construcción de presas cada vez más altas, y convirtiéndose la compactación, como parte primordial del proceso y de uso general.

En el simposio del ASCE (American Society of Civil Engineering) para presas de enrocamiento realizado en 1960, la presa de enrocamiento se definió como "una presa constituida por roca, colocada a volteo o compactada en capas, como principal elemento estructural"; esta definición incluía tanto a presas con núcleo de tierra como a presas con cara de concreto. Si bien el volteo es usado efectivamente en algunas zonas de la presa (como en la línea de la base aguas abajo o en las ataguías), la compactación ha llegado a ser universal en todas las presas de enrocamiento. Una definición más adecuada sería: "una presa donde el enrocamiento compactado en capas, es el principal elemento estructural".

En las primeras décadas de este periodo moderno, se podría afirmar que las grandes presas de enrocamiento, principalmente con losa de concreto, estaban en una etapa de diseño experimental por parte de muchas de las constructoras del mundo. Es hasta en los últimos años (1990's y 2000's) en que se ha entrado a una era de diseño de PECC (Presas de Enrocamiento con Cara de Concreto) con base más analítica gracias al desarrollo acelerado de las herramientas computacionales, asociados a poderosos métodos de soluciones numéricas.

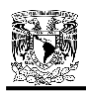

El método de los elementos finitos (MEF en español o FEM en inglés), por ejemplo, es un método numérico general para la aproximación de soluciones de ecuaciones diferenciales parciales muy utilizado en diversos problemas de ingeniería y física. El MEF está pensado para ser usado en computadoras y permite resolver ecuaciones diferenciales asociadas a un problema físico sobre geometrías complicadas. Este método se ha venido utilizando ampliamente en el diseño moderno de PECC y la lista de programas de aplicación crece día a día. La variedad de problemas a los que puede aplicarse este método, ha crecido enormemente, siendo el requisito básico que las ecuaciones constitutivas y ecuaciones de evolución temporal del problema a considerar sean conocidas de antemano.

En base a estas innovaciones, y sin descartar la experiencia práctica que se gana con los años, se ha logrado incrementar la altura de las presas de enrocamiento con cara de concreto periódicamente. La Tabla 2.1, muestra una lista breve de las PECC más altas y más recientes; cabe señalar que el éxito y aceptación de este tipo de presas se ha esparcido por todo el mundo en los últimos años, por lo que a la fecha existe una innumerable cantidad de PECC y existen más en próximos proyectos. Es por esto, que la Tabla 2.1 se reserva a mencionar a las presas recientes cuya altura oscila los 200 m.

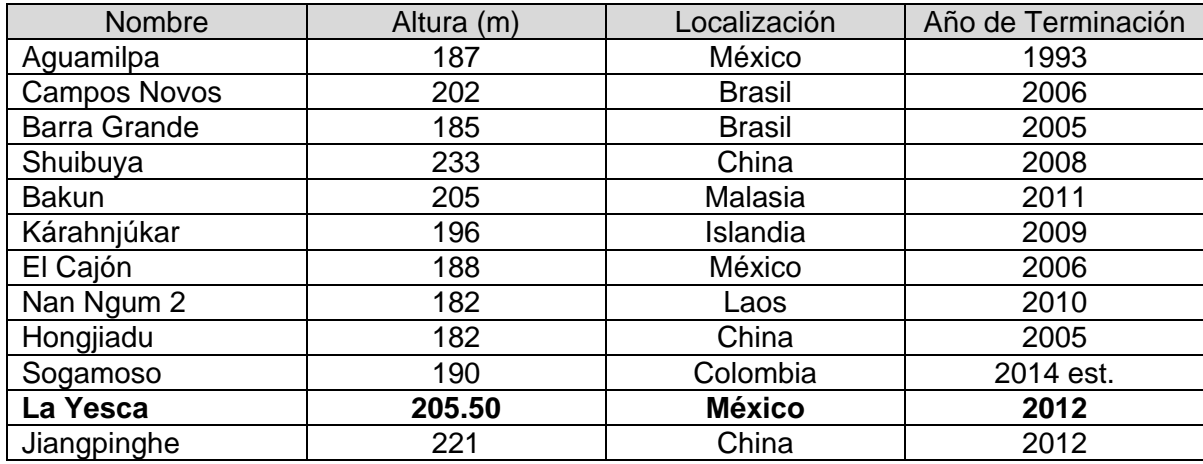

Tabla 2.1 Lista de Presas de Enrocamiento con Cara de Concreto recientes más altas (alrededor de 200 m de altura).

est. = estimado

#### **2.2.4 Características Generales de Construcción en las PECC Actuales**

En base a la experiencia ganada con los años, y la evolución de técnicas de construcción en las presas de concreto con cara de concreto (PECC), se observan ciertas tendencias en la actualidad, que si bien no son rigurosas para todo proyecto, si llegan a formar una base de especificaciones útiles para los constructores de este tipo de presas. Sobre todo en México, con la elección cada vez más frecuente de las PECC, se logran rescatar muchos aspectos constructivos que coinciden en diversos proyectos.

Dichas características, se describen a continuación (Zea-Constantino, 1989).

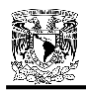

#### *2.2.4.1 Calidad y graduación de los enrocamientos*

En la explotación de las formaciones rocosas duras, el enrocamiento resultante tiene, generalmente, alrededor de 30% de partículas menores de 2.5 cm. Debido a esto se ha especificado comúnmente que el enrocamiento no debe tener más del 30 o 40% de partículas menores de 2.5 cm, pero una roca basáltica con más del 50% de partículas menores a 2.5 cm ha llegado a producir un excelente enrocamiento. También se ha encontrado que algunas rocas tienen excelentes propiedades cuando se les rompe en tamaños relativamente pequeños con pocas piezas grandes, con la mayor parte de las partículas entre 10 y 15 cm. El aluvión (grava – arena) del río, el cual forma excelentes terraplenes compactados, con baja permeabilidad y alta resistencia al esfuerzo cortante, en ocasiones es similar a este tamaño.

Las propiedades más importantes del enrocamiento compactado deben ser: baja compresibilidad y alta resistencia al esfuerzo cortante. Usualmente el enrocamiento es muy permeable, esta permeabilidad puede usarse para proveer un drenaje especial en zonas interiores. Generalmente las rocas duras extraídas en las canteras con una distribución de partículas tal que un 20% o menos de partículas finas pase la malla No. 4, y un 10% o menos, de finos pase la malla No. 200, tienen las propiedades necesarias para formar un enrocamiento con alta resistencia y baja compresibilidad.

La resistencia a la compresión simple de especímenes intactos de roca usados para presas de enrocamiento, generalmente está en un rango de 100 (o 200) kg/cm<sup>2</sup> (las muy bajas) a más de 2 500 kg/cm<sup>2</sup> (las muy altas), la mayoría se encuentra en el rango de 500 a 1 500 kg/cm<sup>2</sup>. Como regla general, una roca con 300 kg/cm<sup>2</sup> o más, es una roca adecuada.

Sin embargo, para presas de enrocamiento no es técnicamente conveniente usar rocas con altas resistencias; rocas con 300 a 400 kg/cm<sup>2</sup> de resistencia, no son más compresibles en todo el volumen del enrocamiento que las más duras. Al romper una roca con alta a muy alta resistencia (1 000 kg/cm<sup>2</sup> o más) con frecuencia aparecen en ellas muchas puntas; las orillas y puntas resistentes dañan los neumáticos del equipo de transporte más rápidamente que las de baja resistencia. Por eso, en la explotación de bancos, el enrocamiento de baja a moderada resistencia tiene algunas ventajas económicas en cuanto a su costo de perforación y ruptura con explosivos, además, es considerablemente menor el daño del equipo de ataque y transporte.

Las rocas con alta absorción o baja resistencia dan, todavía, resistencias considerablemente menores cuando se saturan, comúnmente de 20 a 40% menos. Cuando estas rocas son compactadas con un equipo pesado, ocurre el rompimiento de las más grandes. A pesar de ello, estos materiales pueden usarse en una zona de la presa y con un método de construcción apropiado.

#### *2.2.4.2 Excavación y tratamiento de la cimentación*

El ancho de la base en la sección máxima de una presa de enrocamiento con pantalla de concreto, es mayor, en la mayoría de los casos, que 2.6 veces la altura. Toda la carga de agua es tomada por la zona de la cimentación que queda aguas arriba del eje de la presa.

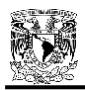

La mayor parte del área excavada para la cimentación se realiza solamente con equipo terrestre, el cual remueve los depósitos de suelo y expone los puntos de la roca dura in-situ. En la zona que queda abajo del paramento de aguas arriba, el trabajo se realiza con una retroexcavadora o un equipo similar, el cual puede remover, también, roca húmeda blanda. No se requiere limpieza final de tipo manual. El suelo y el material entre la superficie y la roca dura bajo el paramento de aguas abajo de la cimentación, y en toda la cimentación de la mayoría de las presas de baja a moderada altura, se dejan en su lugar.

Los depósitos aluviales de grava en el fondo del río se quedan en su lugar, excepto los de una cierta zona bajo el pie de losa (ver Figura 2.3). Tales depósitos usualmente tienen baja compresibilidad, relativamente tan buena como la del enrocamiento compactado.

#### *2.2.4.3 Zonificación de materiales en la cortina*

Muchas mediciones en presas han confirmado que el vaso lleno provoca muy poco movimiento en la presa hacia aguas abajo. El factor de desplazamiento total (peso total dividido entre el empuje horizontal del agua) es alrededor de 7.5. Es útil, por tanto, la zonificación de materiales en el enrocamiento. Los procedimientos de la colocación de la roca son bien conocidos. La zonificación es importante ya que en algunas áreas, bajo el paramento de aguas arriba, se requieren bajas compresibilidades; y en otras, bajo el paramento de aguas abajo, se necesita que sean drenables, no requiriéndose en ellas bajas compresibilidades. Lo anterior con el objeto de evitar subpresiones y previniendo el caso de erosión por desbordamiento.

El cuerpo del enrocamiento puede colocarse en cuatro zonas, incrementando los espesores de las capas compactadas hasta dar una conveniente transición de compresibilidad y permeabilidad a las zonas bajo los paramentos de aguas arriba y aguas abajo. La menor compresibilidad debe estar bajo el paramento de aguas arriba, donde se transmite la carga del agua a la cimentación. En cuanto a la permeabilidad, ésta debe aumentarse progresivamente de la zona 2 (ver Figura 2.3) a las zonas 3A hasta la 3E, previniendo el caso en que suceda el evento de una avenida antes de ser colocada la losa de concreto. La Figura 2.3 muestra una sección tipo de una PECC con su respectiva zonificación de materiales en la cortina.

*Zona 1*.- El propósito principal de esta zona de roca fina fue, inicialmente, proveer un soporte uniforme y firme para la losa de concreto. Recientemente existe la tendencia de combinar este material con una cantidad suficiente de partículas de arena y finos para asegurar una baja permeabilidad en ella. Tal graduación provee una barrera semipermeable, previniendo una posible filtración provocada por una grieta en la losa de concreto o un defecto en los detenedores de las juntas. Las partículas deben tener una graduación con tamaños máximos de 3'' a 6'' y un porcentaje de finos (malla No. 100) menor que el 5 o 15%. Es conveniente que el coeficiente de permeabilidad se encuentre en un rango de entre  $10^{-3}$  a  $10^{-4}$  cm/s.

En esta zona, el material con un 40% de partículas de arena y finos, es colocado y compactado en capas de 0.4 a 0.5 m de espesor con un rodillo liso vibratorio. Generalmente es colocado con un porcentaje de agua en el rango de 4 a 10%, pero no se señala comúnmente la cantidad que ha de emplearse. Una especificación sería que el contenido de agua no fuese tan alto que el equipo de compactación operase en un material no firme; este tipo semipermeable de material es especialmente sensitivo al exceso de agua.

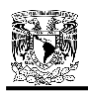

En sitios con altas precipitaciones también es necesario proyectar esta zona como una superficie vertedora. En las presas Alto Anchicaya y Salvajina, la erosión provocada por una fuerte precipitación, produjo, en las zonas adyacentes al pie de losa, hondonadas que alcanzaron de 5 a 8 m de profundidad en pocas horas, y se tuvieron que realizar importantes reparaciones. El daño por erosión es causado principalmente por corrientes superficiales que bajan de las laderas o de la superficie horizontal de la construcción del terraplén principal.

Esta zona está expuesta a erosión por precipitación y a disturbios por los trabajos durante su construcción. Para prevenir esto, se han empleado algunos métodos de protección tales como una impregnación de asfalto y arena, o una capa de 50 a 75 mm de concreto lanzado. En sitios lluviosos se recomienda que se coloque esta protección tan pronto como sea posible después de colocado el terraplén. Esta protección es generalmente satisfactoria contra la erosión pero no puede soportar las grandes concentraciones de las corrientes superficiales provenientes de los terraplenes. Por eso, la mayor protección contra la erosión se obtiene capturando y desviando esas corrientes.

*Zona 2*.- Esta zona es una transición entre la zona 1 y el enrocamiento. Su propósito principal es limitar el tamaño de vacíos e impedir con ello que los materiales de la zona 1 se desplacen y penetren hacia los vacíos del cuerpo de la cortina. El material de esta zona es colocado y compactado al mismo tiempo y con los mismos espesores (0.4 a 0.5 m) que los de la zona 1.

*Zonas 3A y 3B*.- Debido a que la carga de agua pasa a la cimentación a través de la zona que queda aguas arriba de la cortina, es necesario que la compresibilidad de estas zonas sea lo más baja posible, de manera que minimice los asentamientos de la losa. La experiencia ha demostrado que la colocación de los materiales en estas zonas, compactadas con un rodillo liso vibratorio en capas de 0.60 a 1.00 m de espesor, respectivamente, ofrece un comportamiento satisfactorio.

*Zonas 3C y 3D*.- La compresibilidad de estas zonas tiene poca influencia en los asentamientos de la losa debido a que toman una carga despreciable de agua. De ahí que la zona 3C se coloque comúnmente en capas de 1.5 a 2 m de espesor. Estas capas se compactan dando a cada una, 4 pasadas con el rodillo liso vibratorio. Conviene especificar el espesor de las capas de la zona 3C porque así se obtiene un ahorro económico sustancial debido al menor desgaste del equipo. La 3D es una zona de enrocamiento colocado a volteo. Estas zonas admiten la colocación de rocas de gran tamaño.

#### *2.2.4.4 Uso del agua en la compactación del enrocamiento*

La adición de agua al enrocamiento compactado, mejora sus propiedades al hacerlo menos compresible. Sin embargo, para rocas duras con baja absorción (menor que el 2%) el mejoramiento es poco significativo y probablemente no justifique su costo, especialmente para presas de moderada altura y para las zonas 3C y 3D.

La necesidad de adición de agua es debatible. Los siguientes aspectos son una guía:

a) Para la mayoría de las rocas duras en presas de baja a moderada altura, la adición de agua tiene una influencia despreciable en el comportamiento de la presa.

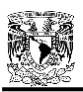

- b) Para grandes presas y para rocas con baja resistencia a la compresión simple en condiciones saturadas, el agua probablemente debe añadirse rutinariamente en la zona bajo el paramento de aguas arriba.
- c) Para rocas con alto contenido de partículas de arena y finos, el agua debe usarse siempre. En estos materiales el agua ablanda los finos y las rocas grandes pueden ser forzadas a hacer contacto con las demás con el rodillo vibratorio. No es la finalidad del agua el lavar o canalizar los finos hacia los vacíos del enrocamiento.

La cantidad de agua añadida comúnmente ha sido de 10 a 20%, y en ocasiones hasta de 30%. Para la mayoría de las rocas usadas, 100 l/m<sup>3</sup> (alrededor de 10%) es más que suficiente. Una buena práctica es adicionar el agua en los camiones justamente antes de ser colocada la roca, lo cual es económico y asegura la completa humedad de la roca.

# *2.2.4.5Estabilidad del enrocamiento*

Es difícil encontrar un método realista de verificación de análisis de estabilidad para el enrocamiento; si bien el método de análisis límite ha sido usado, se han registrado diversas presas que han fallado debido a una estabilidad inadecuada. En la actualidad, con la ayuda de poderosas herramientas de análisis numérico mediante elemento finito, se tienen diversas opciones de programas computacionales para ayudar a establecer un mejor análisis previo de estabilidad de cada presa.

Para el enrocamiento de aguas abajo, la relación peso vertical a fuerza horizontal (con toda la carga del agua) es mayor de 6 para una pendiente 1.3:1. Por eso, el diseño de la pendiente ha estado basado en la tradicional relación 1.3:1 para muchas presas de años pasados, precedente que se desarrolla para enrocamientos y cimentaciones en roca firme, con variaciones ocasionales. Para la presa Areia (de 160 m), la relación fue de 1.4:1 debido a que la resistencia al esfuerzo cortante del enrocamiento, sometido a altas presiones, fue bajo. Caso similar en la presa La Yesca, donde también se utilizó una pendiente de relación 1.4:1. Algunas pendientes más suaves, basadas en análisis de estabilidad, se han manejado en enrocamientos con material débil o sobre cimentaciones menos competentes.

#### *2.2.4.6 Tratamiento de la cimentación del pie de losa*

El pie de losa, es una franja de concreto que sigue la periferia de la losa en el contacto con la boquilla. Se le conoce también, con el nombre común de plinto. El pie de losa se construye generalmente sobre una roca dura no intemperizada. Sin embargo, todas las rocas contienen zonas susceptibles con algunas fallas y fracturas que pueden estar rellenas de arcilla. Una roca con menor calidad puede usarse como cimentación aceptable empleando algunos métodos para su tratamiento: excavación de la roca erosionable y uso de lechadas de concreto; ampliación del pie de losa y uso de lechadas de concreto; ampliación del pie de losa y uso de pantallas o trincheras, o filtros aguas abajo de la presa. La colocación de material impermeable (ver zona 4 de la Figura 3) en las zonas bajas de la losa de concreto, se ha usado en algunas ocasiones para sellar grietas en la losa o las aberturas de las juntas.

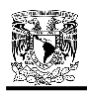

La práctica de diseño y construcción del pie de losa o plinto, consiste en la excavación de una trinchera, a una profundidad nominal (obtenida a partir de una exploración), que proveerá una cimentación razonablemente competente. El criterio es eliminar la posibilidad de erosión o tubificación en la cimentación.

# *2.2.4.7 Dimensiones del plinto*

El ancho del pie de losa (ver Figura 2.3), en una roca dura no erosionable, es entre 1/20 a 1/25 veces el tirante de agua. El ancho mínimo ha sido generalmente de 3 m, si bien 2 m pueden ser usados en presas con alturas menores de 40 m, sobre muy buena roca. Cuando se tienen condiciones locales pobres o un sitio con roca pobre, se usan anchos mayores.

El espesor frecuentemente ha sido diseñado aproximadamente igual al de la pantalla de concreto. Un espesor de 0.3 m generalmente es razonable para la mayoría de los pies de losa. Sin embargo, una excavación sobre roca muy quebrada o sobre una topografía muy irregular, usualmente requiere mayores espesores. Un espesor de diseño de 0.4 a 0.5 m puede ser considerado como el mínimo requerido para los pies de losa de grandes presas. Para el caso de la presa La Yesca, el plinto tiene un ancho de 7 m, y un espesor de 1 m, correspondiente al mismo ancho que la cara de concreto.

# *2.2.4.8 Acero de refuerzo en el plinto*

El propósito principal del refuerzo, es el mismo que en la pantalla, como acero por temperatura. El acero es colocado, en ambas direcciones, generalmente a cada 10 o 15 cm en la parte superior y se fija al enrocamiento mediante anclas. No se usa acero en la parte baja en el sentido perpendicular a la corriente del río, porque tiene teóricamente una desventaja, ya que al trabajar de manera incorrecta en esta dirección, hace la losa más rígida y, por ende, menos capaz de ajustarse a los posibles asentamientos diferenciales de la roca de cimentación.

Las anclas en el pie de losa, no están diseñadas para soportar cargas producidas por subpresión, su propósito es simplemente el de ligar el concreto con la roca. Su longitud, espaciamiento y diámetros se elige de acuerdo a las características de la roca de cimentación. Las anclas comúnmente utilizadas se encuentran en un rango de 25 a 35 mm de diámetro, espaciadas aproximadamente de 1.0 a 1.5 m en cada dirección con longitudes de 3.0 a 5.0 m.

#### *2.2.4.9 Espesor de la losa de concreto*

La losa de concreto ha demostrado ser durable aún bajo altos gradientes hidráulicos y condiciones climatológicas extremas, lo mismo en presas con enrocamiento a volteo que en presas con enrocamiento compactado, y en aquellas construidas antes del uso de puzolanas.

El espesor de la losa de concreto en las primeras presas de enrocamiento a volteo fue tradicionalmente calculado con la expresión: 0.3 + 0.0067H (H = altura de la presa en m). La experiencia muestra que las viejas losas han sido remarcadamente satisfactorias. Para la presa con enrocamiento compactado, el espesor de la losa ha ido decreciendo a 0.003H y 0.002H o menos. Estas losas han tenido un comportamiento satisfactorio y existe la tendencia general hacia losas más delgadas. Generalmente se considera un espesor entre 0.25 y 0.30 m como el mínimo necesario para cubrir el acero y para hacer la superficie de grietas por contracción, poco importante.

En presas con altura moderada (entre 75 y 100 m), se piensa, en base a la experiencia disponible, que es razonable un espesor constante entre 0.25 y 0.30 m.

#### *2.2.4.10 Acero de refuerzo en la cara de concreto*

El uso de 0.4% de refuerzo en cada dirección para la losa de concreto de presas con enrocamiento compactado, ha sido un cambio útil en relación con el 0.5% anteriormente usado en presas con enrocamiento a volteo. En algunas presas recientes se planea el uso de 0.3% de acero en la gran zona central con compresiones conocidas, conservándose el 0.4% en el perímetro de la losa, en donde si desarrollan tensiones en algunas zonas.

El acero de refuerzo siempre se coloca en una capa al centro del espesor de la losa. El propósito es hacer la losa lo más flexible posible, permitiendo seguir pequeños asentamientos, sin que se desarrollen altos esfuerzos por flexión, y dando igual resistencia flexionante en ambas direcciones.

Una tendencia, la cual parece razonable y económica, es hacer que el acero de refuerzo pase a través de las juntas verticales. Cuando el refuerzo pasa a través de las juntas verticales, existe menor riesgo de que se desarrollen grietas por contracción en las juntas de construcción en el sentido vertical. La ventaja económica de correr el acero a través de las juntas verticales es la eliminación de detenedores de agua, cuya tecnología es cara; así, el aumento en la cantidad de refuerzo utilizado resulta ser un ahorro y no un aumento en el costo total de la presa.

#### *2.2.4.11 Resistencia del concreto*

La densidad e impermeabilidad del concreto funcionan satisfactoriamente bajo altos gradientes hidráulicos, teniendo éste una resistencia típica, a los 28 días, entre 20 y 24 Mpa. Una alta resistencia en el concreto no es recomendable, generalmente debido a que estará sujeto a grandes contracciones y a que la seguridad y la impermeabilidad son más importantes. Con la moderna tecnología del concreto, las bases de calidad y durabilidad son más firmes y dignas de confianza que en el pasado.

#### *2.2.4.12 Juntas verticales y perimetrales en la cara de concreto*

En la mayoría de las presas, la pantalla no cuenta con juntas horizontales y las verticales son juntas frías con detenedores de agua. Cuando se requiere interrumpir la colocación del concreto, se usa una junta de construcción simple con el acero de refuerzo atravesándola.

Cuando se aplica la carga de agua, el movimiento del terraplén hacia aguas abajo, impulsa la losa de concreto fuera de la junta perimetral. La junta perimetral siempre se abre y se desalinea moderadamente cuando se llena el vaso, y es una fuente potencial de filtraciones si no está diseñada, inspeccionada y construida correctamente. En presas de baja a moderada altura (menos de 75 m), el movimiento de la junta comúnmente ha sido de unos cuantos milímetros. En algunas presas altas, el movimiento de la junta ha sido de algunos centímetros. La presa Areia, con 160 m de altura, tuvo una abertura en cierta zona de la junta, de 2.5 cm; la filtración en la junta no ocurrió pero es probable que se haya roto el detenedor de agua.

Debido a la historia de filtraciones en las juntas perimetrales, la tendencia ha sido colocar de dos a tres detenedores de agua separados. Se piensa que no es conveniente incluir el detenedor central

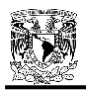

debido a que su presencia hace difícil colocar un concreto confiable y continuo en las juntas; los detenedores inferior y superior han dado un servicio satisfactorio. El material del detenedor superior puede ser resina mástic cubierto con goma elástica o una membrana de plástico. Es necesario que la resina selle contra el concreto para evitar filtraciones; esto se logra utilizando una vigueta de acero rígida unida a una laminilla que empuja la resina hacia el concreto cuando se aplica la carga. Este sistema, inicialmente ideado para la presa Yacambu, fue primero utilizado en la presa Areia. El hypalon (resina sintética) es considerablemente más durable que otras membranas disponibles y debe ser considerada el material preferente.

#### *2.2.4.13 Construcción de la cara de concreto*

A partir de 1967, con la realización de la presa "De Piedras", en España, las losas de concreto se construyen en franjas verticales a partir de la zona más baja. Estas franjas tienen un ancho entre 12 y 18 m (15 m es una medida usual).

Se piensa que la construcción de la losa debe empezarse cuando todo el enrocamiento ha sido colocado, pero en grandes presas la construcción de la losa en etapas puede ser económicamente justificable y conveniente. En la presa Areia, se construyó primero la zona baja en el paramento de aguas arriba con el objeto de proteger el enrocamiento contra una posible avenida; la pantalla fue colocada en etapas y ha tenido un buen comportamiento. Lo anterior muestra que la losa puede colocarse en la secuencia que convenga a su constructor; como resultado se tiene un programa más corto y económico.

# **2.3 FUTURO DE LAS PRESAS DE ENROCAMIENTO CON CARA DE CONCRETO**

Una predicción atinada, acerca del futuro de las presas de enrocamiento con cara de concreto, la dio James Barry Cooke en el Simposio de la ASCE de 1985: "La PECC es un tipo apropiado en el futuro de las presas más altas. Para una PECC de 300 m de altura, construida de muchos tipos de roca, se puede predecir un desempeño aceptable, basado en una extrapolación razonable de medidas en presas existentes".

A la fecha, la predicción de Cooke se ha justificado. La propia "extrapolación de medidas", se ha corroborado con el tiempo. La sección tipo de la Figura 2.3, es prácticamente la misma sección que se proponía en los años 80's para el futuro de presas de hasta 245 m de altura. Hoy en día, estando cerca de alcanzar la altura de 300 m, se podría asegurar, con cierta certeza, que esa altura se alcanzará y rebasará con facilidad. La extrapolación de medidas junto al constante desarrollo de métodos numéricos asistidos por potentes programas de computadora, permitirán que los diseños de PECC sean cada vez más altos y seguros. Esto acompañado de la evolución del criterio ganado en la práctica, hacen que este tipo de presas sean cada vez más aceptadas y adoptadas en todo el mundo.

Sin duda siempre habrá detalles qué mejorar, el propio Cooke en el mismo simposio de 1985 también afirmó (citado también por Cooke, 2000): "…para futuras presas muy altas, se usarán detalles más conservadores para el material procesado semi-permeable directamente debajo de la losa de concreto". Detalles como estos, se desarrollarán y mejorarán con ayuda de la experiencia y análisis modernos, pero sin duda, el futuro que se augura para este tipo de presas es: mayor cantidad y mayor altura.

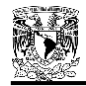

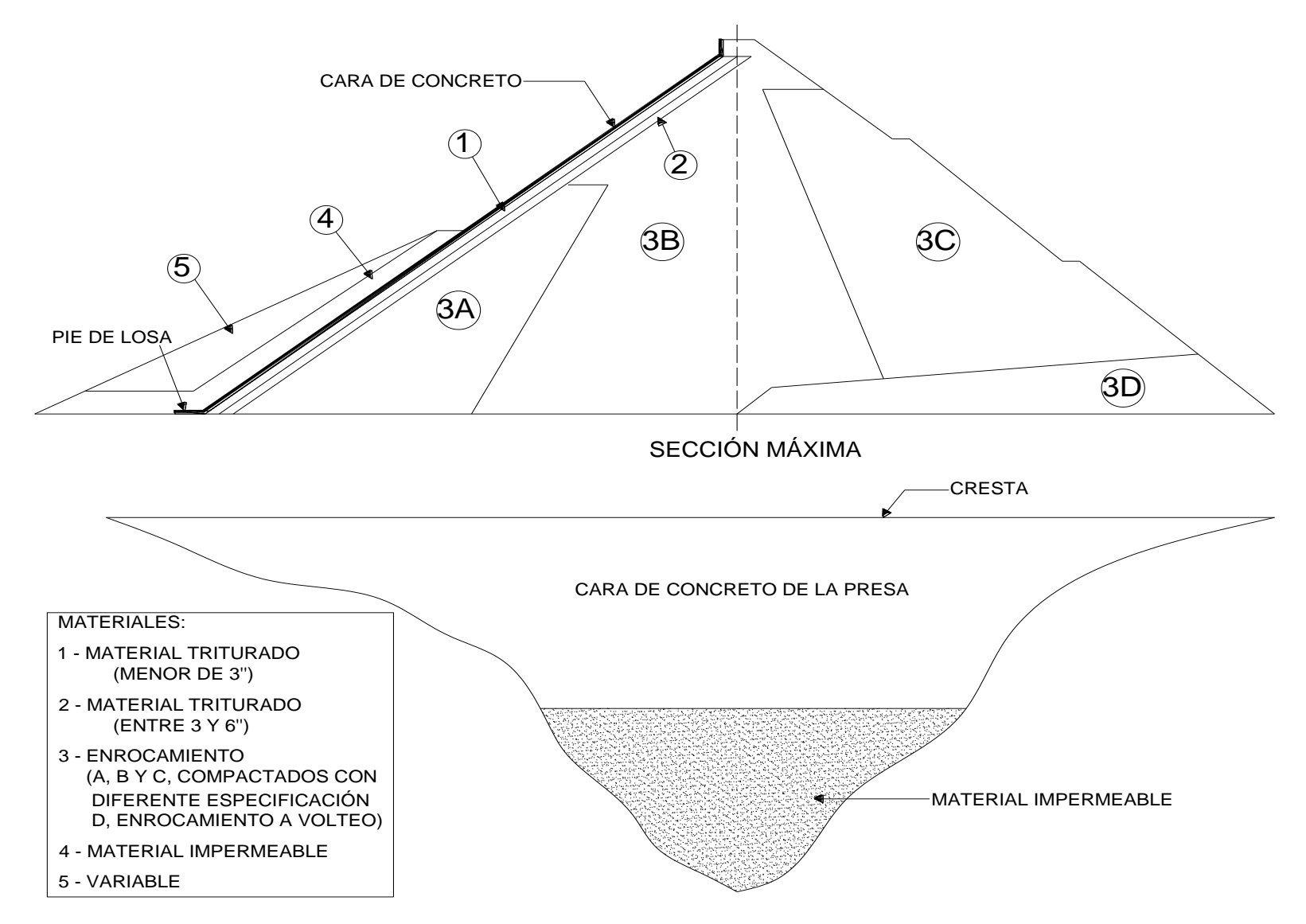

Figura 2.3 Sección conceptual de una presa de enrocamiento con pantalla de concreto

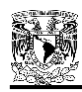

# **2.4 ASPECTOS GENERALES DE LA PRESA "LA YESCA"**

El proyecto hidroeléctrico La Yesca se localiza en el río Santiago, a 105 km al NW de la ciudad de Guadalajara y 22 km al NW del pueblo de Hostotipaquillo en el estado de Jalisco, México. A su vez, se encuentra a 90 km, aproximadamente, en dirección SE de la ciudad de Tepic, Nayarit. El cauce del río Santiago forma parte del límite legal entre los estados de Nayarit y Jalisco (aproximadamente 30 km). El sitio de la presa está localizado a 4 km aguas abajo de la convergencia entre los ríos Bolaños y Santiago, aguas arriba de las presas Aguamilpa y El Cajón, y aguas abajo de la presa Santa Rosa (Figura 2.4). El aprovechamiento al máximo del río Santiago, queda reflejado en la propia Figura 2.4, donde se aprecia la ubicación estratégica de cuatro complejos hidroeléctricos, figurando entre ellos, tres presas de enrocamiento con cara de concreto (La Yesca, El Cajón y Aguamilpa), y una de arco cúpula de concreto (Santa Rosa).

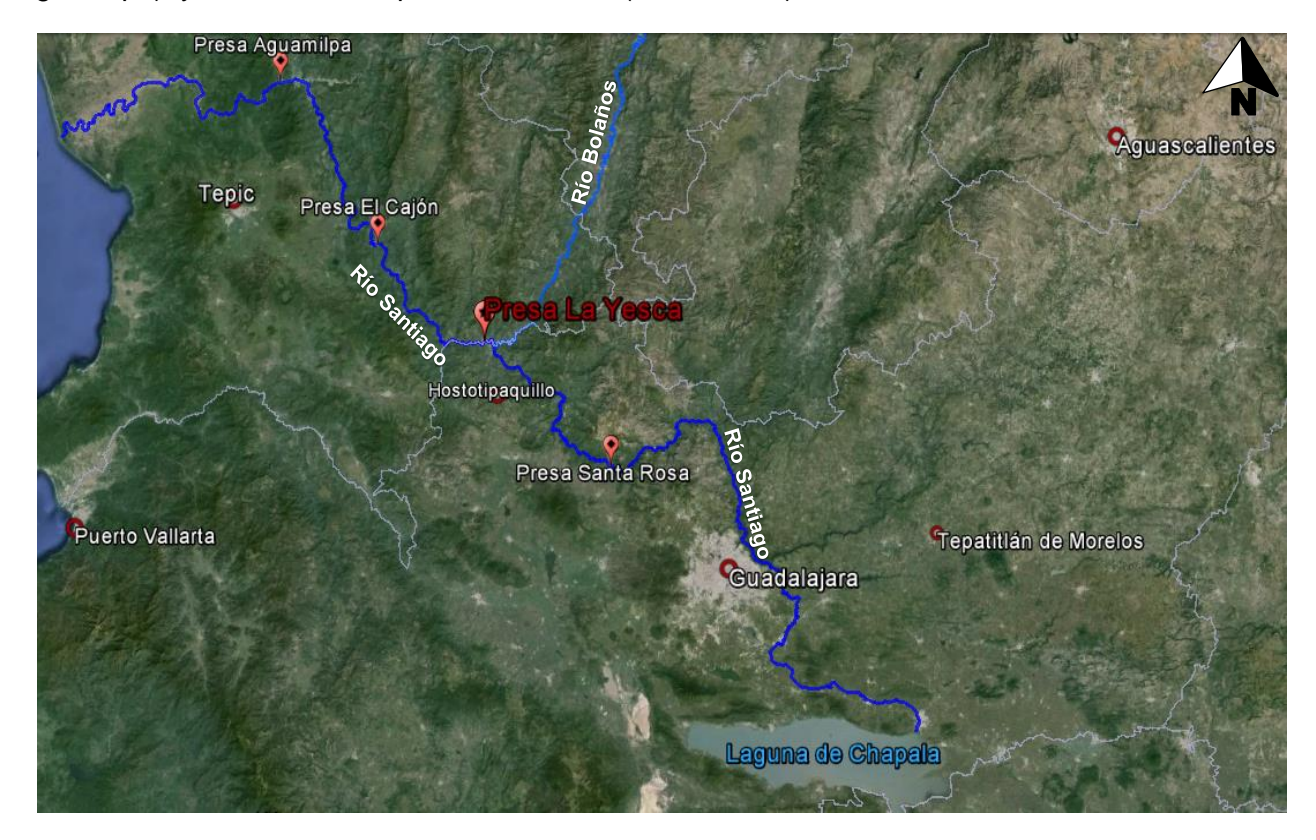

Figura 2.4 Localización de la Presa La Yesca

El proyecto de La Yesca considera una central eléctrica equipada con dos turbo-generadores verticales tipo Francis de 375 MW cada uno, permitiendo una generación promedio total anual de 1 210 GHz con un factor de planta de 0.19. La reserva también ayudará a regular las avenidas de la propia cuenca del río y contribuirá a optimizar la generación de electricidad en la central eléctrica de El Cajón.

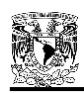

# **2.4.1 Descripción del Proyecto**

La vista en planta general del proyecto hidroeléctrico de La Yesca es presentada en la Figura 2.5, en ella se observa el arreglo global de las obras principales del proyecto.

Las obras de desvío incluyen dos túneles de sección portal de 14 m de alto en la margen izquierda; la preataguía aguas arriba es de 36.5 m de alto (incluye 5 m de gaviones) y la ataguía aguas abajo es de 22 m altura; el vertedor a cielo abierto cuenta con seis vanos para compuertas en la zona de control, localizado en margen izquierda y la planta hidroeléctrica es subterránea con casa de máquinas en caverna por la margen derecha, que aloja a las dos unidades turbogeneradoras de 375 MW cada una.

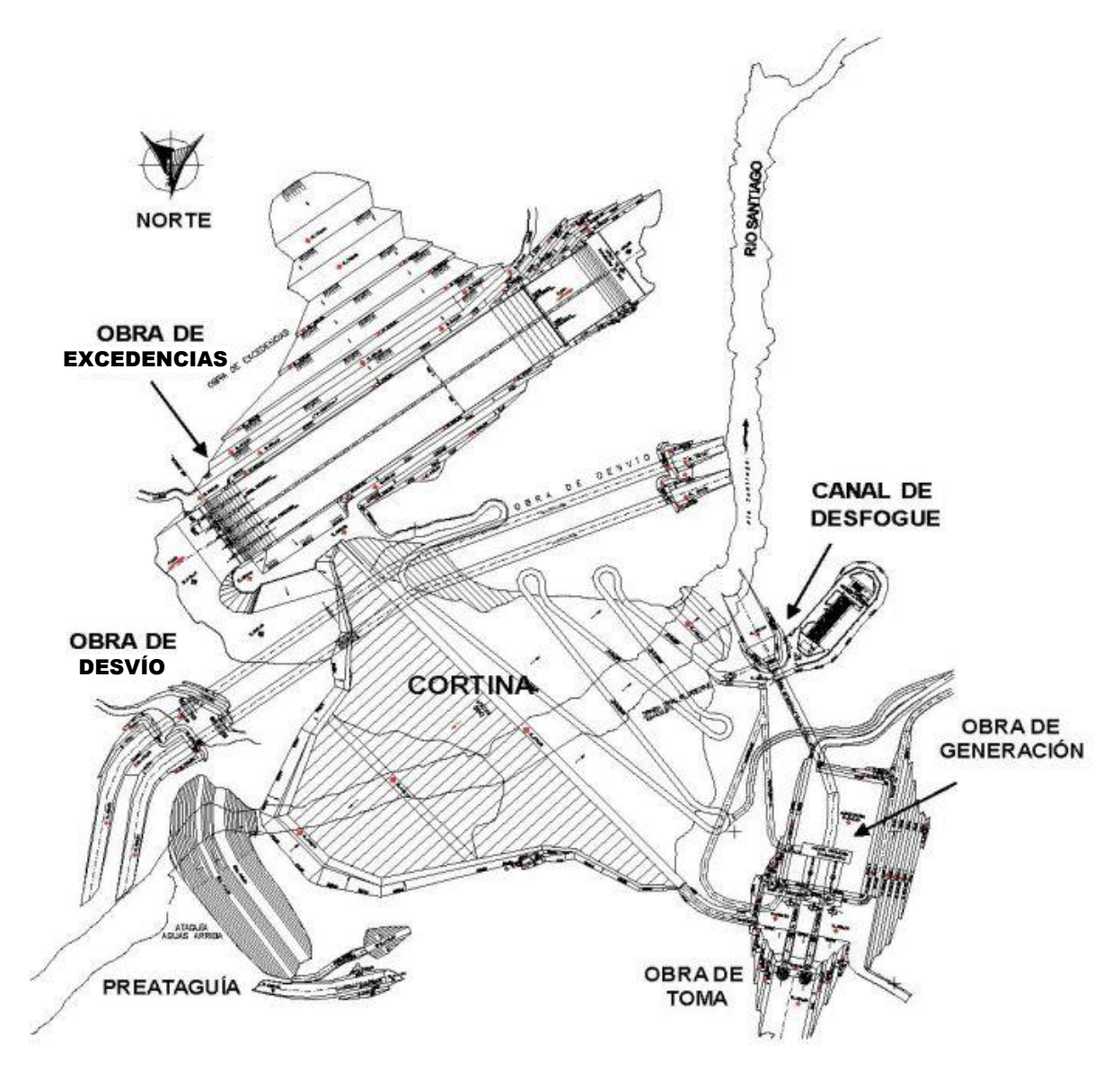

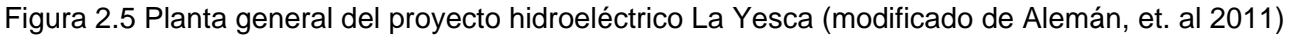

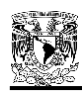

# **2.4.2 Geología General**

El cañón donde se ubica la presa La Yesca, fue tallado por el Río Santiago en un grupo de rocas volcánicas cenozoicas, incluyendo andesitas (Tomata), tobas riolíticas cristalizadas altamente silicificadas (Tmtl), ignimbrita riodacítica con textura fluidas (Tmird) e ignimbritas dacita porfíricas (Tmid), afectadas por diversos cuerpos intrusivos. Toda esta variedad litológica es parcialmente cubierta por depósitos lacustres y piedra pómez (Qlp), aluviones (Qta), depósitos de taludes (Qdt) y depósitos aluviales recientes (Qal). Una sección geológica a lo largo de la margen del plinto se muestra en la Figura 2.6.

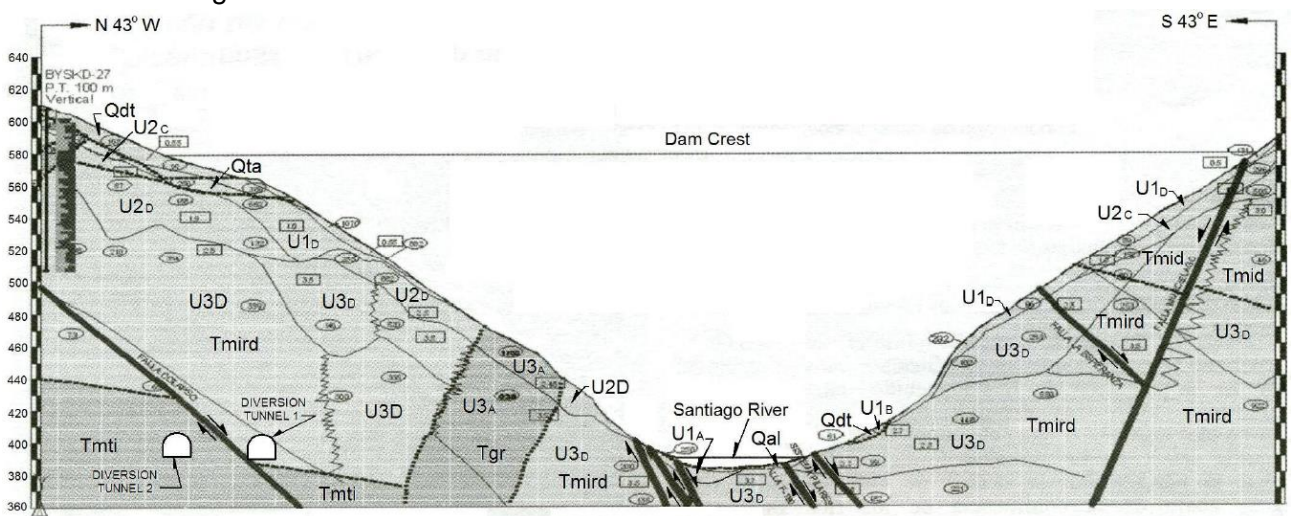

Figura 2.6 Sección geológica a lo largo del plinto de la presa (Alemán, et. al 2011)

#### **2.4.3 Obras de Desvío**

El río fue desviado a través de dos túneles en sección portal de 14 x 14 m, excavados en roca del lado izquierdo (Figura 2.6), alineado con concreto hidráulico en la cubeta y con concreto lanzado en las paredes y techo, diseñados para una descarga máxima de 7 578 m<sup>3</sup>/s.

Lo túneles de desvío están complementados con dos ataguías y un dique de protección a través de la corriente de El Carrizalillo. Aguas arriba y aguas abajo, las ataguías tienen un corazón impermeable ligado a una pantalla impermeable construida a través del aluvión hasta que se alcanzó la roca en el fondo del lecho del río, esto para prevenir fugas que puedan afectar el área de la presa. La elevación de la cresta de la ataguía es de 435 m.s.n.m., mientras que la elevación de la ataguía aguas abajo es de 409 m.s.n.m.

#### **2.4.4 Obras de generación**

Formadas por un canal de entrada, dos tuberías de presión armadas de 7.70 m de diámetro con un gasto de diseño de 250 m<sup>3</sup>/s. La casa de máquinas y galería de oscilación están bajo tierra (dos cuevas, una para la casa de máquinas de 97.5x49.5x22 m, y la otra para la galería de aumento de 67x53x16 m) y finalmente, un túnel de descarga con 15 m de diámetro y sección tipo portal. La casa de máquinas tiene dos turbinas de eje vertical tipo Francis, para una carga neta de diseño de 163.35 m.

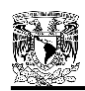

# **2.4.5 Vertedor**

El vertedor es un canal abierto controlado por seis puertas de estructura radial, que se encuentra en la orilla izquierda. Dicho canal tiene 630 m de longitud y 91 m de ancho. Este ancho disminuye continuamente después de los primeros 210 m hasta alcanzar los 70 m, donde después el ancho permanece constante. El flujo de diseño es de 15 110 m<sup>3</sup>/s con un flujo máximo probable de 15 915  $m<sup>3</sup>/s$  para un periodo T = 10 000 años.

#### **2.4.6 Diseño de la Presa**

Después de evaluaciones económicas de varios tipos de cortina, considerando la topografía, las condiciones sísmicas y geotécnicas del sitio, la falta de materiales impermeables en el área, el tiempo de construcción necesario para cada tipo, y las previas experiencias exitosas de las altas presas de enrocamiento con cara de concreto de Aguamilpa y El Cajón, se eligió una presa de este tipo para el proyecto La Yesca, con zonas de grava-arena y enrocamiento para el terraplén. El enrocamiento es obtenido de la ignimbrita existente en el lugar, mientras que la grava y arenas se obtuvieron de los depósitos aluviales (aluviones) en el área cercana a la ubicación de la presa.

Exhaustivos estudios de campo y pruebas de laboratorio se llevaron a cabo para determinar las propiedades geomecánicas de los materiales de construcción seleccionados para la presa. Los resultados de estos trabajos se describen más adelante.

La sismicidad de la zona de interés es principalmente dominada por tres fenómenos: la subducción de las placas oceánicas bajo la placa continental; la actividad del Eje Volcánico Mexicano Transversal; y la zona sísmica activa de San Cristóbal de la Barranca, Jalisco, en la cual tomó lugar un sismo de 7.3° R (Malagon, 1989). Desde el punto de vista de generación sísmica, la primera y tercera fuentes de sismos, parecen ser las contribuciones dominantes. Los parámetros de la Base de Operación de Sismos (OBE, por sus siglas en inglés: "Operating Basis Earthquake") y del Diseño Máximo en Sismos (MDE, "Maximum Design Earthquake") son:  $a_0 = 0.14$  g y 0.41 g; c = 0.38 g y 1.02 g, respectivamente (Fernández R. S., 2006). Con estos parámetros, se realizaron análisis dinámicos y el resultado del Sismo Máximo Creíble (MCE, "Maximum Credible Earthquake) es un asentamiento total del terraplén de menos de 60 cm.

En base a esto, se decidió pues, construir una presa de enrocamiento y grava-arena con cara de concreto, con una altura total de 205.50 m desde el terreno sano, incluyendo 4.50 m de altura de parapeto. Ambos taludes exteriores, aguas arriba y aguas abajo, son de relación 1.4:1; y la corona se ubicará a la elevación de 579.00 m.s.n.m.

#### **2.4.7 Visión General**

La Presa "La Yesca" será la más alta de su tipo en América y una de las más altas en el mundo. Recientemente, algunas presas altas de este tipo (PECC) han sufrido fuertes agrietamientos en la cara de concreto, que a su vez ha dado lugar a grandes fugas del orden de varios metros cúbicos por segundo.

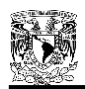

Al parecer, el origen de estas grietas es la alta deformabilidad de los terraplenes de enrocamiento en esas presas, entonces, para evitar esos problemas en la La Yesca, se puso especial énfasis en los análisis esfuerzo-deformación para calcular los posibles movimientos de la cara de concreto y el esfuerzo de compresión inducido en la losa, debido a la deformación del terraplén. De esta manera, se pueden definir las especificaciones más adecuadas para la construcción.

Por lo tanto, el diseño de la zonificación para la presa La Yesca, se realizó para cumplir los criterios siguientes:

- Lograr baja deformabilidad de la zona del enrocamiento 3B.
- Procurar una zona de transición entre los materiales de enrocamiento 3B y 3C.
- Mantener la relación de módulo de deformación, entre las zonas adyacentes del terraplén, menor a 2.
- Lograr la eficacia y la eficiencia de los materiales de construcción, esto es, un comportamiento adecuado a un costo razonable.

También se consideró que las juntas perimetrales y de tensión, tengan barreras contra fugas, similares a las usadas en la presa El Cajón (junta de cobre tanto en la cara inferior y superior de la articulación, así como material de auto-sellante cubriéndolos), instalados siguiendo estrictamente las especificaciones correspondientes.

Los taludes aguas arriba y aguas abajo de este tipo de presas, son generalmente más pronunciados que las de enrocamiento con núcleo central ya que el terraplén no se inunda con el tiempo, por lo tanto, no hay reducción del esfuerzo cortante por sumersión en ambas cargas estática y dinámica. Con enrocamientos de buena calidad, con baja o media sismicidad, pendientes de 1.4:1 son generalmente suficientes para satisfacer los factores de seguridad necesarios, cuando se usan materiales de relativa baja resistencia al esfuerzo cortante, los taludes son reducidos a 1.5:1 o menos, dependiendo de los resultados de los análisis de estabilidad.

Inicialmente, los taludes considerados para la presa La Yesca fueron de 1.5:1 para aguas arriba y de 1.48:1 para aguas abajo, basados en la experiencia de la presa Aguamilpa. Sin embargo, después de realizar los análisis de estabilidad de taludes, fue factible tener una relación 1.4:1 para ambas pendientes aguas arriba y aguas abajo.

Una descripción general de todos los materiales utilizados en la cortina, se presenta en la Tabla 2.2. Los resultados de las granulometrías para los principales materiales utilizados en la cortina de la presa La Yesca (3B, T y 3C), se presentan en la Figura 2.7. Mientras tanto, la sección máxima transversal de la presa, considerada para los análisis, se presenta en la Figura 2.8.

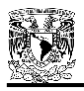

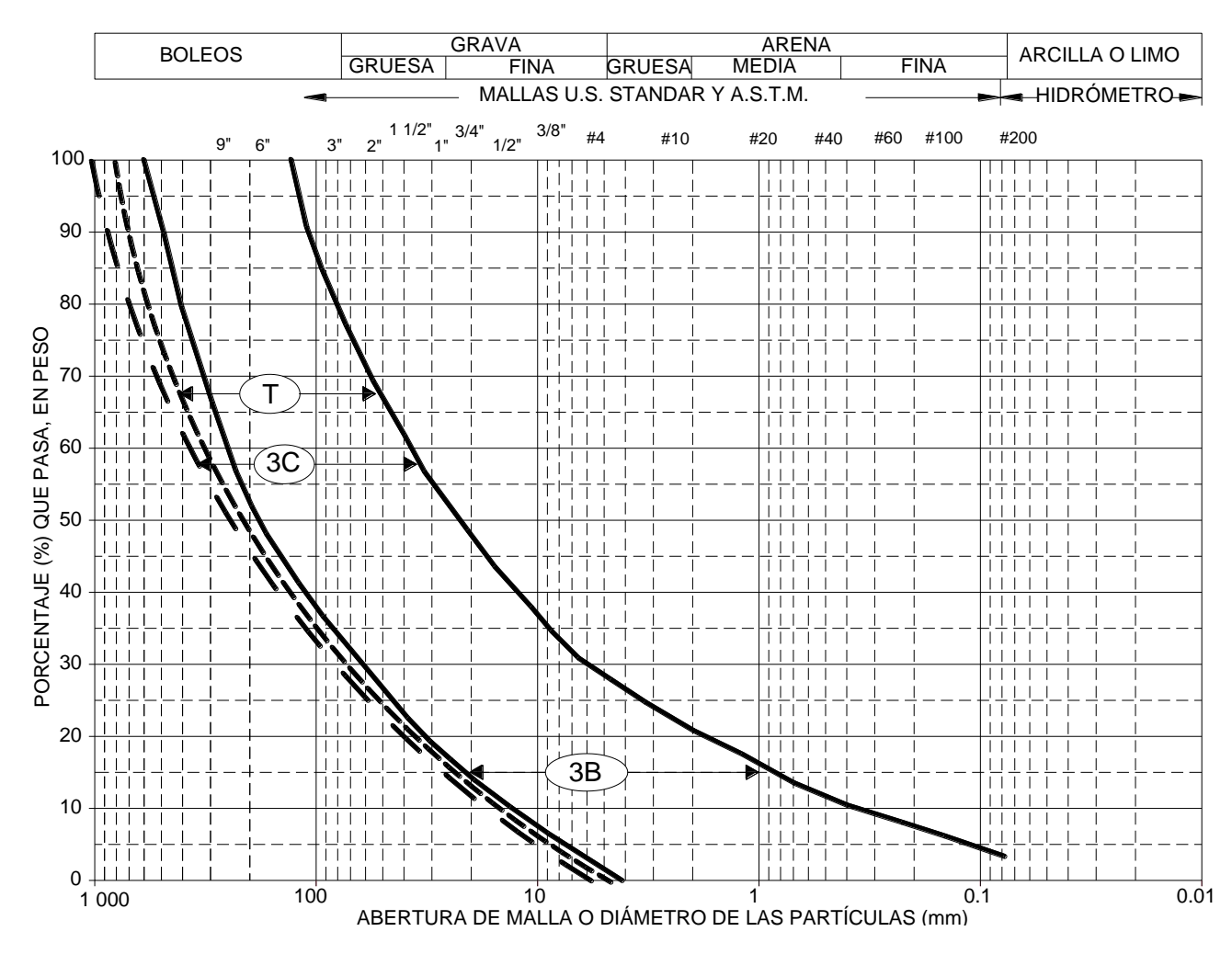

Figura 2.7 Granulometría de los principales materiales utilizados en la cortina de la presa La Yesca (3B, T y 3C), (CFE, 2009).

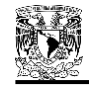

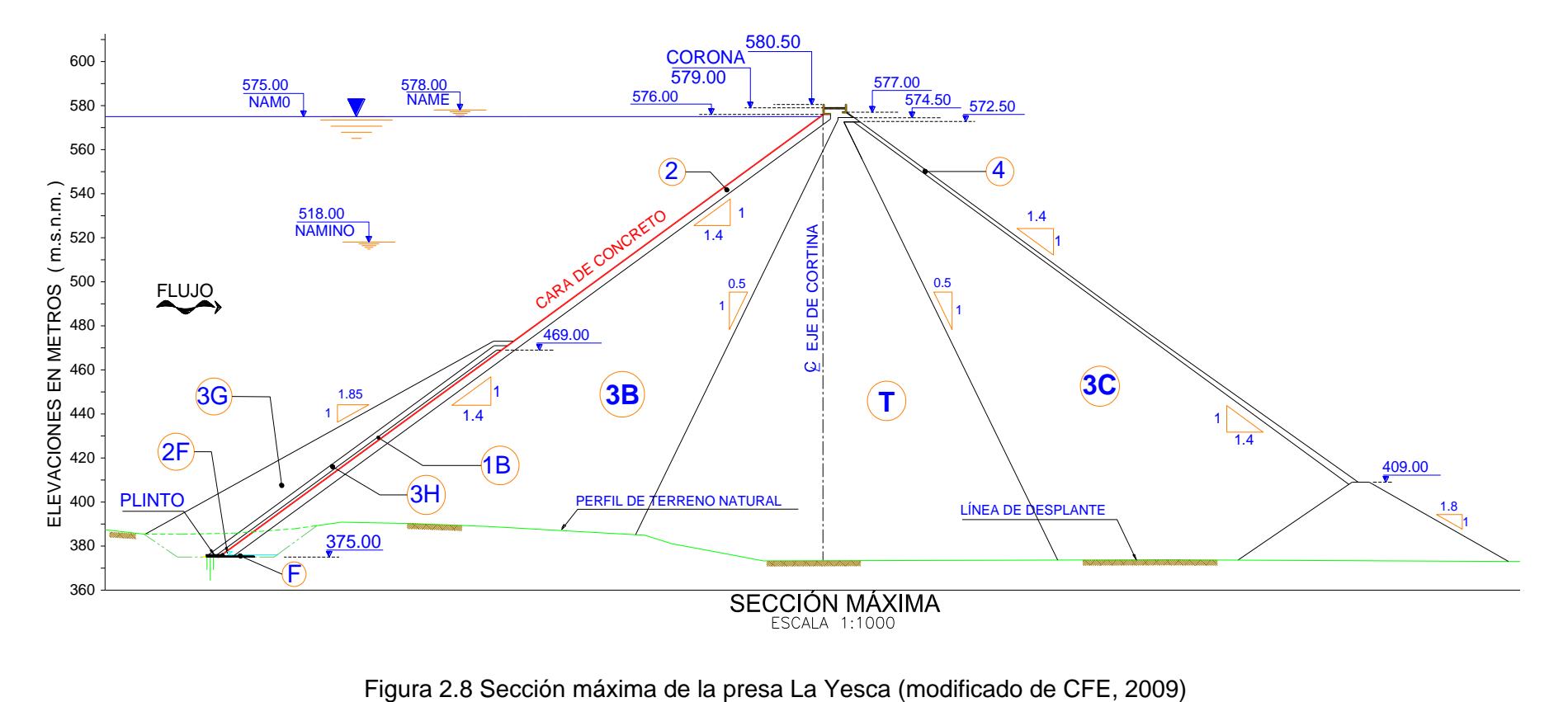
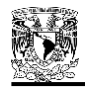

### Tabla 2.2 Cuadro de la descripción de los materiales utilizados en la cortina de la presa La Yesca (CFE, 2009)

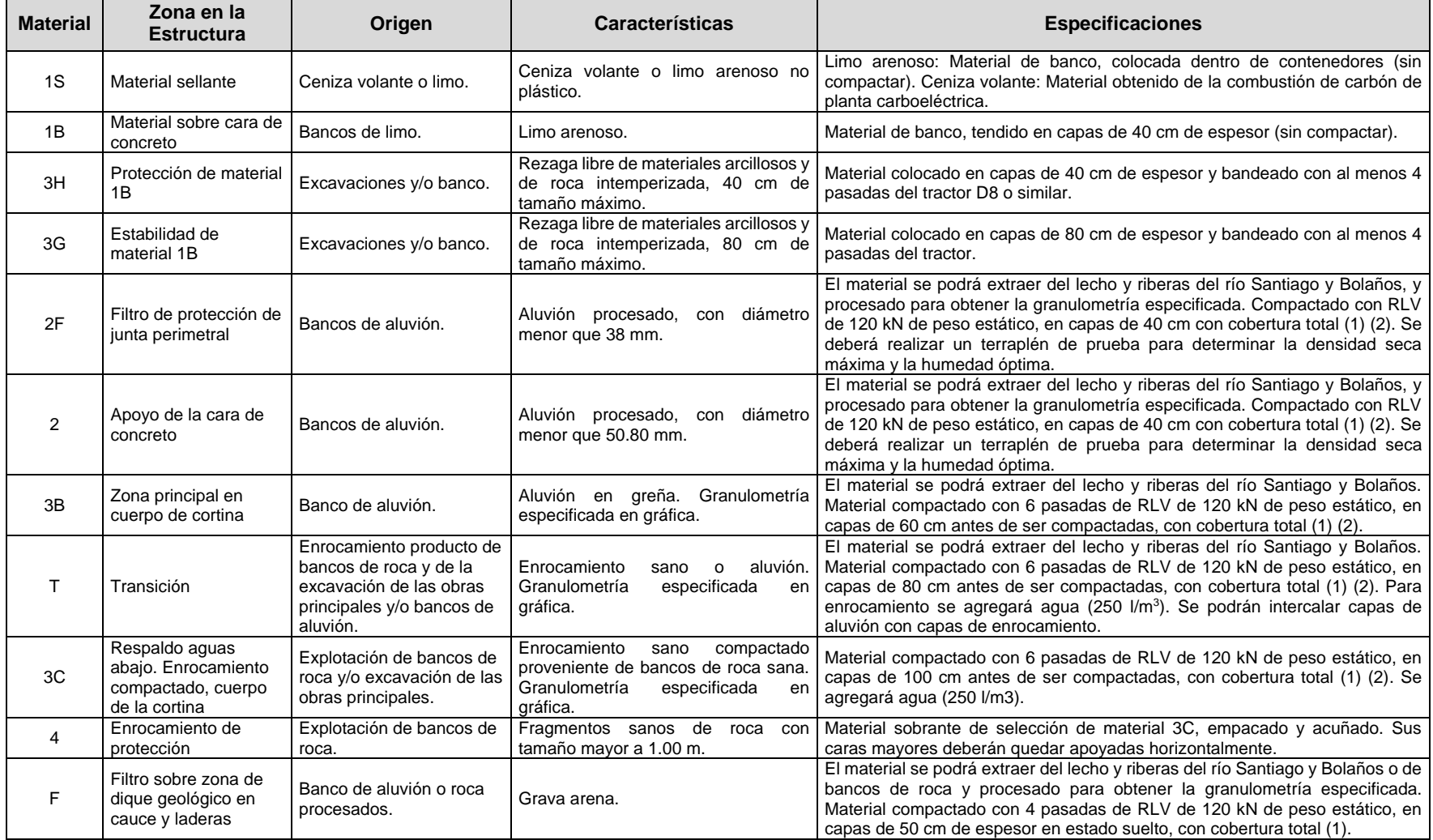

NOTAS: (1) RLV: Rodillo liso vibratorio.

(2) El procedimiento de colocación de los materiales 2, 2F, 3B, T y 3C, deberá ser verificado con base en los resultados de pedraplenes de prueba

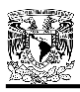

# **CAPÍTULO 3**

# **PROPIEDADES MECÁNICAS DE LOS ENROCAMIENTOS**

#### **3.1 INTRODUCCIÓN**

En décadas pasadas, con la continua tendencia de construir presas cada vez más altas, particularmente con propósitos hidroeléctricos, un corazón de arcilla cada vez más delgado soportado por enrocamientos era, en muchas instancias, el método más económico y seguro para tales proyectos, hasta llegar a las propias presas de enrocamiento. Sin embargo, la información de propiedades mecánicas de los enrocamientos era escasa, no se disponía del equipo de prueba adecuado, y el costo de un laboratorio de ensayes para enrocamientos era considerado incluso prohibido.

Cuando se inició la construcción de la presa El Infiernillo en 1960, la Comisión Federal de Electricidad (CFE) de México se comprometió a diseñar y manufacturar el equipo para ensayar muestras de enrocamientos. En este período el profesor Raúl J. Marsal llevó a cabo diversas pruebas y estudios acerca de las características geométricas del esqueleto de los granos, la evaluación de las fuerzas de contacto y su distribución, y el proceso fundamental de la rotura de partículas.

Con los resultados de sus investigaciones, Marsal (1973) demostró cómo las características esfuerzo-deformación y de resistencia de los medios granulares dependen de la rotura de partículas, un proceso que modifica la distribución del tamaño de granos cuando el material es sujeto a cambios en su estado de esfuerzos.

Marsal se sentía incómodo con la discutible hipótesis de que la mecánica de los medios continuos es directamente aplicable a los materiales granulares. Esta hipótesis había sido introducida en el siglo XVIII por Coulomb para las arenas. Como lo comenta Terzaghi (1920): "Coulomb ignoró a propósito el hecho de que las arenas están constituidas por partículas individuales y trató estos materiales como si fueran una masa homogénea con ciertas propiedades mecánicas. La idea de Coulomb resultó muy útil como hipótesis de trabajo para la solución de un problema particular de la teoría de presiones de tierra, pero constituyó un obstáculo para avances adicionales, al quedar olvidado su carácter hipotético por sus sucesores. Para salir de esta dificultad, es necesario abandonar los viejos principios fundamentales y retomar la idea de que las arenas están constituidas por granos individuales". Las consideraciones anteriores, válidas para las arenas, resultan todavía más obvias para agregados de partículas de dimensiones mayores como las gravas y los enrocamientos (Auvinet, 2013).

Con la intervención de Marsal, se logró entonces, abrir un amplio panorama de las propiedades mecánicas de los enrocamientos, provocando la manufactura de equipos para el ensaye de éstos, tales como cámaras triaxiales y odómetros gigantes, que fueron la base de diseño de los equipos actualmente utilizados por la CFE. En las siguientes secciones se expone un resumen breve de las propiedades de los enrocamientos consideradas por Marsal, y se describen los equipos triaxiales gigantes con los que se llevaron a cabo las pruebas para los materiales de la presa La Yesca.

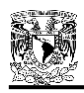

### **3.2 ESQUELETO DE LOS GRANOS**

Los enrocamientos son medios particulados de dos o tres fases, que consisten en fragmentos de rocas y el aire y agua que rellenan los vacíos. Debido a las dimensiones de las partículas de roca, las fuerzas coloidales (fuerzas debidas a la gran cantidad de superficie que existe entre los sistemas) son insignificantes, pero los efectos de gravedad y agua permanecen importantes, tal y como son en otros suelos.

*Definiciones del tamaño de partícula.* Si un enrocamiento consistiera en partículas esféricas, el diámetro de las esferas sería la definición apropiada para el tamaño de partícula. En un análisis granulométrico, el diámetro de la esfera más grande que pase la malla sería igual a la dimensión de la abertura del cuadriculado de dicha malla; este tamaño se define aquí como el *diámetro nominal d<sup>n</sup>* de la fracción que pasa la malla y es retenida en la siguiente más pequeña. Si todos los granos en una fracción fuesen esferas (o aproximadamente equidimensionales), el diámetro nominal sería mayor que el diámetro promedio.

Los resultados de un análisis granulométrico son normalmente graficados como una curva del porcentaje del peso de material que pasa cada malla contra el logaritmo de la dimensión del tamaño de la abertura de malla. Se acostumbra calcular de esta información, el diámetro efectivo *d10*, el coeficiente de uniformidad *Cu*, y el coeficiente de curvatura *Cc*.

Mediciones directas en gravas (Marsal, 1963) han mostrado algunas diferencias entre el diámetro nominal *d<sub>n</sub>* y el tamaño de partícula promedio *₫* de una fracción dada. Estas diferencias pueden ser significativas debido a que las partículas no son esferas, y porque el rango de tamaños en la fracción depende del tamaño de la siguiente malla más pequeña. Para determinar el tamaño, Marsal realiza mediciones de diámetros aparentes en tres direcciones ortogonales y obtiene un diámetro medio  $(\overline{d})$  para partículas de distintos tipos de materiales naturales en el laboratorio.

Para caracterizar la forma de partículas, es usual llamar *superficie específica* de una partícula a la relación:

$$
S = \frac{A}{V} \tag{3.1}
$$

donde *A* es el área superficial de la partícula, y *V* el volumen de la partícula.

La relación r<sub>*v*</sub> del volumen medio de los granos en una fracción dada (V) comparada con el volumen de una esfera de diámetro *d,* es llamada *factor de forma*, y se define como:

$$
r_{\nu} = \frac{6\overline{V}}{\pi \overline{d}^3} \tag{3.2}
$$

*Concentraciones de granos.* Los siguientes parámetros son utilizados para expresar las concentraciones de granos:

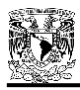

- 1. Concentración de superficie *ns*. Número promedio de granos cortados por cualquier plano, por unidad de área total.
- 2. Concentración de volumen *nv*. Número promedio de granos por unidad de volumen total.

Los valores de *n<sup>s</sup>* y *n<sup>v</sup>* pueden ser medidos directamente si el agregado es una arena o un material más grueso. Estos parámetros también pueden ser calculados aproximadamente desde el tamaño de grano promedio y el factor de forma *r<sup>v</sup>* por medio de las siguientes ecuaciones:

$$
n_{\nu} = \frac{6V_s}{\pi r_{\nu} V_t} \frac{1}{\bar{d}^3}
$$
 (3.3)

$$
n_s = n_v^{2/3} = \left(\frac{6V_s}{\pi r_v V_t}\right)^{2/3} \frac{1}{\bar{d}^2}
$$
 (3.4)

donde *Vs/V<sup>t</sup>* es el volumen de sólidos por unidad de volumen total. Cuando el material es uniformemente graduado, la ecuación 3.3 puede usarse directamente para calcular *n<sup>s</sup>* y *nv*.

*Factor de forma.* Para investigar el rango de los valores de *rv*, Marsal realizó mediciones en diversas muestras compuestas por partículas de formas típicas. El factor de forma *r<sup>v</sup>* fue evaluado utilizando la ecuación 3.3, se contó el número de granos, se midieron los volúmenes *V<sup>s</sup>* y *Vt*, y se calculó el diámetro promedio  $\overline{d}$  en base a las mediciones de los diámetros aparentes en tres direcciones ortogonales *d1*, *d<sup>2</sup>* y *d<sup>3</sup>* para un número representativo de granos. El factor de forma se grafica como función de la relación  $d_{\scriptscriptstyle 3}/\bar{d}$  en la Figura 3.1. Las curvas teóricas 1, 2 y 3 para placas cuadradas, cilindros, y elipsoides, se muestran en la gráfica como marcas de referencia. Los valores experimentales de placas de mortero y placas de vidrio se sitúan entre las curvas 1 y 2, con un factor de forma que varía desde 0.2 hasta 0.4. Las varillas caen en la curva 2 y su *r<sup>v</sup>* es igual a 0.43. Los fragmentos prismoidales de roca, de ¼ a 3" de tamaño, tienen factores de forma más pequeños o iguales a aquellos que corresponden a la curva 3, mientras que el valor del *r<sup>v</sup>* de granos redondeados es localizado entre las curvas 2 y 3. Para balines de plomo, el valor de *r<sup>v</sup>* es cercano a la unidad, como se esperaba. Las partículas ensayadas se muestran en la parte superior de la Figura 3.1.

*Contactos de granos.* Para evaluar las fuerzas de contacto en suelos, se debe conocer el número de contactos por partícula, *Nc*. De acuerdo a pruebas realizadas por Marsal en mezclas de gravas, llamó *Nck* al número de contactos de granos principal en una fracción *k*, y observó que éste depende del tamaño de las partículas; para las muestras ensayadas, el valor de *Nck* fue de 4 o mayor, y su valor más probable para granos más pequeños en cada muestra estuvo entre 5 y 6.

Llamando *Sk* al área principal de la superficie exterior de los granos en la *k-*ésima fracción, definido por la fórmula  $\bar{\mathcal{S}}_{k} = \pi d_{nk}^2$ , tomando en cuenta que el número de partículas por unidad de área total *n<sup>s</sup>* intersectado por cualquier superficie que pase a través del suelo es independiente de su forma, y desde que cada par de granos adyacentes tienen en común un solo contacto, el número principal de contactos *Nck* para partículas en la *k-*ésima fracción puede ser calculado aproximadamente con la expresión:

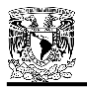

$$
\overline{N}_{ck} = n_s \overline{S}_k \tag{3.5}
$$

con la condición de que  $\,\bar{N}_{\scriptscriptstyle c\kappa}$ es mayor que un cierto valor límite, que en el caso de las gravas investigadas, dicho límite varió entre 5 y 6.

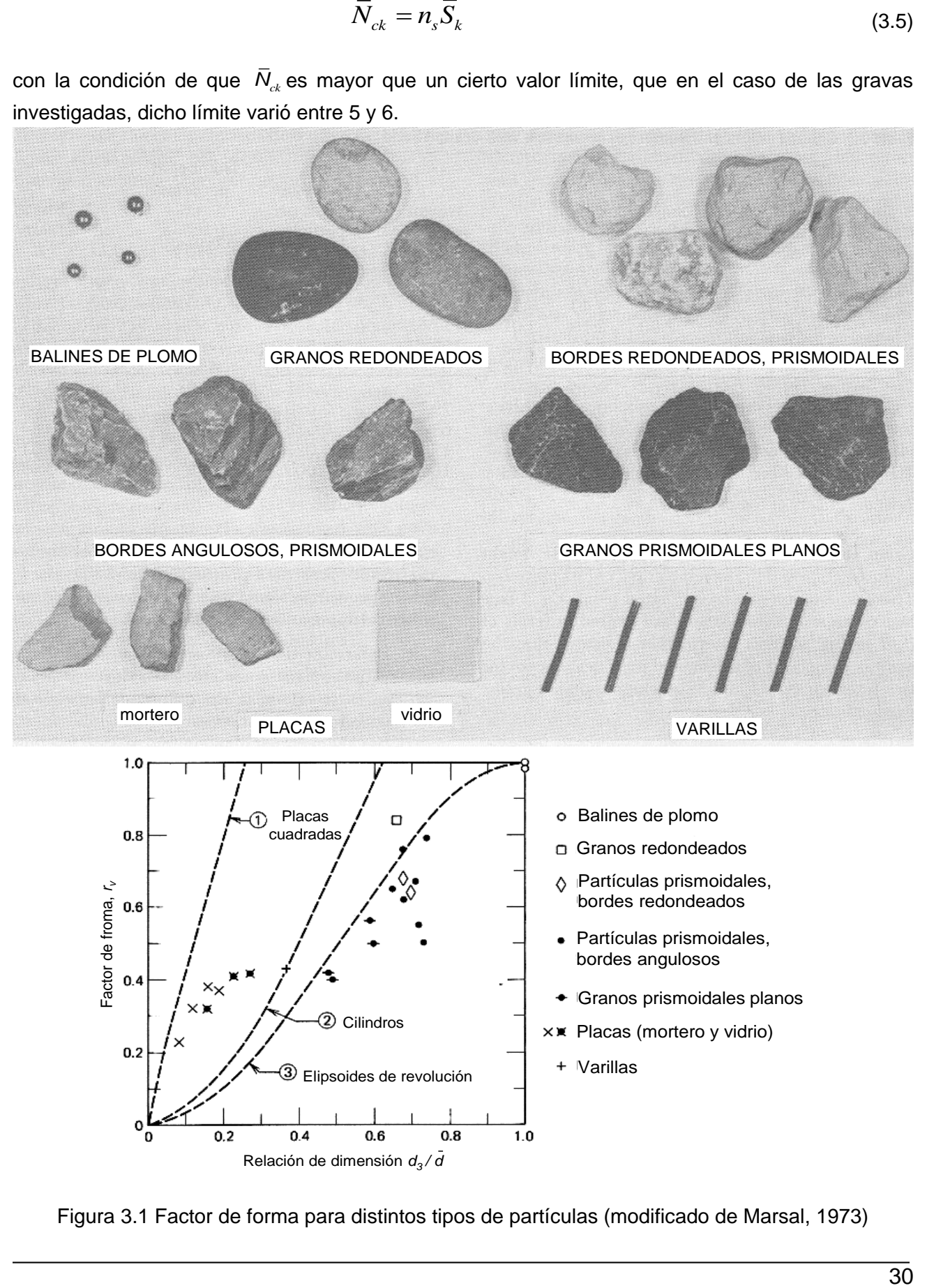

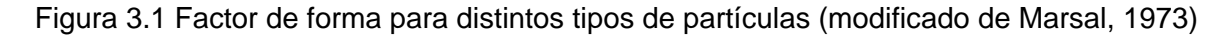

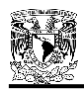

*Relación de vacíos estructural.* Los parámetros anteriores describen parcialmente al esqueleto de granos de un material granular. Estos parámetros complementan a aquellos comúnmente utilizados en la mecánica de suelos, como la relación de vacíos (*e*), la porosidad (*n*), y la concentración de sólidos (*q*), los cuales se definen como:

$$
e = \frac{V_{\nu}}{V_{s}}
$$
 (3.6)

$$
n = \frac{V_v}{V_t} = \frac{e}{1+e} \tag{3.7}
$$

$$
q = \frac{V_s}{V_t} = \frac{1}{1+e} = 1-n
$$
\n(3.8)

donde *V<sup>v</sup>* es el volumen de vacíos, *V<sup>s</sup>* el volumen de sólidos, y *V<sup>t</sup>* el volmen total. Nótese la diferencia entre la concentración de sólidos *q* y las concentraciones de granos *n<sup>s</sup>* y *nv*, definidos anteriormente.

La densidad relativa *D<sup>r</sup>* también es un índice práctico que puede relacionarse con algunas propiedades de los enrocamientos. Se define en términos de las relaciones de vacíos *emín* y *e*máx correspondientes a los estados mínimo y máximo alcanzables en laboratorio:

$$
D_r(\mathbf{\%}) = \frac{e_{\min} - e}{e_{\min} - e_{\max}}
$$
(3.9)

en donde *e* es la relación de vacíos natural del espécimen.

Las ecuaciones 3.6, 3.7 y 3.8 son relaciones en las que no se hace una distinción entre partículas "activas" e "inactivas". Las partículas inactivas o sueltas, ocupan vacíos entre las partículas más grandes pero no están sometidas a esfuerzos. El porcentaje de partículas inactivas depende de la granulometría, el ensamblado de los granos, la relación de vacíos, y el nivel de esfuerzo. Un nuevo parámetro, la relación de vacíos estructural *es*, se puede definir mediante la ecuación:

$$
e_s = \frac{e+i}{1-i} \tag{3.10}
$$

donde *e* = relación de vacíos natural (ecuación 3.6), *i* = Δ*Vs/Vs*, y Δ*V<sup>s</sup>* = volumen de partículas inactivas. En la ecuación 3.10, los granos inactivos son considerados como vacíos. Desafortunadamente, es difícil determinar *e<sup>s</sup>* debido a que no se sabe cómo medir Δ*Vs*. A pesar de esa limitación, la ecuación 3.10 se usa más tarde para ayudar a explicar cuantitativamente el efecto de las partículas inactivas en las fuerzas de contacto y la rotura de granos. Los valores de *i* pueden ser muy diferentes para estados sueltos y densos, y probablemente están cerca de cero para materiales bien graduados con densidades relativas próximas al 100%.

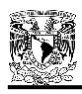

## **3.3 FUERZAS DE CONTACTO**

Marsal (1973) se interesó en la transmisión de esfuerzos dentro de los medios granulares a través de las fuerzas que se desarrollan en los contactos entre partículas. Él mismo propuso un método para determinar aproximadamente la distribución estadística de las fuerzas de contacto como función de los esfuerzos efectivos actuando en un medio granular, ilustrando así, por qué la distribución probabilística de las fuerzas de contacto no puede ser ignorada. En el análisis de rotura de partículas, si se usan valores medios de fuerzas de contacto, uno puede concluir que bajo cierto nivel de esfuerzos en el que las fuerzas de contacto promedio *P* son menores que la resistencia a la trituración *Pa* , no ocurriría rotura y todos esos granos se triturarían cuando *P = P<sup>a</sup>* . En realidad, la rotura es progresiva e inicia a niveles de esfuerzos relativamente bajos, debido a la dispersión de las magnitudes de fuerzas de contacto.

*Modelo matemático.* Los esfuerzos actuando en un medio granular implican la existencia de fuerzas de contacto entre los granos. En este apartado no se presta atención a los fenómenos que ocurren en la superficie de contacto (por ejemplo las deformaciones elásticas y plásticas) o a la rotura de partículas y a los consecuentes cambios de graduación. Los granos son considerados como rígidos y de resistencia ilimitada. Ellos tienen diferentes formas y dimensiones y están sujetos a la acción de fuerzas de contacto *Pij* (Figura 3.2). Las magnitudes y direcciones de *Pij* son asumidas como una distribución aleatoria. De acuerdo a este modelo, un cambio en los esfuerzos induce sólo aquellos desplazamientos y rotaciones de las partículas, necesarios para alcanzar un estado nuevo de equilibrio.

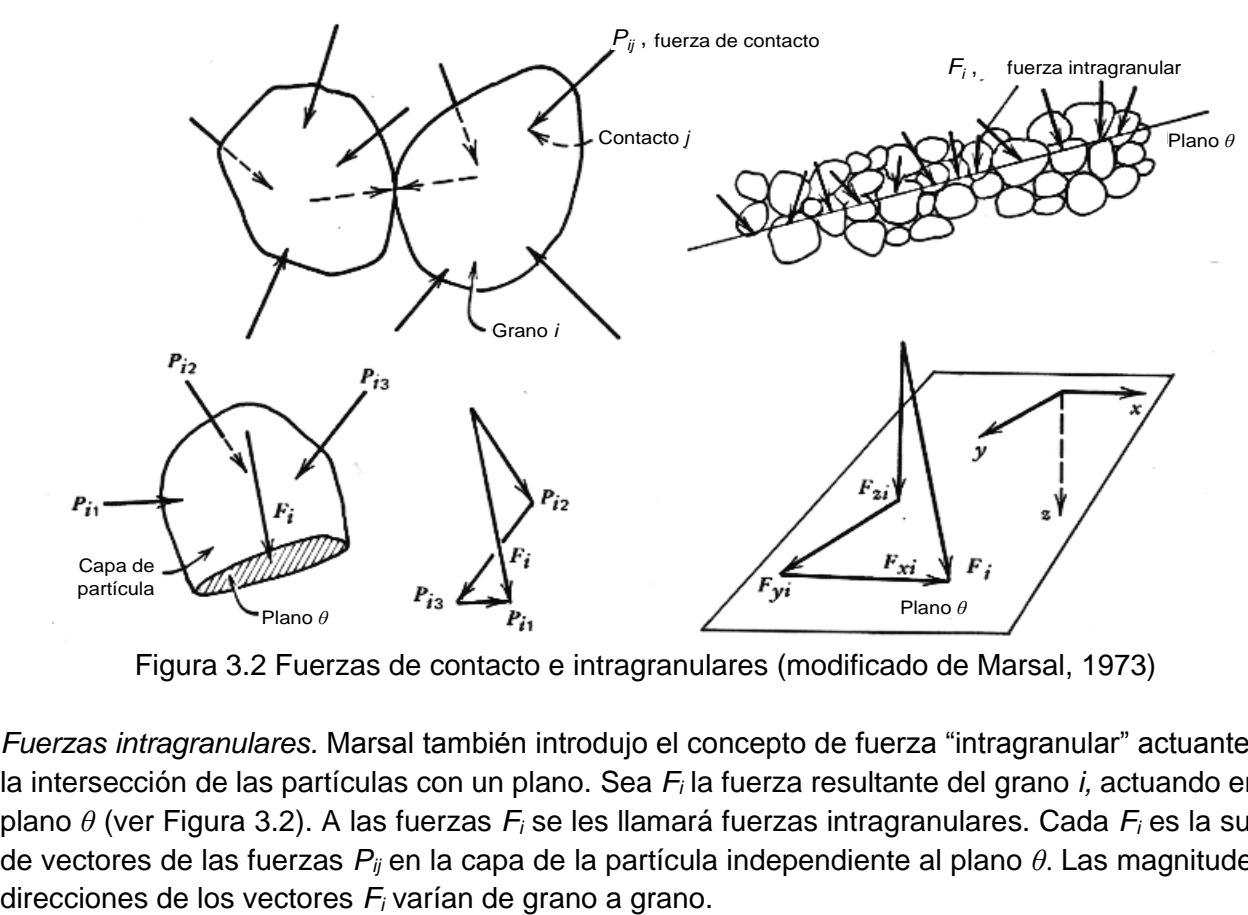

Figura 3.2 Fuerzas de contacto e intragranulares (modificado de Marsal, 1973)

*Fuerzas intragranulares.* Marsal también introdujo el concepto de fuerza "intragranular" actuante en la intersección de las partículas con un plano. Sea *F<sup>i</sup>* la fuerza resultante del grano *i,* actuando en el plano *θ* (ver Figura 3.2). A las fuerzas *F<sup>i</sup>* se les llamará fuerzas intragranulares. Cada *F<sup>i</sup>* es la suma de vectores de las fuerzas *Pij* en la capa de la partícula independiente al plano *θ*. Las magnitudes y

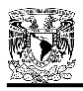

Las componentes de las fuerzas intragranulares dependen de las magnitudes y direcciones de las fuerzas de contacto *Pij*. De los requisitos del equilibrio estático se tiene:

$$
F_{xi} = \sum_{j=1}^{n_{ci}} P_{xij}, \qquad F_{yi} = \sum_{j=1}^{n_{ci}} P_{yij}, \qquad F_{zi} = \sum_{j=1}^{n_{ci}} P_{zij} \qquad (3.11)
$$

donde *nci* es el número de contactos sobre la capa del grano *i*, y *Pxij*, *Pyij* y *Pzij* son las componentes de las fuerzas de contacto *Pij* en las direcciones *x*, *y*, y *z*.

Marsal desarrolló una técnica para analizar la distribución probabilística de las fuerzas de contacto *Pij* entre las partículas de un medio granular. Las componentes de las fuerzas se asumieron como variables aleatorias y las desviaciones estándar se calcularon en base a las siguientes hipótesis:

- 1. Las partículas son esferas cuyos diámetros son obtenidos de la curva granulométrica del suelo.
- 2. La probabilidad de que en un plano *θ* atraviese las intersecciones de un grano de suelo a una altura dada, es constante.
- 3. La carga total transmitida a través del plano *θ* es distribuida entre los granos en proporción a las áreas de sección transversal intersecadas por el plano *θ*.
- 4. El coeficiente de variación de las componentes de la fuerza de contacto, depende de la distribución granulométrica y de los esfuerzos efectivos.

En un panorama más actual, Auvinet (1992) propuso considerar a las fuerzas intragranulares como aleatorias debido tanto a la variación aleatoria de la porosidad local como a las posibles concentraciones de fuerzas en determinadas partículas (Cadenas de Dantu, 1966). Comparando con resultados de mediciones experimentales realizadas por Mezghani (1987), se pudo mostrar que el primer factor es el dominante a partir de un número suficiente de partículas.

Con los modelos de elementos discretos actualmente disponibles, el análisis arroja los valores de las fuerzas de contacto entre partículas que pueden relacionarse con el tensor de esfuerzos *σij* añ nivel global mediante la relación (Auvinet, 2013):

$$
\sigma_{ij} = \frac{1}{V_T} \sum_{k=1}^{N} F_i l_j; \quad l = \overline{G^q G^p}
$$
\n(3.12)

donde

 $F_{i}$  = proyecciones de la fuerza de contacto  $\digamma$ en los ejes del sistema de referencia.

*j l* = proyecciones del segmento que une los centros de gravedad *G<sup>p</sup>* y *G<sup>q</sup>* de las partículas *p* y *q.*

*VT* = volumen de la muestra considerada, con *N* contactos interparticulares.

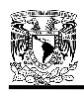

## **3.4 ROTURA DE PARTÍCULAS**

Uno de los fenómenos más sobresalientes observados en los enrocamientos cuando se someten a esfuerzos, es la fragmentación de los componentes de granos. La rotura de partículas cambia la distribución granulométrica y afecta apreciablemente a las características de deformación del material; y también puede influir en la resistencia al esfuerzo cortante.

*Definición*. Mediante pruebas triaxiales de compresión realizadas en gravas (Leslie, 1963), muestras de enrocamientos (Marsal, 1967), y arenas (Lee y Seed, 1967; Vesic y Clough, 1968), estas últimas bajo altas presiones de confinamiento, se ha revelado que la graduación de un material granular cambia durante el proceso de carga debido a la rotura de partículas. El grado de rotura de granos depende principalmente de la granulometría, de la resistencia a la trituración de los granos, y del nivel de esfuerzos.

Los resultados de una prueba triaxial en un enrocamiento de gneis granítico de la presa Mica (Figura 3.3) se usarán para definir una medida cuantitativa de la rotura de partículas (Marsal, 1973). Las curvas granulométricas iniciales y finales (antes y después del ensaye) se muestran en la parte superior de la Figura 3.3; la diferencia Δ*W<sup>k</sup>* entre el porcentaje de la muestra total contenida en cada fracción de tamaño de partícula antes y después de la prueba, se grafica contra la abertura de la malla superior correspondiente a esa fracción (parte inferior de la Figura 3.3). La suma algebraica de Δ*W<sup>k</sup>* debe ser cero. Marsal seleccionó como una medida de la rotura de granos al parámetro *B<sup>g</sup>* igual a la suma del Δ*W<sup>k</sup>* positivo, expresada en porcentaje. Los valores de *B<sup>g</sup>* son los porcentajes de peso de la fase sólida que ha sufrido rotura.

El parámetro *B<sup>g</sup>* (expresado como una relación) multiplicado por la concentración de sólidos *q*, es el volumen de las partículas fracturadas por unidad de volumen total. De la ecuación 3.8, se tiene:

$$
B_g q = \frac{B_g}{1+e}
$$
 (3.13)

Las partículas de los sólidos (incluyendo a los enrocamientos) pueden ser diferentes una de otra y los granos individuales por sí mismos, pueden estar compuestos por diversos minerales, teniendo distintas propiedades mecánicas; las partículas de roca son por lo general frágiles y tienen una resistencia a la compresión que es cuatro veces o más que su resistencia a la tensión; los granos pueden, además, tener fisuras y vacíos, y estar afectados por el intemperismo. Estos hechos, indican el grado de complejidad que envuelve al proceso de la rotura de granos, tomando en consideración la naturaleza de los granos.

Marsal demostró que las fuerzas de contacto pueden ser suficientes para provocar la rotura de partículas, lo que se refleja en mayor compresibilidad y en una reducción del ángulo de fricción a partir de ciertas presiones. Concluyó también que, para reducir la magnitud de estas fuerzas, siempre será conveniente preferir los materiales bien graduados a los materiales uniformes.

El problema de la rotura de partículas se puede abordar actualmente con más realismo recurriendo a los modelos de elementos discretos. Aun así, llama la atención que los criterios de rotura de partículas empleados en estos modelos tan avanzados siguen siendo los de Marsal (Auvinet, 2013).

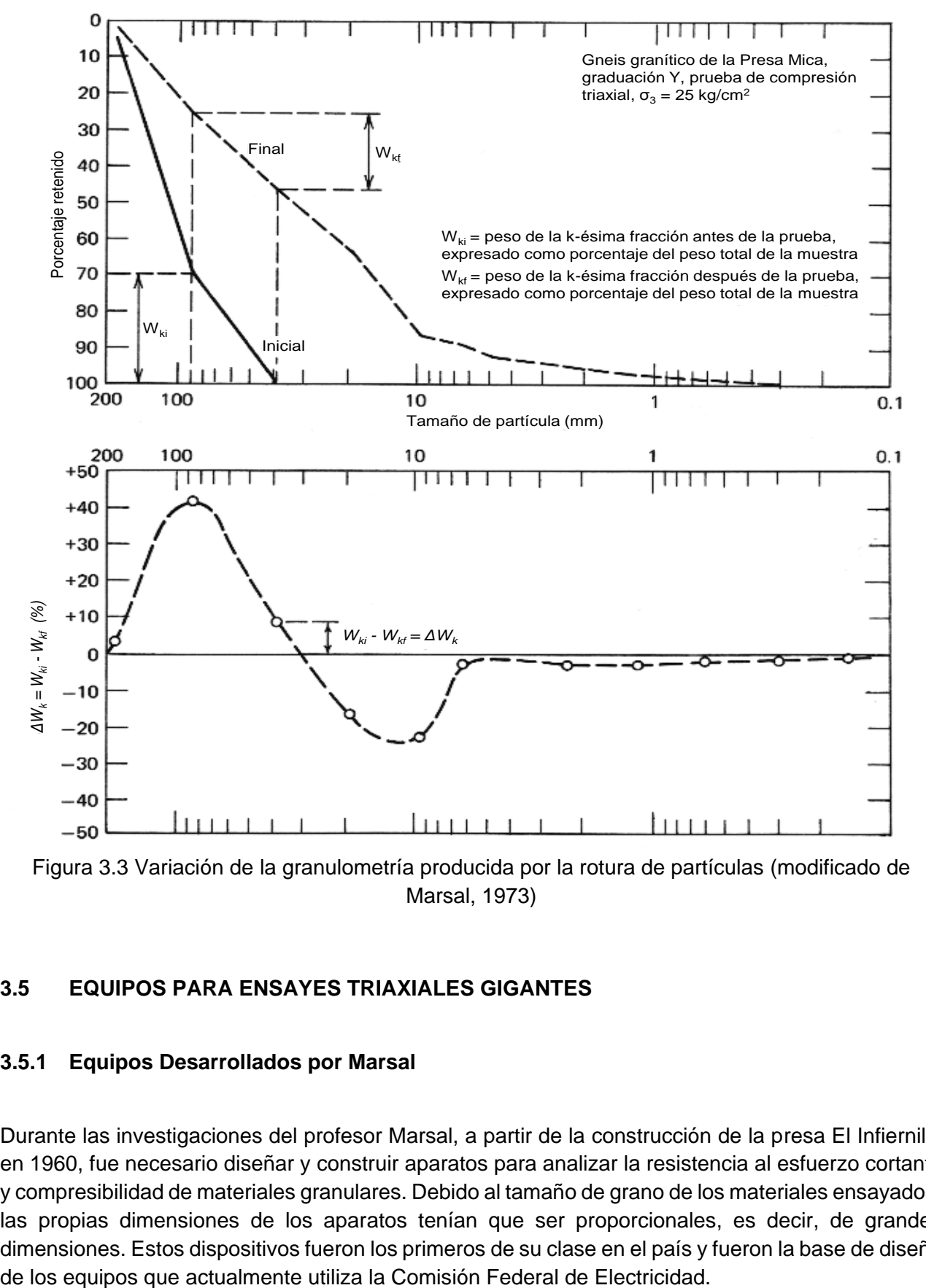

Figura 3.3 Variación de la granulometría producida por la rotura de partículas (modificado de Marsal, 1973)

### **3.5 EQUIPOS PARA ENSAYES TRIAXIALES GIGANTES**

### **3.5.1 Equipos Desarrollados por Marsal**

Durante las investigaciones del profesor Marsal, a partir de la construcción de la presa El Infiernillo en 1960, fue necesario diseñar y construir aparatos para analizar la resistencia al esfuerzo cortante y compresibilidad de materiales granulares. Debido al tamaño de grano de los materiales ensayados, las propias dimensiones de los aparatos tenían que ser proporcionales, es decir, de grandes dimensiones. Estos dispositivos fueron los primeros de su clase en el país y fueron la base de diseño

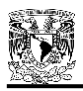

El objetivo de este apartado es llegar a exponer brevemente las características de los aparatos utilizados para llevar a cabo los ensayes triaxiales para los materiales de la presa La Yesca, por lo tanto, primeramente se describen los dispositivos antecedentes desarrollados por Marsal, los cuales se enlistan a continuación.

*Cámara triaxial T-113-1***.** Este aparato fue diseñado para ensayar especímenes cilíndricos de 113 cm de diámetro y 250 cm de altura. La presión confinante se aplicaba por medio de vacío dentro del espécimen. Como se muestra en la Figura 3.4, la cámara consiste en una plataforma base, cuatro columnas de acero, y una viga giratoria en el parte superior. Esta viga soporta a tres gatos hidráulicos, cada uno con 50 ton de capacidad, los cuales aplican las cargas axiales. La carrera de los cilindros hidráulicos es de 75 cm. Se calculan las cargas desde las presiones medidas en los cilindros con manómetros Bourdon calibrados. Se utilizaron tres extensómetros con lectura de 1 mm para determinar las deformaciones axiales del espécimen. Cinco extensómetros de circunferencia con precisión de  $\pm$  1 mm, permiten el cálculo de las deformaciones radiales.

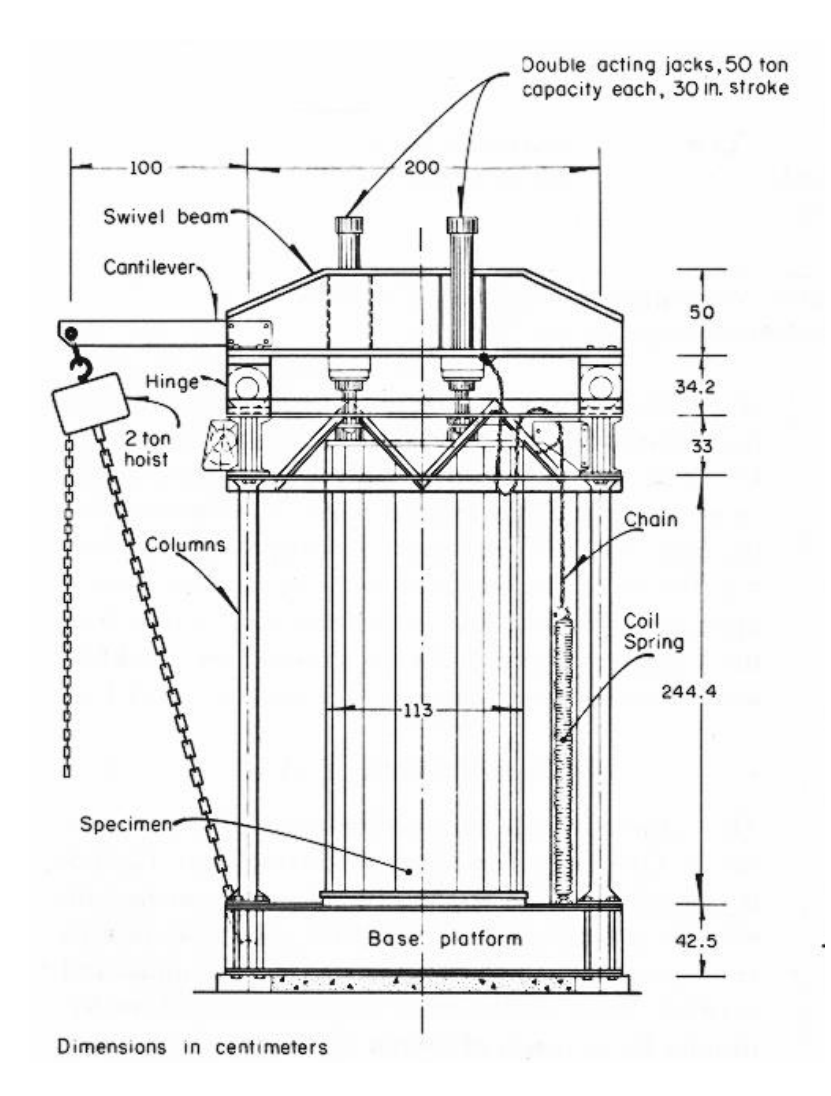

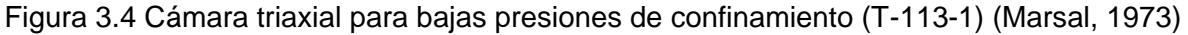

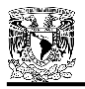

*Cámara triaxial T-113-25***.** Este aparato consiste en una celda esférica con el marco de carga dentro de ella, y un sistema hidroneumático para producir y regular las presiones confinantes por encima de 25 kg/cm<sup>2</sup>. Los especímenes son de 113 cm de diámetro y 250 cm de altura. El recipiente esférico de presión es de 420 cm de diámetro y está hecho de placas de acero soldado de 2.5 cm de espesor. La cámara es dividida en dos hemisferios y es soportada en una viga circular atada a un cilindro de concreto hueco. La celda pesa 20 ton y su volumen es de aproximadamente 40 m<sup>3</sup>.

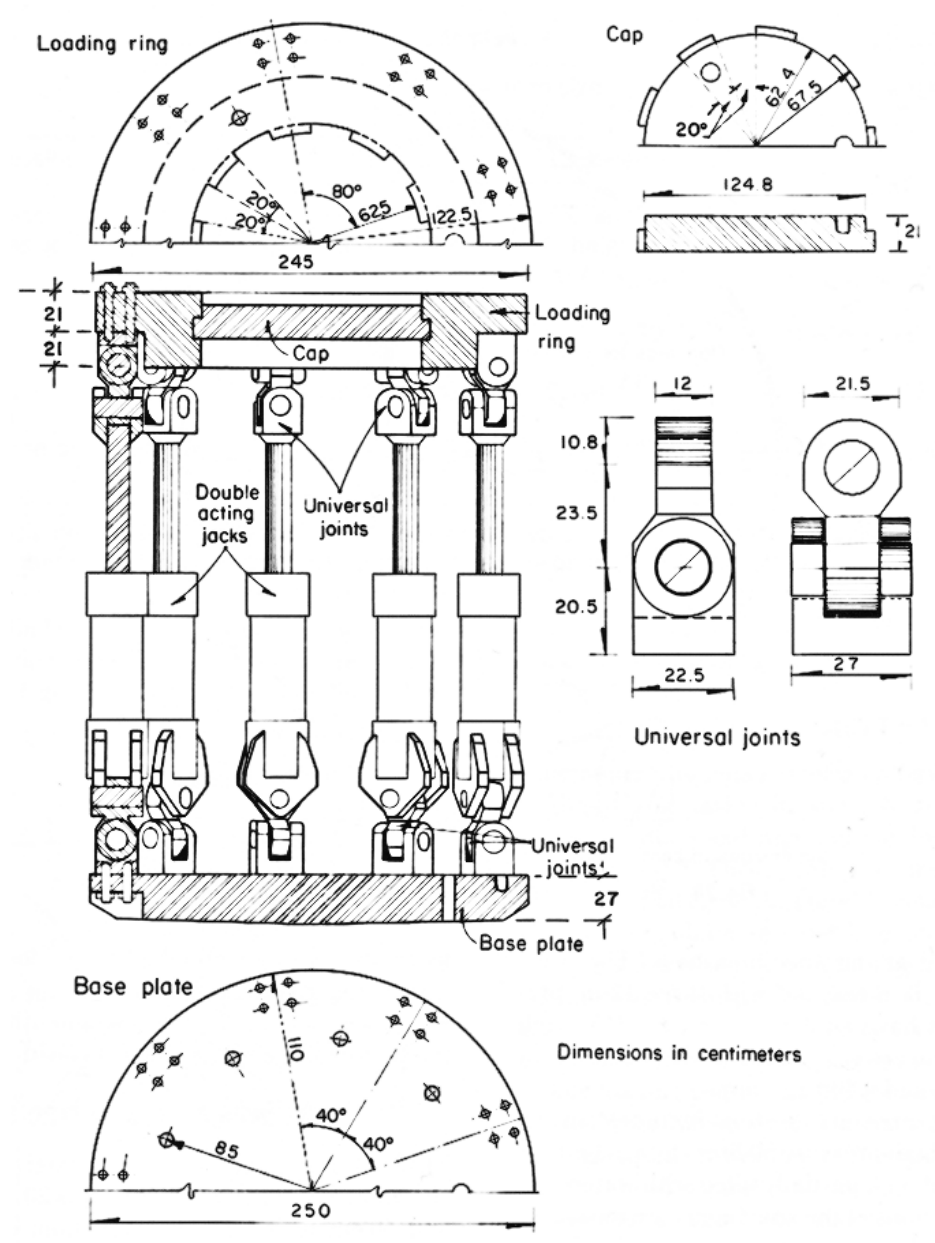

Figura 3.5 Marco de carga de la cámara triaxial T-113-25 (Marsal, 1973)

El marco de carga (Figura 3.5) consiste en una base de acero fundido, de 27 cm de espesor, un anillo de carga con una tapa desmontable, y nueve cilindros hidráulicos, cada uno de 180 ton de capacidad y una carrera de 75 cm. Los cilindros son conectados a la base y a la tapa mediante juntas universales. Tres suspensiones radiales contienen el movimiento lateral de la tapa. La rotación horizontal del marco de carga se limita por tres pares de barras de rodillos guiados (Marsal, 1965).

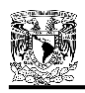

Las cargas desviadoras se calculan por la presión de aceite de los cilindros calibrados con un dinamómetro de péndulo Amsler. Para mejorar la medida de la carga axial, así como para determinar su excentricidad, tres celdas de presión de gato plano se instalaron en la base del espécimen. La presión en las celdas se mide con tres manómetros de 12'' que tienen una precisión de ±0.1%; cada uno de estos manómetros cubre un rango diferente de presión de celda (0-40, 0-150, y 0-400 kg/cm<sup>2</sup> ).

El sistema de presión confinante incluye un compresor de aire, diez botellas de alta presión con 50 litros de almacenamiento, y un tanque de acero de 3.5 m<sup>3</sup> parcialmente lleno con agua.

Las deformaciones axiales del espécimen son medidas por tres extensómetros eléctricos con lectura de 1 mm y una carrera de 75 cm. Las deformaciones radiales son calculadas con mediciones de cambio de perímetro hechas con seis extensómetros de circunferencia (carrera=60 cm,  $precision = ±1$  mm) colocados a diferentes elevaciones en el espécimen. Se realizan determinaciones volumétricas con una bureta de 500 litros y con precisión de  $\pm$  0.2 litros.

*Cámara triaxial T-20-50.* Las principales características de esta cámara triaxial se muestran en la Figura 3.6. El espécimen es de 20 cm de diámetro y 50 cm de altura, y la máxima presión de confinamiento es de 50 kg/cm<sup>2</sup>. Las cargas axiales son aplicadas a través de la base mediante un pistón guiado por 12 pares de balines de carga soportados por un recubrimiento de acero superficial. La parte superior de la muestra se soporta contra la cámara de presión, la cual está unida al recubrimiento de acero. Las cargas se miden con manómetros Bourdon conectados al cilindro hidráulico. Las mediciones de las deformaciones axiales se realizan con extensómetros eléctricos de una precisión de  $=\pm 0.1$  mm.

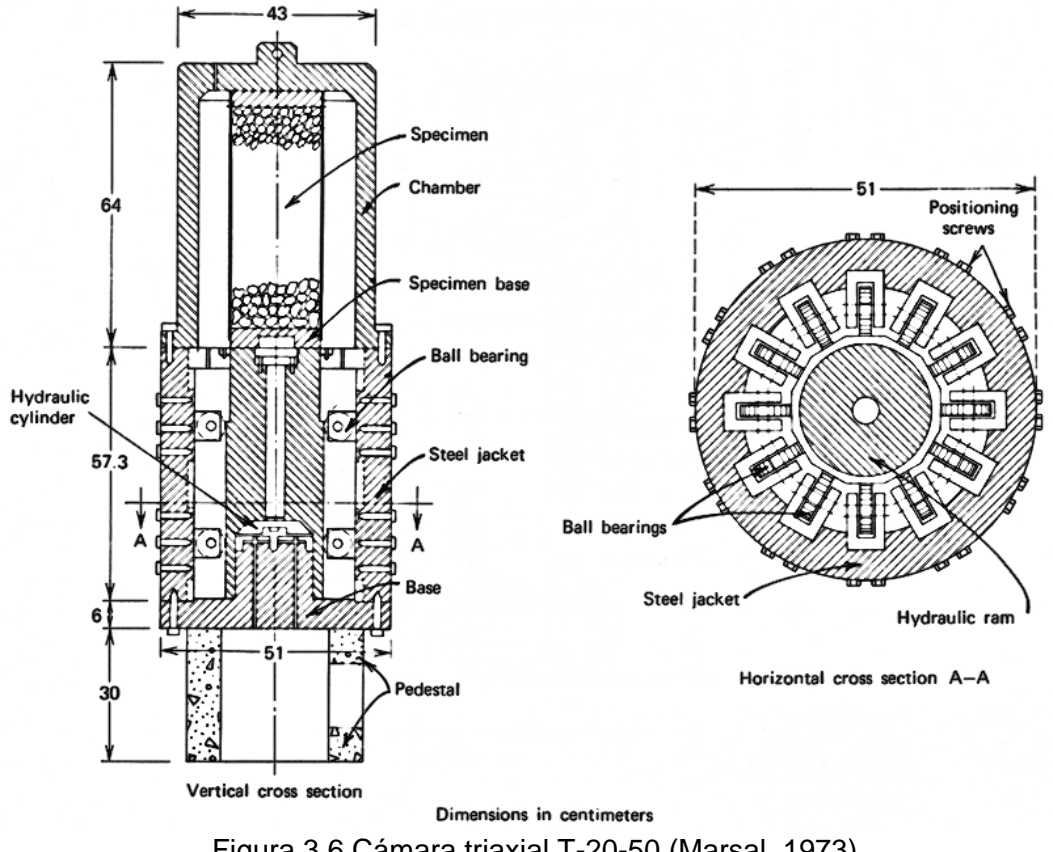

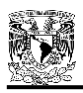

## **3.5.2 Cámara Triaxial Gigante T-30-75**

Actualmente, la Comisión Federal de Electricidad (CFE) de México, utiliza la cámara triaxial gigante T-30-75 (Figura 3.7) para determinar las características esfuerzo-deformación de los enrocamientos. En ella se ensayan probetas de 30 cm de diámetro por 70 cm de altura, con un tamaño máximo de partículas permitido en el rango que pase la malla de 88.9 mm y se retenga en la de 38.1 mm (3.5'' a 1.5''). Este dispositivo cuenta con los siguientes detalles.

*Piezas principales.* El equipo está constituido principalmente por el cilindro hidráulico (gato), cámara de alta presión y la placa base (CFE, 2008):

- a) Cilindro hidráulico con una capacidad de 180 toneladas, de acero fundido y tratado. Tiene dos conexiones de salida, la superior que se conecta al equipo hidroneumático que lo acciona y la inferior que comunica a la celda de medición de la fuerza vertical con su respectivo tablero de manómetros, localizado sobre el cuerpo de la cámara de alta presión.
- b) Cámara de alta presión también de acero fundido y tratado. En su parte superior cuenta con la válvula No.32 (numeración arbitraria de las válvulas del equipo) que actúa como purga durante el llenado de la misma, y en la parte inferior tiene en su perímetro una brida con 24 perforaciones pasadas de 3.18 cm de diámetro. Al efectuarse un ensaye se coloca sobre la placa base.
- c) Placa base de acero, concéntrica con el gato y la cámara de alta presión. Es de 105 cm de diámetro y 15 cm de espesor, tiene 24 perforaciones con cuerda, en las cuales al recibir el cuerpo de la cámara, se colocan los tornillos de fijación de 3.18 cm de diámetro.

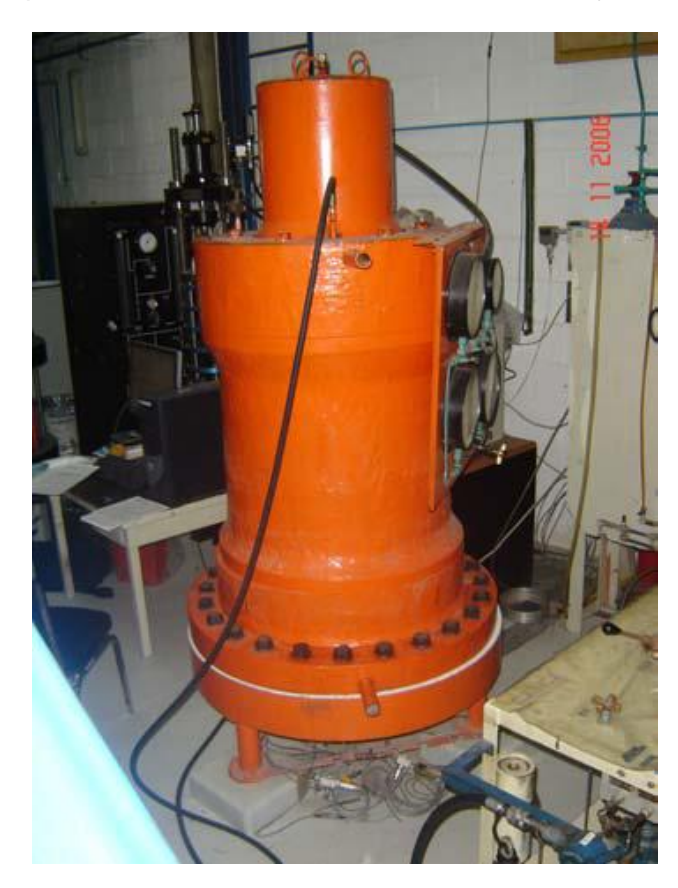

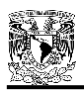

### Figura 3.7 Cámara triaxial gigante T-30-75 (CFE, 2007)

El equipo dispone también de dos tapas de carga; la superior de 8 cm y la inferior de 6.9 cm de espesor, cada una de ellas cuenta con dos diámetros, uno de 30 cm y el otro de 28 cm, por lo que están escalonadas. En cada uno de estos cuatro diámetros, está colocada una caja con arosello con el fin de aislar perfectamente la probeta.

Ambas tapas están constituidas de tal manera, que a través de ellas se comunican los sistemas de drenaje y de presión de poro; los cuales a su vez se conectan a las buretas de medición de cambios volumétricos y a los transductores eléctricos de presión respectivamente. Adicionalmente en la tapa superior y en la placa base se apoyan los soportes de los tensores de los tres extensómetros verticales.

*Presión confinante.* La presión confinante se aplica con aire a presión, por medio de dos botellas de alta presión, intercomunicadas entre sí y llenas de agua, las cuales se comunican al inicio de la prueba a la cámara de alta presión (totalmente llena de agua) a través de la placa base del equipo. Para abastecer el aire a presión, el laboratorio dispone de dos compresoras de baja y alta presión, es decir, de 12 y 50 kg/cm<sup>2</sup> (1.18 y 4.9 MPa), las cuales se conectan al equipo por medio de las botellas antes mencionadas.

*Vacío.* Para la aplicación de vacío, el equipo dispone de una bomba de vacío de doble sello que es accionada por un motor de 1/2 HP. Está habilitada con un depósito de vacío de 5 litros de capacidad, tres trampas de vacío, manómetro vertical de mercurio y un control automático.

*Presión del cilindro hidráulico.* El sistema de presión del cilindro hidráulico está formado por dos bombas hidroneumáticas cuya capacidad es de 2000 y 5000 lb/pulg<sup>2</sup> (13.8 y 34.4 MPa) y el tablero de manómetros (Figura 3.8), en éste se observan los intervalos de presión de cada manómetro que son: 0-35, 0-60, 0-200 y 0-350 kg/cm<sup>2</sup> (3.43, 5.88, 19.6 y 34.3 MPa, respectivamente). En dicho tablero se localizan las válvulas 27, 28, 29, 30 y 31, las cuales se manipulan durante el desarrollo de una prueba de acuerdo a la presión actuante en la cámara del cilindro hidráulico.

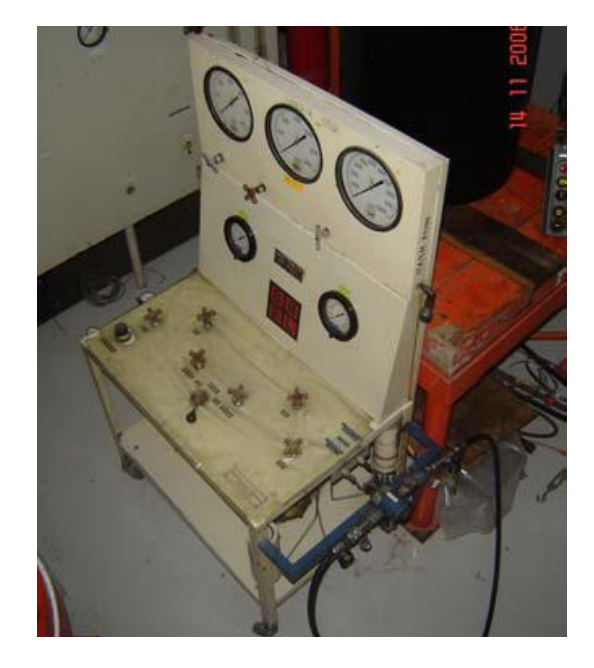

Figura 3.8 Detalle del tablero de manómetros de la cámara triaxial T-30-75 (CFE, 2007)

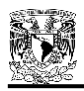

*Medición de la fuerza aplicada a la probeta.* Para realizar esta medición, el equipo tiene habilitado un dispositivo formado por una celda de carga circular tipo Freyssinet, la cual tiene colocadas en ambos lados dos placas de 30 cm de diámetro de un material de hule comprimido marca Nylamid de alta resistencia, que son las que transmiten la carga al espécimen. La celda está comunicada con el tablero de manómetros antes descritos, que son los que miden la presión ejercida en la cámara del gato.

El dispositivo está "colgado" en el extremo inferior del vástago del gato por medio de tres resortes, por lo cual sigue cualquier movimiento del mismo. Previo al montaje del dispositivo en el vástago del gato, la celda se calibró en una máquina de compresión Universal de 100 t de capacidad.

*Medición de cambios volumétricos del espécimen.* Este sistema de medición, incluye los sistemas de aplicación de vacío y de saturación, y está formado por:

- a) Dos buretas que miden el cambio de volumen, una de 1.5 y la otra de 53 litros de capacidad.
- b) Depósito superior de agua desairada.
- c) Tanque de saturación.
- d) Regulador de presión C con dos manómetros de 0-7 y de 0-11 kg/cm<sup>2</sup> (0.69 y 1.08 MPa).

*Deformación vertical.* Para medir la deformación axial del espécimen, el equipo está provisto de tres extensómetros instalados en la parte inferior de la placa base, los cuales se conectan a tres tensores y a sus respectivos soportes en la tapa superior de carga de la probeta. El elemento sensible del extensómetro es un potenciómetro eléctrico que a su vez se conecta a un puente de Weastone que registra los movimientos verticales del espécimen. La deformación vertical es el promedio de las tres lecturas registradas multiplicadas por su constante de calibración.

*Medición de la presión de poro.* Esta medición se realiza por medio de los transductores eléctricos que se encuentran instalados entre la cara inferior de la placa base y el piso.

### **3.5.3 Ensayes Triaxiales Gigantes Aplicados a los Enrocamientos de la Presa La Yesca**

Para el caso competente a los enrocamientos de la cortina de la presa La Yesca, la CFE realizó ensayes triaxiales consolidados drenados (CD) con la cámara T-30-75 en especímenes con 30 cm de diámetro y 70 cm de altura. Las pruebas fueron ejecutadas en muestras de los tres diferentes materiales: aluvión, dacita fluidal y dacita porfídica, con un tamaño máximo de partícula de 38 mm, coeficiente de uniformidad similar al de sitio, con densidad de sólidos calculada de 2.63 y relación de vacíos inicial alrededor de 0.20 y 0.30, correspondiente a un estado compacto.

En todos los casos, el material fue sometido a diversas presiones de confinamiento hasta llevarlo a la falla. La Figura 3.9 ilustra el aspecto de la probeta de aluvión después de terminada la prueba triaxial drenada y llevada hasta alcanzar la falla. El proceso fue similar para los demás enrocamientos.

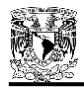

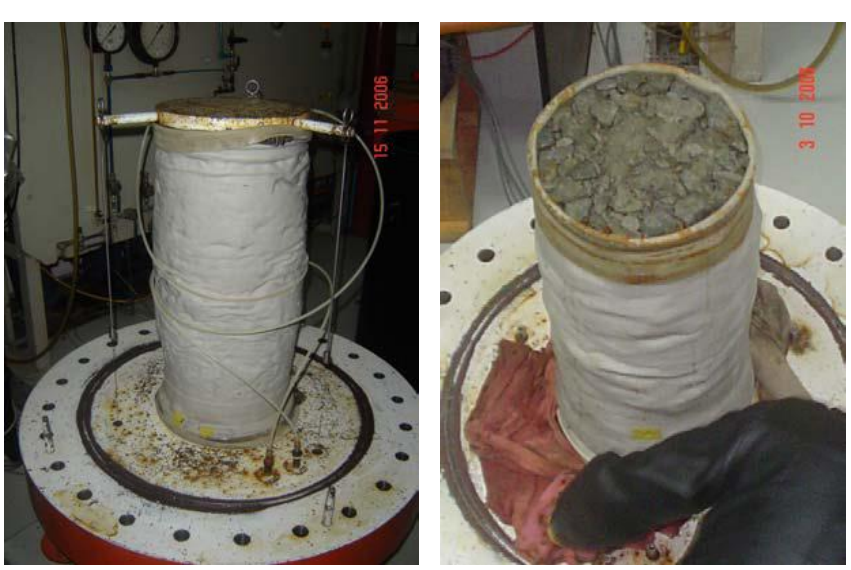

Figura 3.9 Detalle de probeta de aluvión después de la falla (CFE, 2007)

Para el aluvión, el peso volumétrico seco resultó variable entre 20.4 y 20.5 kN/m<sup>3</sup> (relación de vacíos entre 0.20 y 0.24). Los resultados del comportamiento esfuerzo-deformación de la prueba, se presentan en la Figura 3.10. Se aplicaron esfuerzos de confinamiento de  $\sigma_3 = 490.5$ , 1471.5 y 1962 kPa y se obtuvieron ángulos de fricción (*ϕ*) variables entre 42º y 47º. Obsérvese que el porcentaje de deformación no alcanza al 3.5%.

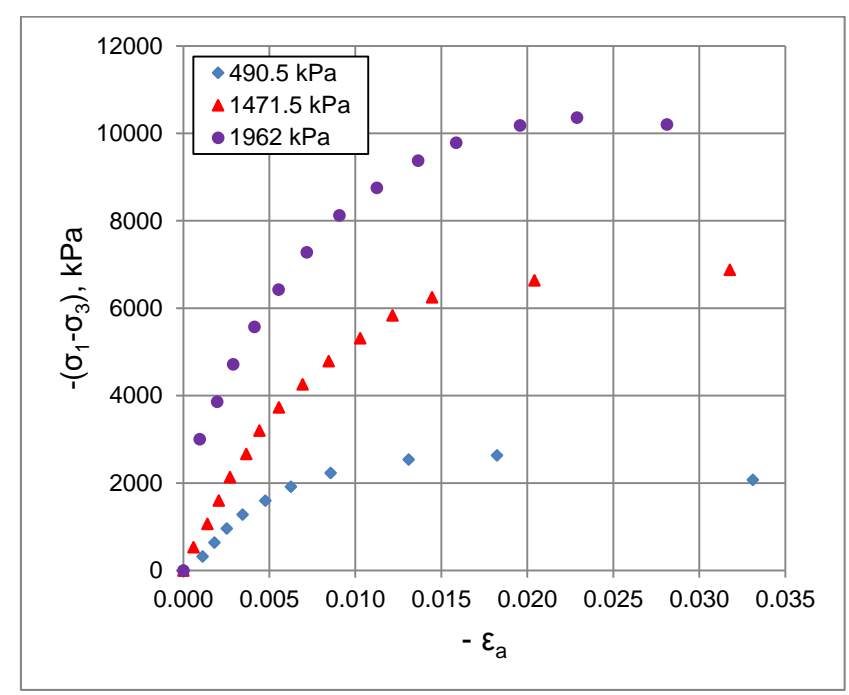

Figura 3.10 Resultados de prueba triaxial CD gigante para el material aluvión

Para la dacita fluidal, el peso volumétrico seco resultó variable entre 19.7 y 19.8 kN/m<sup>3</sup> (relación de vacíos entre 0.297 y 0.305). Los resultados de la prueba se presentan en la Figura 3.11. Se aplicaron esfuerzos de confinamiento de  $\sigma_3$  = 98,1, 294.3 y 490.5 kPa y se obtuvieron ángulos de fricción  $\phi$  de 50°, 49° y 47º. Se observa un nivel máximo de deformación de 4.5% aproximadamente.

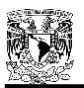

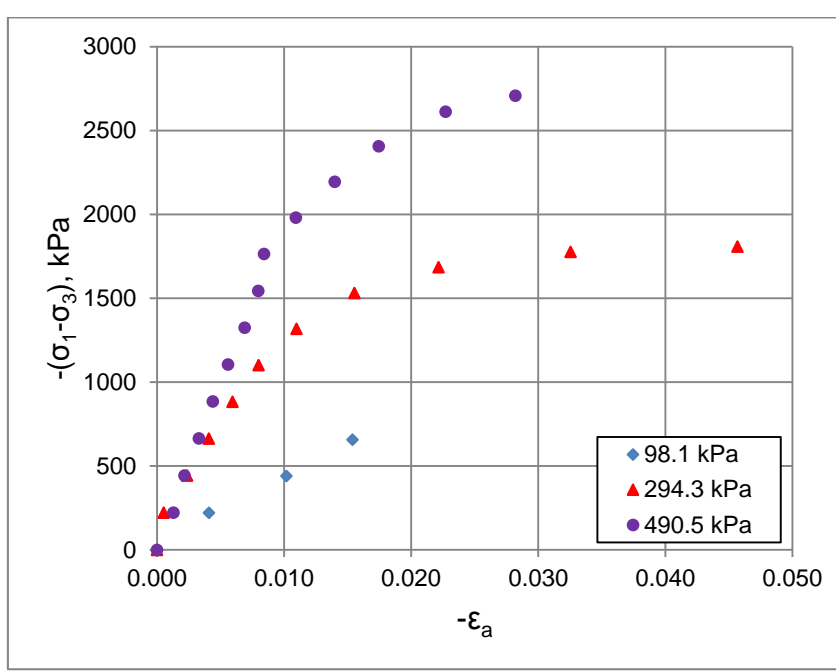

Figura 3.11 Resultados de prueba triaxial CD gigante para el material dacita fluidal

Con la dacita porfídica se realizó una prueba cuyo peso volumétrico seco resultó variable entre 19.5 y 19.6 (relación de vacíos entre 0.283 y 0.305). Los resultados del ensaye se presentan en la Figura 3.12. Se aplicaron esfuerzos de confinamiento de  $\sigma_3 = 490.5$ , 1471.5 y 1962 kPa y se obtuvieron ángulos de fricción *ϕ* de 48°, 44° y 43º. El nivel máximo de deformación es próximo al 5%.

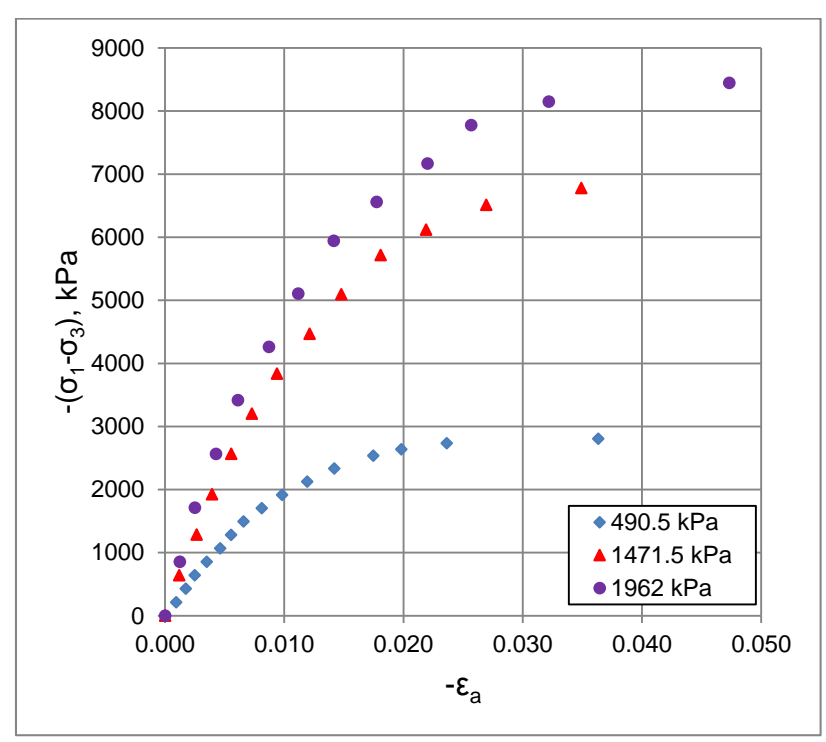

Figura 3.12 Resultados de prueba triaxial CD gigante para el material dacita porfídica

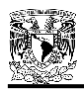

### **3.5.4 Panorama Mundial de los Ensayes Triaxiales Gigantes**

México no es el único país que ha estudiado los enrocamientos con cierto nivel de profundidad. Actualmente, en países como Chile e India, han desarrollado también dispositivos triaxiales gigantes para el análisis de estos materiales granulares.

En Chile, con motivo de estudiar el comportamiento mecánico de los jales mineros que conformarán depósitos de grandes capacidades, emplazados en valles cordilleranos en zonas de alta sismicidad, el Laboratorio de Geotecnia del Instituto de Investigación y Ensayos de Materiales, IDIEM, de la Universidad de Chile, ha implementado un equipo triaxial a carga controlada (Bard *et al.*, 2007), capaz de alcanzar presiones de confinamiento de 3.0 MPa, con probetas de grandes dimensiones, hasta 1.0 m de diámetro y 1.8 m de altura. De acuerdo a estas dimensiones, los materiales ensayados pueden presentar un tamaño máximo de hasta 8".

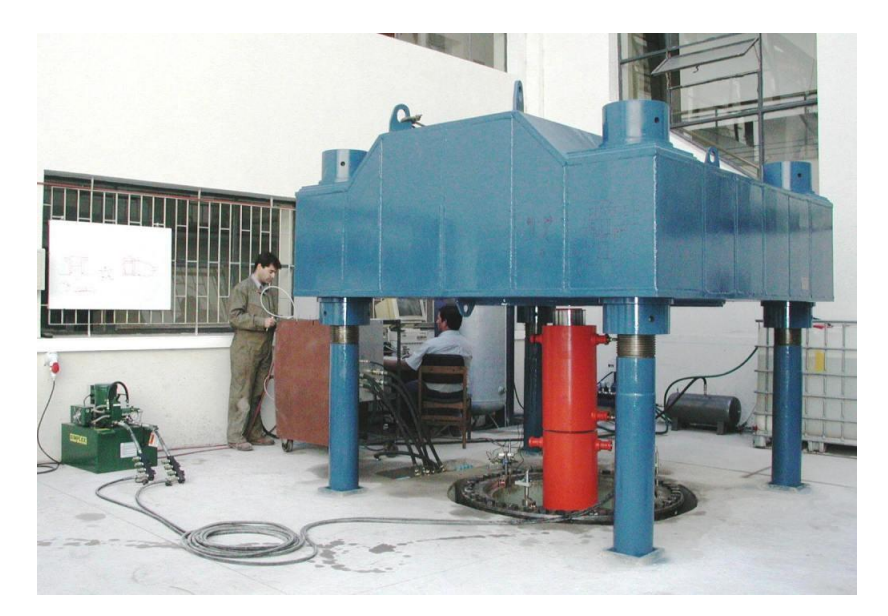

Figura 3.13. Marco de carga. Equipo triaxial gigante de la Universidad de Chile (Bard *et al*., 2007)

El equipo (ver Figura 3.13), cuenta con un marco de reacción, diseñado para una carga de trabajo máxima de 20 MN, y una cámara de ensayo en forma de botella con un diámetro interior de 1.74 m y 2.66 m de altura. Posee 6 entradas inferiores para mangueras de alta presión y 8 conexiones para sensores. El control volumétrico se efectúa mediante un estanque de alta presión, dispuesto sobre un marco soporte provisto de una celda de carga, que registra por pesaje los cambios volumétricos de la probeta. Las presiones de aire y agua se regulan a través de un panel maestro, mientras que el control se realiza con un doble sistema de manómetros de precisión y de sensores de presión. El esfuerzo desviador sobre la probeta se aplica con 4 gatos hidráulicos, siendo controlados mediante celdas de carga de 5 MN de capacidad. El control de deformaciones se efectúa mediante 3 sensores de desplazamiento, solidarios al pistón de carga y dispuestos en forma equidistante. Además, se utilizan 3 sensores de presión, uno para el control de la presión de cámara y los dos restantes para el control de presiones al interior de la probeta (contrapresión y presión de poros). Finalmente, la adquisición de datos durante el ensayo se lleva acabo con un sistema analógico-digital.

Algunos resultados de pruebas realizadas con este equipo, se pueden consultar en el anexo A.1.

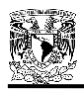

Por su parte, en la India, con el fin de analizar enrocamientos para el modelado y construcción de presas, se han desarrollado equipos triaxiales de grandes dimensiones en la Estación Central de Investigación de Suelos y Materiales (CSMRS) de Nueva Delhi (Varadarajan *et al.*, 2003). Se han manufacturado dos cámaras, una para ensayar especímenes de 381 mm de diámetro por 813 mm de longitud, y la otra para muestras de 500 mm de diámetro por 600 mm de longitud. Los detalles de ambos equipos se pueden apreciar en la Figura 3.14.

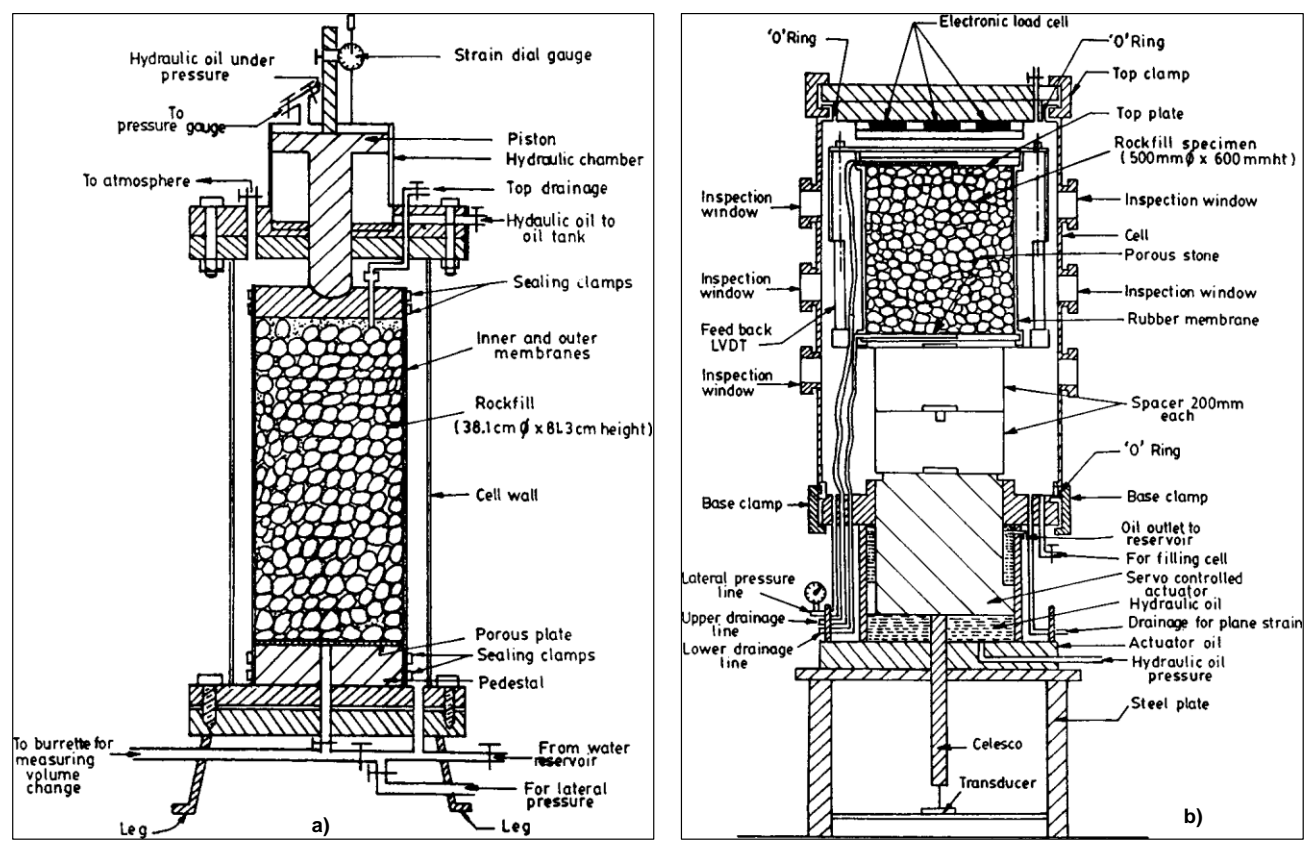

Figura 3.14 Celda triaxial gigante de la CSMRS en India (Varadarajan *et al.*, 2003): a) para espécimen de 381 mm de diámetro por 813 mm de alto; b) para espécimen de 500 mm de diámetro por 600 mm de alto.

Con el desarrollo de aparatos triaxiales gigantes, como los presentados en este capítulo, se enriquece cada vez más la información disponible de enrocamientos alrededor del mundo, que en sí, es relativamente escasa comparada con la de otros materiales (i. e. arcillas, arenas). Dicha información es primordial para la continuidad de la línea de investigación de los medios granulares.

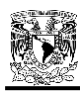

# **CAPÍTULO 4**

# **MODELOS CONSTITUTIVOS UTILIZADOS EN GEOTECNIA**

### **4.1 INTRODUCCIÓN**

En el presente capítulo, se presenta una recopilación de algunos de los modelos constitutivos que mayor aceptación han tenido dentro del ambiente de la Geotecnia. Por supuesto que la cantidad de modelos es grande, y el grado de detalle en cada uno queda fuera del alcance de la presente investigación; sin embargo, se tratará de explicar conceptos básicos de los modelos constitutivos comunes y se pondrá mayor énfasis en el modelo de Duncan, cuya semejanza con el modelo desarrollado en el capítulo siguiente, será importante y servirá como base de los análisis del terraplén de la presa La Yesca, implementado a un programa de elementos finitos.

Cada modelo ha sido clasificado en una de las siguientes categorías: plástico, del estado crítico, o hipoelástico. Esto, a pesar de que el estado crítico es una teoría fundamentalmente plástica y de que algunos modelos poseen características que podrían situarlos en uno u otro grupo. Existe incluso, otra clasificación de modelos endocrónicos, pero no serán abordados en el presente estudio.

Un modelo constitutivo ideal para los suelos sería aquel que estuviera basado en las características tanto mecánicas como fisicoquímicas de las partículas, en el cual pudieran considerarse los giros, deslizamientos y deformaciones de cada partícula que conforman al material. Un modelo con estas características podría representar el comportamiento de cualquier tipo de material como arcillas, arenas, limos, rocas y aun plásticos o metales. Sin embargo, es claro que el estado actual de conocimientos no permite aún enfrentar algunos de los retos que exigen dichos modelos, es por esta razón que actualmente la mayor parte de los modelos estudiados se basan en comportamientos macroscópicos de los materiales y, por tanto, generalmente son válidos únicamente para el tipo de material estudiado y para cierto tipo de solicitaciones.

Aparentemente el camino que deben seguir los modelos constitutivos para suelos, todavía es muy largo y debe ser atacado por dos frentes: tanto desde el punto de vista microscópico como macroscópico, ya que ambos procedimientos proporcionan información valiosa sobre el comportamiento de los materiales.

Para elaborar un buen modelo constitutivo, debe comenzarse por comprender la física básica del comportamiento del material estudiado y, a partir de ahí, establecer en la forma más sencilla posible, la formulación matemática que contenga los aspectos más importantes de dicho comportamiento.

En la época actual, con el impulso frecuente de la computación en todo el mundo, se han implementado una serie de modelos constitutivos en diferentes programas de análisis de problemas geotécnicos. Estos programas tienen propuestas de solución con diversos métodos numéricos, tales como elementos finitos, diferencias finitas o elementos discretos. Sin duda, esta revolución de los programas de cómputo, acompañados de poderosas herramientas de cálculo y solución, han

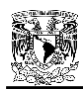

optimizado tiempos y magnificado el área de investigación en lo que respecta a los modelos constitutivos. Sin embargo, con el desarrollo de modelos cada vez más generalizados, se tiene el inconveniente de estar siempre al pendiente de la cantidad y uso de parámetros que se tengan para éstos.

Por lo tanto, con cada modelo constitutivo, siempre se debe tener presente el tipo de problema y material al que se quiere someter, el número de parámetros que éste utiliza y, sobre todo, la justificación de la obtención de dichos parámetros. Si se logra entender estos puntos, el uso de nuevos modelos implementados a programas, será más ameno; y no se debe olvidar también que la correcta comprensión de un modelo constitutivo, por más antiguo que éste sea, nos puede conducir a innovaciones o, inclusive nuevos modelos constitutivos.

# **4.2 MODELOS PLÁSTICOS**

Existen diversos modelos constitutivos basados en el principio de la plasticidad, sin embargo, a manera de resumen, se presentan en los siguientes subcapítulos, una introducción de las bases de la teoría plástica, los modelos de Tresca y von Mises, y el modelo de Mohr – Coulomb por ser de los más comunes.

# **4.2.1 La Teoría Plástica**

Las bases de la teoría plástica surgieron a partir del estudio del comportamiento en tensión de los metales. Una curva típica de tal comportamiento se idealiza en la Figura 4.1.

Desde el origen hasta el punto A se considera que el comportamiento del material es elástico lineal. A partir de ese punto comienzan a aparecer deformaciones plásticas o permanentes y, por esta razón, al punto A se le denomina punto de fluencia. Son embargo, también se observa que para lograr un incremento de la deformación del material, es necesario aumentar el esfuerzo actuante, lo cual indica que hay un endurecimiento plástico del mismo. Si en el punto B el material es descargado, se observará una recuperación elástica de la deformación  $(\epsilon^e)$  para lo cual este sigue una trayectoria con la misma pendiente de la carga inicial. De acuerdo con lo anterior, la deformación total puede descomponerse en una parte elástica más una parte plástica  $(\epsilon^p)$ :

$$
\epsilon = \epsilon^e + \epsilon^p \tag{4.1}
$$

donde la parte elástica está dada por

$$
\epsilon_{ij}^e = E_{ijkl}^{-1} \sigma_{kl} \tag{4.2}
$$

siendo  $E_{ijkl}$  la matriz elástica.

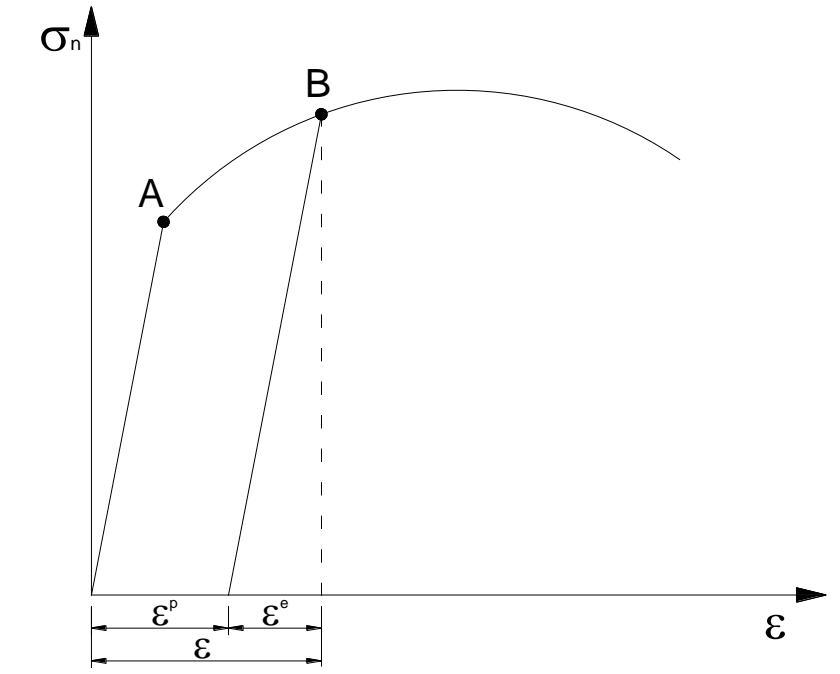

Figura 4.1 Curva esfuerzo – deformación de un metal sujeto a tensión

Un aspecto importante de las deformaciones plásticas, es el hecho de que al ser irreversibles, su valor va a depender de la trayectoria completa de los esfuerzos aplicados.

El concepto de punto de fluencia puede generalizarse, de tal manera que, es posible considerar que en el espacio de esfuerzos, todo el conjunto de puntos de fluencia conforma una superficie llamada "superficie de fluencia". Así, dicha superficie establece la frontera entre el comportamiento puramente elástico, donde únicamente existen deformaciones reversibles, y el comportamiento plástico donde las deformaciones son irreversibles. La ecuación de dicha superficie puede expresarse como:

$$
f(\sigma_{ij}) = 0 \tag{4.3}
$$

donde  $\sigma_{ij}$  representa las seis coordenadas del estado de esfuerzos. Por otro lado, se considera que cualquier estado de esfuerzos puede quedar dentro o sobre la superficie de fluencia, pero nunca fuera de ella, es decir

$$
f(\sigma_{ij}) \le 0 \tag{4.4}
$$

A esta relación se le conoce con el nombre de condición de consistencia. Esta condición trae como consecuencia que la superficie de falla pueda ser considerada como la superficie de fluencia, como generalmente ocurre. Por otro lado, si se quiere considerar el endurecimiento plástico de los materiales, entonces la superficie debe cambiar de tamaño y/o posición. A la primera propiedad se le denomina endurecimiento isotrópico y, a la segunda, endurecimiento cinemático. Ambos tipos han sido esquematizados en las Figuras 4.2 y 4.3.

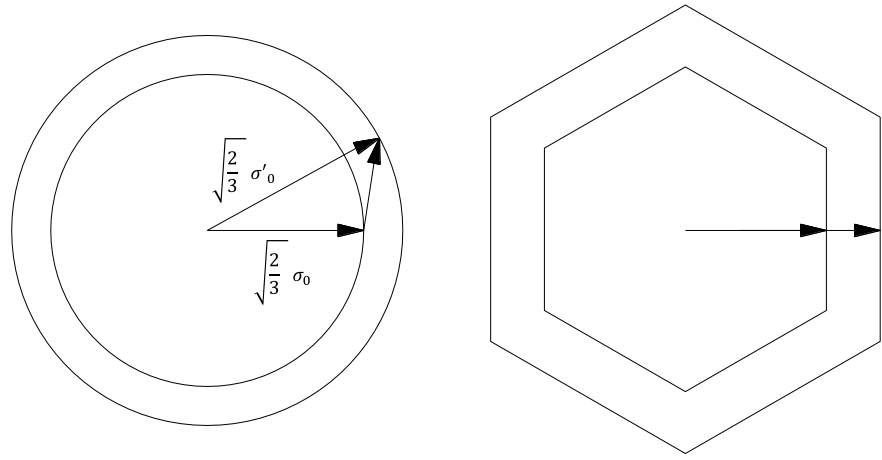

Figura 4.2 Endurecimiento isotrópico

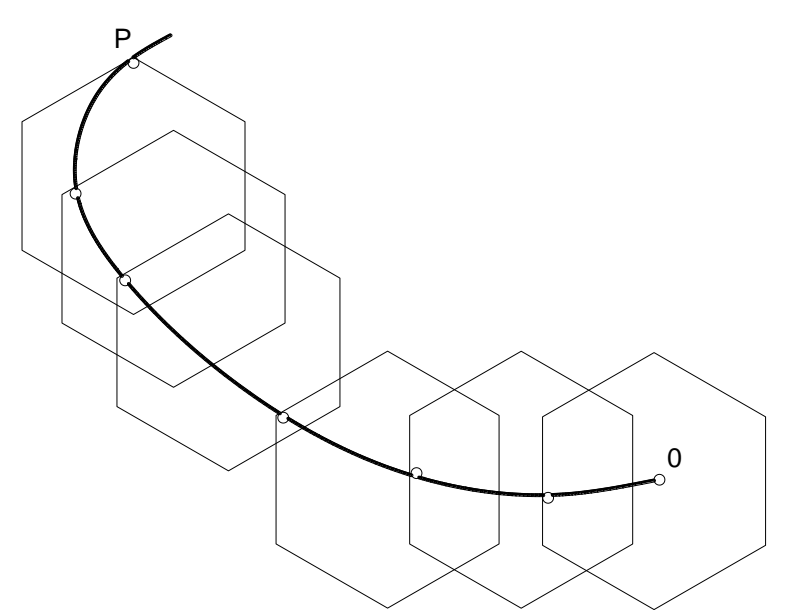

Figura 4.3 Endurecimiento cinemático

Hasta aquí se ha establecido que un modelo plástico requiere de:

- 1) La ecuación que establece la forma de las superficies de fluencia en el espacio de esfuerzos.
- 2) Las reglas de endurecimiento que establecen la mecánica de los cambios de tamaño o posición de las superficies de fluencia.

Sin embargo, para completar el modelo plástico, es necesario establecer alguna relación entre el estado de esfuerzos y la deformación plástica, para lo cual se utiliza el concepto de flujo plástico, el cual está definido en forma similar al flujo líquido. De acuerdo con esto, es posible definir un potencial plástico  $g(\sigma_{ij})$  en cualquier punto de la superficie de fluencia, de tal suerte, que la dirección del incremento del flujo está dada por la dirección del gradiente máximo del potencial plástico en el punto donde el estado de esfuerzos hace contacto con él. Esto quiere decir que la dirección del incremento de la deformación plástica será la perpendicular del potencial plástico en el punto del France de la seta decidio de la seta decidio de la seta de endurecia de enduración de las superficitaires de enduración de las superficitación de las superficitación de las definido en forma simiplástico  $g(\sigma_{ij})$  en cualq

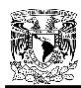

 $d\epsilon_{ij}^p = \beta m_{ij}$  (4.5)

con

$$
m_{ij} = \frac{\frac{\delta g}{\delta \sigma_{ij}}}{\left(\frac{\delta g}{\delta \sigma_{kl}} \cdot \frac{\delta g}{\delta \sigma_{kl}}\right)^{1/2}}
$$
(4.6)

siendo β un escalar positivo y m<sub>ij</sub> el vector normal al potencial plástico. Sin embargo, dada la dificultad de establecer el valor de la función *g,* es común asimilarla con la ecuación de la superficie de fluencia, ya que esta condición asegura la unicidad y la estabilidad de la respuesta del modelo. En tal caso, se dice que la regla de flujo está asociada a la superficie de fluencia y, por tanto, el vector unitario normal a la superficie de fluencia está dado por

$$
n_{ij} = \frac{\frac{\delta f}{\delta \sigma_{ij}}}{\left(\frac{\delta f}{\delta \sigma_{kl}} \cdot \frac{\delta f}{\delta \sigma_{kl}}\right)^{1/2}}
$$
(4.7)

Por medio de la ecuación anterior es posible establecer la dirección del incremento de la deformación plástica, pero aún falta establecer su magnitud. Para ello, es necesario recurrir a los criterios de carga y descarga.

Se dice que el material se encuentra en carga cuando la dirección del incremento de esfuerzos apunta hacia afuera de la superficie de fluencia. Si apunta hacia adentro, se considera que el material se encuentra en descarga. También se considera que entre ambos estados existe una condición de continuidad entre la carga y la descarga. En el caso de la carga neutra, la dirección del incremento de esfuerzos es perpendicular al vector normal de la superficie de fluencia, es decir

$$
n_{ij}d\sigma_{ij} = 0 \tag{4.8}
$$

Por otro lado, en el caso de una carga neutra, la magnitud de la deformación plástica también es nula, de tal manera que de acuerdo con la ecuación 4.8, puede plantearse la siguiente relación

$$
\left(d\epsilon_{ij}^p \cdot d\epsilon_{ij}^p\right)^{1/2} = \frac{1}{H} n_{ij} d\sigma_{ij}
$$
\n(4.9)

donde *H* representa un parámetro de proporcionalidad, el cual se denomina módulo plástico y puede obtenerse a partir de algunos resultados experimentales.

Al utilizar las ecuaciones 4.6 y 4.8, es posible obtener la relación

$$
d\epsilon_{ij}^p = \frac{1}{H} \frac{\delta f}{\delta \sigma_{ij}} \frac{\frac{\delta f}{\delta \sigma_{rs}} d\sigma_{rs}}{\frac{\delta f}{\delta \sigma_{kl}} \frac{\delta f}{\delta \sigma_{kl}}}
$$
(4.10)

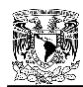

A partir de esta expresión y de conocer las condiciones en que se realiza el ensaye, es posible establecer el valor del incremento de la deformación plástica.

La regla de endurecimiento isotrópico del modelo, puede introducirse en las ecuaciones al considerar que cuando se aplica un incremento del desviador *dSij*, el radio de la supercie de fluencia debe crecer una cantidad d*k*, es decir

$$
3S_{ij}dS_{ij} = 2kdk
$$
\n(4.11)

En caso del endurecimiento cinemático, es posible considerar el movimiento de la superficie de fluencia por medio del vector de posición  $\alpha_{ij}$ , de tal manera que puede plantearse la ecuación

$$
(S_{ij} - \alpha_{ij})dS_{ij} = (S_{ij} - \alpha_{ij})d\alpha_{ij}
$$
\n(4.12)

donde  $d\alpha_{ij}$  indica el cambio de posición de la superficie de fluencia debido al incremento del esfuerzo desviador  $dS_{ij}$ .

Hasta aquí se ha hecho referencia a una sola superficie de fluencia. Sin embargo, nada impide considerar que exista más de una superficie y que cada una de ellas posea propiedades o módulos plásticos diferentes. En tal caso, el modelo se denomina de superficies múltiples, las cuales puedan estar sujetas a las mismas reglas de endurecimiento isotrópico y/o cinemático. En este último caso se considera que cuando una superficie hace contacto con otra, éste debe hacerse en forma tangente, con lo cual se asegura la unicidad en la respuesta del modelo.

Una vez establecidas las ecuaciones de las superficies de fluencia, de la regla de flujo y de las reglas de endurecimiento, es posible aplicar el modelo para simular la respuesta del suelo bajo ciertas condiciones de carga. Generalmente, la trayectoria de solicitación se introduce por pequeños incrementos y, para cada incremento, se calculan los nuevos módulos plásticos considerando el estado de esfuerzos del material y, en tal caso, el modelo se denomina incremental. Con objeto de lograr que las ecuaciones de un modelo plástico sean válidas en cualquier sistema de referencia que se adopte (condición de objetividad), es común escribir estas ecuaciones en función de los invariantes del tensor de esfuerzos. Por otro lado, dado que se considera que la forma de la superficie de fluencia no se ve afectada por el valor del esfuerzo medio *(p = (σ<sup>1</sup> + σ<sup>2</sup> + σ3)/3)*, entonces en su definición únicamente intervienen los esfuerzos desviadores cuyos invariantes no nulos son  $I_{2S}$  e  $I_{3S}$ , es decir

$$
f(I_{2S}, I_{3S}) \t\t(4.13)
$$

donde

$$
I_{2S} = \frac{1}{2} (S_{ii} S_{ii} - S_{ij} S_{ij})
$$
\n
$$
I_{3S} = \det(S_{ij})
$$
\n(4.14)

y

$$
S_{ij} = \sigma_{ij} - p\delta_{ij} \tag{4.15}
$$

51

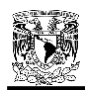

La gran mayoría de los modelos constitutivos que han sido desarrollados para simular el comportamiento de los suelos, están basados en la teoría de la plasticidad. En las secciones siguientes, se presentan algunos de los modelos que más ampliamente han sido reconocidos dentro de la literatura internacional.

Es importante señalar que la generalidad de estos modelos plásticos utilizan superficies de fluencia de expresión matemática sencilla (el círculo es muy empleado) con el fin de simplificar las expresiones del modelo constitutivo. Además, generalmente emplean la regla de flujo asociado a pesar de que existen evidencias experimentales que indican que dicha regla no se cumple. Es por esta razón, que Wroth (citado de Darve, et. al, 1986) ha dicho que no es posible esperar buenos resultados de los modelos plásticos para un cierto material hasta que no se determinen con precisión la forma de su superficie de fluencia y de su potencial plástico.

Por otro lado, la experiencia ha demostrado que los modelos plásticos presentan graves deficiencias al tratar de simular aquellos fenómenos que involucran la anisotropía de los materiales (Gudehus, 1984).

### **4.2.2 Modelos de Tresca y von Mises**

Estos modelos han sido utilizados con éxito para establecer el estado de esfuerzos que produce el flujo plástico en los metales, y se presenta aquí ya que a partir de ellos se han desarrollado los modelos plásticos para los suelos.

El criterio de Tresca establece que dicho flujo se obtiene cuando el esfuerzo cortante máximo aplicado sobre el material alcanza el valor crítico *k*, es decir

$$
K = \text{maximo de } \begin{cases} \frac{1}{2} |\sigma_1 - \sigma_2| \\ \frac{1}{2} |\sigma_2 - \sigma_3| \\ \frac{1}{2} |\sigma_3 - \sigma_1| \end{cases}
$$
 (4.16)

Esta misma relación se puede expresar en el plano de esfuerzos desviadores como

$$
2\sqrt{\frac{2}{3}}k = \text{maximo de } \begin{cases} |S_1 - S_2| \\ |S_1 - S_3| \\ |S_2 - S_3| \end{cases}
$$
 (4.17)

de tal manera que su representación en el plano desviador es la de un hexágono, tal como lo muestra la Figura 4.4(a).

Su representación en el espacio de los esfuerzos principales es el de un prisma hexagonal que tiene como eje la trisectriz tal como se señala en la Figura 4.4(b).

En términos de los invariantes del tensor desviador  $I_{2S}$  e  $I_{3S}$ , esta superficie plástica puede expresarse como

$$
4I_{2S}^3 - 27I_{3S}^2 - 36k^2I_{2S}^2 + 96k^4I_{2S} - 64k^6 = 0
$$
\n(4.18)

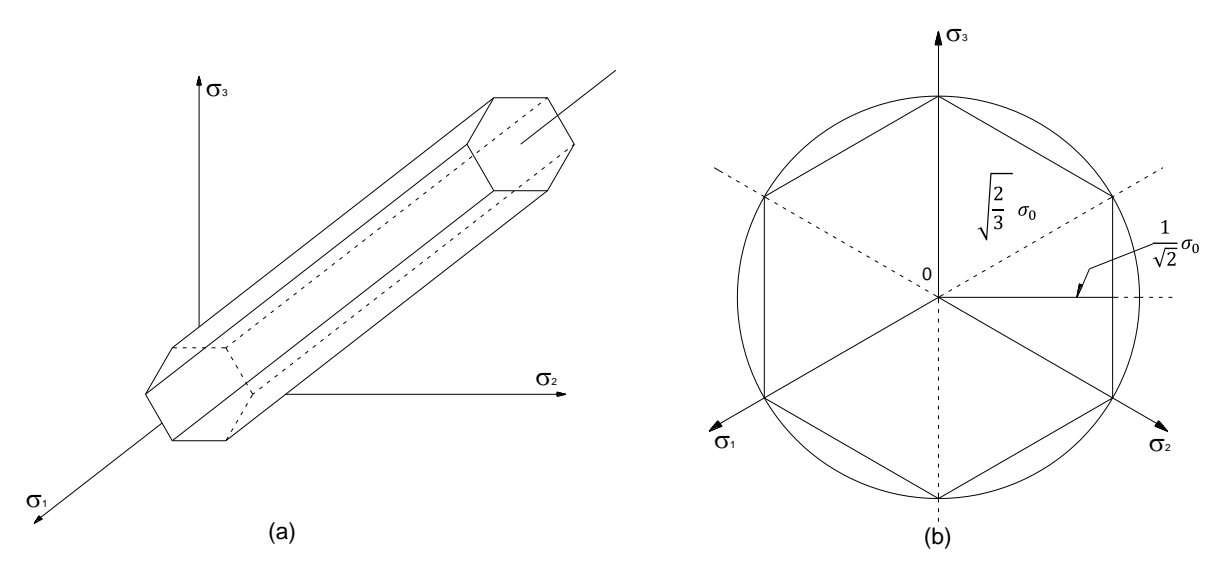

Figura 4.4 Criterio plástico de Tresca (modificado de Romo y Rojas, 1993)

El criterio plástico de von Mises considera que la superficie de fluencia es circular cuando se representa en el plano de los esfuerzos desviadores y, por tanto, este criterio puede expresarse por medio de la ecuación

$$
I_{2S} = k^2 \tag{4.19}
$$

En el espacio de esfuerzos principales, se representa por medio de un cilindro de radio *k* (Figura 4.5 (b)).

En estos dos criterios, se considera que el material es isótropo, es decir, que posee las mismas propiedades mecánicas en cualquier dirección, esto es

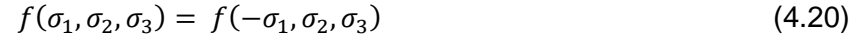

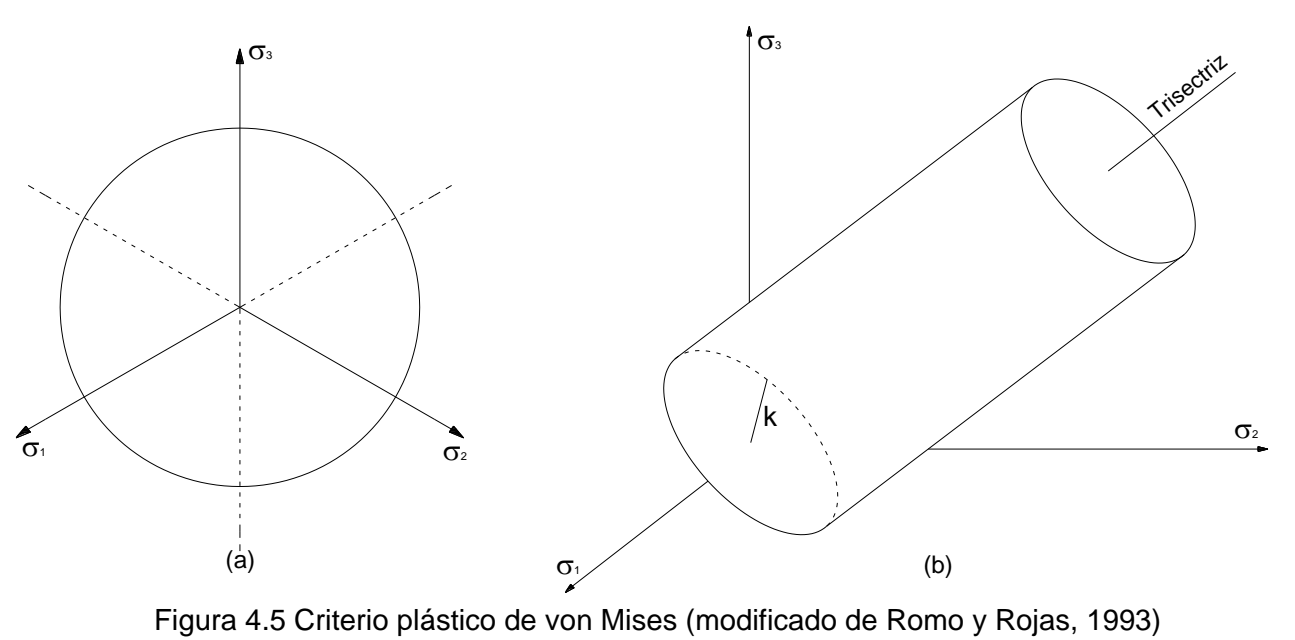

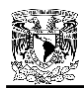

El criterio plástico de von Mises ha sido ampliamente usado debido sobre todo a la sencillez de sus expresiones y a que sus predicciones se acercan mucho a los resultados experimentales. Este criterio sigue siendo aplicado con éxito en el caso de los suelos preconsolidados, donde al valor crítico de *k* se le denomina cohesión. Es interesante señalar que este modelo está basado en el principio de la máxima energía de distorsión por unidad de volumen, el cual ha sido ampliamente observado en los metales isotrópicos.

### **4.2.3 Modelo de Mohr – Coulomb**

Cuando un suelo está normalmente consolidado, se ha observado que su resistencia es función tanto del esfuerzo medio aplicado, como del ángulo de fricción interna del material.

En estos casos, el criterio de Mohr – Coulomb se adapta bien al comportamiento del material a la ruptura. Dicha norma puede expresarse como

$$
|\sigma_1 - \sigma_2| - (\sigma_1 + \sigma_2) \operatorname{sen} \varphi = 0
$$
  
\n0  $|\sigma_1 - \sigma_3| - (\sigma_1 + \sigma_3) \operatorname{sen} \varphi = 0$  (4.21)  
\n0  $|\sigma_2 - \sigma_3| - (\sigma_2 + \sigma_3) \operatorname{sen} \varphi = 0$ 

Estas ecuaciones definen una pirámide hexagonal irregular cuyo vértice se localiza en el origen del espacio de esfuerzos principales, tal como se muestra en la Figura 4.6.

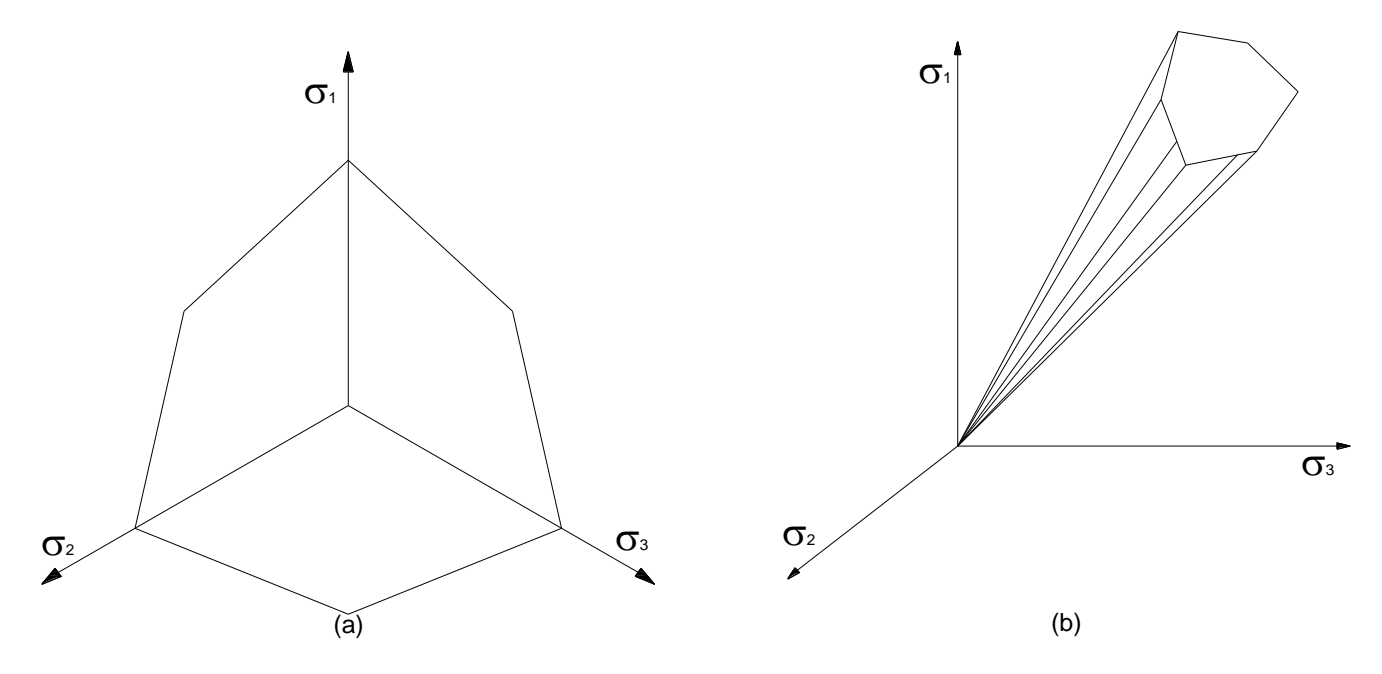

Figura 4.6 Criterio plástico de Mohr – Coulomb (modificado de Romo y Rojas, 1993)

Este modelo sigue siendo ampliamente utilizado en geotecnia cuando se desean establecer los esfuerzos a la ruptura en obras térreas.

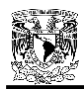

Por medio de una amplia serie de ensayes, efectuados en aparatos verdaderamente triaxiales y utilizando diversos tipos de suelos, se ha logrado observar que la supercicie de falla real para los suelos, no difiere mucho de la considerada por la teoría de Mohr – Coulomb.

# **4.3 MODELOS DEL ESTADO CRÍTICO**

Este apartado, tratará de describir la teoría del estado crítico brevemente, y con la aplicación de algunas ecuaciones de esta teoría, se deriva el modelo constitutivo de Cambridge, uno de los más representativos de este tipo.

## **4.3.1 La Teoría del Estado Crítico**

Esta teoría se basa en el estudio de los mecanismos de disipación de la energía dentro del esqueleto del suelo, así como de la observación del comportamiento macroscópico de los materiales.

Así, por ejemplo, cuando un suelo normalmente consolidado es ensayado bajo diversas condiciones de carga, es posible obtener dos tipos de curvas características de ese material. La primera en el plano (p, q), representa la llamada línea de falla (Figura 4.7 (a)) y la segunda en el plano (v, ln p), la línea de consolidación virgen isotrópica, paralela a la cual corre la línea de ruptura del material (Figura 4.7 (b)), que se produce cuando la deformación crece indefinidamente y la relación de vacíos se mantiene aproximadamente constante, con tendencia hacia un valor asintótico.

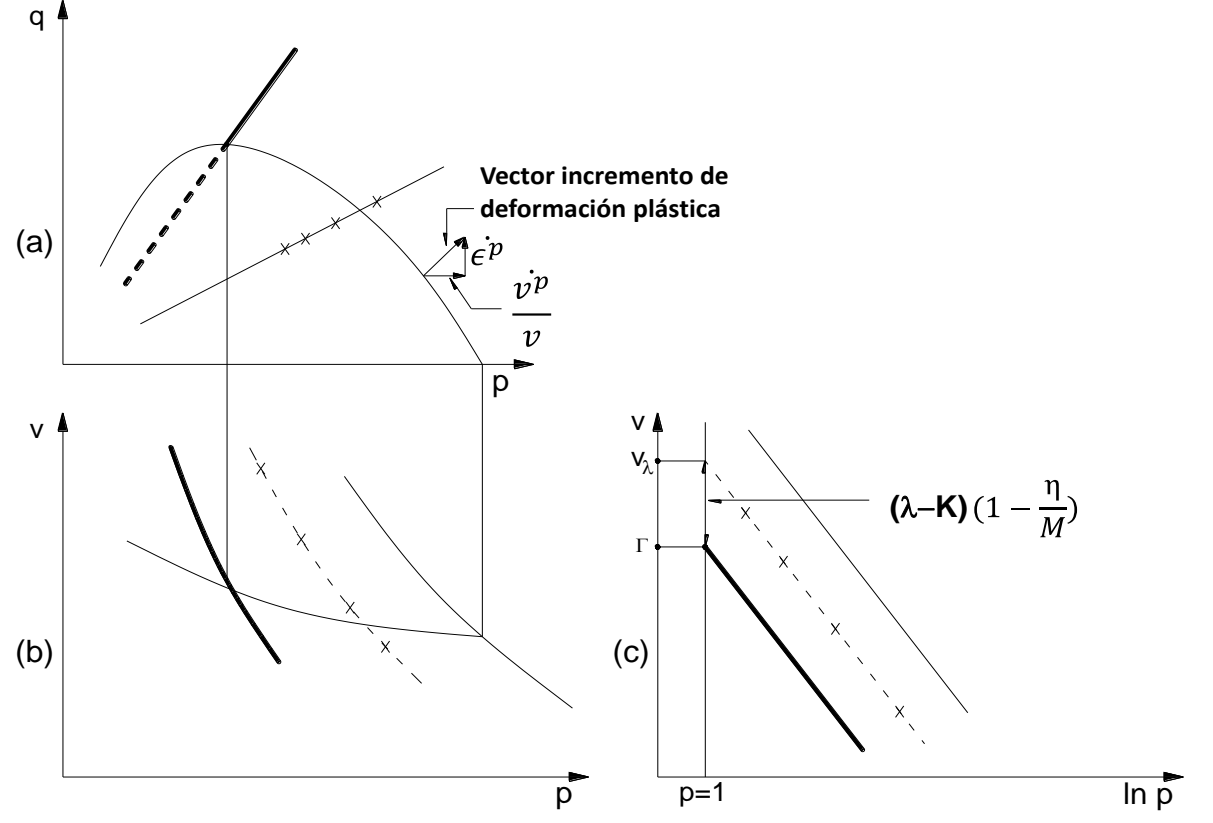

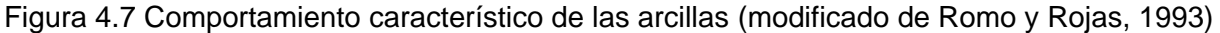

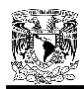

Al agrupar las curvas 4.7 (a) y (b) es posible establecer una línea en el espacio (p, q, v) denominada línea del estado crítico, la cual se muestra con trazo grueso en la Figura 4.8. También es posible trazar una envolvente de todas las trayectorias de respuesta del material, cuya parte superior tendrá la forma mostrada en la misma figura y que se le denomina superficie límite.

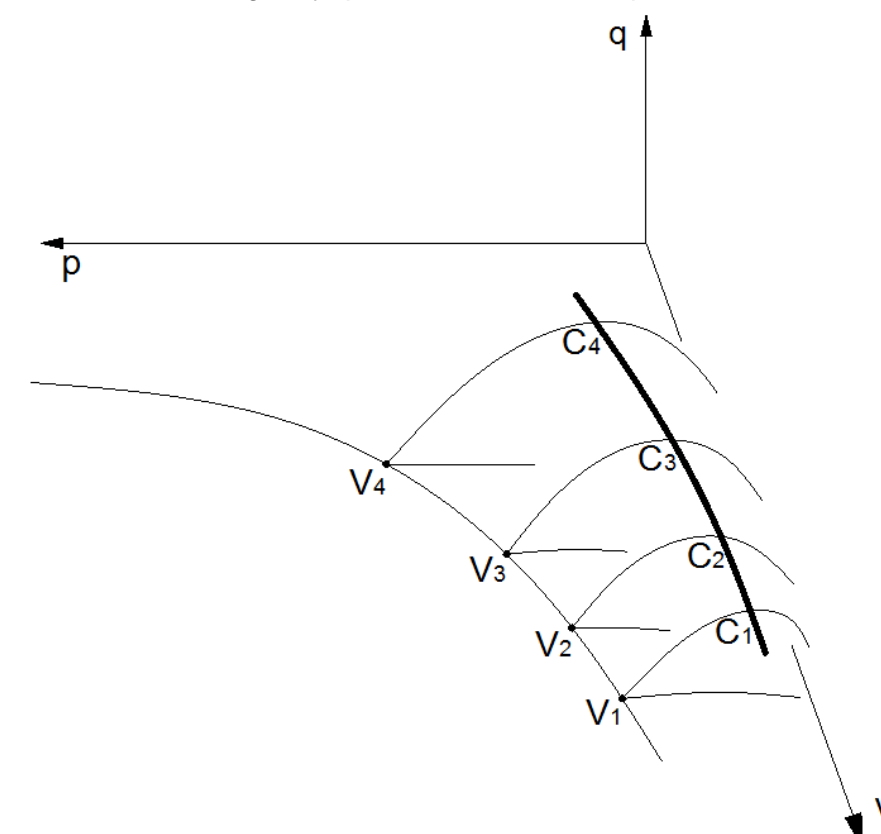

Figura 4.8 Superficie límite en la teoría del estado crítico (modificado de Romo y Rojas, 1993)

De acuerdo con Schofield y Wroth (1968), un material se encuentra en el estado crítico cuando al mantener su estado de esfuerzos constante, su deformación crece indefinidamente sin variación apreciable de su volumen.

En concordancia con las Figuras 4.7 (a) y (b), es posible establecer las ecuaciones

$$
q = Mp \tag{4.22}
$$

$$
v\lambda = v_c + \lambda \ln p \tag{4.23}
$$

$$
v_k = v + k \ln p \tag{4.24}
$$

donde *M* representa la pendiente de la línea de falla (Figura 4.7 (a)); ν<sub>c</sub> el volumen del material en estado crítico, cuando se aplica una presión media unitaria;  $v_{\lambda}$  y  $v_{\kappa}$  el valor del volumen para una presión media unitaria y λ y k las pendientes de la línea de consolidación en carga y descarga, respectivamente (Figura 4.9).

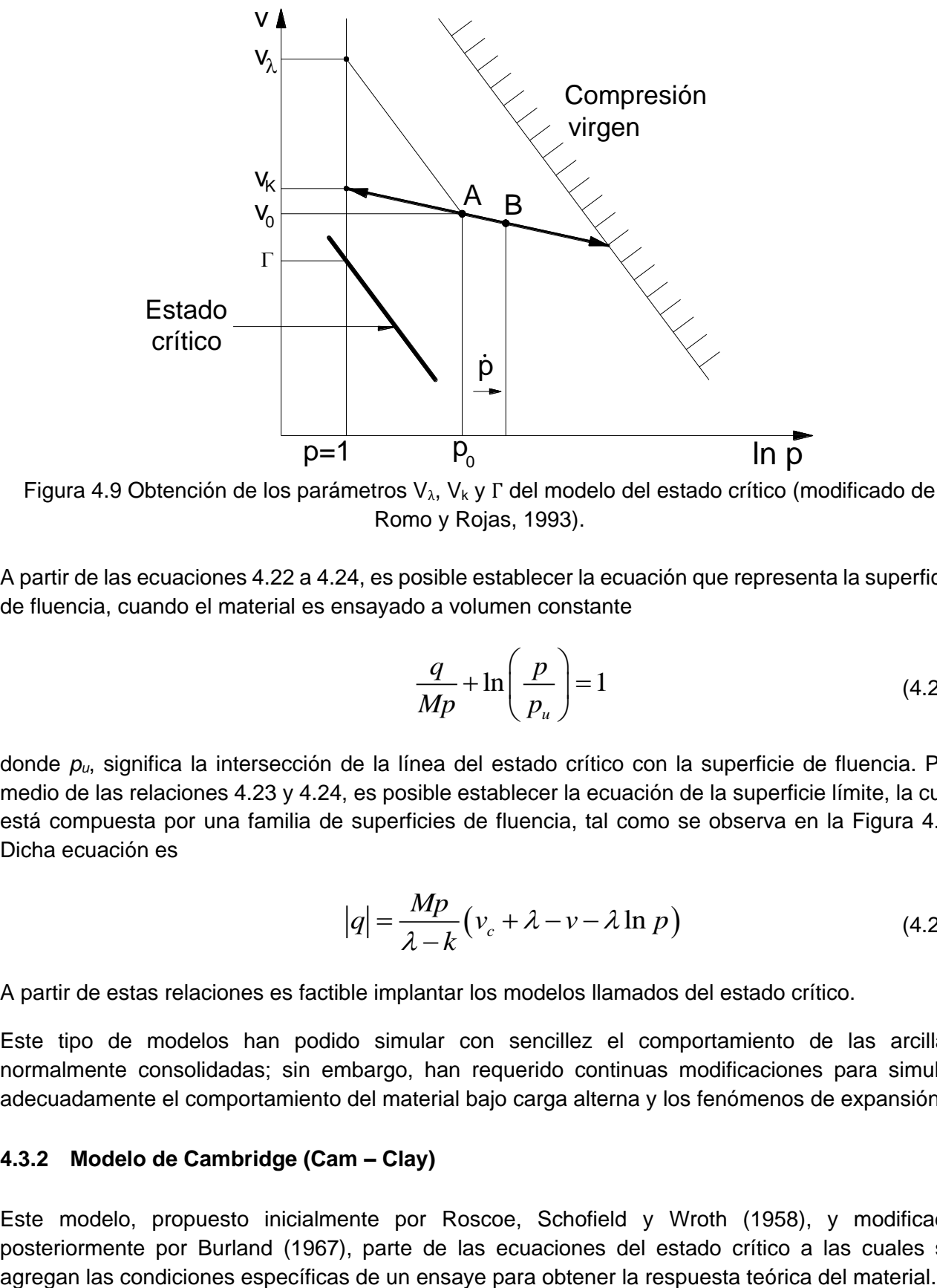

Figura 4.9 Obtención de los parámetros  $V_{\lambda}$ ,  $V_{\kappa}$  y Γ del modelo del estado crítico (modificado de Romo y Rojas, 1993).

A partir de las ecuaciones 4.22 a 4.24, es posible establecer la ecuación que representa la superficie de fluencia, cuando el material es ensayado a volumen constante

$$
\frac{q}{Mp} + \ln\left(\frac{p}{p_u}\right) = 1\tag{4.25}
$$

donde *pu*, significa la intersección de la línea del estado crítico con la superficie de fluencia. Por medio de las relaciones 4.23 y 4.24, es posible establecer la ecuación de la superficie límite, la cual está compuesta por una familia de superficies de fluencia, tal como se observa en la Figura 4.8. Dicha ecuación es

$$
|q| = \frac{Mp}{\lambda - k} \left( v_c + \lambda - v - \lambda \ln p \right)
$$
 (4.26)

A partir de estas relaciones es factible implantar los modelos llamados del estado crítico.

Este tipo de modelos han podido simular con sencillez el comportamiento de las arcillas normalmente consolidadas; sin embargo, han requerido continuas modificaciones para simular adecuadamente el comportamiento del material bajo carga alterna y los fenómenos de expansión.

### **4.3.2 Modelo de Cambridge (Cam – Clay)**

Este modelo, propuesto inicialmente por Roscoe, Schofield y Wroth (1958), y modificado posteriormente por Burland (1967), parte de las ecuaciones del estado crítico a las cuales se Así, para un ensaye no drenado, en el cual  $\dot{v} \! = \! 0$  , la ecuación 4.25 se escribe

$$
|q| = \frac{Mp}{\lambda - k} (\lambda \ln p_0 - \lambda \ln p) = \frac{Mp}{\Lambda} \ln \left( \frac{p_0}{p} \right)
$$
(4.27)

cuando el ensaye se realiza en compresión por aumento del esfuerzo inicial, la ecuación 4.27 se transforma en

$$
\frac{q}{Mp} = 1 - \exp\left(-\frac{Mv_0}{k\Lambda}\varepsilon\right)
$$
\n(4.28)

Donde ε representa la deformación axial del material. La ecuación 4.28 define con suficiente precisión el comportamiento en compresión no drenada de un material.

Sin embargo, las ecuaciones del modelo no dan una solución única cuando se trata de simular una consolidación isotrópica, lo cual implica problemas de unicidad y continuidad del modelo. Además, muestran serias deficiencias en la simulación del comportamiento de materiales con alto grado de preconsolidación.

Actualmente, existe una versión modificada del modelo con la cual se superan algunas de las deficiencias del modelo original. En ésta, se incorpora el criterio de Hvorslev, el cual representa un caso especial del criterio de falla de Mohr – Coulomb, donde la parte cohesiva de la resistencia no es constante sino que se expresa como una función exponencial del contenido de agua del material.

El modelo considera una superficie de fluencia de forma elíptica, la cual surge de algunas consideraciones sobre la disipación plástica de la energía. La ecuación que la describe es

$$
p'(p'-p'_c) + \frac{q^2}{M^2} = 0
$$
\n(4.29)

donde *p'<sup>c</sup>* es el esfuerzo efectivo máximo de consolidación. En esta superficie se aplica la regla de flujo asociada y, por tanto, el potencial plástico de esta zona posee la misma ecuación.

La superficie de falla de Hvorslev tiene por ecuación

$$
q \pm \frac{M}{1+\alpha} \left( p' + \frac{\alpha p'}{2} \right) = 0 \tag{4.30}
$$

y sobre ella se aplica una regla de flujo no asociada, de tal manera que su potencial plástico está dado por

$$
q - q_c = 0 \tag{4.31}
$$

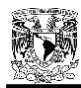

Donde *q<sup>c</sup>* es un parámetro que depende del estado de esfuerzos. La forma de la superficie de fluencia así constituida se muestra en la Figura 4.10.

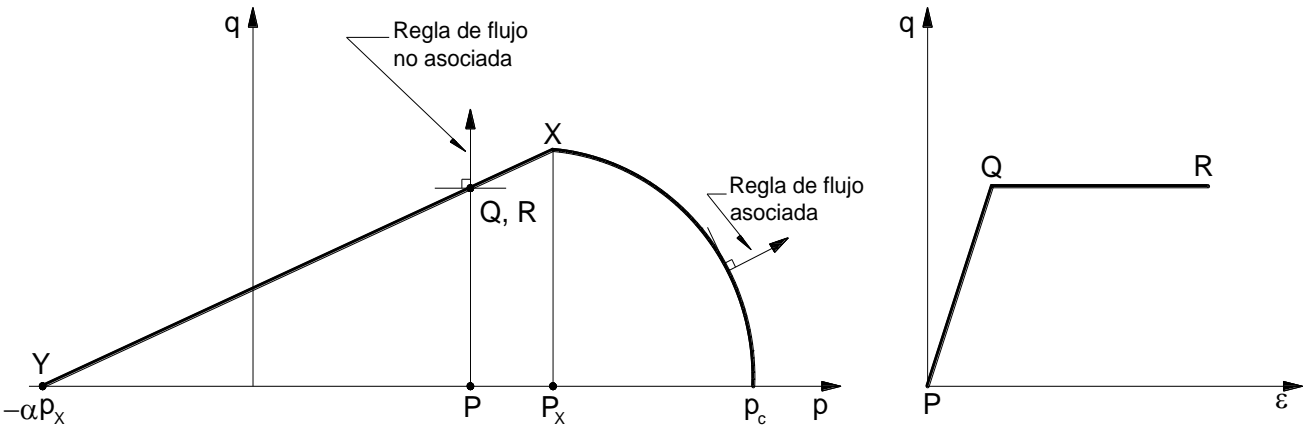

Figura 4.10 Superficie de fluencia de Roscoe – Hvorslev (modificado de Romo y Rojas, 1993)

El comportamiento elástico del material está definido por las ecuaciones

$$
\dot{p} = \frac{p'}{k^*} \dot{\varepsilon}^e_v \tag{4.32}
$$

$$
\dot{q} = 3G\dot{\varepsilon}^e \tag{4.33}
$$

Donde *p'/k\** y *G* representan los módulos volumétricos y de cortante, respectivamente.

Por tanto, de acuerdo con las expresiones 4.28 a 4.33 y con la ecuación de la regla de flujo asociado 4.10, la cual se puede escribir en la forma

$$
\dot{\epsilon}_{ij}^p = \lambda \frac{\delta f}{\delta \sigma_{ij}} \frac{\delta g}{\delta \sigma_{ij}} \phi_{ij}
$$
\n(4.34)

es posible obtener la siguiente relación

tener la siguiente relación  
\n
$$
\left(\frac{\dot{\varepsilon}_{\nu}}{\dot{\varepsilon}}\right) = \begin{bmatrix} \frac{k^*}{p'} & 0 \\ 0 & \frac{1}{3G} \end{bmatrix} \begin{pmatrix} \dot{p} \\ \dot{q} \end{pmatrix} + \lambda \begin{bmatrix} 2(p'-p'_{c})^2(2p'-p'_{c}) & \frac{2q}{M^2} \\ 2(p'-p'_{c})^2\frac{2q}{M^2} & \frac{4g^2}{M^4} \end{bmatrix} \begin{pmatrix} \dot{p} \\ \dot{q} \end{pmatrix}
$$
\n(4.35)

con

$$
\lambda = \frac{\lambda^* - k^*}{p'p'_{c}(2p' - p'_{c})}
$$
\n(4.36)

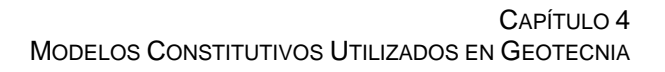

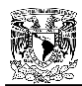

Para la superficie de Hvorslev, resulta

Hvorslev, resulta  
\n
$$
\left(\frac{\dot{\varepsilon}_v}{\dot{\varepsilon}}\right) = \begin{bmatrix} \frac{k^*}{p^*} & 0 \\ 0 & \frac{1}{3G} \end{bmatrix} \begin{pmatrix} \dot{p}^* \\ \dot{q} \end{pmatrix} + \lambda \begin{bmatrix} 0 & 0 \\ \frac{1}{1+\alpha} & 1 \end{bmatrix} \begin{pmatrix} \dot{p}^* \\ \dot{q} \end{pmatrix}
$$
\n(4.37)

donde se considera que el material se comporta como perfectamente plástico y, como tal, debe calcularse el valor de λ. Los valores de λ\* y k\*, representan las pendientes de las rectas de compresión virgen y de recompresión, respectivamente, cuando se grafican en los ejes *ln p* y *ln .*

El modelo de Cambridge modificado es capaz de simular adecuadamente el comportamiento de los suelos normalmente consolidados; sin embargo, muestra graves deficiencias al tratar de aplicarse en suelos de alto grado de preconsolidación o anisotropía.

Aunque el modelo originalmente fue desarrollado para simular el comportamiento de las arcillas, algunos autores lo han adaptado al comportamiento de las arenas.

# **4.4 MODELOS INCREMENTALES HIPOELÁSTICOS**

En los siguientes subtemas se explicará la teoría hipoelástica, la cual da lugar a la clasificación de los modelos incrementales hipoelásticos. El modelo de Kondner – Duncan pertenece a esta categoría, y será importante abundar en este modelo ya que, a pesar de ser uno de los primeros modelos adaptados a un programa de elementos finitos, sus bases nos conducirán a la deducción de una propuesta de modelo de ductilidad en capítulos próximos.

# **4.4.1 Teoría Hipoelástica**

Una forma de cómo se pueden clasificar la mayor parte de los modelos constitutivos, es a partir del número de zonas tensoriales que se evalúan. Una zona tensorial puede definirse como una región del espacio de solicitaciones (generalmente se considera el espacio de esfuerzos) en la cual la función que liga el incremento de esfuerzos con el de las deformaciones permanece constante; es decir, que en esa región del espacio se estima que la dirección del incremento de esfuerzos no afecta la forma de la función *G<sup>α</sup>* dada por

$$
d\varepsilon_{\alpha} = G_{\alpha}(d\sigma_{\beta})\tag{4.38}
$$

La ecuación 4.38 representa la formulación general de todo modelo hipoelástico y fue establecida por Truesdell (Rojas y Romo, 1992) a partir de la teoría de la mecánica de los medios continuos.

Dadas las irreversibilidades plásticas de los suelos, *G<sup>α</sup>* deberá ser una función no lineal, de tal manera que cumpla con la condición

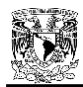

$$
-G_{\alpha}(d\sigma_{\beta}) \neq G_{\alpha}(d\sigma_{\beta})
$$
\n(4.39)

Para poder simplificar el desarrollo del modelo, no se consideran los efectos viscosos del material, por lo cual la velocidad de aplicación de la carga no influye en su comportamiento y, entonces, puede escribirse

$$
G_{\alpha}(\lambda d\sigma_{\beta}) = \lambda_{\alpha}(d\sigma_{\beta})
$$
\n(4.40)

Es decir, que la función 
$$
G_{\alpha}
$$
 es homogénea de orden uno con respecto a  $d\sigma\beta$ , y por tanto  
\n
$$
G_{\alpha}(d\sigma_{\beta}) = \frac{\partial G_{\alpha}(d\sigma_{\gamma})}{\partial(d\sigma_{\beta})} d\sigma_{\beta} = M_{\alpha\beta}(d\sigma_{\gamma}) d\sigma_{\beta}
$$
\n(4.41)

donde 
$$
M_{\alpha\beta}
$$
 es una función homogénea de orden cero, de manera que nuevoamente puede escribirse
$$
G_{\alpha}(d\sigma_{\beta}) = M_{\alpha\beta} \frac{(d\sigma_{\gamma})}{|d\sigma_{\beta}|} d\sigma_{\beta} = M_{\alpha\beta}(\underline{u}) d\sigma \beta
$$
 (4.42)

es decir, que la función *G<sup>α</sup>* depende tanto de la dirección del incremento de esfuerzo *u* como de dicho incremento.

Si ahora se considera la definición de zona tensorial, puede aceptarse que en una zona Z

$$
\forall u \in Z \implies M(u) = M^z \tag{4.43}
$$

Por otro lado, en la frontera entre dos zonas tensoriales, debe satisfacerse la condición de continuidad, es decir

$$
\forall u \in Z_1 \cap Z_2 d\varepsilon = M^{z_1} d\sigma = M^{z_2} d\sigma \qquad (4.44)
$$

Esta condición de continuidad se cumple, en la mayor parte de los modelos plásticos, por medio del concepto de carga neutra.

En el caso en que el modelo constitutivo posea una sola zona tensorial, la ecuación 4.42 se escribe:

$$
d\xi = M(u)d\sigma = M^{1}d\sigma \quad \forall u, d\sigma \tag{4.45}
$$

 $-G_a(d\sigma_g) \neq G_a(d\sigma_g)$  (4.39)<br>
del modelo, no se consideran los efectos viscosos del material,<br>
de la carga no influye en su comportamiento y, entonces, puede<br>  $G_a(\lambda d\sigma_g) = \lambda_a(d\sigma_g)$  (4.40)<br>
génea de orden uno con respecto a d A este caso pertenecen todos los modelos elásticos lineales y no lineales. Cuando se considera la existencia de dos zonas tensoriales puede hablarse de una zona de carga y otra de descarga, como en los modelos plásticos de potencial simple, donde se considera que en carga existe una matriz elastoplástica y en descarga una elástica, es decir

$$
d\mathcal{L} = M^{ep} d\mathcal{L} \quad \text{en carga} \tag{4.46}
$$
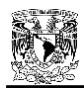

$$
d\underline{\varepsilon} = M^e d\underline{\sigma} \quad \text{en descarga} \tag{4.47}
$$

Estos modelos pueden considerar una variación continua de los módulos plásticos del material, en función de la historia de solicitaciones (modelo de Dafalias) o bien una variación discontinua (modelo de Prévost).

Los modelos plásticos de doble potencial (Lade) establecen la existencia de cuatro zonas tensoriales, al considerar que existen dos potenciales plásticos diferentes, uno que estima las deformaciones volumétricas irreversibles y otro las deformaciones desviadoras, es decir

$$
d\mathbf{\varepsilon} = d\mathbf{\varepsilon}^e + d\mathbf{\varepsilon}^p_{\nu} + d\mathbf{\varepsilon}^p_{d}
$$
 (4.48)

con

$$
d\xi_v^p = \frac{\alpha}{h_v} \frac{\partial g_v}{\partial \sigma} \frac{\partial f_v}{\partial \sigma} d\sigma, \ \ d\xi_d^p = \frac{\alpha}{h_d} \frac{\partial g_d}{\partial \sigma} \frac{\partial f_d}{\partial \sigma} d\sigma \tag{4.49}
$$

Así, esta consideración, aunada al criterio de carga y descarga, produce cuatro combinaciones de la matriz elastoplástica, es decir, establece cuatro zonas tensoriales, tal y como se muestra en la Figura 4.11.

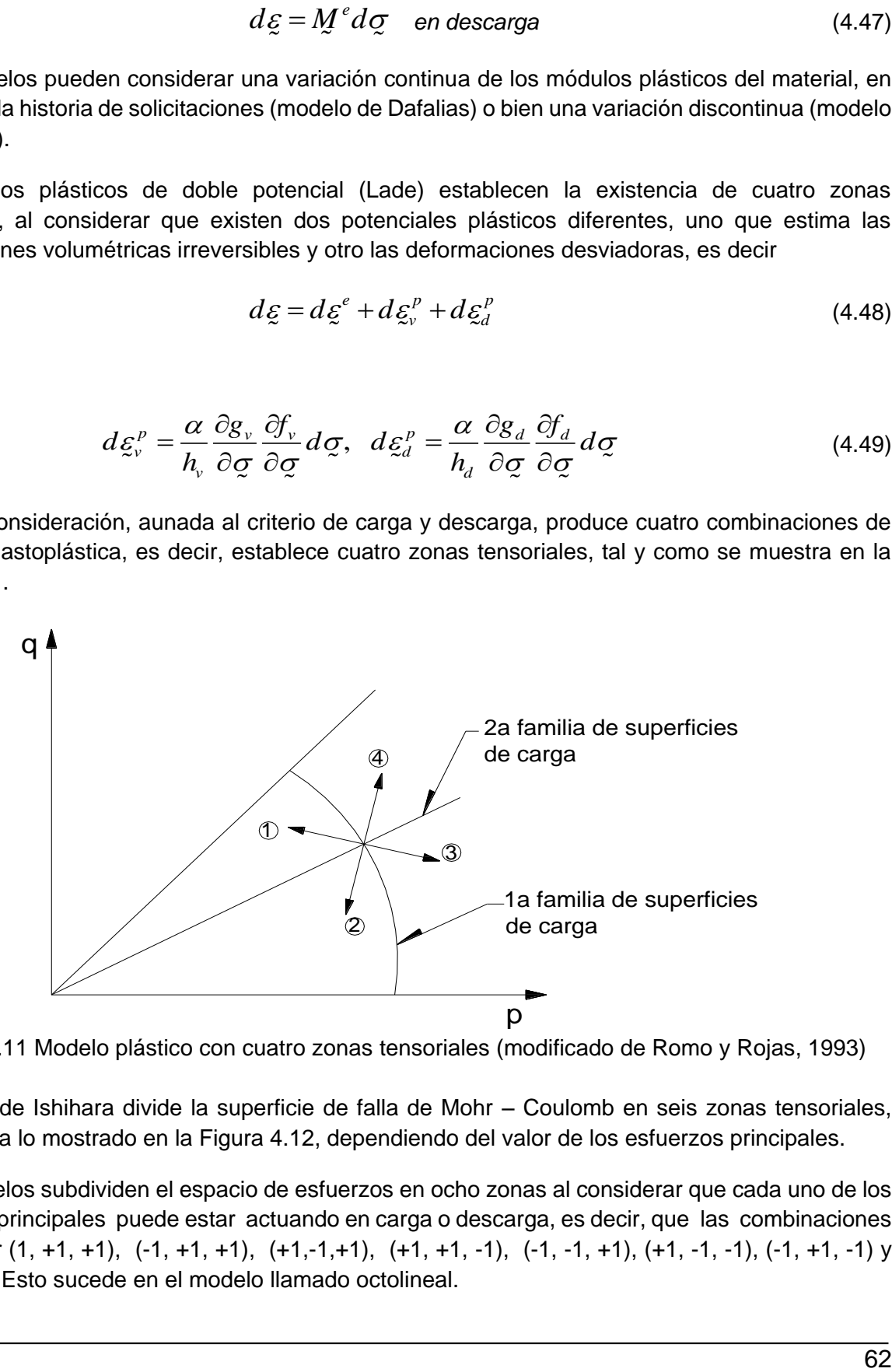

Figura 4.11 Modelo plástico con cuatro zonas tensoriales (modificado de Romo y Rojas, 1993)

El modelo de Ishihara divide la superficie de falla de Mohr – Coulomb en seis zonas tensoriales, semejante a lo mostrado en la Figura 4.12, dependiendo del valor de los esfuerzos principales.

Otros modelos subdividen el espacio de esfuerzos en ocho zonas al considerar que cada uno de los esfuerzos principales puede estar actuando en carga o descarga, es decir, que las combinaciones pueden ser (1, +1, +1), (-1, +1, +1), (+1,-1,+1), (+1, +1, -1), (-1, -1, +1), (+1, -1, -1), (-1, +1, -1) y (-1, -1, -1). Esto sucede en el modelo llamado octolineal.

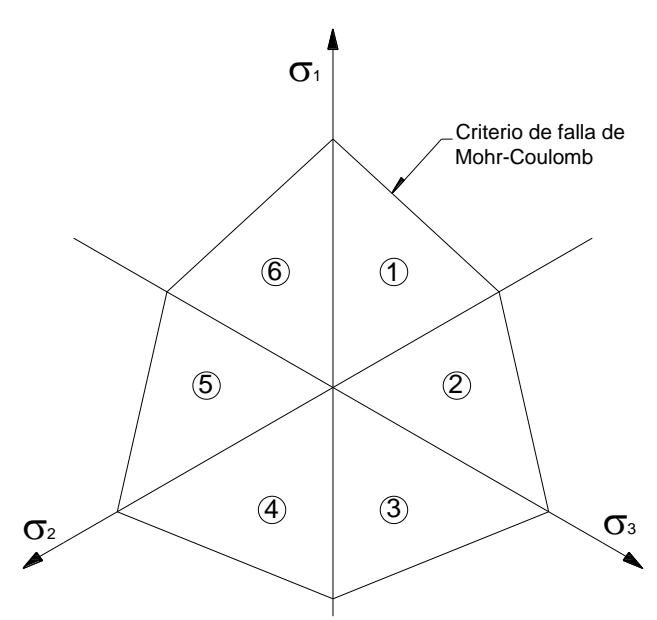

Figura 4.12 Modelo plástico con seis zonas tensoriales (modificado de Romo y Rojas, 1993)

Finalmente, puede considerarse el caso de los modelos que usan una infinidad de zonas tensoriales, a los cuales se les conoce como incrementales no lineales, entre los cuales se encuentran los modelos endocrónicos y el modelo octolineal generalizado.

### **4.4.2 Modelo de Kondner – Duncan**

El comportamiento esfuerzo – deformación de cualquier tipo de suelo depende de un número de diferentes factores incluyendo densidad, contenido de agua, estructura, condiciones de drenaje, condiciones de deformación (es decir, plano de deformación, triaxial), duración de la carga, historial de esfuerzos, presión confinante, y esfuerzo cortante. En muchos casos, puede ser posible tomar en cuenta estos factores seleccionando especímenes de suelo y ensayando condiciones que simulen las correspondientes condiciones de campo (Duncan y Chang, 1970).

Este mismo concepto de duplicar las condiciones de campo, puede simplificar mucho los procedimientos que se requieren para determinar las relaciones esfuerzo – deformación para suelos; si los especímenes de suelo y las condiciones de ensaye son seleccionadas para duplicar las condiciones de campo, muchos de los factores gobernando el comportamiento esfuerzo – deformación del suelo se contabilizarán. Cuando se sigue este procedimiento, sin embargo, comúnmente se encuentra que el comportamiento del suelo sobre un ancho rango de esfuerzos, es no lineal, inelástico, y dependiente a una magnitud de las presiones confinantes empleadas en las pruebas. El modelo de Kondner – Duncan, describe una simple y práctica relación esfuerzo – deformación, la cual toma en cuenta la no linealidad, esfuerzo – dependencia, e inelasticidad del comportamiento del suelo, mediante una curva hiperbólica.

Kondner y sus colaboradores (Kondner et. al, 1963-1965) han demostrado que las curvas no lineales esfuerzo – deformación de ambas arcilla y arena, pueden ser aproximadas por una hipérbola con un alto grado de precisión. La ecuación hiperbólica propuesta por Kondner fue:

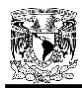

$$
(\sigma_1 - \sigma_3) = \frac{\varepsilon}{a + b\varepsilon} \tag{4.50}
$$

en donde:

*σ<sup>1</sup>* y *σ<sup>3</sup>* = esfuerzo principal mayor y menor respectivamente; ε = deformación axial;

*a* y *b* = constantes cuyo valor puede ser determinado experimentalmente.

Ambas constantes *a* y *b* tienen significados físicos rápidamente visualizados: Como se muestra en la Figura 4.13 (a), *a* es el recíproco del módulo tangente inicial *Ei*, y *b* es el recíproco del valor asintótico de la diferencia de esfuerzos en la cual la curva esfuerzo – deformación tiende a la deformación infinita  $\left(\sigma_{\text{\tiny{l}}} - \sigma_{\text{\tiny{3}}}\right)_{ult}$ .

Kondner y sus colaboradores demostraron que los valores de los coeficientes *a* y *b* pueden ser determinados más fácilmente si los datos de esfuerzo – deformación son graficados en ejes transformados, como se muestra en la Figura 4.13 (b). Cuando la ecuación 4.50 es reescrita de la siguiente forma:

$$
\frac{\varepsilon}{(\sigma_1 - \sigma_3)} = a + b\varepsilon \tag{4.51}
$$

se puede notar que *a* y *b* corresponden respectivamente a, la intercepción y la pendiente de la línea recta resultante. Graficando los datos de esfuerzo – deformación en la forma mostrada en la Figura 4.13 (b), es fácil determinar los valores de los parámetros *a* y *b* correspondientes al mejor ajuste entre una hipérbola (una línea recta en la Figura 4.13 (b)) y los datos del ensaye.

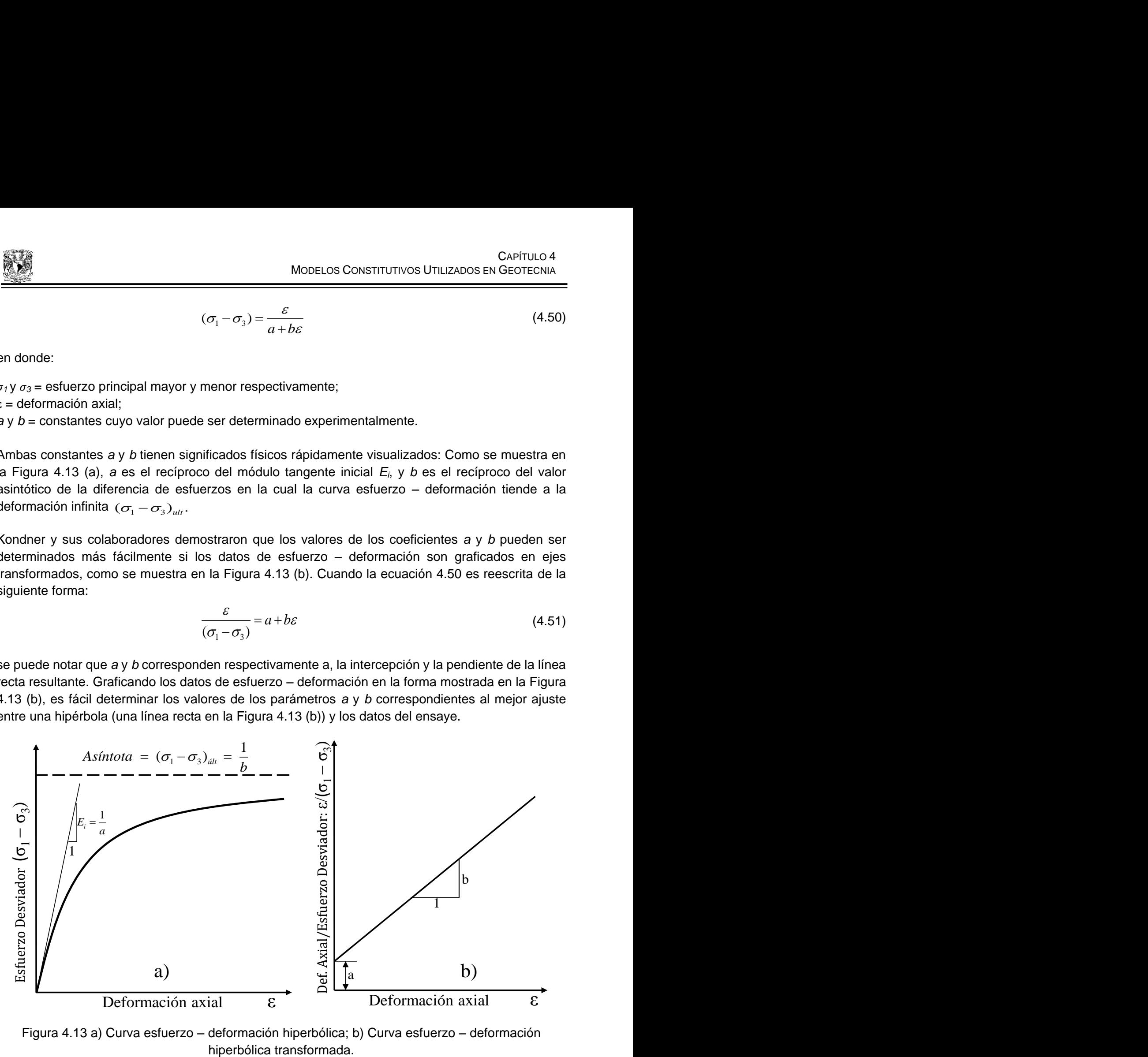

Figura 4.13 a) Curva esfuerzo – deformación hiperbólica; b) Curva esfuerzo – deformación

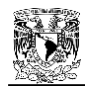

Cuando esto está hecho, comúnmente se encuentra que el valor asintótico de (*σ1 – σ3*) es más grande que la resistencia compresiva del suelo por una pequeña cantidad. Esto era de esperarse, ya que la hipérbola permanece por debajo de la asíntota en todos los valores finitos de la deformación. Sin embargo, el valor asintótico puede estar relacionado a la resistencia a la compresión, por medio de un factor *R<sup>f</sup>* como se muestra:

$$
\left(\sigma_1 - \sigma_3\right)_f = R_f \left(\sigma_1 - \sigma_3\right)_{ult} \tag{4.52}
$$

en donde:

 $\left(\sigma_{\rm 1}^-\sigma_{\rm 3}^-\right)_f =$  resistencia a la compresión, o el esfuerzo desviador en la falla;

 $\left(\sigma_{\rm l} - \sigma_{\rm 3} \right)_{\rm ult}$  = valor asintótico del esfuerzo desviador;

 $R_f$  = la relación de falla, la cual siempre tiene un valor menor a la unidad.

Para un número de diferentes suelos, el valor de *Rf* se ha encontrado que oscila entre 0.75 y 1.00, y es esencialmente independiente de la presión de compresión.

Expresando los parámetros *a* y *b* en términos del módulo inicial tangente y la resistencia a la compresión, la ecuación 4.50 puede reescribirse como:

$$
(\sigma_1 - \sigma_3) = \frac{\varepsilon}{\left[\frac{1}{E_i} + \frac{\varepsilon R_f}{(\sigma_1 - \sigma_3)_f}\right]}
$$
(4.53)

Esta representación hiperbólica de las curvas esfuerzo – deformación desarrollada por Kondner et. al., ha encontrado medios convenientes y útiles para representar el comportamiento no lineal del suelo, y forma parte importante de la relación esfuerzo – deformación aquí descrita. La ecuación 4.53, escrita de otra forma puede ser representada como:

$$
(\sigma_1 - \sigma_3) = \frac{\varepsilon_1}{\frac{1}{E_i} + \frac{\varepsilon_1}{(\sigma_1 - \sigma_3)_{\text{tilt}}}}
$$
(4.54)

que es simplemente una manera más conocida del modelo de Kondner – Duncan ( $\varepsilon_1$  = deformación axial), y su representación gráfica más detallada, es la que se muestra en la Figura 4.14.

Excepto por el caso de pruebas no consolidadas – no drenadas en suelos saturados, ambos, el valor del módulo tangente y la resistencia a la compresión varían con la presión confinante empleada en las pruebas. Estudios experimentales desarrollados por Janbu (1963) han demostrado que la relación entre el módulo tangente inicial y la presión confinante, pueden ser expresados como:

$$
E_i = K p_a \left(\frac{\sigma_3}{p_a}\right)^n \tag{4.55}
$$

en donde:

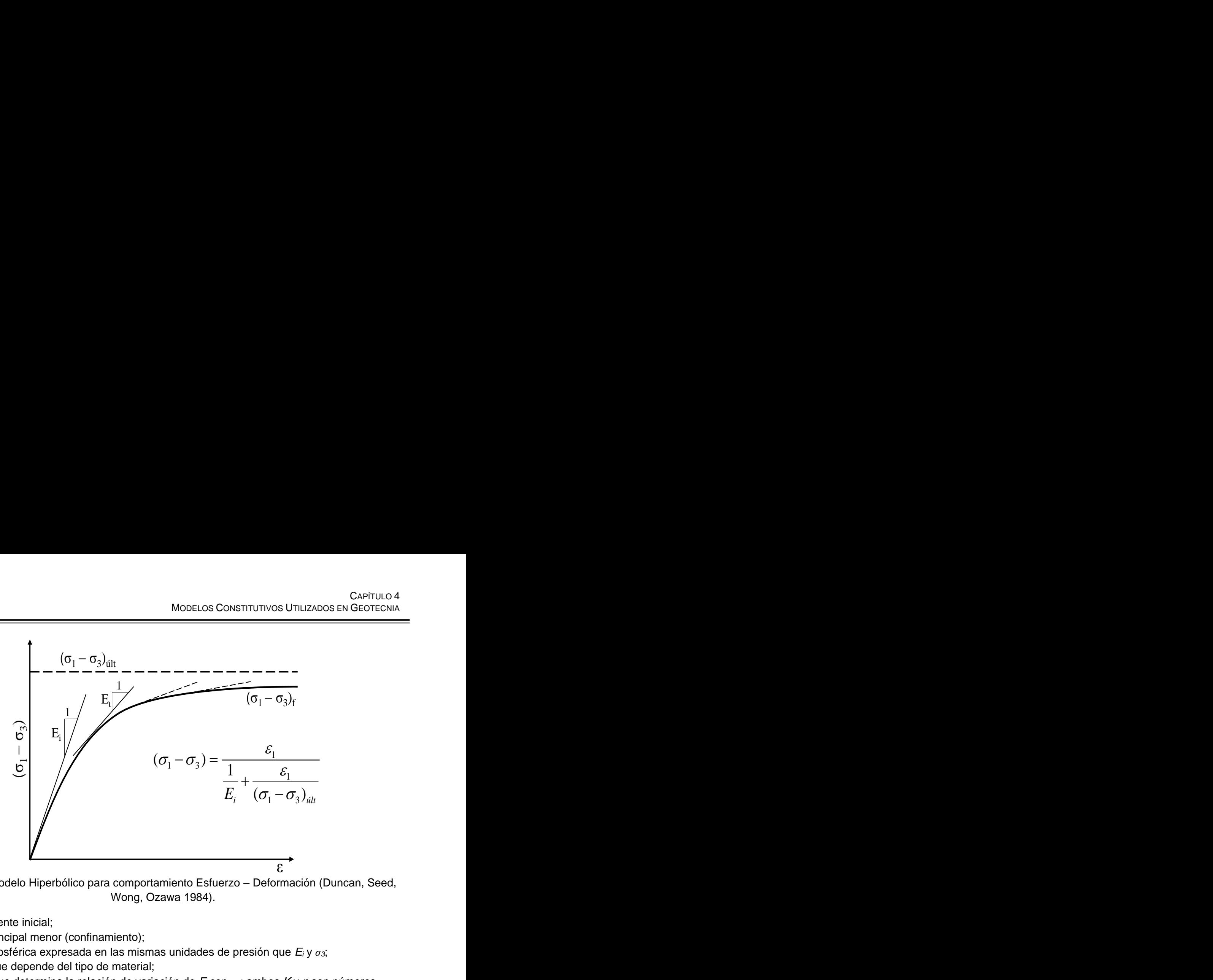

Figura 4.14 Modelo Hiperbólico para comportamiento Esfuerzo – Deformación (Duncan, Seed, Wong, Ozawa 1984).

 $E_i$  = módulo tangente inicial;

 $\sigma_3$  = esfuerzo principal menor (confinamiento);

*pa* = presión atmosférica expresada en las mismas unidades de presión que *E<sup>i</sup>* y *σ3*;

 $K =$  constante que depende del tipo de material;

*n* = exponente que determina la relación de variación de *Ei* con *σ3*; ambos *K* y *n* son números adimensionales.

Los valores de los parámetros *K* y *n* pueden ser determinados rápidamente de los resultados de una serie de pruebas, graficando los valores de *E<sup>i</sup>* contra *σ<sup>3</sup>* en escala logarítmica y ajustando una línea recta a los datos, como se muestra en la Figura 4.15 (caso ejemplo de la presa La Yesca).

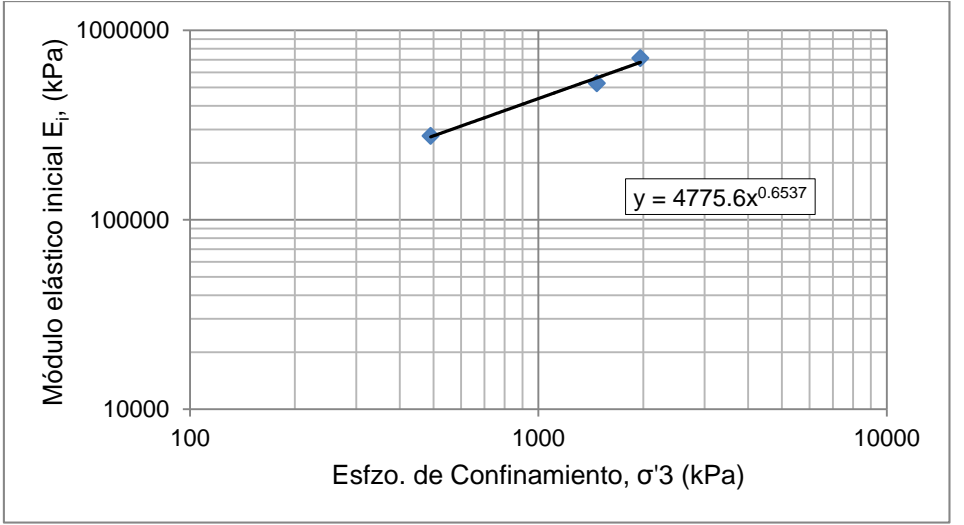

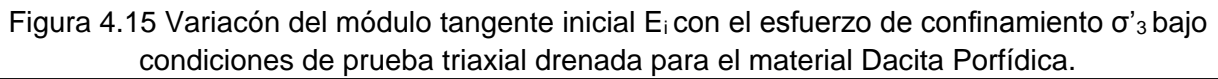

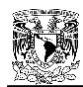

Si se asume que la falla ocurrirá sin cambios en el valor de *σ3*, la relación entre la resistencia a la compresión y la presión confinante puede ser expresada convencionalmente en términos del criterio de falla Mohr – Coulomb como:

$$
(\sigma_1 - \sigma_3)_f = \frac{2c \cos \phi + 2\sigma_3 \sin \phi}{1 - \sin \phi}
$$
 (4.56)

en donde *c* y *ϕ* son la resistencia al corte no drenada y el ángulo de fricción interna, respectivamente.

Las ecuaciones 4.55 y 4.56, en combinación con la ecuación 4.53, proporcionan una manera de relacionar el esfuerzo con la deformación y presión confinante por medio de cinco parámetros: *K, n, c, ϕ,* y *Rf*.

La relación esfuerzo–deformación expresada en la ecuación 4.53, puede ser empleada convenientemente en un análisis incremental de esfuerzos, ya que es posible determinar el valor del módulo tangente correspondiente a cualquier punto en la curva esfuerzo – deformación. Si el valor del esfuerzo principal menor es constante, el módulo tangente *Et*, puede ser expresado como:

$$
E_t = \frac{\partial(\sigma_1 - \sigma_3)}{\partial \varepsilon} \tag{4.57}
$$

Desarrollando la derivada de la ecuación 4.53, llegamos a la siguiente expresión del módulo tangente:

$$
E_{t} = \frac{\frac{1}{E_{i}}}{\left[\frac{1}{E_{i}} + \frac{R_{f}\varepsilon}{\left(\sigma_{1} - \sigma_{3}\right)_{f}}\right]^{2}}
$$
(4.58)

La expresión del módulo tangente, puede ser más útil si se hace independiente del esfuerzo o independiente de la deformación. Debido a que el estado de referencia para la deformación, es elegido arbitrariamente, y debido a que los esfuerzos pueden ser calculados con más precisión que las deformaciones en la mayoría de los problemas de mecánica de suelos, parece lógico eliminar la deformación y expresar el módulo tangente en términos únicamente de esfuerzos.

La deformación, ε, puede ser eliminada de la ecuación 4.58, reescribiendo la ecuación 4.53 como:<br>  $\sigma_1 - \sigma_3$ 

$$
\varepsilon = \frac{\sigma_1 - \sigma_3}{E_i \left[ 1 - \frac{R_f (\sigma_1 - \sigma_3)}{(\sigma_1 - \sigma_3)_f} \right]}
$$
(4.59)

y sustituyendo esta expresión por la deformación en la ecuación 4.58. Después de simplificar la expresión resultante,  $E_t$  se puede expresar como:

$$
E_t = (1 - R_f S)^2 E_i
$$
 (4.60)

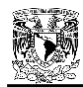

en donde S es el nivel de esfuerzo, o fracción de resistencia movilizada, dada por:

$$
S = \frac{(\sigma_1 - \sigma_3)}{(\sigma_1 - \sigma_3)_f}
$$
 (4.61)

Si las expresiones para *Ei*, *(σ1- σ3)f*, y S dados por las ecuaciones 4.55, 4.56 y 4.61 son sustituidos dentro de la ecuación 4.60, el valor del módulo tangente para cualquier condición de esfuerzo puede ser expresada como:

$$
E_{t} = \left[1 - \frac{R_{f}(1 - \sin \phi)(\sigma_{1} - \sigma_{3})}{2c \cos \phi + 2\sigma_{3} \sin \phi}\right]^{2} K p_{a} \left(\frac{\sigma_{3}}{p_{a}}\right)^{n}
$$
(4.62)

Esta expresión para el módulo tangente, puede ser usada muy convenientemente en análisis de esfuerzo incremental, y constituye la parte esencial de la relación esfuerzo – deformación descrita en este apartado. Esta misma ecuación se puede emplear en términos de esfuerzos efectivos o esfuerzos totales.

Debe ser señalado que las relaciones esfuerzo – deformación descritas, se han derivado en base a los datos obtenidos de pruebas triaxiales estándar, en las cuales, el esfuerzo principal intermedio es igual al esfuerzo principal menor, ya que en muchos casos prácticos sólo los datos de la prueba triaxial están disponibles. Sin embargo, esta misma relación puede ser utilizada para problemas de deformación plana en donde el esfuerzo principal intermedio *(σ2)*, no es igual al esfuerzo principal menor, si los resultados apropiados de la prueba de deformación están disponibles.

La utilidad de la ecuación 4.62 radica en su simplicidad, sin embargo, en su aplicación deben ser considerados dos factores:

- 1. Debido a que el módulo tangente está expresado en términos de esfuerzos solamente, debe ser empleado para el análisis de problemas que involucren cualquier condición de esfuerzo inicial arbitrario, sin complicaciones adicionales.
- 2. Los parámetros involucrados en esta relación pueden ser determinados fácilmente a partir de los resultados de las pruebas de laboratorio. El esfuerzo requerido para determinar los valores de los parámetros *K, n,* y *Rf*, no es mucho más grande que el requerido para determinar los valores de *c* y *ϕ*.

Es razonable asumir que el comportamiento esfuerzo – deformación del suelo en descarga y recarga, es elástico lineal. Debido a que este comportamiento lineal es independiente del valor de la diferencia de esfuerzos (*σ1*- *σ3*), el valor del módulo representativo es dependiente únicamente de la presión confinante, *σ3*.

Los resultados de un número de pruebas implicando descarga y recarga en la arena sílica, han demostrado que la variación del módulo con la presión confinante puede ser representada por:

$$
E_{ur} = K_{ur} p_a \left(\frac{\sigma_3}{p_a}\right)^n \tag{4.63}
$$

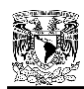

en donde *Eur* es el valor del módulo de descarga – recarga, y *Kur* es el coeficiente que depende del tipo de material. La influencia de la presión confinante, como medida del valor de *n*, es, para propósitos prácticos, la misma para descarga y recarga que la de carga primaria. El valor de *Kur* para descarga – recarga, sin embargo, es más grande que el de carga primaria (con valores típicos entre 1.2K ≤  $K_{ur}$  ≤ 3K para aplicaciones reales).

Asimismo, la variación del módulo elástico de compresibilidad volumétrica, *B*, se aproxima mediante la siguiente ecuación exponencial en función del esfuerzo confinante:

$$
B = K_b P_a \left(\frac{\sigma_3}{p_a}\right)^m \tag{4.64}
$$

siendo; *K<sup>b</sup>* y *m*, el módulo volumétrico y su exponente, respectivamente; ambos son adimensionales.

La variación del ángulo de fricción interna, *ϕ*, con la presión de confinamiento se puede expresar conforme a la ecuación (Duncan y Chang, 1970):

$$
\phi = \phi_0 - \Delta \phi Log_{10} P_a \left( \frac{\sigma_3}{p_a} \right) \tag{4.65}
$$

donde; *ϕ0*, es el valor de, *ϕ*, para *σ<sup>3</sup>* = *p<sup>a</sup>* y *Δϕ*, la reducción en, *ϕ*, para un decremento en un ciclo logarítmico de *σ3*. La expresión 4.65, supone que mientras la presión de confinamiento vaya en aumento, el ángulo de fricción disminuirá sustancialmente, y esto se comprueba en la pruebas triaxiales gigantes. Este valor de *Δϕ* se vuelve importante especialmente para enrocamientos.

La tabla 4.1 muestra un resumen del total de parámetros del modelo hiperbólico y una breve explicación de su función. Para poder representar la dependencia de los módulos *E* y *B* con el nivel de esfuerzos, se requieren definir por lo menos siete de los nueve parámetros del modelo. Sin embargo, si se acepta una independencia en el nivel de esfuerzos (comportamiento elástico – lineal), el modelo queda descrito únicamente a través de los parámetros *K* y *K<sup>b</sup>* (ecs. 4.55 y 4.64) haciendo *n*=0 y *m*=0, respectivamente.

De acuerdo a lo expuesto y para el caso plano, el modelo puede escribirse como:

$$
\begin{pmatrix}\n\Delta \sigma_x \\
\Delta \sigma_y \\
\Delta \sigma_z\n\end{pmatrix} = \frac{3B}{9B - E} \begin{bmatrix}\n3B + E & 3B - E & 0 \\
3B - E & 3B + E & 0 \\
0 & 0 & E\n\end{bmatrix} \begin{pmatrix}\n\Delta \varepsilon_x \\
\Delta \varepsilon_y \\
\Delta \varepsilon_{xy}\n\end{pmatrix}
$$
\n(4.66)

Como se observa, este modelo considera únicamente dos zonas tensoriales (una de carga y otra de descarga) sin ninguna etapa de transición, lo cual provoca serios problemas de continuidad. Su importancia reside en que fue uno de los primeros modelos adaptados a programas de elementos finitos, para simular el comportamiento de grandes masas de suelo, como son las cortinas de las presas de tierra y enrocamiento (Romo y Rojas, 1993).

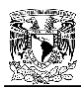

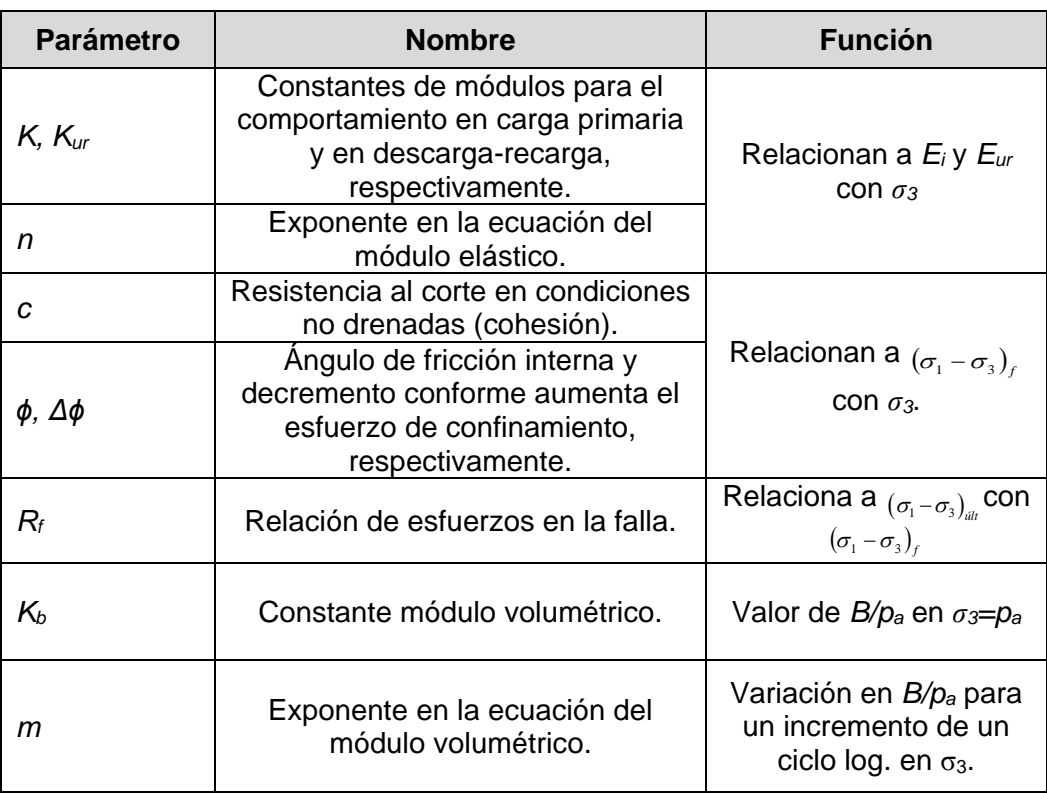

Tabla 4.1 Resumen de parámetros del modelo hiperbólico (Kondner – Duncan)

Sin embargo, en este apartado se ha puesto cierto énfasis en el modelo hiperbólico de Kondner– Duncan ya que en futuras secciones, se aprovechará su implementación a un programa de elementos finitos (FEADAM84) para modificarlo y adecuarlo a un modelo propuesto de ductilidad basado en el Principio de Proporcionalidad Natural.

### **4.5 OTROS MODELOS MODERNOS**

En el ambiente moderno de la geotecnia, existen diversos modelos constitutivos de uso común, generalmente implementados a programas comerciales de análisis numérico (elementos finitos, diferencias finitas, u otros). Con el desarrollo de estos modernos paquetes comerciales de modelación, tales como PLAXIS o FLAC, la investigación y el progreso en los modelos constitutivos de suelos, se han disparado de forma dinámica y se innovan frecuentemente.

A continuación se comentan brevemente algunos ejemplos de estos modelos modernos, que han ganado terreno en el mundo del modelado de la geotecnia en los últimos años.

### **4.5.1 Modelo Hardening Soil**

Debido a la poca disponibilidad de pruebas de laboratorio de calidad de suelos, el contar con curvas esfuerzo-deformación, no siempre es posible. En muchos casos de la ingeniería geotécnica diaria, uno tiene buena información sobre los parámetros de resistencia, pero poca o ninguna información

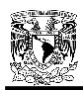

sobre los parámetros de rigidez. En tal situación, no es de ayuda emplear modelos complejos de esfuerzo-deformación para cálculos de problemas geotécnicos con valores en la frontera. En vez de usar el modelo elástico-lineal de Hooke en combinación con el modelo de plasticidad de Mohr-Coulomb, este modelo presenta una nueva formulación constitutiva usando un modelo elástico de doble rigidez, en combinación con un modelo plástico que toma en cuenta el endurecimiento por deformación isotrópica (hardening).

Este modelo se formula en el marco de la teoría clásica de la plasticidad. En el modelo, las deformaciones totales se calculan usando una rigidez dependiente del esfuerzo pero diferente para las ramas virgen y descarga/recarga (Schanz, Vermeer y Bonnier, 1999). Las deformaciones plásticas son calculadas introduciendo un criterio de fluencia multi-superficie. El endurecimiento ("hardening", en su traducción al inglés) se asume isótropo dependiente tanto de la deformación plástica de corte como de la volumétrica. Para el endurecimiento por fricción, se asume una regla de flujo no asociada, y para el endurecimiento límite se asume una regla de flujo asociado.

Considerado como el sucesor del modelo de Duncan, el modelo Hardening Soil tiene tres innovaciones importantes sobre aquél. En primer lugar, el uso de la teoría de la plasticidad en lugar de la teoría de la elasticidad. La segunda sería la inclusión de la dilatancia del suelo y en tercer lugar, la introducción de un límite de rendimiento.

### **4.5.2 Modelo Soft – Soil**

Este modelo tiene su origen en el modelo Cam Clay Modificado (Brinkgreve, 1994), por ende se basa en la teoría del estado crítico. Su uso se considera para suelos blandos y se encuentra implementado en la versión comercial del programa PLAXIS.

Al igual que el modelo Cam Clay Modificado, en este modelo, el comportamiento elástico se asume isotrópico y está definido por los módulos de rigidez volumétrica y al cortante. La superficie de fluencia (considerada elíptica) utiliza una regla de flujo asociada. Sin embargo, se diferencia del Cam Clay Modificado en que la falla se define con el criterio de Mohr-Coulomb y la superficie de fluencia es completamente independiente del criterio de falla.

Para suelos normalmente consolidados, en ciertos rangos, el modelo Soft – Soil permite obtener una predicción más realista de la trayectoria de deformaciones y del *K0* (coeficiente de presión de tierras en reposo), que el modelo Cam Clay. Al igual que el Cam Clay Modificado, este es un modelo de endurecimento volumétrico en el cual, el incremento en el tamaño de la superficie de fluencia depende únicamente de las deformaciones isotrópicas plásticas.

Actualmente, existe una nueva versión de este modelo que toma en cuenta el flujo plástico (creep) llamado modelo Soft–Soil Creep, basado en el comportamiento de suelos en pruebas odométricas, útil para evaluar la consolidación secundaria en suelos blandos.

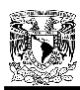

# **CAPÍTULO 5**

### **PRINCIPIO DE PROPORCIONALIDAD NATURAL**

### **5.1 INTRODUCCIÓN**

El Dr. George Birkhoff (1884-1944), matemático de la Universidad de Harvard, definió a la belleza en las artes en general, por medio de la ecuación:

$$
belleza = \frac{orden}{complejidad}
$$
 (5.1)

Para el sentir del Dr. Eulalio Juárez Badillo (Profesor Emérito UNAM), todos los fenómenos naturales en nuestro universo poseen la cualidad de belleza, esto es, son ordenados y muy simples (Juárez-Badillo, 2010). La cualidad de "orden" significa que los fenómenos pueden ser descritos por ecuaciones matemáticas y la propiedad de "simplicidad", significa que las ecuaciones matemáticas deben ser muy simples. La "armonía" requiere de las ecuaciones para estar completa y simétrica.

Consideremos un fenómeno físico descrito por las variables "propias" " $x$ "  $y$  " $y$ ", de tal forma que  $y =$  $y(x)$  y dejemos que x tenga un dominio real de 0 a  $\infty$  (las variables "propias" son los conceptos más simples para describir un fenómeno; por ejemplo, cuando consideramos el volumen específico <sup>V</sup> como  $(1 + e)$ , se considera una variable propia, pero la relación de vacíos e, no es una variable propia). Consideremos también que los valores extremos de y son  $y_0=y(0)$ , cuando x=0, y  $y_\infty=y(\infty)$ , cuando x→∞. La variable <sup>x</sup> tiene dominio completo real desde 0 hasta ∞, mientras que el dominio real de la variable y no está completo. Hagamos  $z=z(y)$  la correspondiente función "propia" de y con dominio real completo, esto es, *z(y<sub>0</sub>)=0* y *z(y<sub>∞</sub>)→*∞ (una característica de esta función *z(y)* es que es la función "más simple" que satisface las condiciones mencionadas).

Ahora podemos formular los siguientes dos principios básicos complementarios.

La ecuación que relaciona a " $y'' y''$  "x", puede existir únicamente a través de un parámetro no dimensional y debe, independientemente de puntos críticos, satisfacer las condiciones de frontera extremas, a saber,  $y_0=y(0)$  y  $y_\infty=y(\infty)$ .

La relación entre "y" y "x" puede existir solamente a través de la correspondiente función propia z y debe poseer una proporcionalidad no lineal propia.

La relación entre " $y''y''x''$ debe estar dada, por lo tanto, por (Juárez-Badillo, 1985):

$$
\frac{dz}{z} = a\frac{dx}{x}
$$
 (5.2)

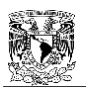

donde *a* es un parámetro adimensional de proporcionalidad; la ecuación 5.2 define la "proporcionalidad propia no lineal" entre " $y$ " y " $x$ ", a través de la correspondiente función propia z=z(y). La función propia z=z(y), asumiendo que  $y_{\infty}$   $\lt$  y<sub>0</sub>, está simplemente dada por

$$
z = \frac{1}{y - y_{\infty}} - \frac{1}{y_0 - y_{\infty}}
$$
 (5.3)

Obsérvese que en la ecuación 5.3,  $z(y_0)=0$  y  $z(y_\infty)\to\infty$ . Si  $y_\infty>y_0$ , se debería usar el recíproco de y en la ecuación 5.3. La relación establecida por la ecuación 5.2, se conoce como el "Principio de Proporcionalidad Natural" (abreviado PPN por algunos autores), y expresa que el cambio de la variable dependiente respecto a su estado original, es directamente proporcional al cambio en la variable dependiente respecto a su estado original.

El Dr. Juárez Badillo ha desarrollado ecuaciones generales teóricas, basadas en el Principio de Proporcionalidad Natural, para las relaciones esfuerzo – deformación – tiempo – temperatura de geomateriales; primero trabajando con arcillas, continuando con arenas, concreto, rocas, rellenos, líquidos y sólidos.

Las ecuaciones generales teóricas incluyen compresibilidad, relaciones esfuerzo – deformación en las regiones pre-pico y pos-pico (por separado), presión de poros y cambios de volumen en las pruebas triaxiales y de corte simple, la influencia del tiempo en las deformaciones (creep), en los esfuerzos (relajación), así como la resistencia (resistencia a la fluidez) y ecuaciones generales retardadas para la respuesta cíclica al corte de suelos granulares y para el asentamiento de cimentaciones y pilas; y también la compresión de líquidos y sustancias para presiones arriba de 100 000 kg/cm<sup>2</sup> con coeficientes constantes naturales de compresibilidad.

Una de las principales virtudes del Principio de Proporcionalidad Natural, es que describe un fenómeno físico, ligando dos cantidades adimensionales (diferenciales divididos entre la propia variable), con lo cual el coeficiente de proporcionalidad, resulta adimensional. Es decir, al final, el coeficiente de proporcionalidad obtenido, describirá algún comportamiento físico del fenómeno, sin necesidad de asignarle alguna unidad en específico.

En la presente investigación, se aplica el Principio de Proporcionalidad Natural de Juárez Badillo de una manera un poco diferente a como lo aplica su autor, cambiando de variable dependiente, con objeto de unificar los dos tramos de la curva esfuerzo-deformación denominados pre-pico y pospico, respectivamente, mediante sólo una ecuación.

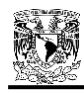

### **5.2 APLICACIÓN DEL PRINCIPIO DE PROPORCIONALIDAD NATURAL A UN MODELO DE DUCTILIDAD (Zea** *et al.***, 2014)<sup>1</sup>**

El principio de proporcionalidad natural permite establecer una relación entre los esfuerzos desviadores y las deformaciones axiales en una probeta de suelo sometida a compresión en una cámara triaxial. Sin embargo, en lugar de escoger como variable propia al esfuerzo desviador, se escogerá el módulo secante y se establecerá su relación con las deformaciones axiales de Ludwick-Hencky.

Cuando la deformación axial vale cero, el módulo secante es igual al módulo tangente inicial, *Eo*, de la curva esfuerzo-deformación, asimismo, cuando la deformación es infinita (negativa) el módulo secante es igual a cero (que es cuando el material alcanza su resistencia residual). Como se ve, el módulo secante no tiene su dominio en los números reales "completo" y se tiene que plantear un cambio de variable; llamando a *x*(*Es*), la función con dominio de cero a infinito, correspondiente de *Es*, se tiene que:

$$
x = \frac{1}{E_s} - \frac{1}{E_0}
$$
 (5.4)

La figura 5.1 ofrece un diagrama práctico para comprender los rangos y cambios de variables para el planteamiento de la llamada "función propia".

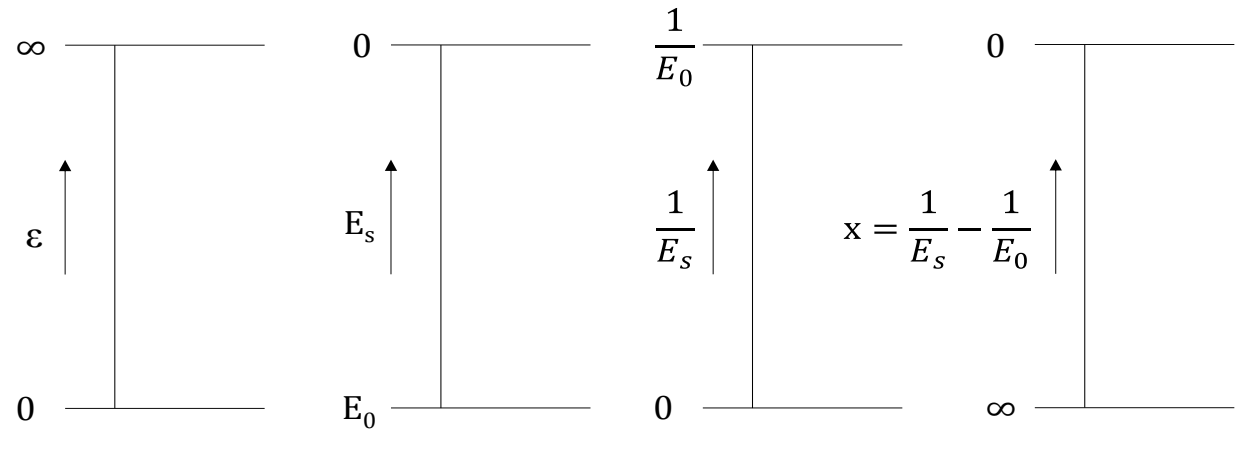

Figura 5.1 Diagrama esquemático para la función *x(Es)*

La ecuación diferencial a resolver será entonces:

l

$$
\frac{dx}{x} = \psi \frac{d\varepsilon}{\varepsilon} \tag{5.5}
$$

donde *ψ* = exponente de ductilidad (adimensional). La solución de la anterior ecuación diferencial  $\mathsf{es}^{\mathsf{1}}$ :

 $1$  Los detalles de la solución de la ecuación diferencial 5.5, se presentan en un artículo desarrollado por Zea Constantino, Rivera Constantino, Guillén Guillén y Marengo (2014).

$$
\sum_{i=1}^{n} \sum_{j=1}^{n} \alpha_{ij} \left( \sum_{j=1}^{n} \alpha_{ij} \right)
$$

$$
\frac{x}{x_{50}} = \left(\frac{\varepsilon}{\varepsilon^*}\right)^{\psi} \tag{5.6}
$$

donde *x<sup>50</sup>* y *ε\** son valores conocidos resultantes de la integración, siendo ε\* la deformación característica para la cual *x=x50*, lo que conduce a:

$$
x_{50} = \frac{1}{E_o} \tag{5.7}
$$

Sustituyendo la ecuación 5.7 en la 5.6, se obtiene:

$$
x = \left(\frac{\varepsilon}{\varepsilon^*}\right)^{\nu} \frac{1}{E_o} \tag{5.8}
$$

Reemplazando la ecuación (5.4) en esta nueva ecuación se tiene:

$$
\frac{1}{E_s} = \left(\frac{\varepsilon}{\varepsilon^*}\right)^{\nu} \frac{1}{E_o} + \frac{1}{E_o} \tag{5.9}
$$

Escrito de otra manera, se obtiene una ecuación equivalente al recíproco del módulo secante:

$$
\frac{1}{E_s} = \frac{1}{E_o} \left[ 1 + \left( \frac{\varepsilon}{\varepsilon^*} \right)^{\nu} \right]
$$
\n(5.10)

de donde:

$$
\frac{x}{x_{50}} = \left(\frac{\mathcal{E}}{\mathcal{E}^*}\right)^{\psi}
$$
(5.6)  
\nisidos resultantes de la integración, siendo ε\* la deformación  
\nque conduce a:  
\n
$$
x_{50} = \frac{1}{E_o}
$$
(5.7)  
\n6.6, se obtiene:  
\n
$$
x = \left(\frac{\mathcal{E}}{\mathcal{E}^*}\right)^{\psi} \frac{1}{E_o}
$$
(5.8)  
\nesta nueva ecuación se tiene:  
\n
$$
\frac{1}{E_s} = \left(\frac{\mathcal{E}}{\mathcal{E}^*}\right)^{\psi} \frac{1}{E_o} + \frac{1}{E_o}
$$
(5.9)  
\nuna ecuación equivalente al reéproco del módulo secante:  
\n
$$
\frac{1}{E_s} = \frac{1}{E_o} \left[1 + \left(\frac{\mathcal{E}}{\mathcal{E}^*}\right)^{\psi}\right]^{-1}
$$
(5.10)  
\n
$$
E_s = E_o \left[1 + \left(\frac{\mathcal{E}}{\mathcal{E}^*}\right)^{\psi}\right]^{-1}
$$
(5.11)  
\n
$$
d \text{ esterzo desviador entre la deformación, o sea:\n
$$
\frac{\sigma_d}{\mathcal{E}} = \left[1 + \left(\frac{\mathcal{E}}{\mathcal{E}^*}\right)^{\psi}\right]^{-1} E_o
$$
(5.12)  
\n
$$
\text{se tiene:}
$$
$$

Pero *E<sup>s</sup>* (módulo secante) es igual al esfuerzo desviador entre la deformación, o sea:

$$
\frac{\sigma_d}{\varepsilon} = \left[1 + \left(\frac{\varepsilon}{\varepsilon^*}\right)^{\nu}\right]^{-1} E_o \tag{5.12}
$$

Despejando al esfuerzo desviador, se tiene:

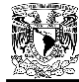

$$
\sigma_d = \frac{\varepsilon}{1 + \left(\frac{\varepsilon}{\varepsilon^*}\right)^w} E_o \tag{5.13}
$$

Dividiendo entre *Eo*, resulta

$$
\sigma_d = \frac{\varepsilon}{\frac{1}{E_o} + \frac{1}{E_o} \left(\frac{\varepsilon}{\varepsilon^*}\right)^w}
$$
(5.14)

de donde se puede definir al esfuerzo desviador residual, como:

$$
\sigma_{dr} = E_o \left( \varepsilon^* \right)^{\nu} \tag{5.15}
$$

Sustituyendo la ecuación 5.15 en 5.14, se llega a:

$$
\sigma_d = \frac{\varepsilon}{\frac{1}{E_o} + \frac{\varepsilon^{\psi}}{\sigma_{dr}}}
$$
\n(5.16)

que también se puede expresar como:

$$
q = \frac{\varepsilon}{\frac{1}{E_o} + \frac{\varepsilon^{\nu}}{q_r}}
$$
 (5.17)

O bien, como:

$$
\sigma_1 - \sigma_3 = \frac{\varepsilon}{\frac{1}{E_o} + \frac{\varepsilon^{\nu}}{(\sigma_1 - \sigma_3)_r}}
$$
(5.18)

Recordando que la ecuación de Kondner es (ecuación 4.50):

$$
\sigma_1 - \sigma_3 = \frac{\varepsilon}{a + b\varepsilon}
$$

donde:

1/*a* = *E<sup>o</sup>* (Módulo tangente inicial) 1/*b* =  $(\sigma_1 - \sigma_3)_{\text{d}tt}$  (Resistencia máxima teórica)

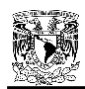

Se observa entonces, una similitud del modelo de ductilidad resultante, con el modelo de Kondner – Duncan. Dicha similitud será clave en el capítulo siguiente, donde se aplique dicho modelo a un programa de elemento finito. Entonces, en la ecuación 5.18, si *ψ* = 1 (material totalmente dúctil), dicha ecuación degenera en la ecuación de Kondner. Valores más grandes de *ψ* podrán representar a una falla frágil.

Si en la ecuación 5.18, despejamos una vez más al módulo secante, se obtiene:

$$
E_s = \left[\frac{1}{E_o} + \frac{\varepsilon^{\psi}}{(\sigma_1 - \sigma_3)_r}\right]^{-1}
$$
\n(5.19)

Esta ecuación (5.19), será la que se integrará a la programación más adelante, en el programa de elemento finito.

La ecuación 5.16 se puede derivar para conocer la tangente en cada punto de la curva esfuerzo deformación, resultando:

$$
\frac{\partial \sigma_d}{\partial \varepsilon} = \frac{E_o \left\{ \frac{E_o}{\sigma_{dr}} (1 - \psi) \varepsilon^{\psi} + 1 \right\}}{\left( \frac{E_o}{\sigma_{dr}} \right)^2 \varepsilon^{2\psi} + 2 \frac{E_o}{\sigma_{dr}} \varepsilon^{\psi} + 1}
$$
(5.20)

Que tendrá valores negativos después del pico de la curva esfuerzo-deformación, para valores de *ψ* mayores de 1.

La ecuación 5.16 también se podrá integrar con algún método para obtener la energía específica de deformación o energía de deformación por unidad de volumen, *Ee*, que es igual al área bajo la curva esfuerzo-deformación.

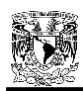

# **CAPÍTULO 6**

## **APLICACIÓN DEL MODELO DE DUCTILIDAD AL CASO DE LA PRESA LA YESCA**

### **6.1 AJUSTE DE CURVAS ESFUERZO-DEFORMACIÓN Y OBTENCIÓN DEL PARÁMETRO ψ PARA ENROCAMIENTOS**

Una vez deducida la ecuación del modelo de ductilidad tipo hiperbólico, basada en el Principio de Proporcionalidad Natural (ecuación 5.18), fue necesario ponerla a prueba con el ajuste de las curvas esfuerzo-deformación disponibles de enrocamientos de la presa La Yesca, descritas en el capítulo 3. Esta será una fase muy importante para la calibración de dicho modelo.

El principal objetivo de este proceso, es obtener los parámetros de ajuste:  $E_0$ ,  $\psi$  y  $\varepsilon^*$ , para al mismo tiempo obtener el parámetro  $\sigma_{dr}$  de la ecuación 5.15.

Las curvas esfuerzo – deformación se ajustan con el siguiente procedimiento:

- De cada prueba triaxial, se rescatan los datos de esfuerzo desviador y deformación axial común (Cauchy), es decir, los datos de (*σ1 – σ3*) y *ε*.
- Se obtiene la deformación natural axial (Ludwick Hencky):

$$
\varepsilon_a = \ln(1 + \varepsilon) \tag{6.1}
$$

- Se grafican los datos experimentales de la curva esfuerzo desviador deformación (*σ1 – σ3*) vs *εa*.
- Se proponen los valores de ajuste: *E0, ε\** y ψ, y se grafica la nueva curva esfuerzo deformación de ajuste con la ecuación 5.18 para cada valor característico de  $ε_a$ .
- Los valores de *E0, ε\** y *ψ* se cambian hasta que el ajuste sea el más cercano a la curva experimental.

En la Figura 6.1, puede observarse el ajuste obtenido con el modelo de ductilidad tipo hiperbólico para el material aluvión (zonificación 3B de la presa) a diferentes confinamientos de 490.5, 1471.5 y 1962 kPa respectivamente.

A partir de aquí, es claro observar que, en este tipo de pruebas para enrocamientos, se alcanzan niveles de deformación muy bajos, alrededor de apenas 3.5%.

Ahora bien, con la ecuación 5.19 podemos realizar el ajuste para los módulos secantes de los enrocamientos con un proceso análogo al descrito anteriormente, solamente que esta vez, graficando el módulo secante (*Es*) vs deformación axial natural (*εa*). La Figura 6.2 muestra el ajuste del módulo secante obtenido para el material aluvión.

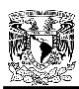

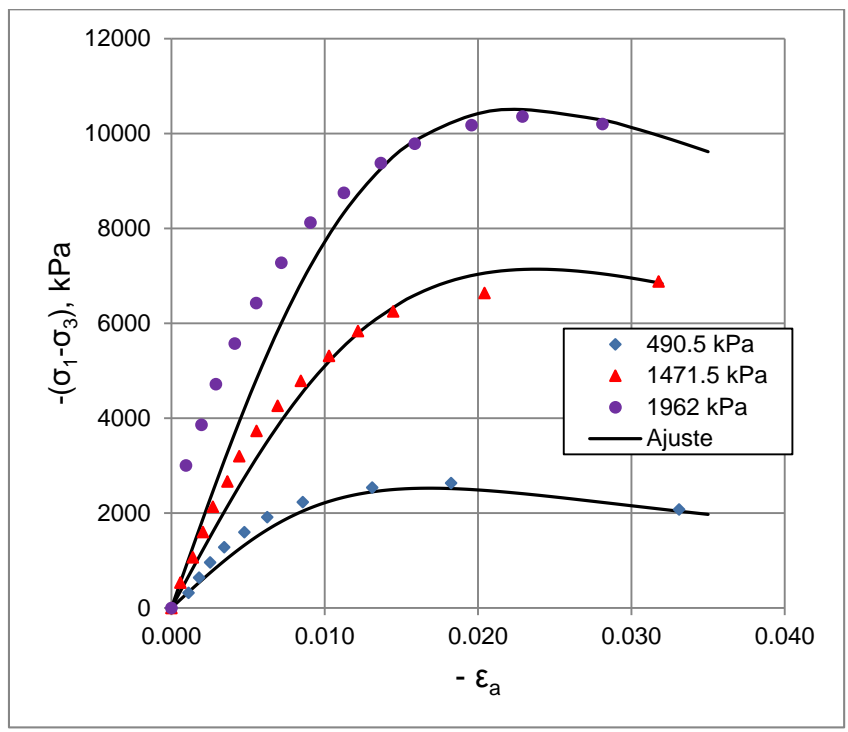

Figura 6.1 Ajuste de curvas esfuerzo – deformación nat. axial con Modelo de Ductilidad tipo Hiperbólico para el material aluvión.

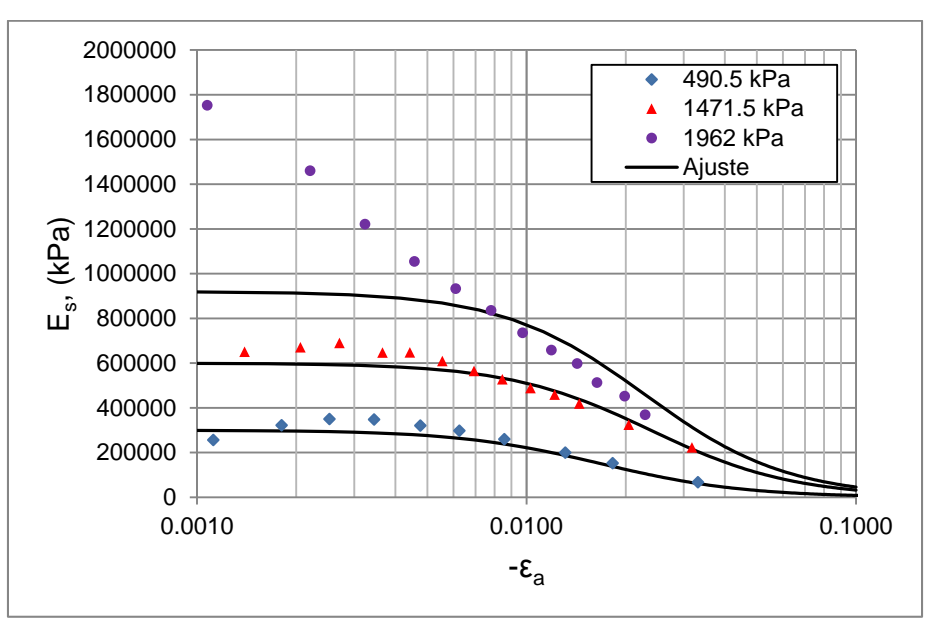

Figura 6.2 Ajuste de curvas módulo secante – deformación nat. axial con el Modelo de Ductilidad tipo Hiperbólico para el material aluvión.

En la figura anterior, se aprecia que con el mayor confinamiento a 1962 kPa, se tienen problemas de ajuste; esto se puede deber a la poca sensibilidad del aparato para medir muy pequeñas deformaciones, ya que claramente los puntos alejados del ajuste, corresponden a la parte inicial de la prueba. Sin embargo, para los demás confinamientos, el ajuste es bastante bueno.

Los parámetros de ajuste obtenidos para el material aluvión, se muestran en la Tabla 6.1.

| $\sigma_3$<br>(kPa) | $E_0$<br>(kPa) | $\varepsilon^{\star}$<br>-- | Ψ   | $\sigma_{\rm dr}$<br>(kPa) |
|---------------------|----------------|-----------------------------|-----|----------------------------|
| 90.5                | 300000         | 0.0168                      | 2.0 | 85                         |
| 1471.5              | 600000         | 0.0238                      | 2.0 | 340                        |
| 1962                | 920000         | 0.0228                      | 2.0 | 480                        |

Tabla 6.1 Parámetros de ajuste del aluvión

El exponente de ductilidad, *ψ*, resulta ser independiente del esfuerzo de confinamiento inicial e igual a 2.0. Como se verá en figuras posteriores, este valor de *ψ*=2, resultó ser el más adecuado para todos los enrocamientos analizados.

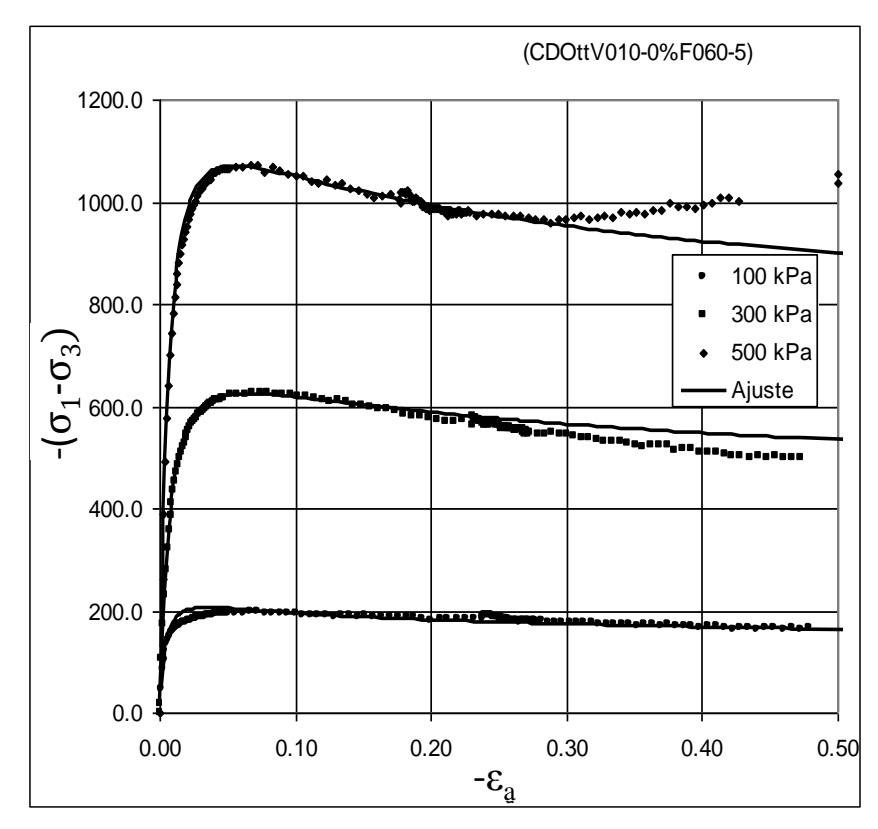

Figura 6.3 Ajuste de puntos experimentales de arena con el Modelo de Ductilidad tipo Hiperbólico (Jerónimo, 2003).

De los resultados experimentales obtenidos por Jerónimo (2003) se retomó un ensaye triaxial llevado a cabo en una arena uniforme (Ottawa) a diferentes esfuerzos de confinamiento en un marco de carga con velocidad de deformación controlada, del tipo consolidado drenado CD con medición de cambios volumétricos, con densidad de sólidos calculada de 2.64 y relación de vacíos entre 0.5 y 0.65, en material que pasa la malla No. 60. Los resultados de este ensaye se reproducen con su ajuste en las figuras 6.3 y 6.4, de los cuales se concluyó que el valor aproximado de *ψ* es del orden de 1.13.

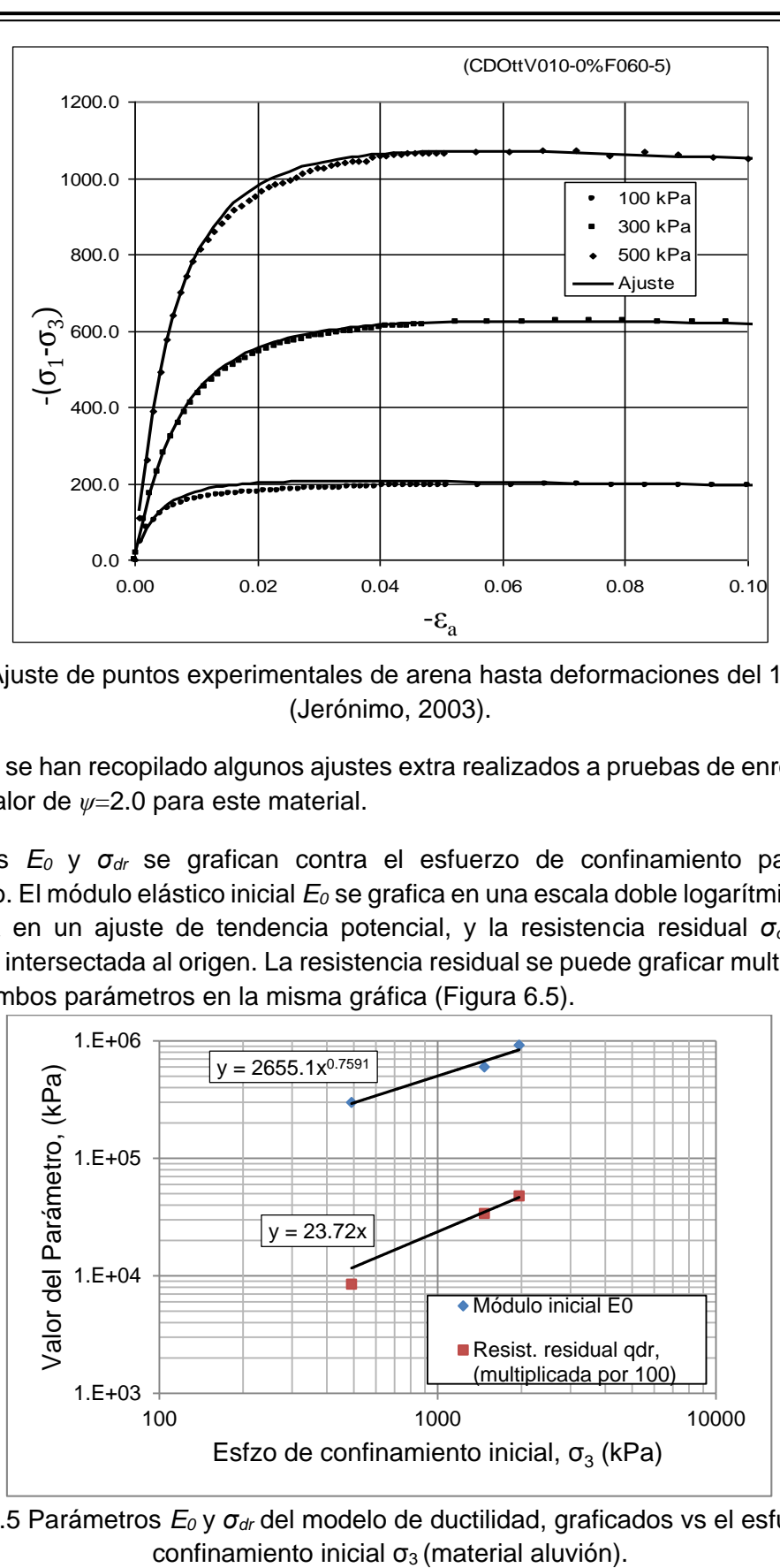

Figura 6.4 Ajuste de puntos experimentales de arena hasta deformaciones del 10%, *ψ*=1.13 (Jerónimo, 2003).

En el anexo A.1 se han recopilado algunos ajustes extra realizados a pruebas de enrocamientos que corroboran el valor de *ψ*=2.0 para este material.

Los parámetros *E<sup>0</sup>* y *σdr* se grafican contra el esfuerzo de confinamiento para analizar su comportamiento. El módulo elástico inicial *E0* se grafica en una escala doble logarítmica para obtener una línea recta en un ajuste de tendencia potencial, y la resistencia residual σ<sub>dr</sub> (q<sub>dr</sub>), con una tendencia lineal intersectada al origen. La resistencia residual se puede graficar multiplicada por 100 para apreciar ambos parámetros en la misma gráfica (Figura 6.5).

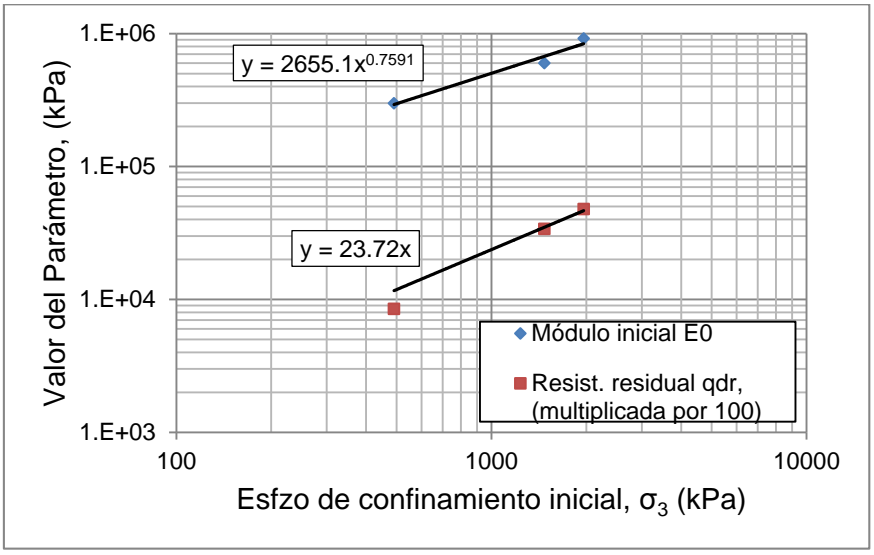

Figura 6.5 Parámetros *E<sup>0</sup>* y *σdr* del modelo de ductilidad, graficados vs el esfuerzo de

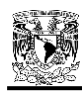

A continuación se presentan los ajustes de las curvas esfuerzo – deformación y módulo secante– deformación axial, para el material dacita fluidal, correspondiente a la zonificación 3C de la presa La Yesca (Figuras 6.6 y 6.7).

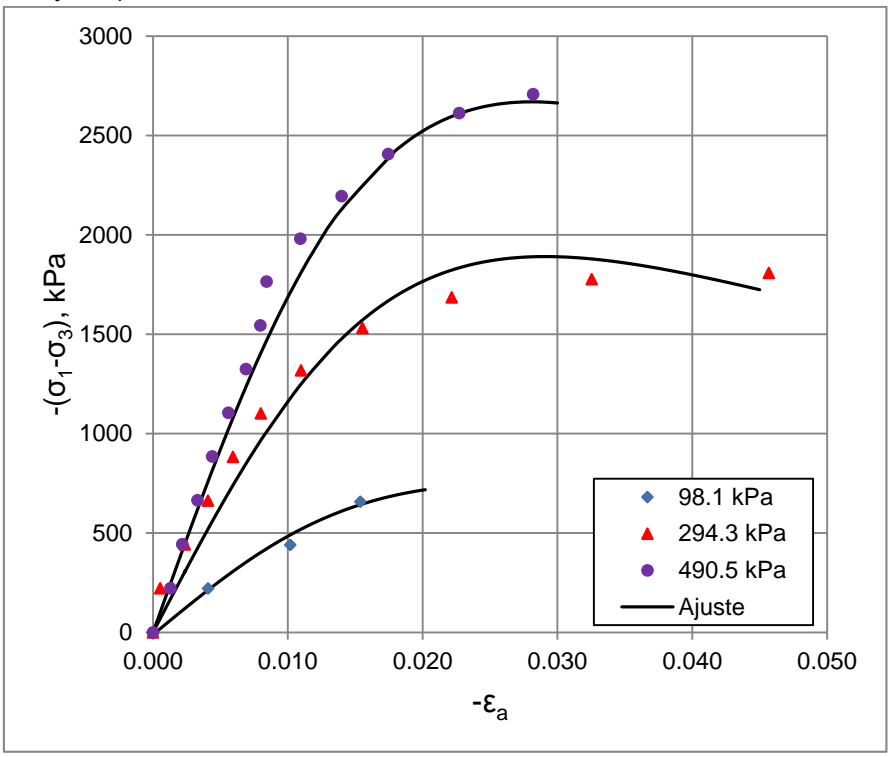

Figura 6.6. Ajuste de curvas esfuerzo – deformación nat. axial con Modelo de Ductilidad tipo Hiperbólico para el material dacita fluidal.

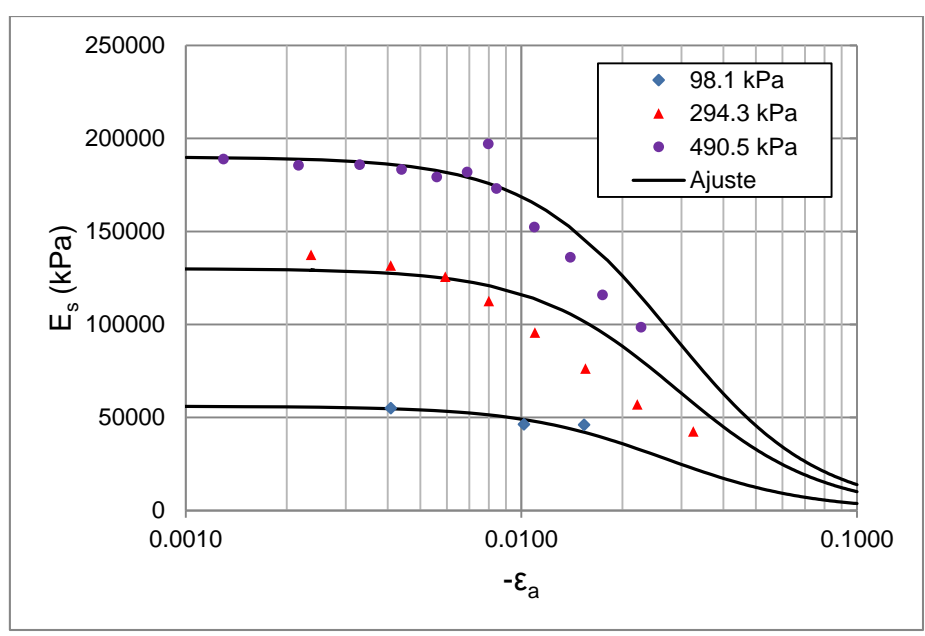

Figura 6.7 Ajuste de curvas módulo secante – deformación nat. axial con Modelo de Ductilidad Hiperbólico para el material dacita fluidal.

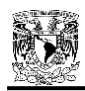

Se observa que en este caso, para la dacita fluidal, se alcanzó hasta un máximo de 4.5% de nivel de deformación en una prueba. Los confinamientos fueron menores que en el aluvión, con valores de 98.1, 294.3 y 490.5 kPa respectivamente y, al ser menor el esfuerzo de confinamiento inicial, los ajustes del módulo secante no presentan dispersión en demasía como en el caso del confinamiento de 1962 kPa, en el aluvión.

Los parámetros de ajuste del modelo de ductilidad para la dacita fluidal, se presentan en la Tabla 6.2; y la gráfica de *E<sup>0</sup>* y *σdr* contra el esfuerzo de confinamiento inicial, se presenta en la Figura 6.8.

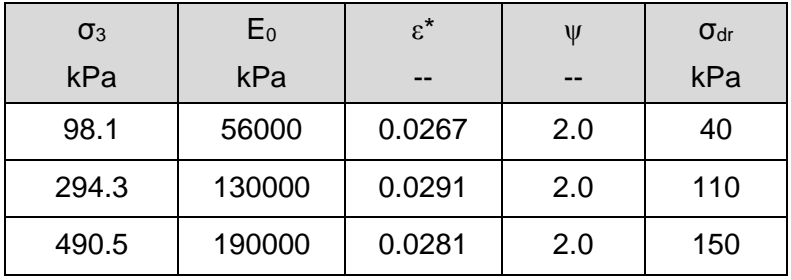

Tabla 6.2 Parámetros de ajuste de dacita fluidal

De nuevo se encuentra que el parámetro *ψ* es independiente del esfuerzo de confinamiento, y el valor que mejor se ajusta es 2.0.

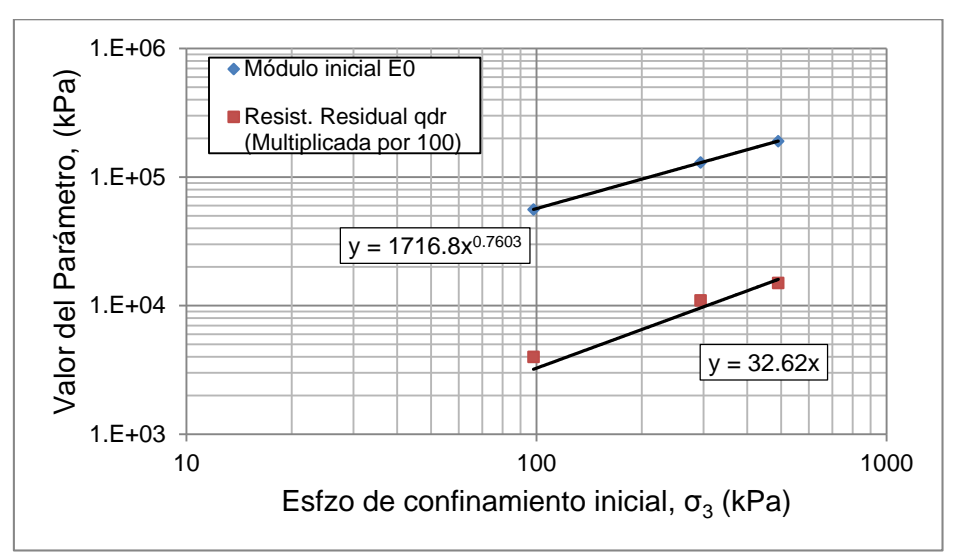

Figura 6.8 Parámetros *E<sup>0</sup>* y *σdr* graficados vs el esfuerzo de confinamiento inicial σ3 (material dacita fluidal).

Para el caso del matetrial restante, correspondiente a la zonificación T de transición de la presa, es decir, la dacita porfídica, se obtuvieron los ajustes presentados en las Figuras 6.9 y 6.10.

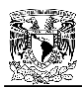

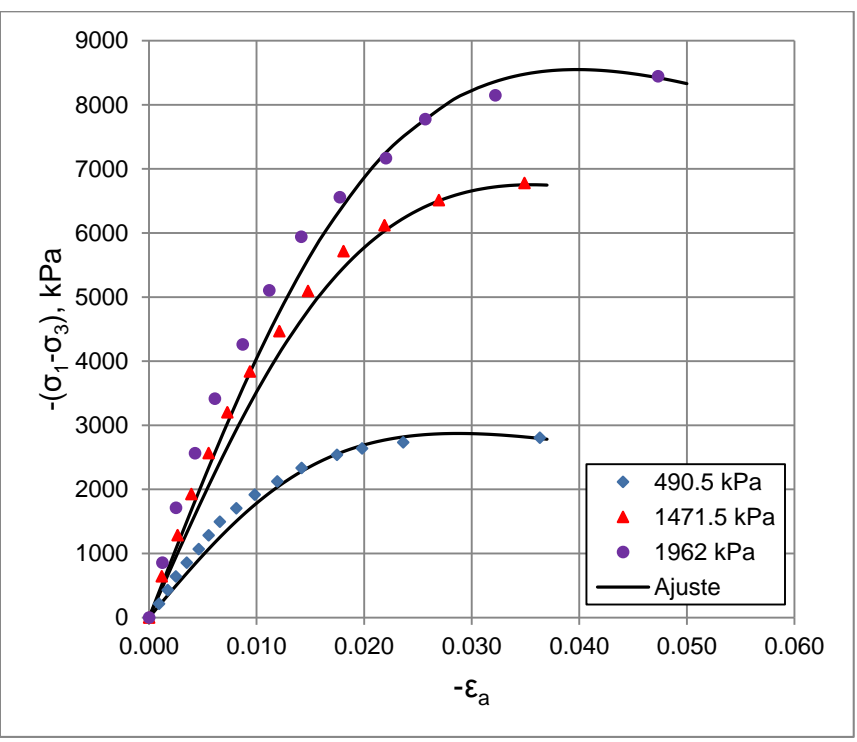

Figura 6.9 Ajuste de curvas esfuerzo – deformación nat. axial con Modelo de Ductilidad tipo Hiperbólico para el material dacita porfídica.

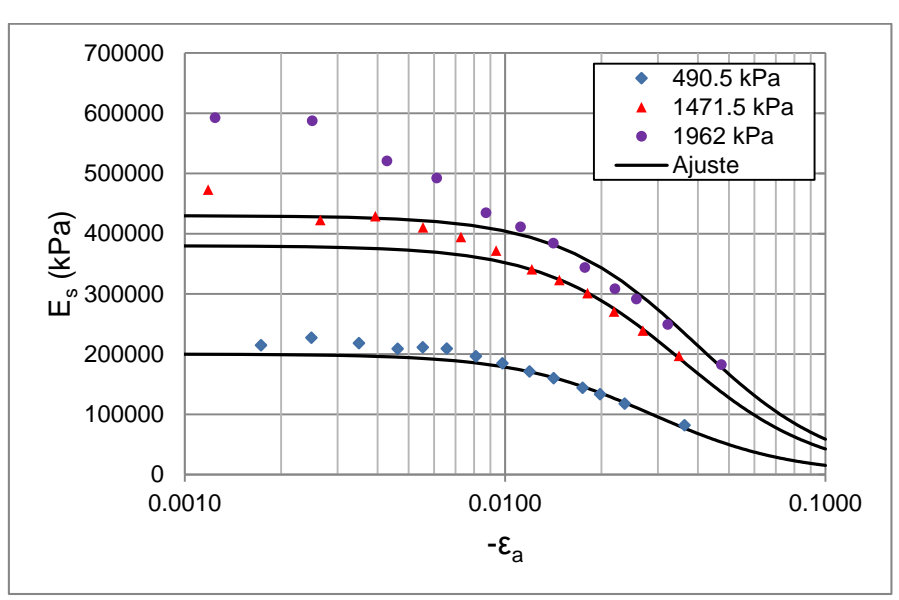

Figura 6.10 Ajuste de curvas módulo secante – deformación nat. axial con Modelo de Ductilidad Hiperbólico para el material dacita porfídica.

El nivel de deformación máximo alcanzado para el caso de la dacita porfídica, es del orden de 4.7%. Los esfuerzos de confinamiento ensayados fueron de 490.5, 1471.5 y 1962 kPa. Al utilizar de nuevo, un valor alto de 1962 kPa, se observan nuevamente ligeros problemas iniciales de dispersión con el ajuste del módulo secante para este nivel de confinamiento, sin embargo, como en los materiales anteriores, los ajustes restantes para este módulo son bastante adecuados.

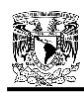

Los parámetros de ajuste del modelo de ductilidad para la dacita porfídica, se presentan en la Tabla 6.3; y la gráfica de *E<sup>0</sup>* y *σdr* contra el esfuerzo de confinamiento inicial, se presenta en la Figura 6.11. Tabla 6.3 Parámetros de ajuste de dacita porfídica

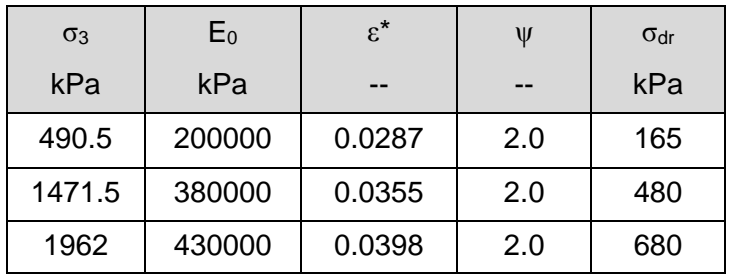

Una vez más se confirma el valor de *ψ*=2.0 para el caso de la dacita porfídica, y al igual que los casos anteriores, se considera independiente al esfuerzo de confinamiento inicial  $\sigma_3$ .

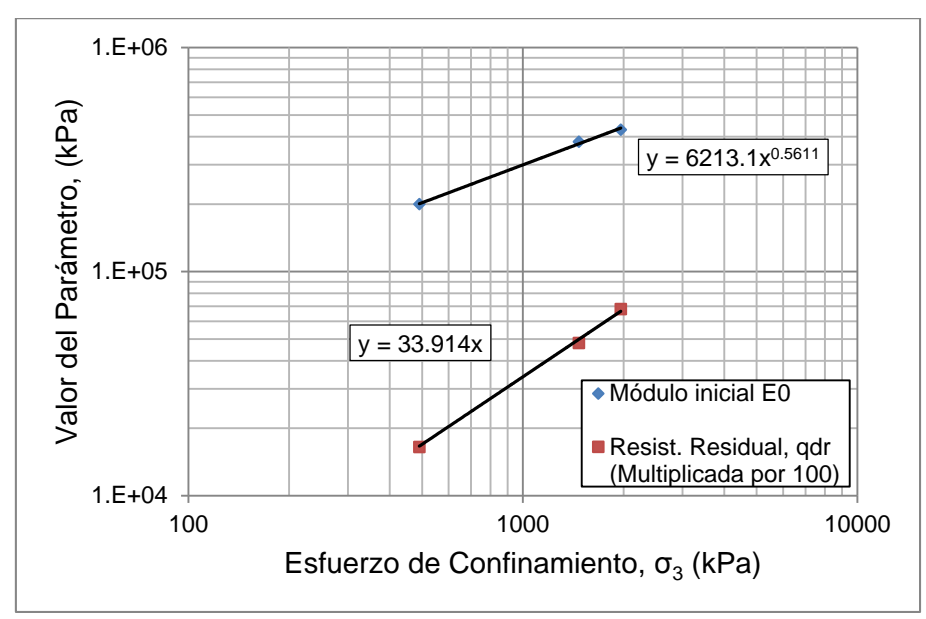

Figura 6.11 Parámetros *E<sup>0</sup>* y *σdr* graficados vs el esfuerzo de confinamiento inicial σ3 (material dacita porfídica).

### **6.2 ANÁLISIS NO LINEAL CON ELEMENTO FINITO**

El comportamiento esfuerzo–deformación, no lineal, puede ser aproximado en un análisis de elemento finito asignando diferentes valores de módulos para cada uno de los elementos en los que el suelo es subdividido para propósitos de análisis. El valor del módulo asignado a cada elemento se selecciona en base al estado de esfuerzos o deformaciones que se tengan en esa etapa de análisis. Debido a que los valores del módulo dependen de los esfuerzos y, estos a su vez, dependen de los valores del módulo, es necesario hacer análisis iterativos para asegurarse de que los valores del módulo y las condiciones de esfuerzo corresponden a cada elemento en el sistema, lo cual se garantiza con las propias iteraciones aproximándose cada vez más a la curva esfuerzo-deformación del material en análisis.

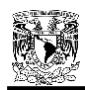

Dos técnicas para aproximar los análisis de esfuerzos no lineales se muestran en la Figura 6.12. Con el procedimiento incremental, mostrado en la Figura 6.12 (a), el cambio en la carga es analizado en una serie de pasos, o incrementos. En el inicio de cada nuevo incremento de carga, se selecciona un valor apropiado del módulo para cada elemento en base a los valores del estado de esfuerzo o deformaciones en ese elemento. Así, la relación esfuerzo – deformación no lineal, es aproximada por una serie de líneas rectas.

Con el procedimiento iterativo, mostrado en la Figura 6.12 (b), el mismo cambio en la carga externa, se analiza repetidamente. Después de cada análisis, los valores del estado de esfuerzos y deformaciones dentro de cada elemento son examinados para determinar si éstos satisfacen la relación no lineal entre esfuerzos y deformaciones. Si los valores de los esfuerzos y deformaciones no corresponden con la relación no lineal, se selecciona un nuevo valor del módulo para cada elemento en el próximo análisis.

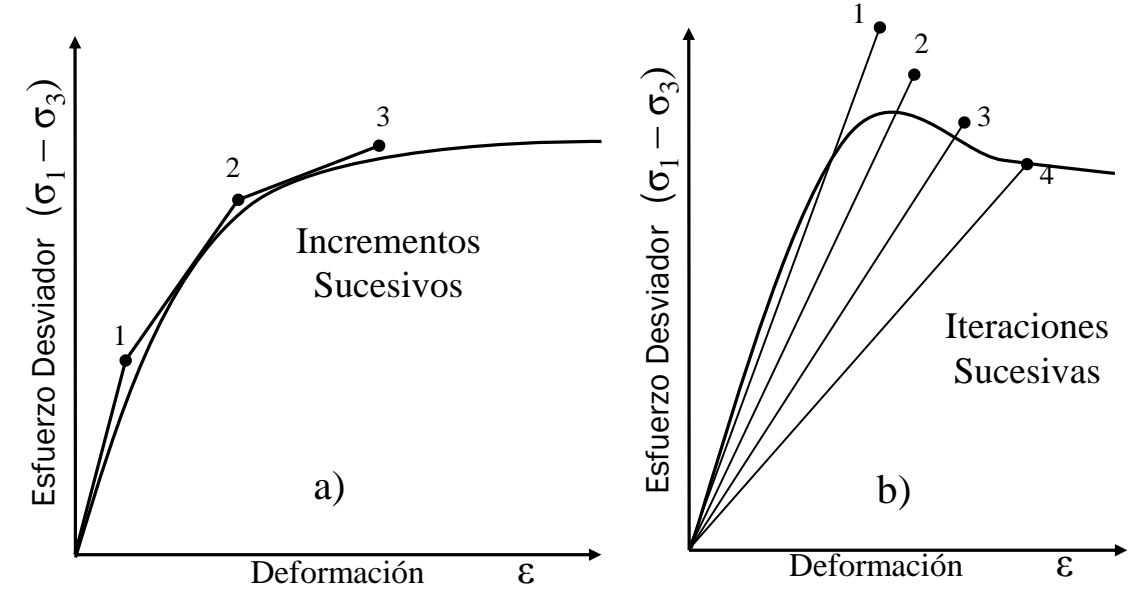

Figura 6.12 Técnicas para aproximar el comportamiento esfuerzo – deformación no lineal (Duncan y Chang, 1970).

Ambos métodos, tienen sus ventajas y deficiencias. La ventaja principal del procedimiento incremental, es que los esfuerzos iniciales pueden ser representados fácilmente. También tiene la ventaja de que, en el proceso de analizar los efectos de una carga dada, se calculan esfuerzos y deformaciones también para cargas más pequeñas. La deficiencia del procedimiento incremental, es que no es posible simular una relación esfuerzo – deformación en la que el esfuerzo decrece más allá del pico. Para hacer eso, se requeriría el uso de un valor negativo del módulo, y esto no se puede hacer con el método de elemento finito (Duncan y Chang, 1970).

La principal ventaja del método iterativo es el hecho de que es posible, por medio de este procedimiento, representar las relaciones esfuerzo – deformación en las que el esfuerzo disminuye para un incremento de deformación dado después de alcanzar un valor pico. La desventaja de este proceso iterativo, es que es muy difícil tomar en cuenta un esfuerzo inicial distinto de cero, el cual forma parte en muchos problemas de mecánica de suelos.

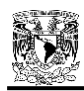

Para poder programar la ecuación del modelo de ductilidad tipo hiperbólico, podemos acudir al programa FEADAM84 (Duncan, Seed, Wong y Ozawa 1984), que es un programa de elemento finito incremental (Figura 6.12(a)) para dos dimensiones, que realiza análisis de deformación plana de presas y taludes de tierra y enrocamiento. La dependencia esfuerzo – deformación no lineal, la historia de esfuerzos y las características de las deformaciones volumétricas de los suelos, son aproximadas en éste, utilizando el propio modelo hiperbólico desarrollado por Kondner – Duncan, 1963.

Sin embargo, el objetivo de la presente investigación será modificar la programación de FEADAM84 para poder incluir el modelo de ductilidad tipo hiperbólico, el cual se basará en el método de iteraciones sucesivas (Figura 6.12 (b)), para lograr incluir un comportamiento pospico. Al mismo tiempo, por la disponibilidad de las pruebas triaxiales que se tienen de la presa La Yesca, será posible analizar los asentamientos en la etapa de construcción con el programa FEADAM84 con el modelo de Duncan y con la modificación del modelo de ductilidad (llamándolo FEADAMDUC), comparando, al final, los resultados obtenidos con las mediciones de campo.

La decisión de recurrir al programa FEADAM84, se basa en la similitud de la ecuación principal del modelo constitutivo de este programa con la ecuación desarrollada en la sección 5.2 del modelo de ductilidad; además, la disponibilidad de la programación completa del programa FEADAM84, permitirá modificarlo y compararlo con las implementaciones que se desean.

### **6.2.1 Análisis con FEADAM84 (Modelo de Duncan)**

De entre los modelos no-lineales, el mayormente aceptado en la modelación de estructuras de tierra ha sido el de Kondner (1963), quien propuso que la curva esfuerzo desviador-deformación axial en pruebas de compresión en cámara triaxial se puede representar mediante una hipérbola formada por la ya mencionada ecuación 4.54 y esquematizada en la Figura 4.14.

Como se viene anticipando, se aprovechará la similitud del modelo de Kondner-Duncan con el modelo de ductilidad propuesto y su implementación en un programa de elemento finito (FEADAM84) para modificarlo, haciendo intervenir parámetros del modelo de ductilidad tipo hiperbólico basado en el PPN, creando así un programa que se denominará en adelante FEADAMDUC.

Para su implementación, se han realizado ligeras modificaciones a la formulación del modelo original de Kondner-Duncan, con la intención de sistematizar su uso en los análisis no lineales, en particular con el programa de elementos finitos FEADAM84 (Duncan et al., 1980), pero los parámetros del modelo de comportamiento y el procedimiento propuesto para su determinación (Duncan et al., 1980) permancen sin cambios. Por lo tanto, en este apartado, será importante tener presente las ecuaciones 4.50 a 4.65, así como la Tabla 4.1.

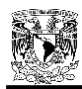

### *6.2.1.1 Respecto a la operación del programa FEADAM84*

Consiste en un programa principal y diez subrutinas. Se utilizan elementos de cuatro nodos isoparamétricos con modos incompatibles. El programa principal (FEADAM) lee e imprime el control de datos y monitorea todas las operaciones llamando a las subrutinas en el orden específico. La función y el nombre de cada subrutina es la siguiente:

- a) La subrutina LAYOUT, lee e imprime los datos de entrada, establece una relación entre cada grado de libertad de punto nodal y el correspondiente número de ecuación, establece el número de la ecuación a cero para condiciones de frontera restringidas, calcula el ancho de banda, y estima e imprime los esfuerzos iniciales y los valores de módulos iniciales para los elementos.
- b) La subrutina ELAW, calcula los valores de los módulos para los elementos de acuerdo con las magnitudes de los esfuerzos en los elementos y la historia previa de esfuerzos de los elementos.
- c) La subrutina FORMST, llama a la subrutina DERIVE para establecer matrices de deformación – desplazamiento para cinco puntos entre cada elemento y almacena estas matrices en la memoria 7.
- d) La subrutina DERIVE forma la matriz deformación desplazamiento.
- e) La subrutina CALBLK determina el número de elementos y puntos nodales para el problema que será analizado, el número de elementos y nodos en las partes preexistentes y capas agregadas, el número de ecuaciones de cada bloque, y el número de bloques para cada incremento de capa de construcción o incremento de carga.
- f) La subrutina FVECT calcula las fuerzas de puntos nodales debido a pesos de elementos agregados, o lee los datos de cargas concentradas y/o datos de presión de frontera; imprime las fuerzas de puntos nodales, y establece el vector fuerza y lo almacena en la memoria 10.
- g) La subrutina ISQUAD formula las ecuaciones constitutivas, forma la matriz de rigidez de elementos para cada elemento, y la escribe en la memoria 2. Esta subrutina también forma la matriz esfuerzo – deformación para cada elemento y la escribe en la memoria 1.
- h) En la subrutina ADDSTF, se forma la matriz de rigidez total en dos bloques por tiempo haciéndola pasar por las matrices de rigideces de elementos y añadiendo los coeficientes apropiados. Estos bloques se almacenan en la memoria 4.
- i) La subrutina SYMBAN resuelve las ecuaciones simultáneas representadas en la matriz global de rigideces y el vector de carga para desplazamientos de nodos, usando la técnica por eliminación Gaussiana.
- j) La subrutina ISRSLT calcula los incrementos de esfuerzos principales y esfuerzos promedio para cada elemento, y evalúa el módulo para cada elemento, después de la primera iteración. Después de la segunda iteración, la subrutina ISRSLT calcula el desplazamiento incremental y acumulativo para cada nodo, las deformaciones y esfuerzos incrementales y acumulativos para cada elemento, y los valores de módulos para cada elemento que se usarán en la primera iteración del siguiente incremento. Esta subrutina es de gran importancia, ya que es en la que se hará la principal modificación para el modelo de ductilidad hiperbólico basado en el Principio de Proporcionalidad Natural.

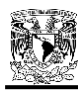

La secuencia de operaciones es mostrada en el diagrama de flujo simplificado de la Figura 6.13.

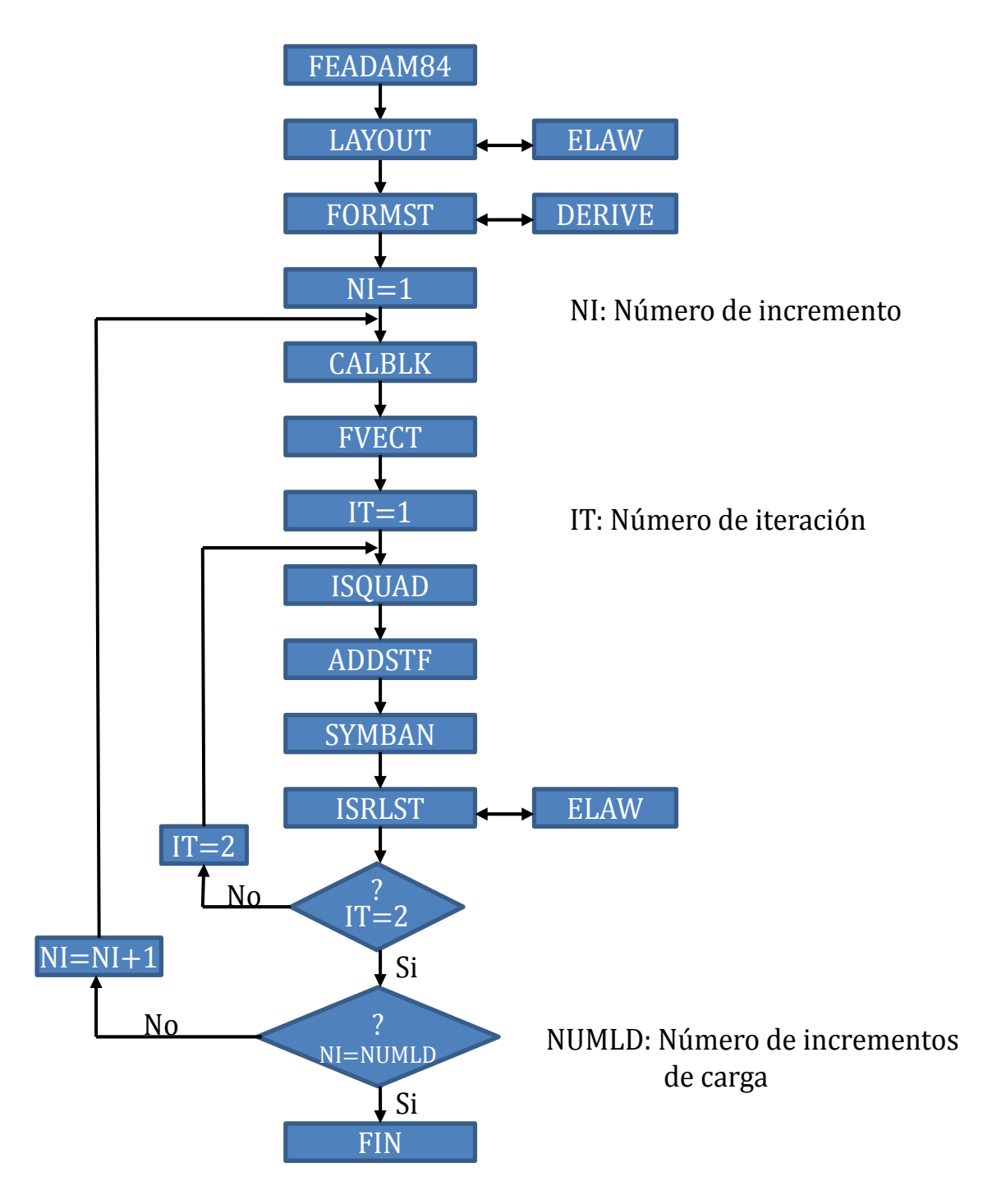

Figura 6.13 Diagrama de flujo simplificado del programa FEADAM84 (Duncan, Seed, Wong, Ozawa 1984).

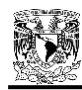

#### *6.2.1.2 Obtención de los parámetros usando el modelo hiperbólico Kondner–Duncan*

Si se tienen las pruebas de laboratorio apropiadas, es posible obtener los 9 parámetros requeridos para el uso del programa FEADAM84. Para el presente caso de la presa La Yesca, tomando como base las pruebas experimentales referidas en el Capítulo 3, se describirá cómo obtener estos parámetros.

Como se ha mencionado, Kondner y sus colaboradores demostraron que los valores de los coeficientes *a* y *b* de la ecuación 4.50, pueden ser determinados más fácilmente si los datos de esfuerzo–deformación son graficados en ejes transformados, como se muestra en la Figura 4.13 (b). Cuando la ecuación 4.50 se reescribe de la forma de la ecuación 4.51:

$$
\frac{\varepsilon}{(\sigma_1 - \sigma_3)} = a + b\varepsilon \tag{4.51}
$$

se puede notar que *a* y *b* = respectivamente, la intercepción y la pendiente de la línea recta resultante en la curva transformada. Graficando los datos de esfuerzo – deformación en la forma mostrada en la Figura 4.13 (b), es fácil determinar los valores de los parámetros *a* y *b* correspondientes al mejor ajuste entre una hipérbola (una línea recta en la Figura 4.13 (b)) y los datos del ensaye.

De los ensayes disponibles de la presa La Yesca, tomando al material Dacita Porfídica como ejemplo, y tomando una de las pruebas analizadas con un confinamiento de  $\sigma_3$ =1962 kPa, obtenemos una curva hiperbólica transformada como la de la Figura 6.14, donde, por la ecuación de la recta resultante, vemos que: a=1/*Ei*=1.4E-06 y b=1*/(σ1-σ3)últ* =8E-05; y por lo tanto, para este ensaye en específico:

$$
E_i = 714285.71 \text{ kPa}
$$

$$
(\sigma_i \cdot \sigma_3)_{iik} = 12500 \text{ kPa}
$$

El mismo ensaye, nos proporciona los datos de *c* **= 0** kPa y **ϕ=43º** (para los valores representativos del material se promedian los tres valores obtenidos de los tres diferentes confinamientos), y usando la ecuación 4.56, obtenemos:

$$
(\sigma_1 - \sigma_3)_f = 8415.559
$$
 kPa

Despejando *R<sup>f</sup>* de la ecuación 4.52, para este caso resultaría:

*Rf* **= 0.67** (para un *R<sup>f</sup>* representativo de todo el material, se pueden promediar los tres resultados obtenidos de los tres diferentes confinamientos).

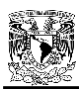

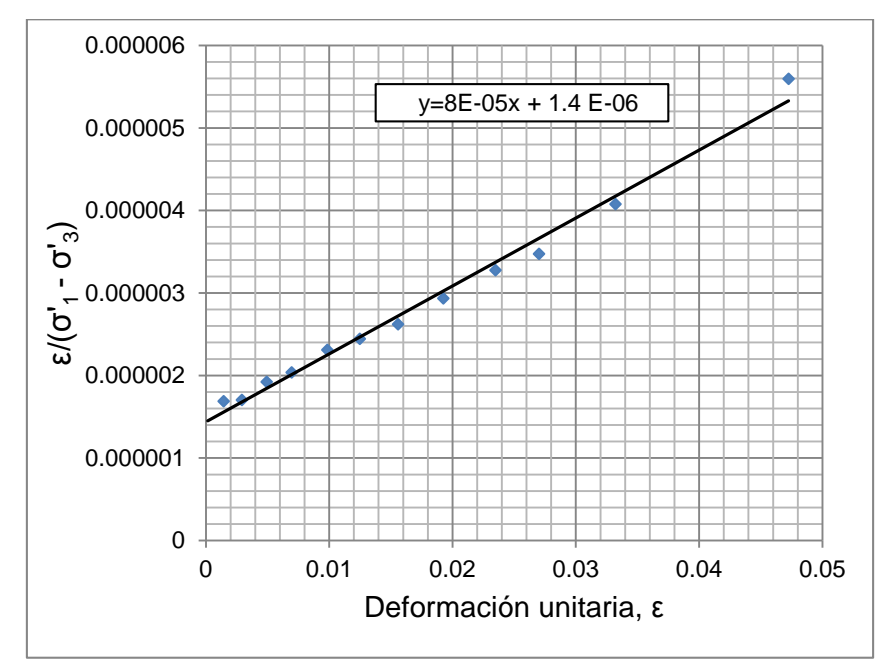

Figura 6.14 Curva esfuerzo – deformación hiperbólica transformada para material dacita porfídica,  $σ<sub>3</sub>=1962$  kPa.

A partir de este momento, de acuerdo a la teoría del modelo hiperbólico explicado previamente, tendríamos la información suficiente para graficar la curva de ajuste del modelo Kondner–Duncan con ayuda de la ecuación 4.54, y con los tres confinamientos disponibles, obtenemos ajustes para el material dacita porfídica como los que se presentan en la Figura 6.15.

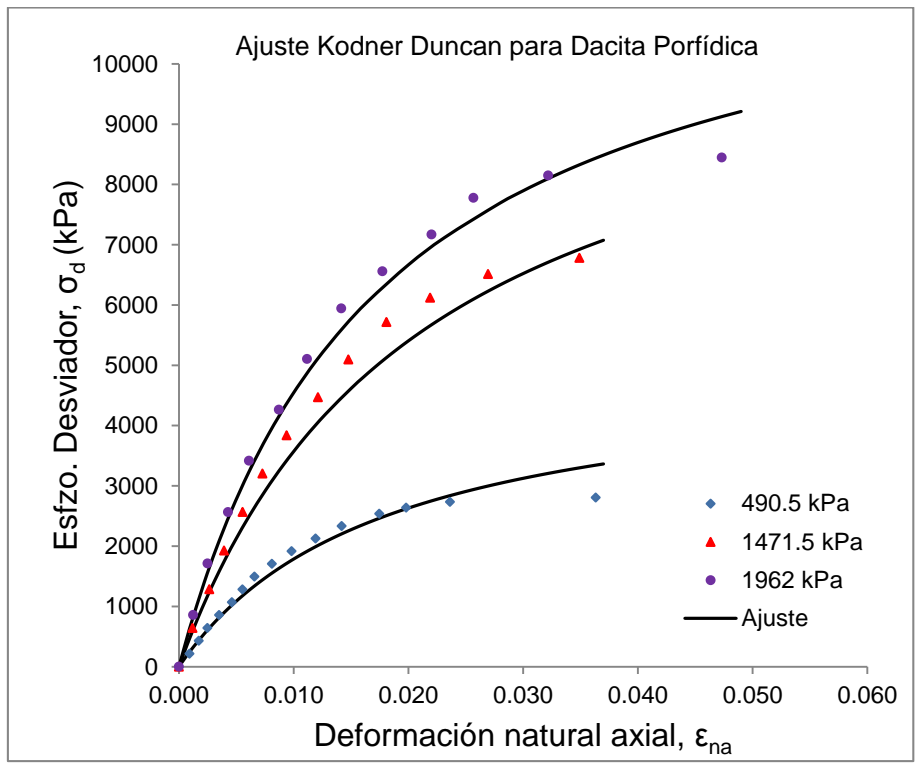

Figura 6.15 Curvas de ajuste esfuerzo–deformación hiperbólicas para el material dacita porfídica

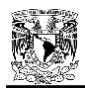

Evidentemente, con tres ensayes a tres diferentes confinamientos, podemos obtener tres diferentes valores del módulo elástico inicial *Ei* para cada material. Estos módulos, se grafican contra el esfuerzo de confinamiento  $\sigma_3$  en una escala doble logarítmica para obtener una línea recta en un ajuste de tendencia potencial, tal y como se muestra en la Figura 6.16.

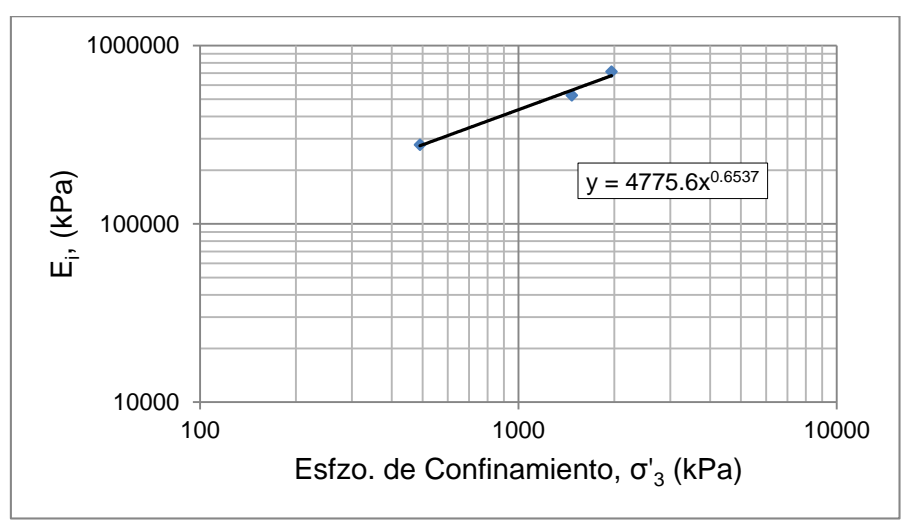

Figura 6.16 Módulo elástico inicial *E<sup>i</sup>* vs esfuerzo de confinamiento *σ'<sup>3</sup>* para el material de dacita porfídica.

La ecuación de ajuste potencial obtenida en la Figura 6.16, es análoga a la ecuación 4.55, y bastará con normalizar los valores respecto a la presión atmosférica *P<sup>a</sup>* (101.325 kPa) y obtener así los parámetros de *K* y *n* para este material. En el caso analizado de la dacita porfídica se obtuvo:

### *K* **= 964.8244** *n* **= 0.6537**

Para el caso del parámetro *Kur,* si no se cuenta con pruebas de descarga – recarga (como es el caso), Duncan recomienda utilizar un valor típico de *Kur* = 1.2*K*; por lo tanto, para este material:

## *Kur* **=1157.79**.

Ahora bien, para cada ensaye individual, si se tratan de pruebas drenadas (con medición de cambio de volumen), se puede obtener un valor característico de la relación de Poisson, ν, para cada material, y con éste obtener un módulo volumétrico característico con la conocida expresión:

$$
B = \frac{E}{3(1 - 2\nu)}\tag{6.2}
$$

donde *B* es el modulo volumétrico y *E* es el módulo elástico (igual a *E<sup>i</sup>* para nuestro caso); de esta forma, estaríamos calculando un módulo volumétrico característico en la parte inicial de la prueba que es donde se generan los principales cambios volumétricos. Cabe señalar, que los valores obtenidos de ν, para todas las pruebas de La Yesca, oscilaron entre los valores de 0.28 a 0.37.

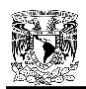

Entonces, con la ecuación 6.2, se obtienen de nuevo tres valores de módulo volumétrico B para cada ensaye (uno por cada confinamiento), y lo siguiente será graficar estos valores, nuevamente contra el esfuerzo de confinamiento *σ<sup>3</sup>* en una escala doble logarítmica para obtener una línea recta en un ajuste de tendencia potencial similar a la gráfica de los módulos iniciales. Para el caso de la dacita porfídica, la Figura 6.17 representa dicha gráfica.

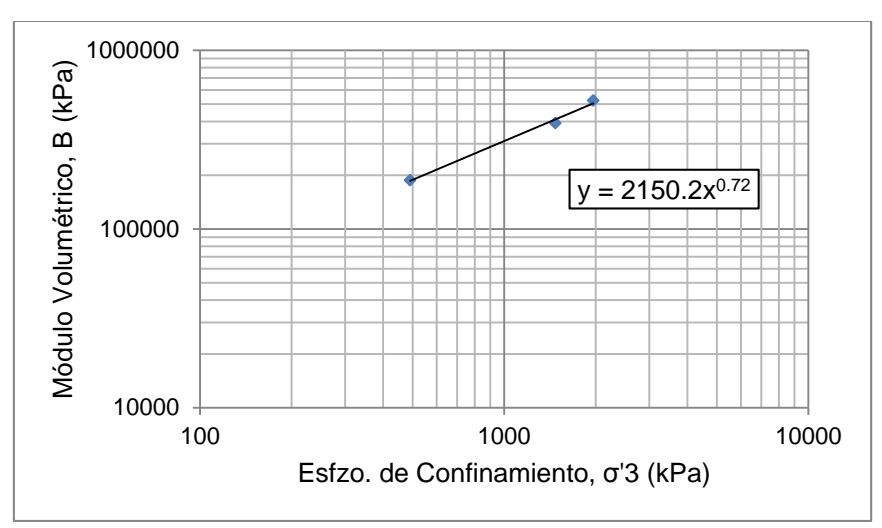

Figura 6.17 Módulo volumétrico B vs esfuerzo de confinamiento σ'3 para el material de dacita porfídica.

La ecuación de ajuste potencial de la Figura 6.17, es análoga a la ecuación 4.64, y nuevamente con sólo normalizar respecto a  $P_a$  (101.325 kPa), podemos obtener los parámetros:

$$
K_b = 590.04
$$
  

$$
m = 0.72
$$

El parámetro restante por analizar es *Δϕ*, el cual, en el caso de enrocamientos, se ha encontrado de pruebas de laboratorio que depende del esfuerzo de confinamiento (decrece conforme aumenta el confinamiento); en este caso, el dato reportado fue de: *Δϕ* **= 7.8º** para la dacita porfídica.

Existen además, dos parámetros adicionales que el programa FEADAM84 requiere como datos de entrada, los cuales son el peso volumétrico del material, γ, y el coeficiente de presión de tierras *K0*, este último servirá para estimar los esfuerzos iniciales. Este coeficiente puede ser calculado con la expresión de Jaky, 1944:

$$
K_0 = 1 - \text{sen}\phi \tag{6.3}
$$

Para el caso de la dacita porfídica, se tiene:

**γ = 19.55 kN/m<sup>3</sup>**  $K_0 = 0.29$ 

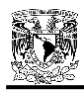

De esta manera, todos los parámetros necesarios para el programa quedan definidos, y el proceso para su obtención, es similar para los demás materiales (aluvión y dacita fluidal), quedando en resumen todos los parámetros requeridos en la Tabla 6.4.

| abla 6.4 Resumen de parámetros de Duncan de los materiales de la presa La Yes |             |         |                 |             |       |        |      |                   |          |          |       |
|-------------------------------------------------------------------------------|-------------|---------|-----------------|-------------|-------|--------|------|-------------------|----------|----------|-------|
| Material                                                                      | $\mathsf v$ | $\bf K$ | $K_{\text{ur}}$ | $\mathbf n$ | $R_f$ | $K_h$  | m    | $\mathbf{C}$      | $\Phi$   | ΔΦ       | $K_0$ |
|                                                                               | $kN/m^3$    |         |                 |             |       |        | $-$  | kN/m <sup>2</sup> | $\Omega$ | $\Omega$ |       |
| Aluvión                                                                       | 20.47       | 927.53  | 1113.04         | 1.01        | 0.84  | 777.00 | 1.01 | $\Omega$          | 46       | 3.8      | 0.28  |
| Dacita Porfídica                                                              | 19.55       | 964.82  | 1157.79         | 0.65        | 0.61  | 590.04 | 0.72 | 0                 | 45       | 7.8      | 0.29  |
| Dacita Fluidal                                                                | 19.75       | 641.57  | 769.89          | 0.95        | 0.64  | 807.07 | 0.61 | 0                 | 49       | 7.8      | 0.25  |

Tabla 6.4 Resumen de parámetros de Duncan de los materiales de la presa La Yesca

Una vez que se tienen todos los parámetros listos, se procede a crear la malla de elementos finitos en base a la geometría del problema en cuestión, junto con sus condiciones de frontera. La Figura 6.18, muestra el dibujo de dicha malla para la sección máxima de la presa La Yesca. Se tratan de 980 elementos cuadrangulares y 1053 nodos, con frontera restringida en desplazamientos tanto vertical como horizontal en toda la línea inferior de la presa, y todos los demás nodos libres. El trazado de la malla obedece a 21 etapas de construcción, mismo número de etapas (capas) previstas para el análisis en el programa de elemento finito.

La malla en este caso, es dibujada digitalmente y se deberá representar posteriormente por la correcta hoja de entrada de datos. El programa FEADAM84 cuenta con ciertas reglas para la hoja de entrada de datos, en la que se debe especificar los nodos, elementos y capas de la malla, así como los parámetros de los materiales en cuestión. En el anexo A.2, se presenta la hoja de entrada de datos para el análisis con FEADAM84.

Esta malla será la misma que se utilizará tanto en el modelo hiperbólico como en el próximo modelo de ductilidad.

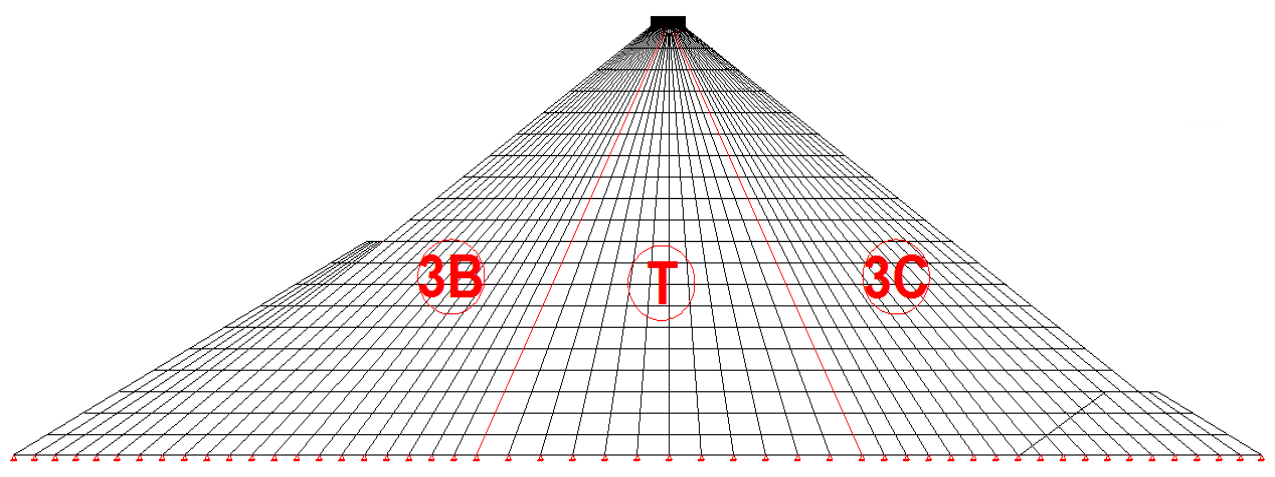

Figura 6.18 Malla de elementos finitos para el análisis.

Con la hoja de entrada de datos, que incluya los parámetros de los materiales, las características de la malla de elementos finitos, las etapas de construcción y las condiciones de frontera, el programa FEADAM84 analiza la presa con el modelo constitutivo de Kondner – Duncan, y arroja una hoja de resultados con diversos datos tales como: módulos, desplazamientos, esfuerzos, nivel

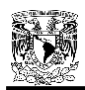

de esfuerzos, por cada capa e incremento de carga en la construcción por etapas de la presa. Sin embargo, debido a la larga cantidad de datos de salida, por ahora sólo se hará énfasis en observar y analizar los resultados de desplazamientos verticales acumulados durante las etapas de construcción, mismos que pueden ser revisados con cualquier programa de visualización de resultados. En la Figura 6.19, se observan los resultados obtenidos para los asentamientos acumulados en la etapa de construcción de la presa La Yesca, analizada con el modelo hiperbólico de Kondner – Duncan.

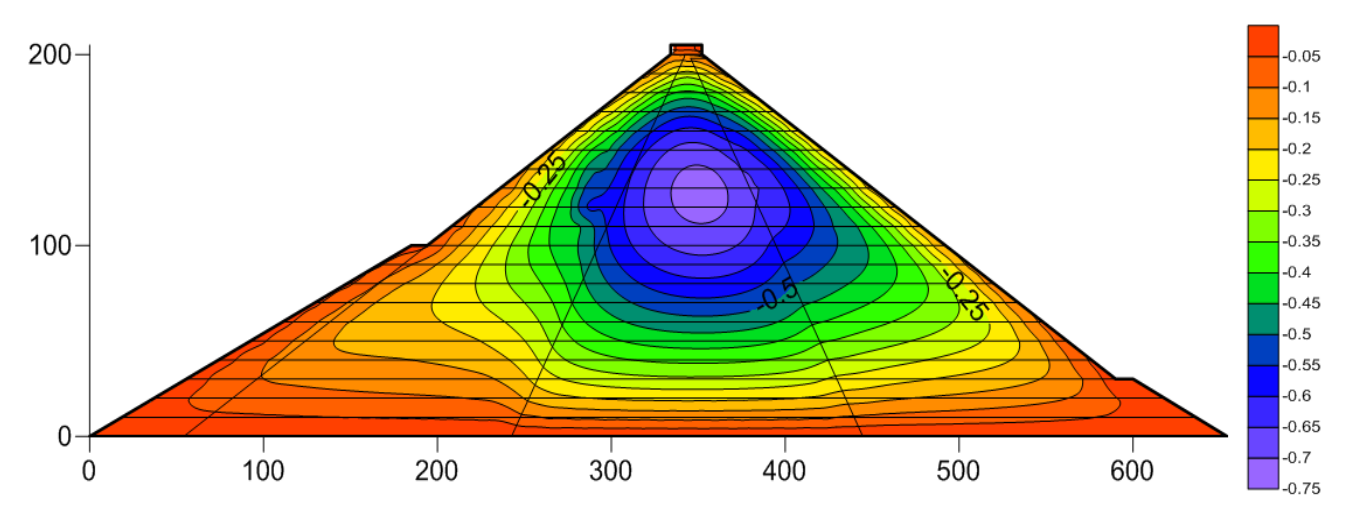

Figura 6.19 Asentamientos obtenidos (m) con FEADAM84 en la presa La Yesca al final del proceso de construcción.

Con este modelo de análisis, se obtuvo un asentamiento máximo, en el corazón de la presa, de magnitud de  $\delta$  =  $-72$  cm.

### **6.2.2 Análisis con FEADAMDUC usando el Modelo de Ductilidad**

Anteriormente, se ha mencionado que para poder programar la ecuación del modelo de ductilidad tipo hiperbólico basado en el Principio de Proporcionalidad Natural (ecuación 5.16), se ha acudido a la modificación del programa FEADAM84 (Duncan, Seed, Wong y Ozawa 1984), y es por ello que se ha hecho énfasis a la teoría, modo de operación y obtención de parámetros de este programa; ya que una vez desglosado el problema con el modelo de Duncan y aprovechando las similitudes de éste con el propuesto, será más sencillo enfatizar las diferencias y modificaciones que se realizaron para crear el programa "FEADAMDUC". Dichas innovaciones podrán ser pequeñas, pero alteran directamente al modelo constitutivo y método de análisis del programa.

La primera diferencia inmediata, será la técnica para aproximar los análisis de esfuerzos no lineales. Como ya se mencionó previamente, FEADAM84 es un programa de elemento finito incremental (Figura 6.12 (a)), y prueba de ello, es la utilización básica del módulo tangente elástico *Et* (ec. 4.62) para la aproximación de sus resultados en las curvas esfuerzo–deformación. FEADAMDUC, por otro lado, será un programa basado en el método de iteraciones sucesivas (Figura 6.12 (b)), obligando obviamente a utilizar la ecuación 5.19 del módulo secante:

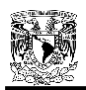

$$
E_s = \left[\frac{1}{E_0} + \frac{\varepsilon^{\psi}}{\sigma_{dr}}\right]^{-1} \tag{5.19}
$$

Con esto se logrará incluir un análisis prepico y pospico en conjunto, en una sola ecuación para los materiales, con un comportamiento dúctil y de falla frágil tal y como es común en los enrocamientos.

La otra diferencia es, por supuesto, la aparición del exponente de ductilidad *ψ*, que como ya se comprobó en la sección 6.1, resultó ser independiente al esfuerzo de confinamiento y con un valor característico de 2.0 para enrocamientos.

Cabe resaltar que, para el modelo de ductilidad, se utilizará la definición de deformación natural axial de Ludwick – Hencky (ecuación 6.1). Esto se hace con el propósito de ser congruentes con las teorías del Dr. Juárez Badillo al separar la deformación total en sus partes volumétrica y desviadora.

Una modificación más, para el nuevo modelo, es la utilización de un esfuerzo desviador residual (*σ<sup>1</sup>* - *σ3*)*dr* = *σdr*, en lugar de la asíntota (*σ1* - *σ3*)*últ* usada en el modelo de Duncan. Este esfuerzo residual, es el esfuerzo final que alcanza el material en un comportamiento pospico, y se vuelve constante en el infinito. Su valor, como ya se había explicado, será descrito por la ecuación 5.15.

La aparición del esfuerzo residual *σdr*, obliga a modificar directamente la definición de la relación de esfuerzos de falla *Rf*, la cual, para el modelo de ductilidad se definirá por:

$$
R_f = \frac{(\sigma_1 - \sigma_3)_{dr}}{(\sigma_1 - \sigma_3)_f} < 1
$$
\n(6.4)

ya que al contrario que en el modelo de Duncan, para este caso, el esfuerzo de falla (*σ1* - *σ3*)*f* siempre será mayor al residual (*σ1* - *σ3*)*dr*.

Tomando en cuenta estas elementales diferencias, la Figura 6.20, muestra el esquema básico de la aplicación del modelo de ductilidad que se empleará en el programa FEADAMDUC.

Las similitudes entre FEADAM84 y FEADAMDUC, principalmente en la descripción y obtención de parámetros, permiten acoplar el modelo de ductilidad a un programa de elemento finito de manera simplificada.

(5.19)<br>
(5.19)<br>
co en conjunto, en una sola ecuación para los<br>
gil tal y como es común en los enrocamientos.<br>
exponente de ductilidad  $\psi$ , que como ya se<br>
cal estuerzo de confinamiento y con un valor<br>
cará la definición La variación del módulo elástico tangente inicial, *E0*=*Ei*, con la presión de confinamiento *σ3*, se representará por la misma ecuación 4.55; la influencia del esfuerzo de confinamiento, *σ3*, sobre la resistencia al esfuerzo cortante de falla, *(σ1 - σ3)f* se toma en cuenta utilizando también el criterio de falla de Morh – Coulomb de la ecuación 4.56.

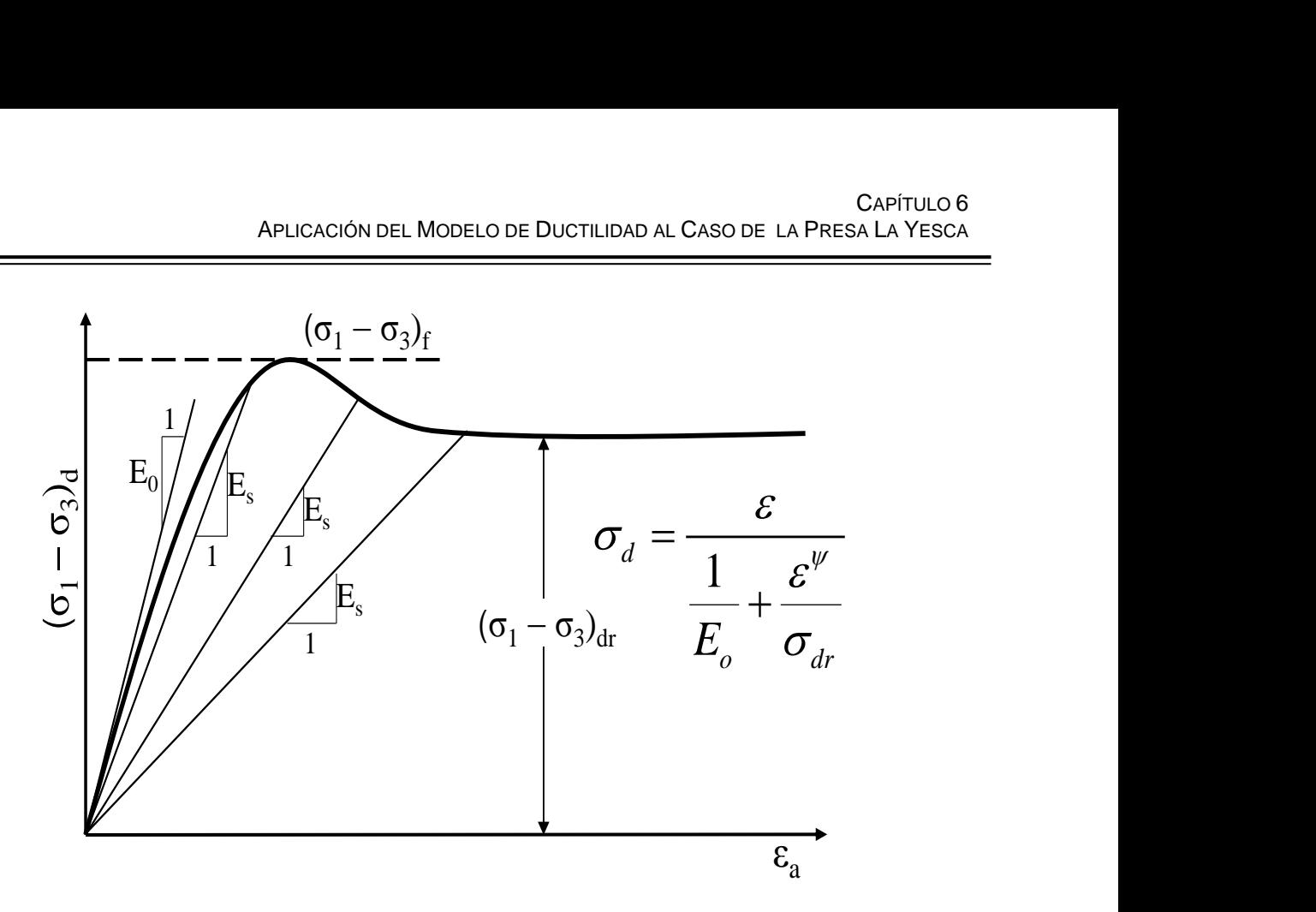

Figura 6.20 Modelo de Ductilidad tipo hiperbólico basado en el Principio de Proporcionalidad Natural.

En base a las consideraciones del modelo de ductilidad, la ecuación predominante para el módulo secante en el programa de elemento finito será la ecuación 5.19 (en lugar de un módulo tangente como lo usa Duncan), donde *ψ*, *σdr* y *E<sup>0</sup>* serán los principales parámetros de ajuste de las curvas esfuerzo-deformación. Estos ajustes de curvas se realizarán conforme al proceso descrito en la sección 6.1.

La relación de falla, *Rf*, se calculará conforme a la ecuación 6.4, siendo ahora diferente que en el caso del modelo de Duncan. Esta relación, por la naturaleza de su obtención, será en la mayoría de los casos, considerablemente menor a la unidad, ya que el esfuerzo de falla (*σ1* - *σ3*)*<sup>f</sup>* será mucho mayor al residual  $(\sigma_1 - \sigma_3)_{dr}$ .

El valor del módulo elástico en descarga-recarga, *Eur,* la variación del módulo elástico de compresibilidad volumétrica, *B*, y la variación del ángulo de fricción interna, *ϕ*, serán calculados de manera análoga al modelo de Duncan, es decir, para el modelo de ductilidad también serán válidas las ecuaciones 4.63, 4.64 y 4.65, respectivamente.

La Tabla 6.5 muestra un resumen del total de parámetros del modelo de ductilidad y una explicación breve de su función. Queda clara la similitud con la Tabla 4.1, a diferencia de la función del parámetro *Rf* y la adición del parámetro *ψ*.
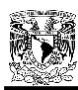

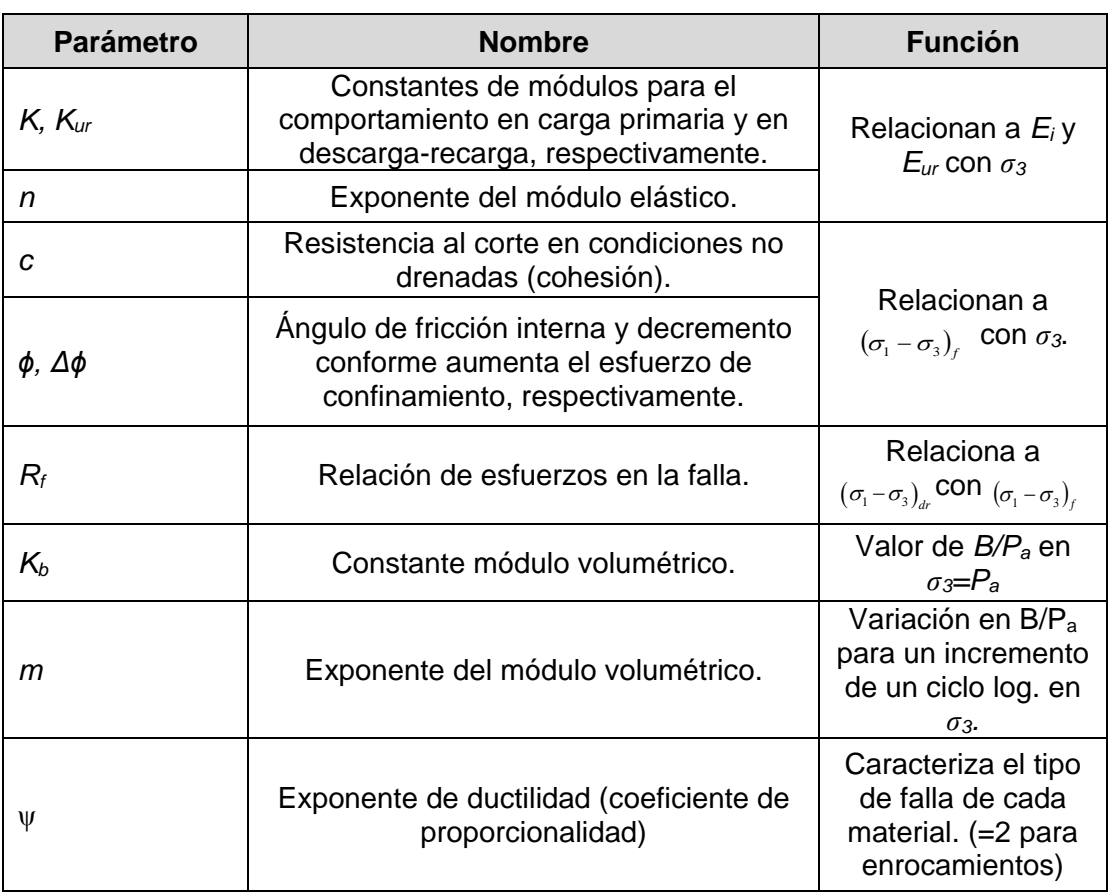

#### Tabla 6.5 Resumen de parámetros del modelo de ductilidad

#### *6.2.2.1 Respecto a la operación del programa FEADAMDUC*

Apoyándonos en la similitud del modelo de ductilidad con el de Duncan, se aprovechará el mismo principio de funcionamiento del programa FEDAM84, haciendo las correspondientes adaptaciones para procurar incluir las ecuaciones que forman el modelo de ductilidad basado en el Principio de Proporcionalidad Natural, y de esta manera, al incluir las modificaciones en la programación, quedará definido el nuevo programa FEDAMDUC. Por lo tanto, las subrutinas utilizadas en FEDAM84, serán las mismas para FEADAMDUC procurando definir los parámetros y ecuaciones del modelo de ductilidad. El diagrama de flujo presentado en la Figura 6.21, muestra la secuencia de las subrutinas señalando los puntos en donde se introducen los nuevos parámetros para FEADAMDUC.

En la Figura 6.21, se aprecia que las modificaciones en la programación se localizan principalmente en las subrutinas ELAW e ISRLST. Estas modificaciones se refieren a declaraciones de parámetros nuevos como *ψ* y *εa*, y la definición de ecuaciones como la de *Es*.

Un dato importante del diagrama de flujo de la Figura 6.21, es la utilización del módulo elástico tangente *E<sup>t</sup>* para la primera iteración de FEADAMDUC, y es en la segunda iteración en donde entra en acción la ecuación del módulo secante *Es*. Esto se definió de esa manera para simplificar la

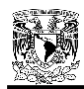

programación. En otras palabras, para un estado inicial de esfuerzos, el programa FEADAMDUC utiliza el módulo elástico inicial *E0*, a partir de este módulo, se utiliza el primer esfuerzo desviador y la ecuación del módulo tangente *Et*, para hallar el primer punto en la curva esfuerzo-deformación (esta primer curva, por utilizar el módulo tangente *Et*, sería equivalente a una curva parabólica de Duncan); después de ubicar el primer punto, se utiliza la deformación natural axial *ε<sup>a</sup>* de dicho punto y se aplica la ecuación del módulo secante *Es*, ubicando esta vez un segundo punto en la curva esfuerzo-deformación (equivalente a una curva dúctil con falla frágil). La Figura 6.22 describe de manera gráfica este proceso.

Las modificaciones de la programación, escritas en lenguaje FORTRAN 66, para las subrutinas ELAW e ISRLST, son las siguientes (la programación completa se presenta en el anexo A.5):

#### **SUBRUTINA ELAW**

```
PSI = EMPR(MTYPE,12)
C PRIMARY LOADING, UNLOADING, AND RELOADING
  140 ETAN=XK*PATM*PSIG3**XN*(1.0-DEVLEV)**2
    IF(KK.EQ.2) THEN
      ESEC = ETAN
      GOTO 117
      ELSE
   EO = XK*PATM*PSIG3**XN DESVR=DEVFH*RF
C ESEC=0.5*E0
    ESEC = 1/(1/E0+EDN(N)**PSI/DESVR)
   WRITE(*,*) N,KK, EDN(N), ESEC, E0
     ENDIF
  117 EMODUR=XKUR*PATM*PSIG3**XN
C WRITE(*,*) EDN(N),ESEC, DEVFH, N, E0, PRS(1), PRS(2), PRS(3),DEVSTR
C
C CHECK CRITICAL STRESS STATE
C
    SLCRIT=SSCRIT(N)/(PPRS2**0.25)
    IF(STRLEV.GE.SLCRIT) GO TO 150
    SLCHEK=0.75*SLCRIT
    IF(STRLEV.LE.SLCHEK) GO TO 160
C
C PARTIAL UNLOADING/RELOADING
C
    FACTR1=(SLCRIT-STRLEV)/(SLCRIT-SLCHEK)
      EMOD=ESEC+(FACTR1*(EMODUR-ESEC))
C EMOD=ETAN+(FACTR1*(EMODUR-ETAN))
    GO TO 180
C
```
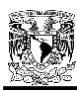

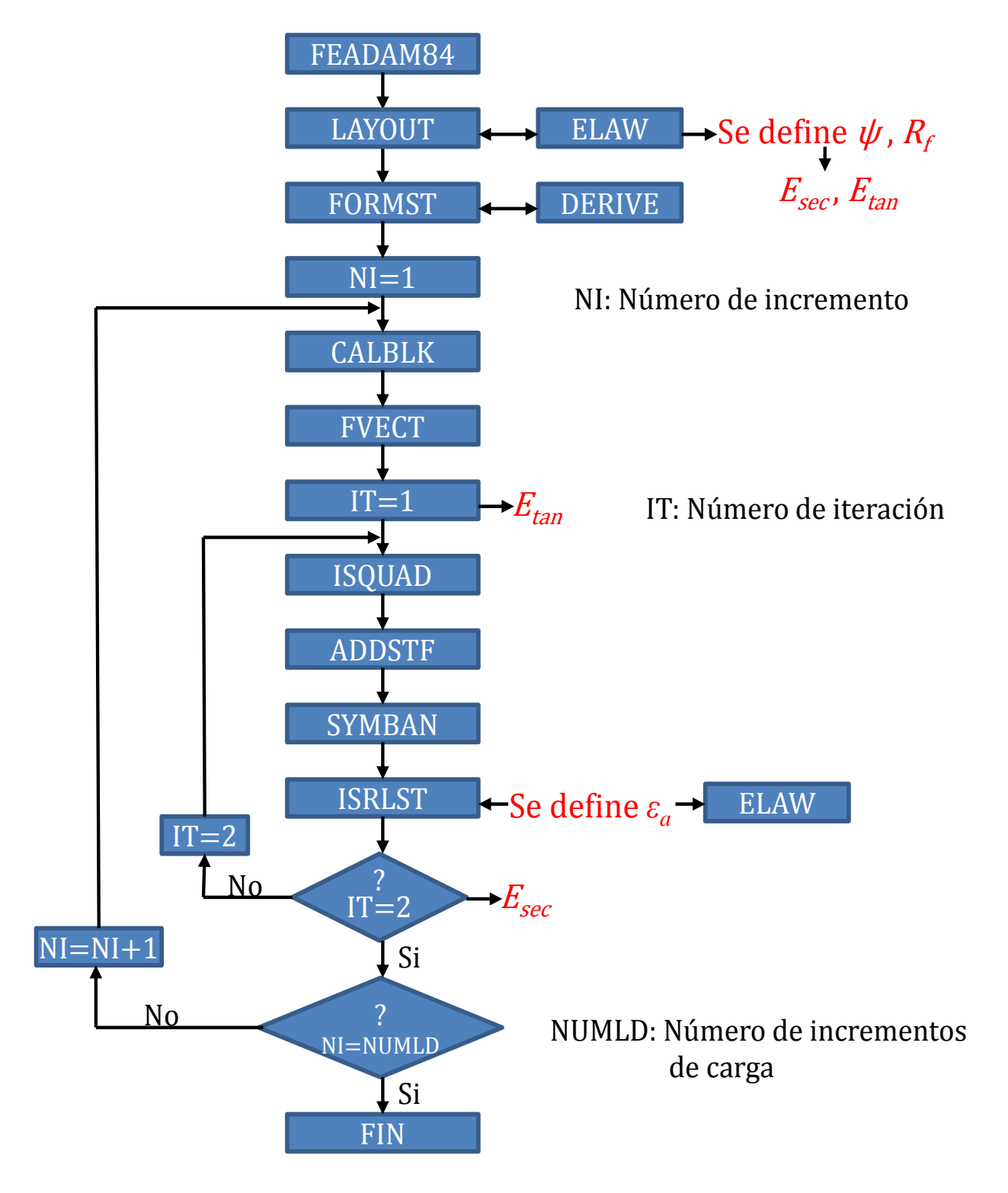

Figura 6.21 Diagrama de flujo simplificado del programa FEADAMDUC.

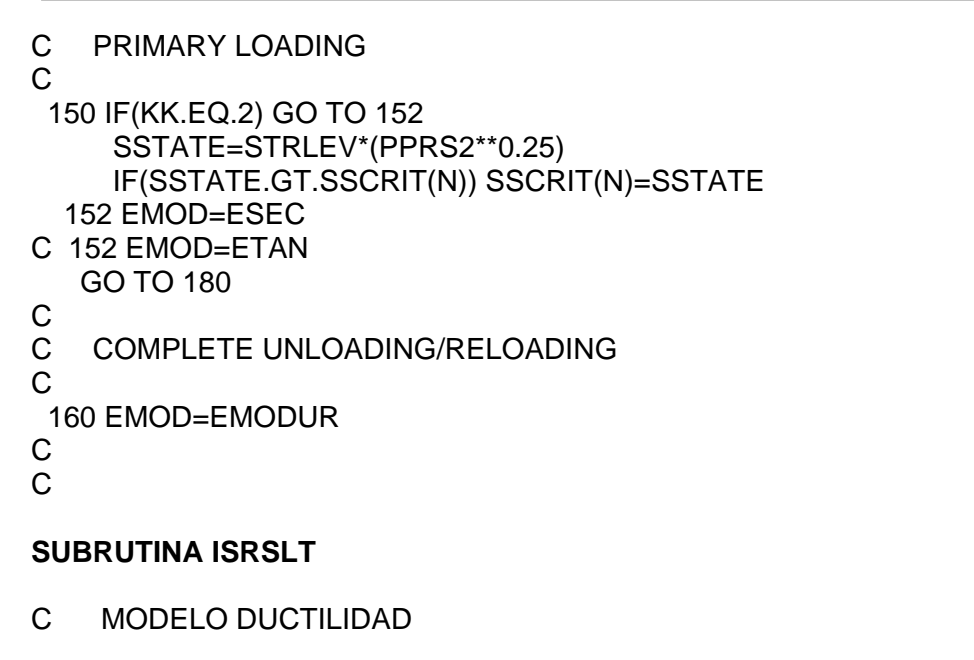

 IF(IT.LT.2) THEN  $EDN(N) = 0.0$ ELSE STRADH=ALOG(1+PRS(3)/100) STRAVH =ALOG(1+EPSV/100) EDN(N)=STRADH **ENDIF** 

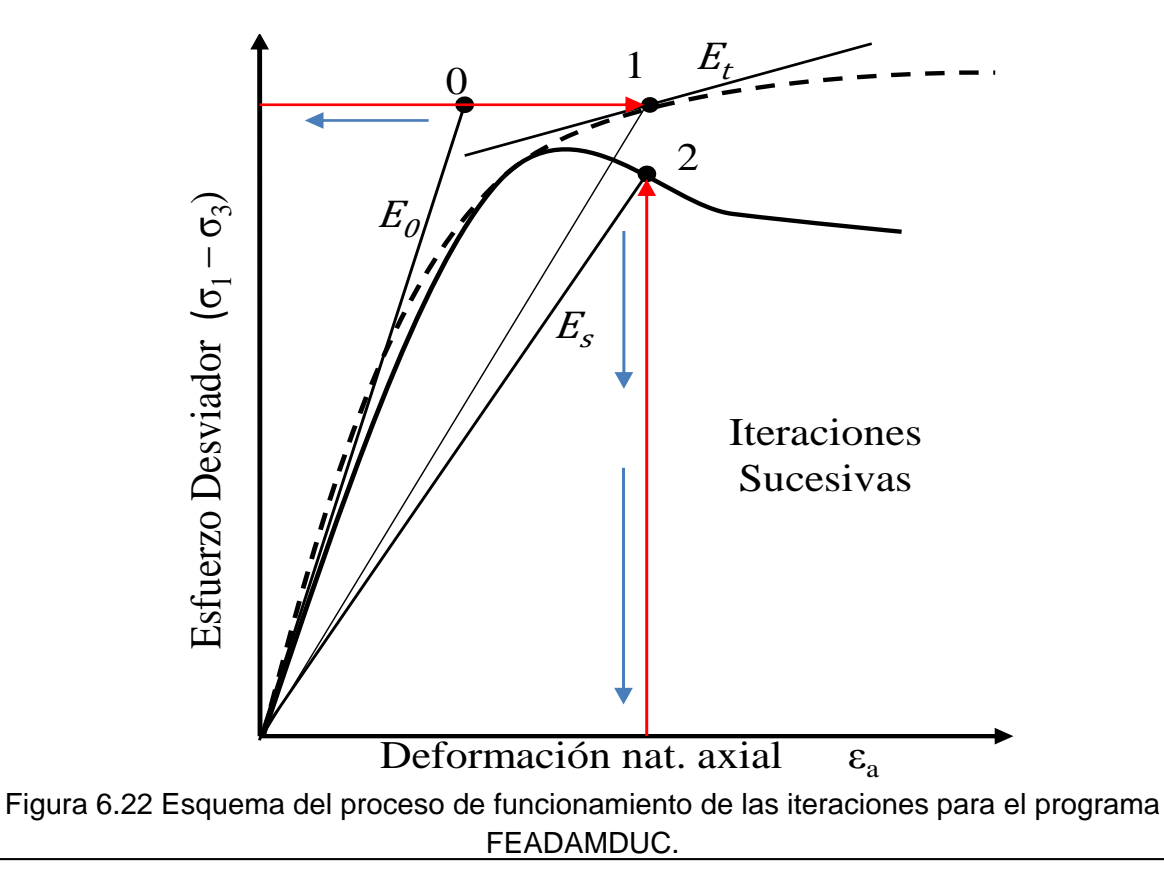

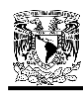

## *6.2.2.2 Obtención de los parámetros del modelo de ductilidad basado en el PPN*

A diferencia del modelo de Kondner-Duncan, en donde existe un proceso inicial al utilizar una curva esfuerzo-deformación transformada para obtener los parámetros de *E<sup>0</sup>* y *(σ1-σ3)últ*, para el modelo de ductilidad se utilizará el proceso directo de ajuste enunciado en la sección 6.1, procurando obtener por prueba y error, el mejor ajuste posible de las curvas esfurzo-deformación con la manipulación de los parámetros *ψ*, *σdr* y *E0*.

De este modo, si retomamos el ejemplo de la dacita porfídica, los parámetros de ajuste del modelo de ductilidad para dicho material, se presentan en la Tabla 6.3. En especial, si ponemos atención a la prueba triaxial con un confinamiento de *σ3*=1962 kPa, los resultados de ajuste para esta prueba son:

$$
E_0 = 430\,000\,kPa
$$
  
\n $\sigma_{dr} = 680\,kPa$   
\n $\psi = 2.0$ 

El mismo ensaye, nos proporciona los datos de *c* **= 0 kPa** y **ϕ=43º** (para los valores representativos del material se promedian los tres valores obtenidos de los tres diferentes confinamientos), y usando la ecuación 4.56, obtenemos:

$$
(\sigma_1 - \sigma_3)_f = 8415.559
$$
 kPa

En base a la ecuación 6.4, para este caso *Rf* **= 0.08**. Desde aquí se observa que en el modelo de ductilidad, los valores de Rf serán muy inferiores a 1 (para un *R<sup>f</sup>* representativo de todo el material, se pueden promediar los tres resultados obtenidos de los tres diferentes confinamientos).

En la Figura 6.9, se puede observar el ajuste resultante para el material de Dacita Porfídica, con los tres casos de esfuerzos de confinamiento ensayados (490.5, 1471.5 y 1962 kPa)

Con tres ensayes a tres diferentes confinamientos, podemos obtener tres diferentes valores del módulo elástico inicial *E0* para cada material. Estos módulos, se grafican contra el esfuerzo de confinamiento *σ<sup>3</sup>* en una escala doble logarítmica para obtener una línea recta en un ajuste de tendencia potencial, tal y como se muestra en la Figura 6.11.

La ecuación de ajuste potencial obtenida en la Figura 6.11 (y = 6213.1 $x^{0.5611}$ ) es análoga a la ecuación 4.55, y bastará con normalizar los valores respecto a la presión atmosférica *P<sup>a</sup>* (101.325 kPa) y obtener así los parámetros de *K* y *n* para este material en el caso del modelo de ductilidad. Refiriéndose a la dacita porfídica se obtuvo:

#### *K* **= 818.4635** *n* **= 0.5611**

Por no contar con pruebas de descarga – recarga, para la obtención del parámetro *Kur*, se utilizará la misma recomendación de Duncan, que consiste en un valor típico de *Kur* = 1.2*K*; por lo tanto, para este material: *Kur* **=982.156.**

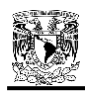

De manera similar que con el modelo de Duncan, en cada ensaye individual, si se tratan de pruebas drenadas (con medición de cambio de volumen), se puede obtener un valor característico de la relación de Poisson, ν, para cada material, y con éste obtener un módulo volumétrico característico con la expresión 6.2, definida anteriormente; de esta forma, estaríamos calculando un módulo volumétrico característico en la parte inicial de la prueba que es donde se generan los principales cambios volumétricos. Los valores obtenidos de ν, para todas las pruebas de La Yesca, oscilaron entre los valores de 0.28 a 0.37.

De acuerdo a la ecuación 6.2, obtendremos tres valores de módulo volumétrico *B* para cada ensaye (uno por cada confinamiento), y lo siguiente será graficar estos valores, nuevamente contra el esfuerzo de confinamiento *σ<sup>3</sup>* en una escala doble logarítmica para obtener una línea recta en un ajuste de tendencia potencial similar a la gráfica de los módulos iniciales. Para el caso de la dacita porfídica en el análisis con el modelo de ductilidad, la Figura 6.23 representa dicha gráfica.

La ecuación de ajuste potencial de la Figura 6.23 (y = 2987.9x $0.5978$ ) es análoga a la ecuación 4.64, y nuevamente con sólo normalizar respecto a Pa, podemos obtener los parámetros:

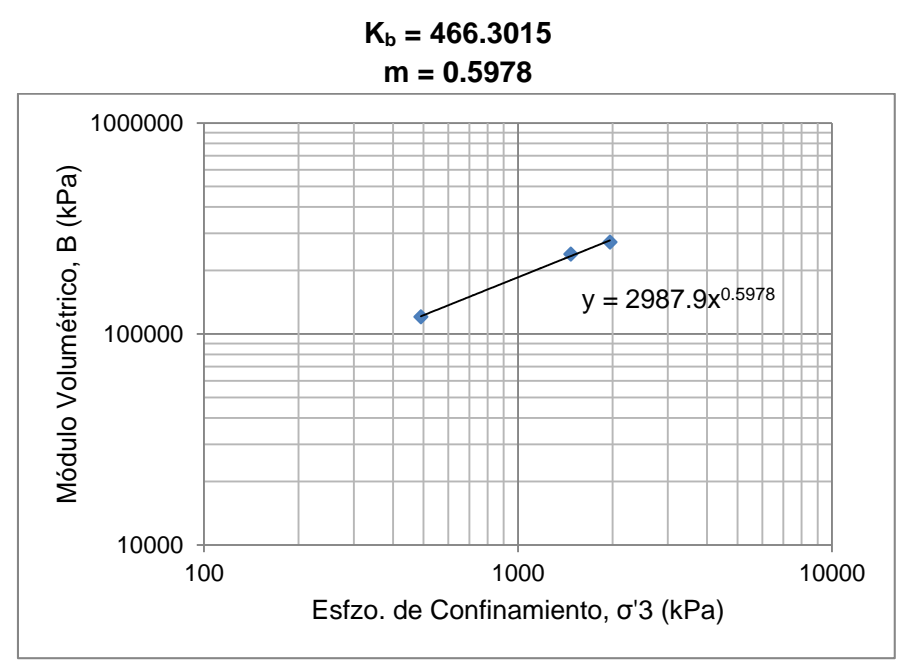

Figura 6.23 Módulo volumétrico B vs esfuerzo de confinamiento σ'3 para el material de dacita porfídica.

El parámetro *Δϕ*, como ya se mencionó, se reporta en las pruebas de laboratorio con la variación del ángulo de fricción interna respecto al grado de confinamiento (decrece conforme aumenta el confinamiento); en este caso, el dato reportado fue de: **Δϕ = 7.8º** para la dacita porfídica.

Como datos adicionales de entrada, FEADAMDUC (al igual que FEADAM84) requiere el peso volumétrico del material, γ, dato reportado de los ensayes; y el coeficiente de presión de tierras *K0*, que servirá para la estimación de esfuerzos iniciales. Este coeficiente puede ser calculado, de la misma manera que con Duncan, con la expresión de Jaky, 1944 (ecuación 6.3); y para el caso de la dacita porfídica, se obtendría:

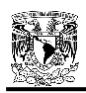

## **γ = 19.55 kN/m<sup>3</sup>**  $K_0 = 0.29$

De esta manera, todos los parámetros necesarios para el programa FEADAMDUC quedan definidos, y el proceso para su obtención, es similar para los demás materiales (aluvión y dacita fluidal). En la Tabla 6.6 se reportan en resumen todos los parámetros requeridos.

Tabla 6.6 Resumen de parámetros del modelo de Ductilidad de los materiales de la Presa La Yesca.

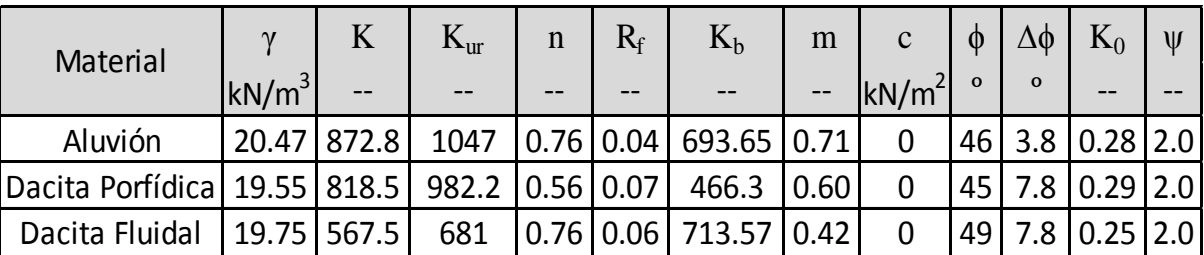

Cuando ya se han definido cada uno de los parámetros, es posible crear la malla de elementos finitos que represente la geometría del problema en cuestión. Como ya se ha señalado, la misma malla de la Figura 6.18, será de utilidad para ambos programas (FEADAM84 y FEADAMDUC). Se tratan de 980 elementos cuadrangulares y 1053 nodos, con frontera restringida en desplazamientos tanto vertical como horizontal en toda la línea inferior de la presa, y todos los demás nodos libres. El mismo trazado de malla obedece a las 21 etapas (capas) de construcción, las cuales están previstas para el análisis en el programa de elemento finito.

Adaptando la adecuada hoja de entrada de datos, esta vez para los correspondientes parámetros del modelo modificado (ver anexo A.3), el programa FEADAMDUC analiza la presa con el modelo constitutivo de Ductilidad basado en el Principio de Proporcionalidad Natural, y arroja una hoja de resultados con diversos datos tales como: módulos, desplazamientos, esfuerzos, nivel de esfuerzos, por cada capa e incremento de carga en la construcción por etapas de la presa. Sin embargo, por ahora sólo nos interesa observar y analizar los resultados de desplazamientos verticales acumulados durante las etapas de construcción, mismos que pueden ser verificados con cualquier programa de visualización de resultados. En la Figura 6.24, se observan los resultados obtenidos para los asentamientos acumulados en etapa de construcción de la presa La Yesca, analizada con el modelo de ductilidad basado en el PPN y visualizado con el programa Surfer 10.

En este caso, con el modelo de ductilidad, se obtuvo un asentamiento en el corazón de la presa, de magnitud correspondiente a: **δ = -83 cm**. Con este modelo se ha conseguido entonces, una medición más cercana a lo medido en campo, ya que, como se puede observar en la Figura 6.25, el dato que se conoce del asentamiento máximo en la etapa de construcción de la presa, fue de 95 cm (Marengo y Rivera…). La Tabla 6.7, presenta una breve comparación de los resultados de asentamientos obtenidos con ambos modelos y su comparación con el resultado de la instrumentación.

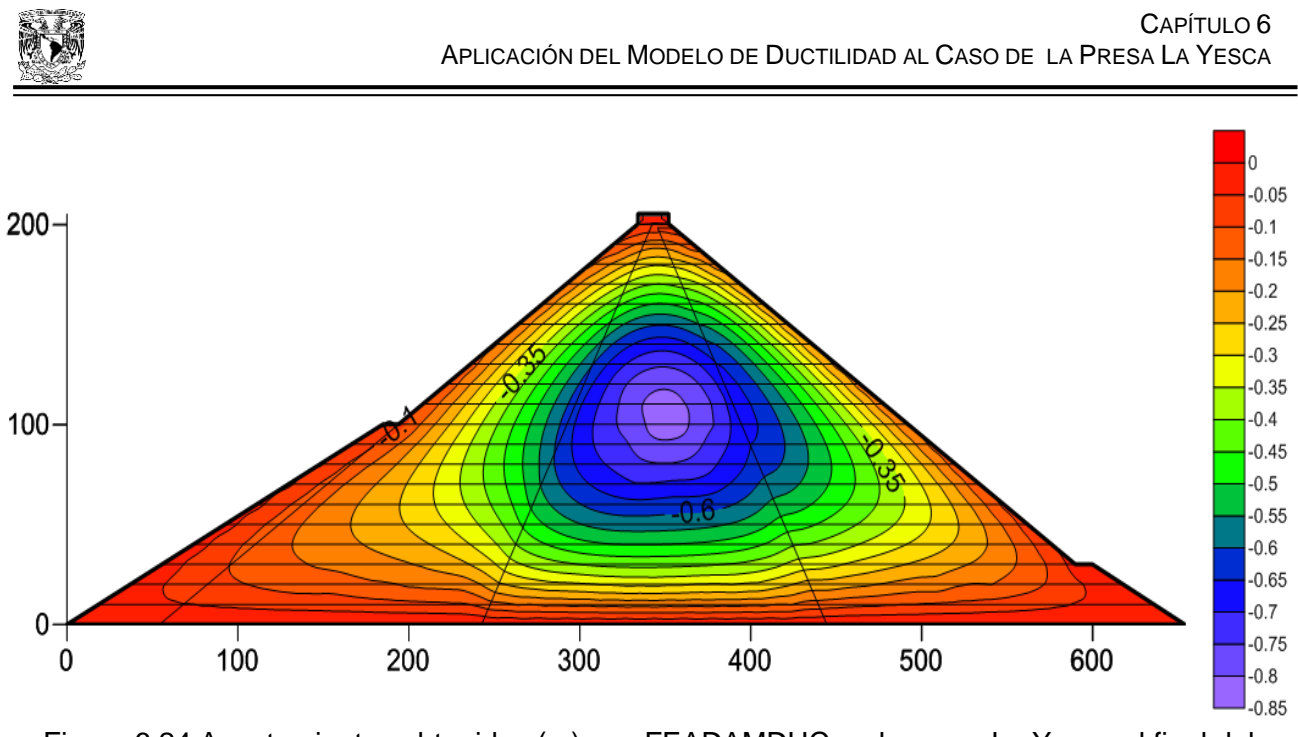

Figura 6.24 Asentamientos obtenidos (m) con FEADAMDUC en la presa La Yesca al final del proceso de construcción.

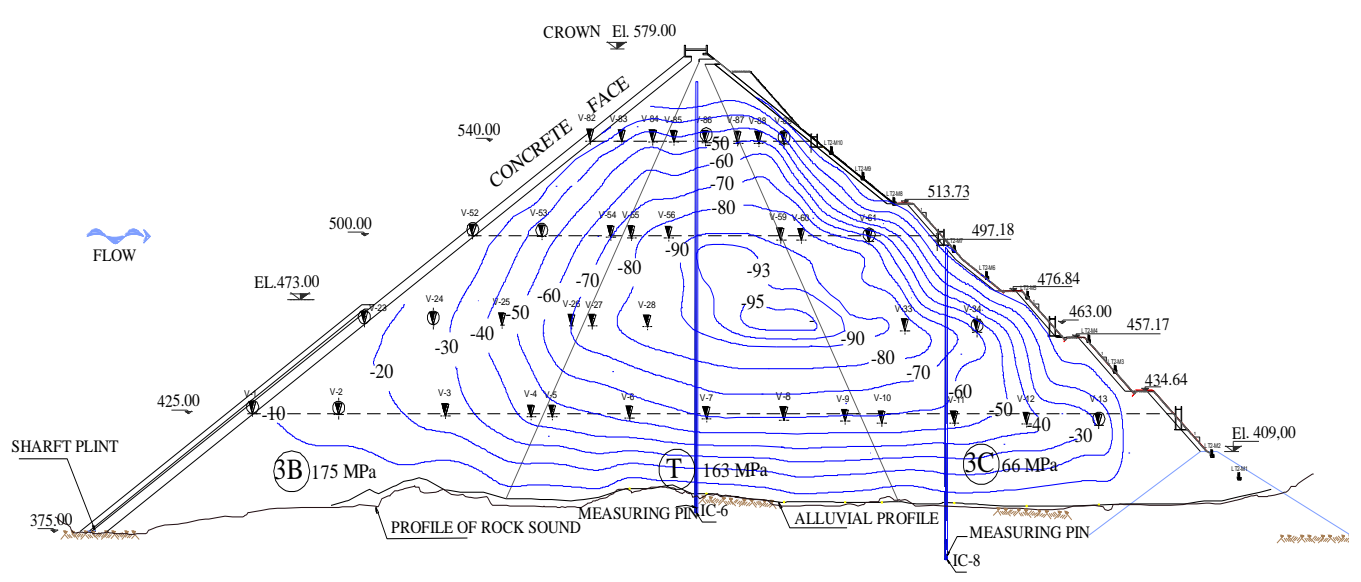

Figura 6.25 Contornos de asentamientos (cm) y módulos de deformación determinados con niveles hidráulicos en la presa La Yesca al final del proceso de construcción (Marengo y Rivera, 2013).

Tabla 6.7 Comparación de resultados de asentamientos obtenidos con los modelos y la medición en campo.

| <b>Modelo constitutivo</b> | Asentamiento máx.   % Error respecto<br>(cm) | valor real |  |  |  |
|----------------------------|----------------------------------------------|------------|--|--|--|
| Kondner - Duncan           | 77                                           | 24.21      |  |  |  |
| Ductilidad basado en PPN   | 83                                           | 12.63      |  |  |  |
| Medición real de campo     |                                              |            |  |  |  |

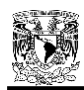

Aunque se trate de un caso en particular, el poder reducir el porcentaje de error de un 24% a un 12%, representa una ganancia importante en la confianza del uso del programa y del propio modelo de ductilidad.

Como ejercicio final, ahora se pueden calibrar los parámetros de resistencia del programa, para obligarlo a calcular un asentamiento exacto de 95 cm; esto se logra obteniendo una razón del resultado de asentamiento del modelo de ductilidad entre la medición real, es decir:

$$
Factor = \frac{83\,cm}{95\,cm} = 0.87\tag{6.5}
$$

Los parámetros principales de rigidez (*K, Kur, Kb*) se multiplicarán por este factor, obligando de este modo a que el programa FEADAMDUC arroje un resultado de asentamiento muy aproximado a 95 cm. Una vez logrado esto, el programa permite simular los esfuerzos en la cara de concreto ocasionados por etapas de llenado de la presa (fuerzas externas). Esto lo realiza el propio programa FEADAM84, y como no se alteró ninguna de estas características para FEADAMDUC, es factible de realizarse, siempre y cuando se escriban correctamente los datos de entrada. Los parámetros calibrados del modelo de ductilidad correspondientes a los materiales de la presa La Yesca, con los cuales se calcularán las etapas de llenado, se presentan en la Tabla 6.8. La hoja de datos de entrada para el cálculo de etapas de llenado se presenta en el anexo A.4.

Tabla 6.8 Resumen de parámetros calibrados del modelo de Ductilidad de los materiales de la Presa La Yesca.

| Material                       | $\gamma$   | K                 | $K_{ur}$        | $\mathbf n$ | $R_f$       | $K_{h}$                             | m      | $\mathbf{C}$    | $\phi$   | Δφ           | $K_0$        | $\mathbf{U}$ |
|--------------------------------|------------|-------------------|-----------------|-------------|-------------|-------------------------------------|--------|-----------------|----------|--------------|--------------|--------------|
|                                | $ kN/m^3 $ | $\qquad \qquad -$ |                 | --          |             |                                     | $-\,-$ | $\sqrt{kN/m^2}$ | $\Omega$ | $\mathbf{o}$ |              |              |
| Aluvión                        | 20.47      | 760.2             |                 |             |             | 912.2   0.76   0.04   604.17   0.71 |        |                 | 46       | 3.8          | $0.28$   2.0 |              |
| Dacita Porfídica 19.55   712.9 |            |                   | 855.5 0.56 0.07 |             |             | 406.1                               | 0.60   |                 | 45       | $\sqrt{.8}$  | 0.29         | 2.0          |
| Dacita Fluidal                 | 19.75      | 494.3             | 593.1           |             | $0.76$ 0.06 | 621.5                               | 0.42   |                 | 49       | .8           |              |              |

De esta manera, una vez recalculados los asentamientos en etapa de construcción, se procede a realizar el cálculo de asentamientos debido a fuerzas externas (llenado de la presa), para lo cual, se han propuesto deliberadamente 5 etapas, con una secuencia de llenado a: 50 m, 100 m, 140 m (aproximadamente la altura del NAMINO), 170 m (aproximadamente la altura del 1er. llenado) y 200 m (la altura del NAMO). Los resultados gráficos de cada etapa se pueden observar en las Figuras 6.26 a 6.30 y en la Tabla 6.9 se presenta un resumen de los desplazamientos en sentido "y" obtenidos en cada etapa.

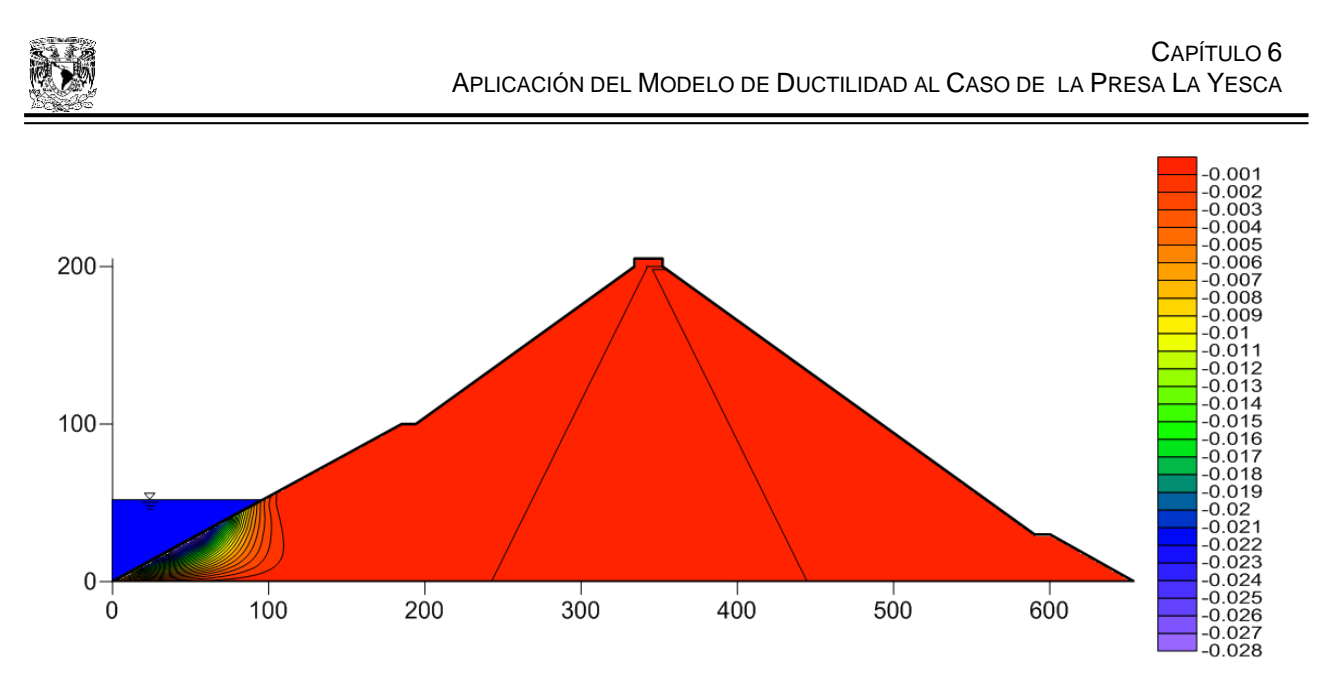

Figura 6.26 Asentamientos en sentido "y" obtenidos con FEADAMDUC. Llenado a 50 m

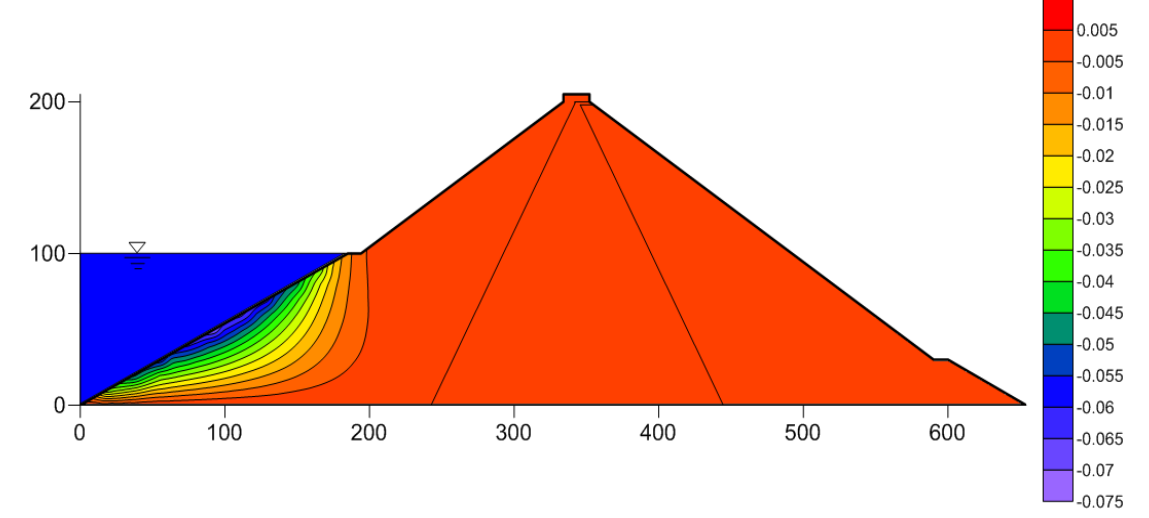

Figura 6.27 Asentamientos en sentido "y" obtenidos con FEADAMDUC. Llenado a 100 m

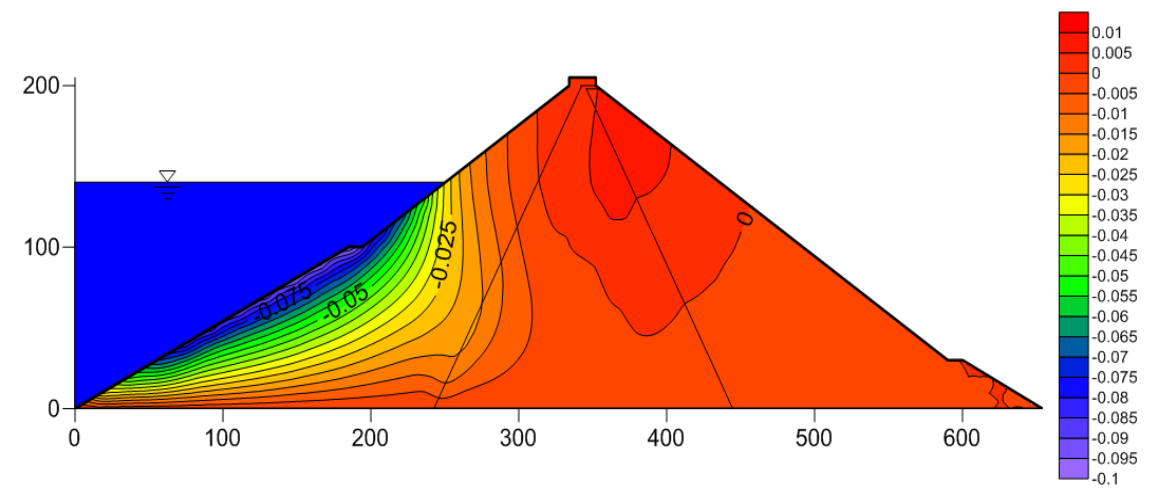

Figura 6.28 Asentamientos en sentido "y" obtenidos con FEADAMDUC. Llenado a 140 m

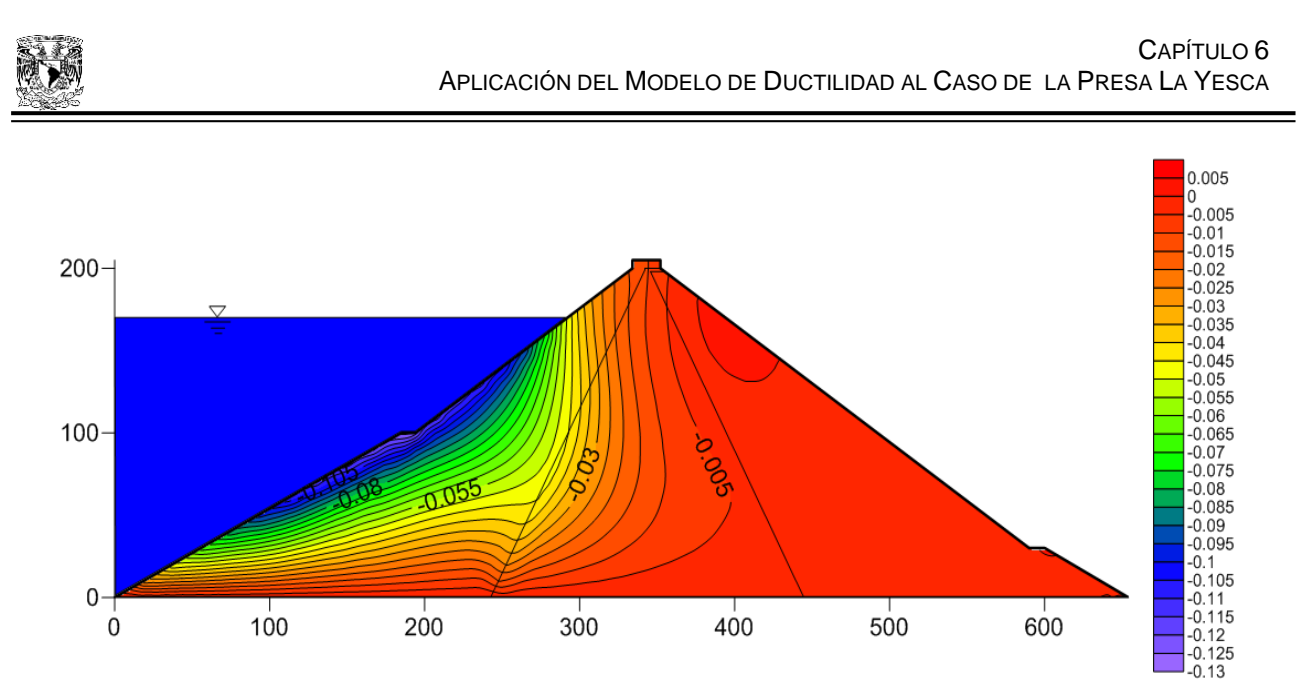

Figura 6.29 Asentamientos en sentido "y" obtenidos con FEADAMDUC. Llenado a 170 m

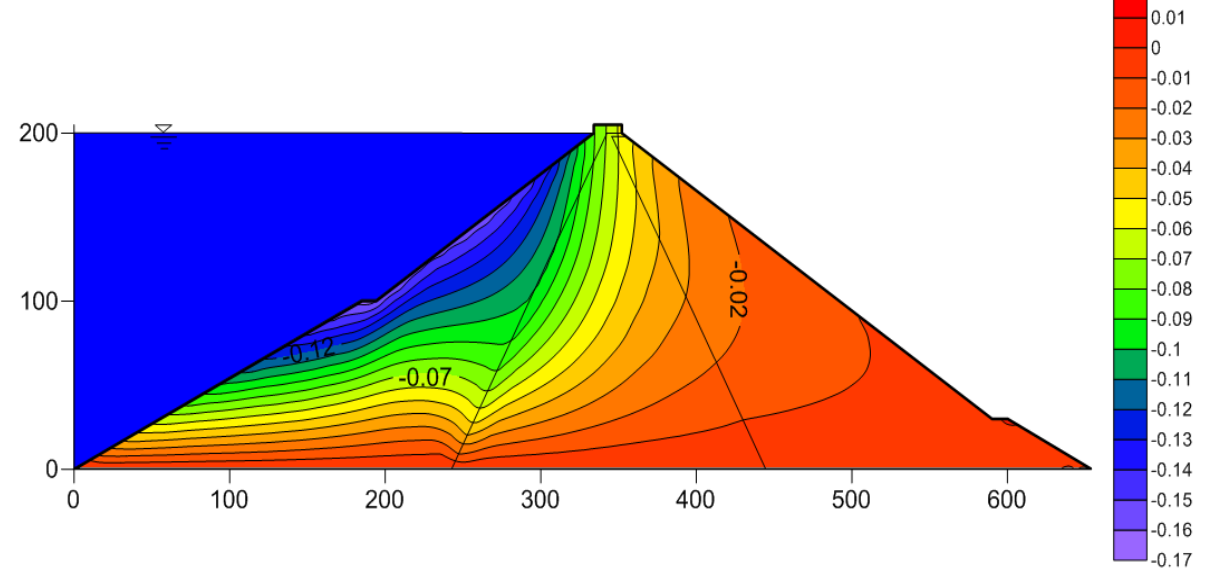

Figura 6.30 Asentamientos en sentido "y" obtenidos con FEADAMDUC. Llenado a 200 m

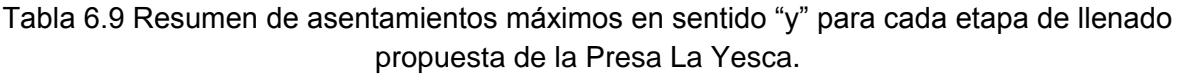

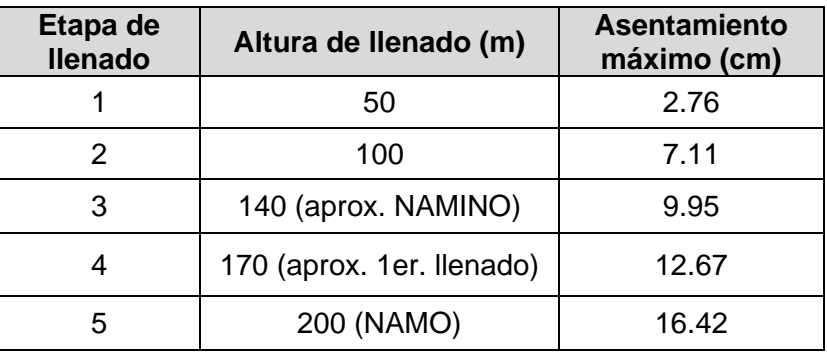

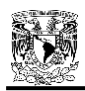

Estos resultados se pueden comparar con los que se obtengan en campo gracias a la instrumentación de la presa. Si bien no son del todo exactos, sí brindan una importante aproximación que sirve para el estudio y monitoreo del comportamiento de la estructura, además de tener la certeza de que se tiene un programa de cálculo de asentamientos confiable.

La Figura 6.31 muestra los contornos de asentamientos obtenidos en el primer llenado de la presa La Yesca. Si comparamos esta figura con la Figura 6.29, que sería la simulación aproximada con el primer llenado, se observa que en la zona cercana a la cara de concreto, los resultados son similares, con desplazamientos del orden de 10, 9 y 8 cm. Esta comparación brinda un grado de confianza más a los resultados obtenidos con el modelo de ductilidad.

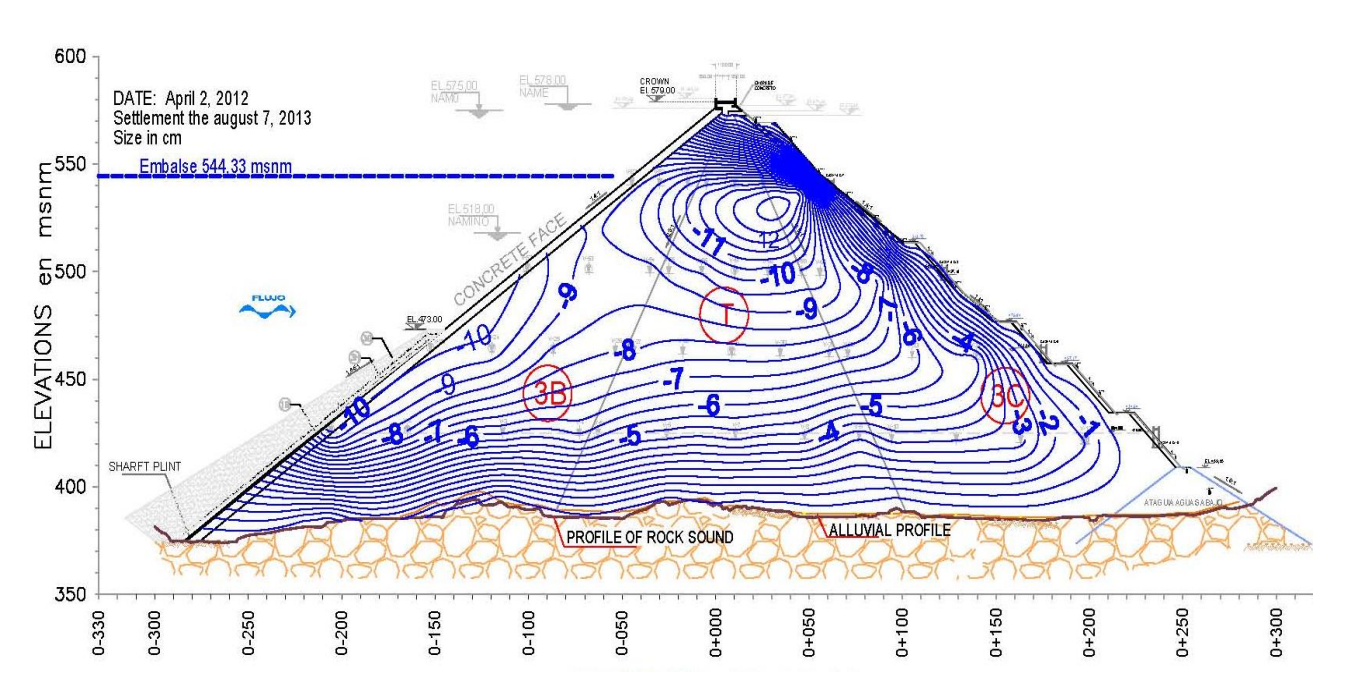

Figura 6.31 Contornos de asentamientos (cm) determinados con niveles hidráulicos en la presa La Yesca (agosto 13, 2013) durante el primer llenado (Marengo y Rivera, 2013).

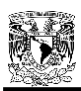

## **CAPÍTULO 7**

## **CONCLUSIONES**

Para los tres materiales estudiados (enrocamientos) con el modelo de ductilidad propuesto, se cumplió que el parámetro *ψ* fue independiente del esfuerzo de confinamiento inicial y el mejor ajuste se logró con un valor de *ψ*=2.0 (justificado también con los ajustes de los materiales del anexo A.1), por lo que este valor puede ser representativo para el caso de enrocamientos en general o al menos con valores cercanos a 2.0, lo cual se justifica con lo mencionado anteriormente, ya que valores altos de este parámetro, representan una falla frágil como es el caso de enrocamientos. Se concluye entonces que el parámetro *ψ*, controla la forma y la bajada de la curva esfuerzo – deformación (softening).

Los ajustes de las curvas esfuerzo desviador – deformación axial y módulo secante – deformación axial con el modelo de ductilidad tipo hiperbólico, para los materiales estudiados, son bastante buenos para el número de puntos experimentales con el que se contó, presentando sólo algunas desviaciones al inicio de las curvas de módulos secantes para altos confinamientos, como fue en el caso del confinamiento de 1962 kPa. Estas desviaciones se pueden atribuir al fenómeno de rotura de partículas, que ocurre al inicio de las pruebas.

Al analizar los parámetros obtenidos del modelo de ductilidad, se observa que mientras mayor sea el esfuerzo de confinamiento inicial (*σ3*), mayor será el módulo de elasticidad inicial *E0*. El esfuerzo residual *σdr* presenta una ley de variación lineal con el esfuerzo de confinamiento *σ<sup>3</sup>* en escala doble logarítmica.

La ley de variación de estos parámetros, el módulo inicial *E0*, con un ajuste potencial, y la resistencia residual *σdr*, con ajuste lineal al origen, puede ser de utilidad para futuros análisis, en donde se pretenda programar el modelo de ductilidad de tipo hiperbólico.

La componente elástica en los enrocamientos se manifestó hasta un 0.5% de la deformación axial, lo cual puede verificarse en las Figuras 6.2, 6.7 y 6.10, en donde el módulo secante teórico se mantiene aproximadamente constante hasta ese valor de deformación (lo cual es congruente con la teoría del estado crítico que establece ese comportamiento dentro de los límites de la zona elástica). En esas mismas figuras puede notarse que la deformación axial correspondiente a la resistencia máxima del material (pico máximo en las curvas de las Figuras 6.1, 6.6 y 6.9) coincide aproximadamente con el punto de inflexión, lo cual refleja el cambio en el comportamiento del material, pasando de una zona prepico a una zona pospico. En conclusión el modelo reproduce ciertos detalles que el material ensayado manifestó cuando fue sometido a pruebas de compresión triaxial, por lo que se considera que es un buen modelo y que sus parámetros son bastante útiles para llevar a cabo análisis de deformaciones en obras de ingeniería constituidas o apoyadas en materiales granulares.

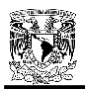

La técnica de aproximación del comportamiento esfuerzo–deformación mediante iteraciones sucesivas, se implementó satisfactoriamente en un programa de elementos finitos, con ciertas restricciones debidas a la manipulación de la propia programación, pero logrando establecer la base de aproximación mediante módulos secantes.

Aprovechando las similitudes del modelo de Duncan con el modelo propuesto de Ductilidad basado en el Principio de Proporcionalidad Natural, se logró modificar el programa FEDAM84 de manera que se pudiera implementar la ecuación y los parámetros del modelo propuesto. Si bien el hecho de desarrollar un nuevo programa tiene un gran mérito, el modificar un programa que responda a nuestras necesidades, constituye una modesta contribución para el análisis numérico de estructuras térreas.

La eficacia del modelo se comprobó durante las etapas de construcción y llenado de la presa La Yesca, obteniendo para el primer caso, resultados más cercanos a la realidad con el modelo de ductilidad (12% de error respecto a medidas de campo) en comparación con el modelo de Duncan. Esto se puede atribuir a la técnica de aproximación mediante módulos secantes, que para ser exactos y para efectos de simplificación de programación, se utiliza el módulo elástico tangente *E<sup>t</sup>* para la primera iteración de FEADAMDUC, y es en la segunda iteración en donde entra en acción la ecuación del módulo secante *Es*. En el caso del primer llenado, los desplazamientos resultantes con el modelo propuesto cercanos a la cara de concreto de la cortina, presentan similitud respecto a los contornos reales derivados de la instrumentación, por lo que se agrega un grado de confianza más a la eficiencia del programa.

La relevancia del modelo propuesto, radica también en que depende directamente de tan sólo tres parámetros: *E0*, *σdr* y *ψ*. Los demás parámetros dependen de las pruebas triaxiales drenadas que se ejecuten a los materiales. Es decir, en ausencia de un costoso programa comercial, el cual utiliza diversos modelos constitutivos y diversos parámetros, es posible realizar análisis preliminares con este modelo, ya que el mejor modelo es aquél que reproduzca las condiciones reales de campo con el menor número de parámetros posibles.

Siempre será importante apoyarse en los resultados adecuados de ensayes triaxiales, en el presente caso, es de gran relevancia las pruebas disponibles, ya que la información sobre enrocamientos suele ser muy escasa. Además, el utilizar un modelo que involucra un parámetro cualitativo como lo es *ψ* (igual a 2 para enrocamientos), representa grandes ventajas de simplificación en la caracterización de materiales.

Finalmente, los trabajos como el aquí presentado, dejan abierta la puerta para profundizar más en la modelación numérica de los enrocamientos. Está claro que el hecho de proponer un nuevo modelo constitutivo no es una tarea trivial, sin embargo, los resultados obtenidos sientan las bases para la continuidad de esta investigación. Los algoritmos de iteración en el programa de elemento finito aún se pueden mejorar, los valores del parámetro *ψ* aún se deben investigar para otro tipo de enrocamientos para validar su eficacia, y el propio modelo puede ser implementado en otros programas de elemento finito.

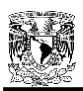

## **REFERENCIAS**

Alberro, J. (2007) Deformabilidad de materiales térreos. Series de Investigación y Desarrollo del Instituto de Ingeniería SID/655. México, D. F., Junio.

Alemán, J. D., Pantoja, A., Villegas, S. (2011). Geotechnical studies and design of La Yesca Dam. Proceedings of the 2011 Pan-Am CGS Geotechnical Conference.

Alemán, J. D., Rivera-Constantino, R., Marengo, H., Pantoja, A., Díaz, A. (2011). Relevant Aspects of the Geotechnical Design for La Yesca Hydroelectric Project and of its Behavior during the construction stage: The Mexican Experience in Concrete Face Rockfill Dams. The 2<sup>nd</sup>. International Symposium on Rockfill Dams, Rio de Janeiro, Brazil.

Auvinet, G. (1992). *"Grains concentrations and stress transfer within particulate media"*, R. J. Marsal Volume, Sociedad Mexicana de Mecánica de Suelos, pp. 155-160, México.

Auvinet, G. (2013). *"Mecánica de medios granulares: La herencia de Raúl J. Marsal"*, Conferencia de la asamblea general de asociados de la Sociedad Mexicana de Ingeniería Geotécnica, México.

Bard, E., Anabalón, M., Campaña, J., Apablaza, R., Gallardo, M. (2007) Comportamiento de lastre ROM sometido a altas presiones. Memorias del VI Congreso Chileno de Geeotecnia, Valparaíso, Chile, Noviembre.

Brinkgreve, R. B. (1994). Geomaterial models and numerical analysis of softening. Doctoral Dissertation, Delft University of Technology, The Netherlands.

Burland, J. B. (1967). Deformation of soft clay. Doctoral Dissertation, Cambridge University.

Dantu, P. (1966). *Etude de mécanique des chaussées sur modèles à deux dimensions,* Bulletin de Liaison del Labo Routiers No. 1, Mars Avril, pp. 2-1 a 2-16.

CFE, (2007). Estudios de Preconstrucción de Pedraplenes de Enrocamiento PH La Yesca, Informe No. 07-05-SGM/S. GEIC/Subgerencia de Geotecnia y Materiales para la Coordinación de Proyectos Hidroeléctricos/CFE.

Referencia web: [http://159.16.244.43:90/LB%20CH%20La%20Yesca/CH\\_La\\_Yesca\\_y\\_LT\\_Parte401.pdf](http://159.16.244.43:90/LB%20CH%20La%20Yesca/CH_La_Yesca_y_LT_Parte401.pdf)

CFE, (2008). Manual de procedimiento de ensayes de compresión triaxial gigante estática. Gerencia de estudios de ingeniería civil, Subgerencia de geotecnia y materiales, Laboratorio de mecánica de suelos.

CFE, (2009). Planos de Obra de Contención de Proyecto Hidroeléctrico La Yesca: Cortina-Sección Máxima y Detalles, Cortina-Granulometría y Descripción de las Zonas.

Cooke, J. B. (1984). Progress in Rockfill Dams. Journal of Geotechnical Engineering ASCE 110, pp. 1381-1414.

Cooke, J. B. (2000). Proceedings of the 20<sup>th</sup> ICOLD and Beijing 2000 Symposium on Concrete Face Rockfill Dams, Beijing.

Duncan, J. M.; Chang, C. Y. (1970). *Nonlinear Analysis of Stress and Strain in Soils*. Journal of the Soil Mechanics and Foundations Division. Proceedings of the ASCE, pp. 1629-1653.

Duncan, J. M.; Seed, R. B.; Wong, K. S.; Ozawa, Y. (1984). FEADAM84: A Computer Program for Finite Element Analysis of Dams. Geotechnical Engineering Report No. SU/GT/84-03. Deparment of Civil Engineering, Stanford University.

Goodman, R. E. (1999). "Karl Terzaghi: The Engineer as Artist". American Society of Civil Engineers Publications, 340 pp, July.

Gudehus, G. (1984). Introduction, Results of the International Workshop on Constitutive Relations for Soils, ed Balkema, Grenoble, pp. 3-8.

Jaky, J. (1944). "The Coefficient of Earth Pressure at Rest", Journal of the Society of Hungarian Architects and Engineers, octubre, pp.355-358.

Janbu, N. (1963). "Soil Compressibility as Determined by Oedometer and Triaxial Tests", European Conference on Soil Mechanics and Foundations & Foundations Engineering, Wiesbaden, Germany Vol. 1, pp. 19-25.

Jansen, R. B. (1980). Dams and Public Safety. US Department of the Interior. Pub. US Gov. Printing Office, Denver. 332 pp.

Jerónimo, F. J. (2003). Aplicación del Principio de Proporcionalidad Natural para Describir el Comportamiento Esfuerzo-Deformación en Arenas Sometidas a Ensayes de Compresión Triaxial, Drenados y no Drenados, Tesis de Maestría en Geotecnia. PPI UNAM.

Juárez – Badillo, E. (1985). General volumetric constitutive equation for geomaterials. Special volume on Constitutive Laws of Soils. XI International Conference on Soil Mechanics and Foundations Engineering, San Francisco, CA, USA, Japanese Society of Soil Mechanics and Foundations Engineering, Tokyo, pp. 131-135.

Juárez-Badillo, E. (2010). Theoretical Geoscience. Sociedad Mexicana de Ingeniería Geotécnica. 116 pp.

Juarez-Badillo, E., Rico, A. (2000). Mecánica de Suelos, Tomo I: Fundamentos de la Mecánica de Suelos. México, 642 pp.

Kerisel, J. (1985). The history of geotechnical engineering up until 1700. Proc. 11<sup>th</sup> Int. Conf. Soil Mechanics & F E. San Francisco Golden Jubilee Vol, pp. 3-93.

Kondner, R. L. (1963). *"Hyperbolic Stress – Strain Response: Cohesive Soils", Journal of the Soil Mechanics and Foundations Division,* ASCE, Vol. 89, No. SM1, pp. 115 – 143.

Kondner, R. L., and Zelasko, J. S. (1963). *"A Hyperbolic Stress – Strain Formulation for Sands", Proceedings, 2nd Pan-American Conference on Soil Mechanics and Foundations Engineering,* Brazil, Vol. I, pp. 289 – 324.

Kondner, R. L., and Zelasko, J. S. (1963). *"Void Ratio Effects on the Hyperbolic Stress – Strain Response of a Sand",* Laboratory Shear Testing of Soils, ASTM STP No. 361, Ottawa, 1963.

Kondner, R. L., and Horner, J. M. (1965). *"Triaxial Compression of a Cohesive Soil with Effective Octahedral Stress Control", Canadian Geotechnical Journal,* Vol. 2, No. 1, pp. 40– 52.

Lee, K. L., y Seed, H., B. (1967). "*Drained Strength Characteristics of Sands*", ASCE J. Soil. Mech. Found. Div., November.

Leslie, D. D. (1963). *"Large scale triaxial test son gravelly soils"*, Proc. 2nd Pan Am Conf. Soil Mech. Found. Eng., Brazil.

Marengo, H. M., Rivera-Constantino, R. (2013). *"Some relevant aspects of geotechnical design for La Yesca Dam: description of its behavior during the construction stage and first filling after one year of built." Studies on modern technology of rock-fill dam construction and hydropower development, Chincold, publication*, China, November, p.p: 693-718.

Marsal, R. J. (1963). *"Contact Forces in Soil and Rockfill Materialsl"*, Proc. 2<sup>nd</sup> Pan-Am. Conf. Soil Mech. Found. Eng., Brazil.

Marsal, R. J. (1965). *"Stochastic Processes in the Grain Skeleton of Soils"*, Proc. 6th Int. Conf. Soil Mech. Found. Eng., Montreal.

Marsal, R. J. (1973). *"Mechanical Properties of Rockfill"*, Embankment-Dam Engineering, Casagrande Volume, John Wiley & Sons, pp. 109-200.

Mezghani, F. (1987). *Milieux granulaires, analyse statistique de I'état de contrainte macroscopique au sein d'un milieu granulaire,* Thèse doctorale, Université de Clermont II, Aubière, France.

Penman, A. D. (1992). Rockfill for embankment dams. Raul J. Marsal Volume. Sociedad Mexicana de Mecánica de Suelos. México, pp. 303-327.

Romo, M. P. y Rojas, E. (1993). Modelos Constitutivos utilizados en Geotecnia. Series del Instituto de Ingeniería UNAM D-36.

Roscoe, K. H., Scofield, A. N. y Wroth, C. P. (1958). On the yielding of soils, Géotechnique, 8, N 1.

Schanz, T., Vermeer, P. A. y Bonnier, P. G. (1999). The Hardening soil model: Formulation and Verification. Beyond 2000 in Computational Geotechnics. Balkema, Rotterdam.

Scofield, A. N.; Wroth, C. P. (1968). Critical State Soil Mechanics. Lectures in Engineering at Cambridge University.

Singh, V. (1996). "Dam Breach Modeling Technology". Kluwer Academic Publishers, Netherlands. Pp. 1-4.

Smith, N. (1971). A history of dams. Peter Davies, London, 279 pp.

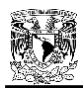

Terzaghi, K. (1920). *"Old Earth-Pressure Theories and New Test Results",* Eng. News-Rec., Vol. 85, No. 14, p. 632.

Varadarajan, A., Sharma, K. G., Venkatachalam, K., y Gupta, A. K. (2003). *"Testing and Modeling Two Rockfill Materials"*, Journal of Geotechnical and Geoenvironmental Engineering, Vol. 129, No. 3, March, ASCE.

Vesic, A. S., y Clough, G. W. (1968). "*Behavior of Granular Materials under High Stresses*", ASCE J. Soil Mech. Found. Div., May.

Zea-Constantino, C. (1989). Análisis de una presa de enrocamiento con losa de concreto con juntas elásticas verticales. Tesis Profesional de Ingeniero Civil, UNAM.

Zea-Constantino, C., Rivera-Constantino, R., Guillén-Guillén, J. B. y Marengo, H. (2014) Caracterización de enrocamientos mediante un modelo de ductilidad. Aplicación al cálculo de asentamientos de presas de enrocamiento con cara de concreto. Artículo aprobado para las memorias de la XXVII Reunión Nacional de Ingeniería Geotécnica, la nueva generación de geotecnistas, Puerto Vallarta, México, Noviembre.

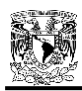

### **ANEXOS**

## **ANEXO A.1.- JUSTIFICACIÓN DE** *ψ***=2.0 PARA ENROCAMIENTOS**

Con el propósito de justificar el valor del parámetro *ψ* = 2.0 para enrocamientos, se realizaron diversos ajustes de curvas esfuerzos-deformación de diferentes materiales encontrados en la literatura, utilizando el valor antes mencionado en cada ajuste (*ψ* = 2.0). En la mayoría de los casos, se digitalizaron los puntos experimentales y se realizaron los ajustes correspondientes con el procedimiento enunciado en la sección 6.1.

Las Figuras A.1 y A.2, muestran los ajustes de enroncamientos estudiados por Alberro, 2007. La Figura A.1 en particular, presenta los ajustes de pruebas triaxiales drenadas aplicadas a enrocamientos de la presa El Infiernillo, a presiones de confinamiento de 34.335, 65.727, 184.428 y 478.728 kPa, con relaciones de vacíos de 0.69, 0.62, 0.55 y 0.55, respectivamente. La Figura A.2 representa el ajuste del enrocamiento Santa Fé con un confinamiento de 68.67 kPa y relación de vacíos inicial de 0.84.

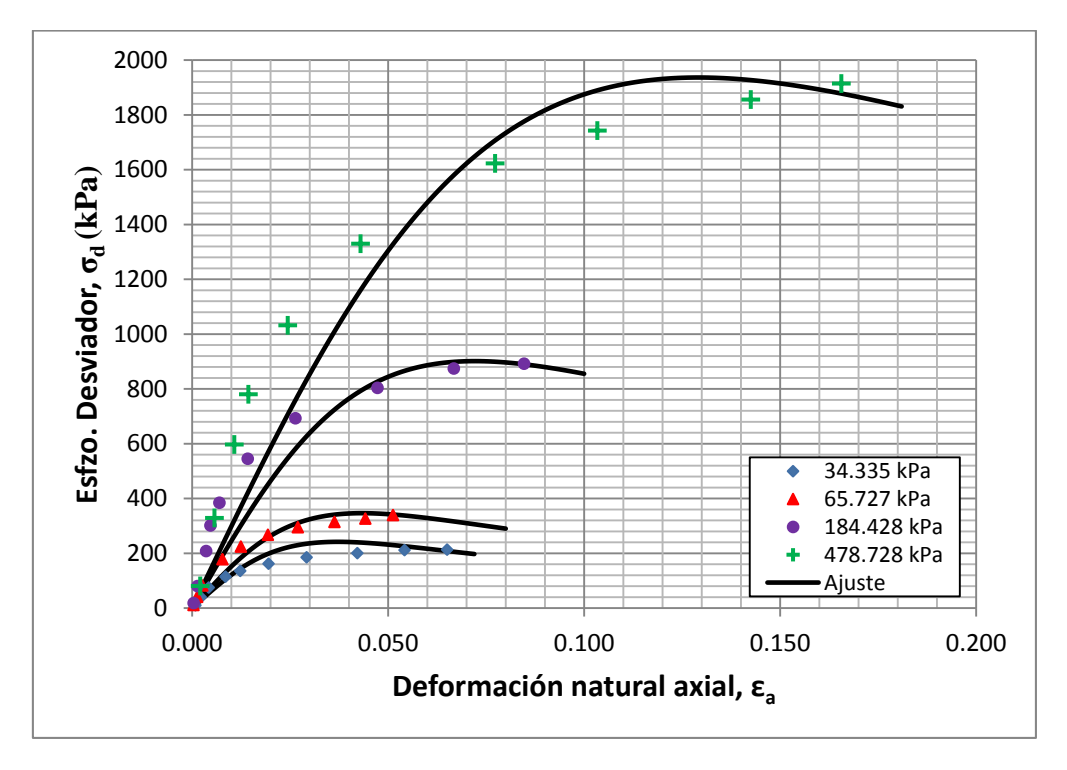

Figura A.1 Ajuste de curvas esfuerzo–deformación nat. axial con Modelo de Ductilidad para los enrocamientos de la presa El Infiernillo (Alberro, 2007).

Las siguientes dos figuras corresponden a los ajustes de materiales destinados a una presa de enrocamiento con cara de concreto. Estas pruebas son cortesía de la Subgerencia de Geotecnia y Materiales para la Coordinación de Proyectos Hidroeléctricos de CFE y fueron realizadas a tres diferentes confinamientos: 490.5, 981.0 y 1962 kPa para el primer caso (Figura A.3), con relación de vacíos inicial de 0.27, 0.23 y 0.27, ángulo de fricción de 51º, 50º y 48º, respectivamente y densidad de sólidos de 2.63.

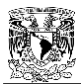

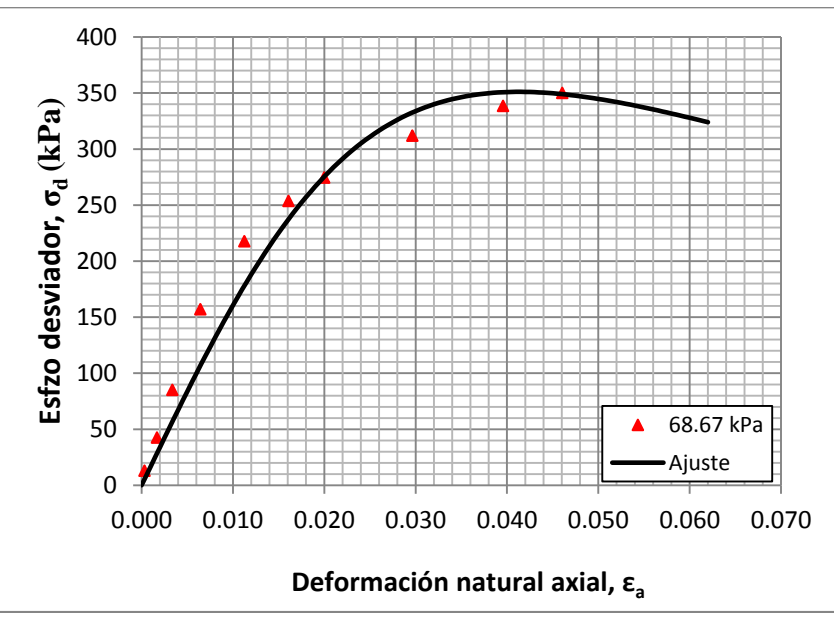

Figura A.2 Ajuste de curva esfuerzo–deformación nat. axial con Modelo de Ductilidad para el enrocamiento Santa Fé (Alberro, 2007).

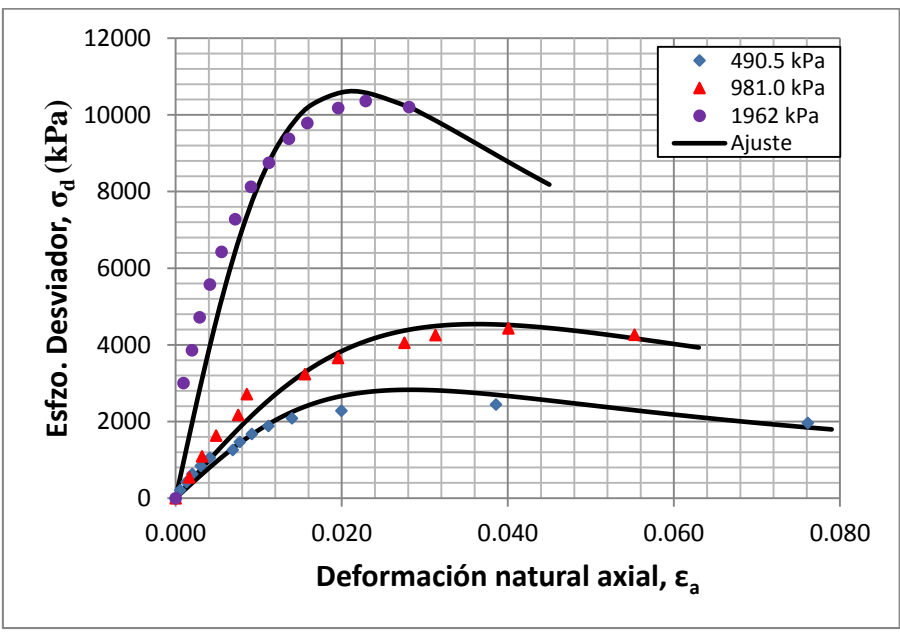

Figura A.3 Ajuste de curvas esfuerzo–deformación nat. axial con Modelo de Ductilidad para enrocamiento de una presa (cortesía de CFE, 2007).

En la Figura A.4 se ajustan las curvas de un enrocamiento análogo al de la Figura A.3, esta vez con presiones de confinamiento de 490.5, 981.0 y 1471.5 kPa, relaciones de vacíos inicial de 0.29, 0.26 y 0.25, ángulos de fricción de 51º, 50º y 48º, respectivamente y densidad de sólidos de 2.63.

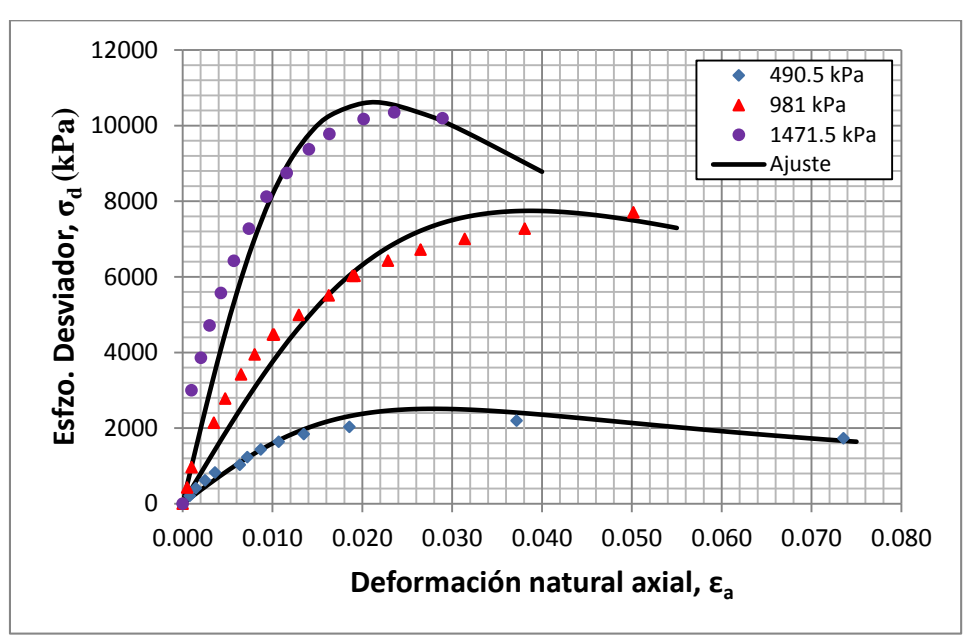

Figura A.4 Ajuste de curvas esfuerzo–deformación nat. axial con Modelo de Ductilidad para enrocamiento de una presa (cortesía de CFE, 2007).

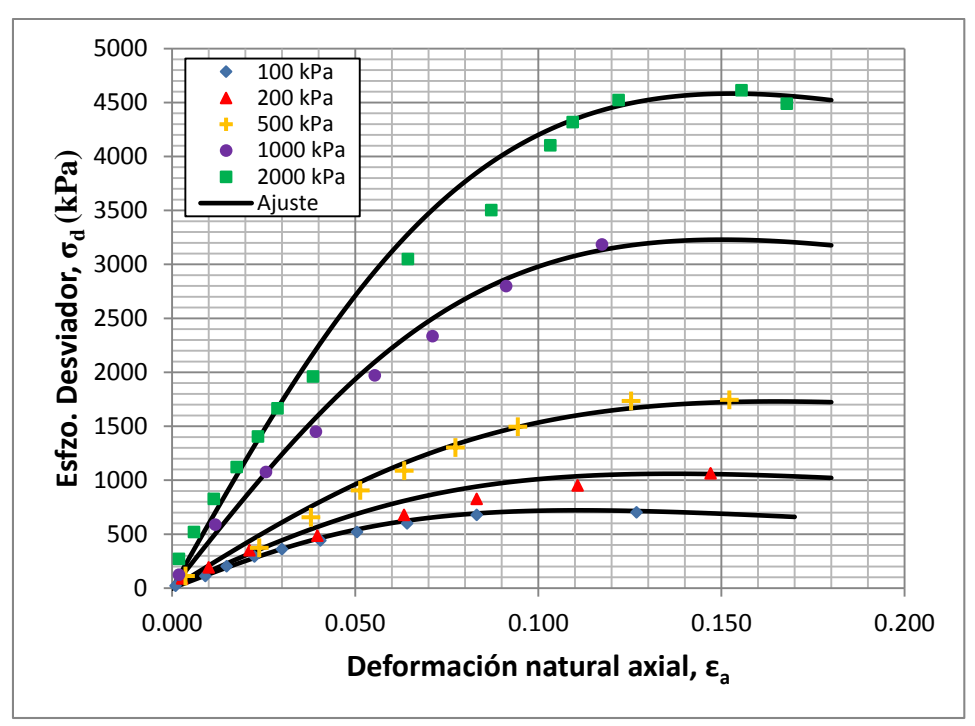

Figura A.5 Ajuste de curvas esfuerzo–deformación nat. axial con Modelo de Ductilidad para enrocamiento (lastre ROM) de jales mineros (Bard *et al.*, 2007).

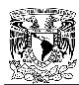

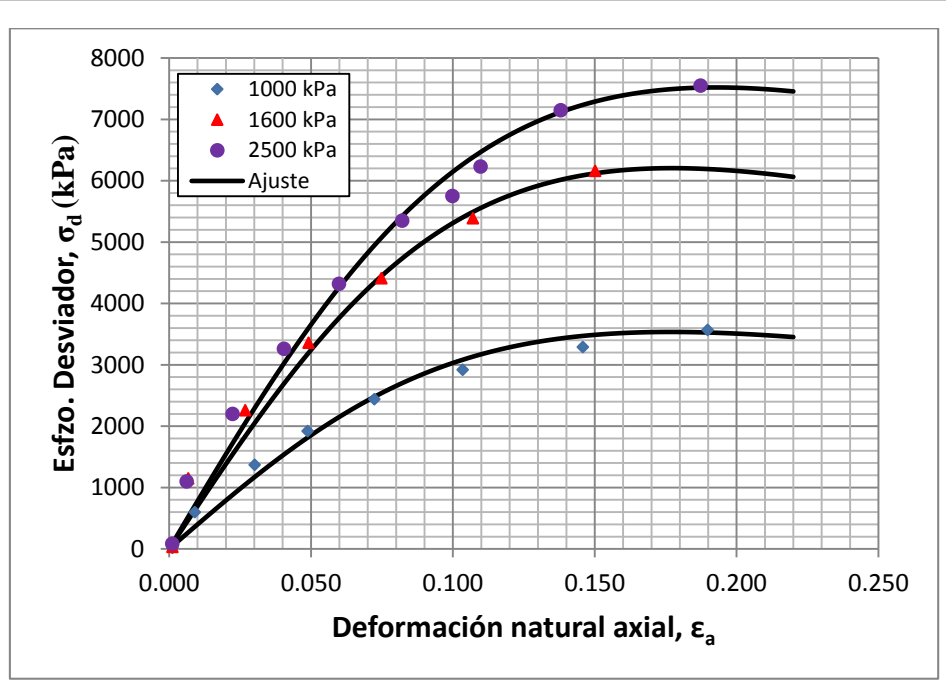

Figura A.6 Ajuste de curvas esfuerzo–deformación nat. axial con Modelo de Ductilidad para enrocamiento (lastre ROM chancado) de jales mineros (Bard *et al.*, 2007).

Finalmente, las Figuras A.5 y A.6 conciernen a los ajustes de lastres de pórfidos denominados lastre ROM (run of mine, por sus siglas en inglés) y lastre ROM chancado o triturado. Estos son materiales granulares gruesos, con partículas angulosas, provenientes de la tronadura de roca obtenida en los procesos de explotación minera en Chile (Bard *et al.*, 2007). Las pruebas de estos materiales se realizaron en cámaras triaxiales gigantes (mencionadas en el capítulo 3) con probetas de 1.0 m de diámetro y 1.8 m de altura, y tamaño máximo de partículas de 8". El material lastre ROM se ensayó a presiones de confinamiento de 100, 200, 500, 1 000 y 2 000 kPa, con densidad de sólidos de 2.7; mientras que los enrocamientos de lastre ROM chancado se sometieron a esfuerzos de confinamiento de 1 000, 1 600 y 2 500 kPa, con densidad de sólidos de 2.7.

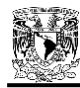

# **ANEXO A.2.- DATOS DE ENTRADA PARA ANÁLISIS DE ASENTAMIENTOS CON FEADAM84**

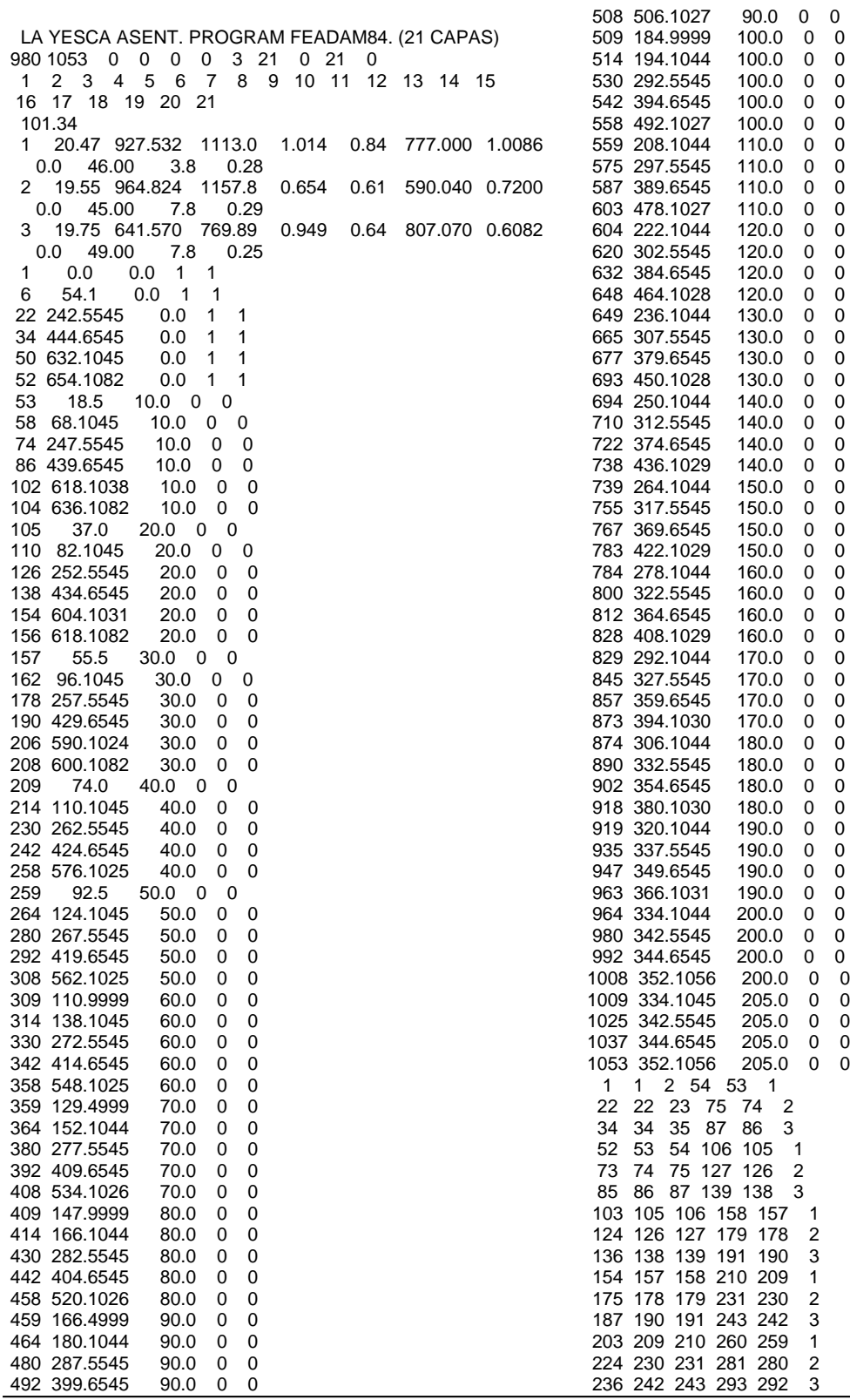

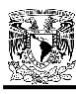

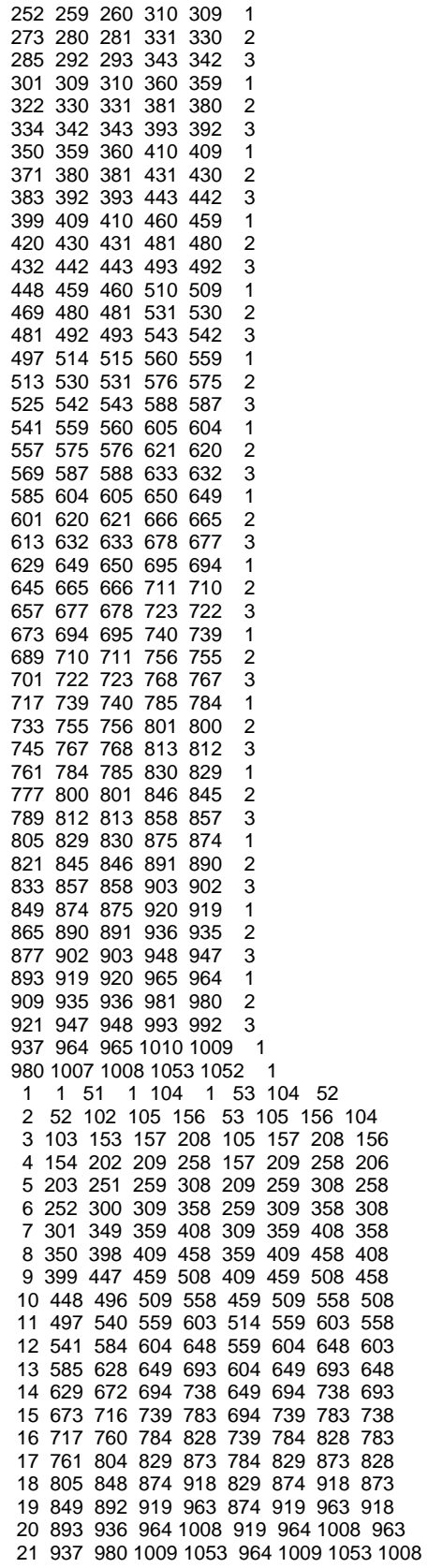

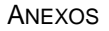

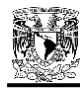

# **ANEXO A.3.- DATOS DE ENTRADA PARA ANÁLISIS DE ASENTAMIENTOS CON FEADAMDUC**

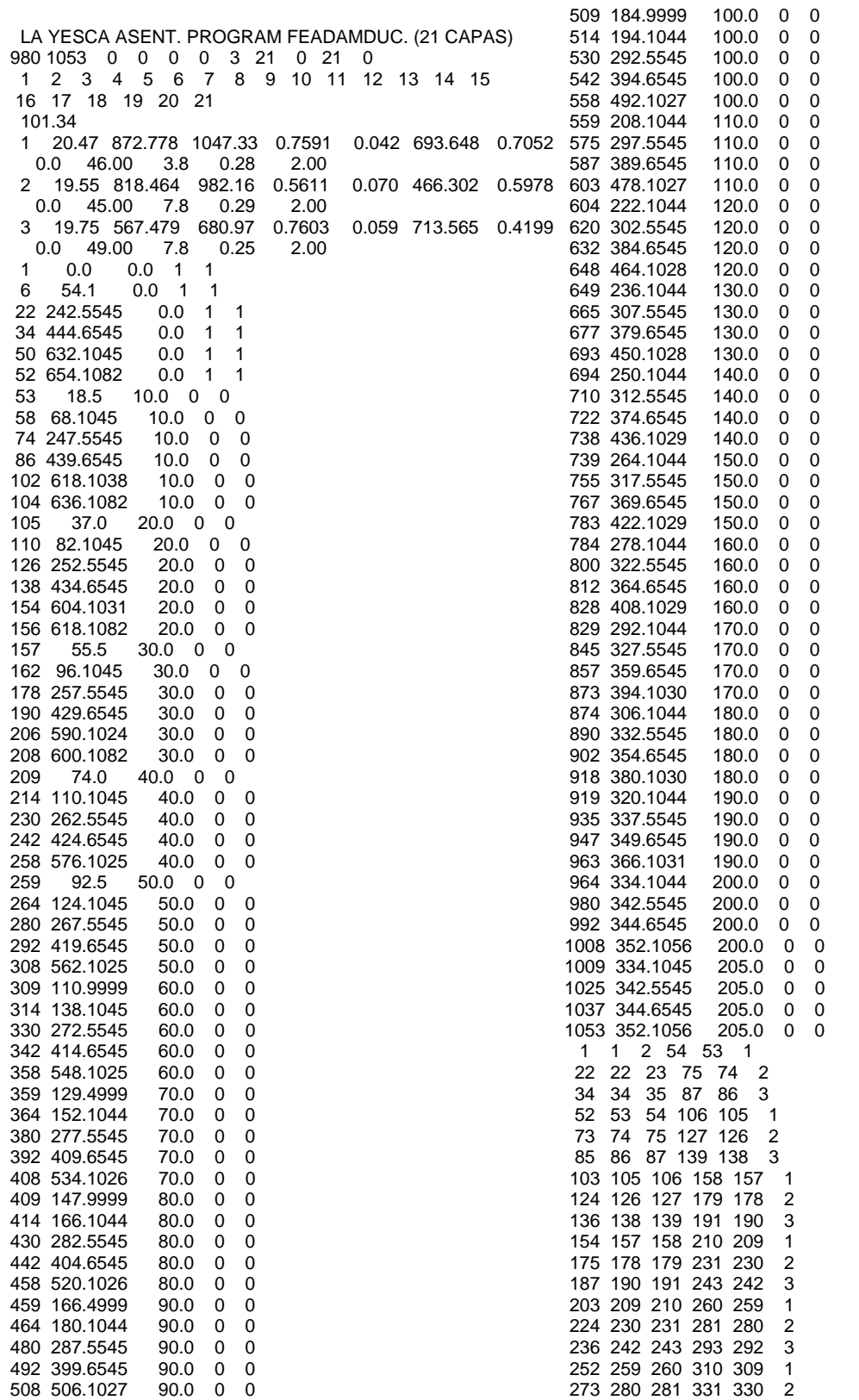

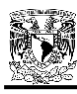

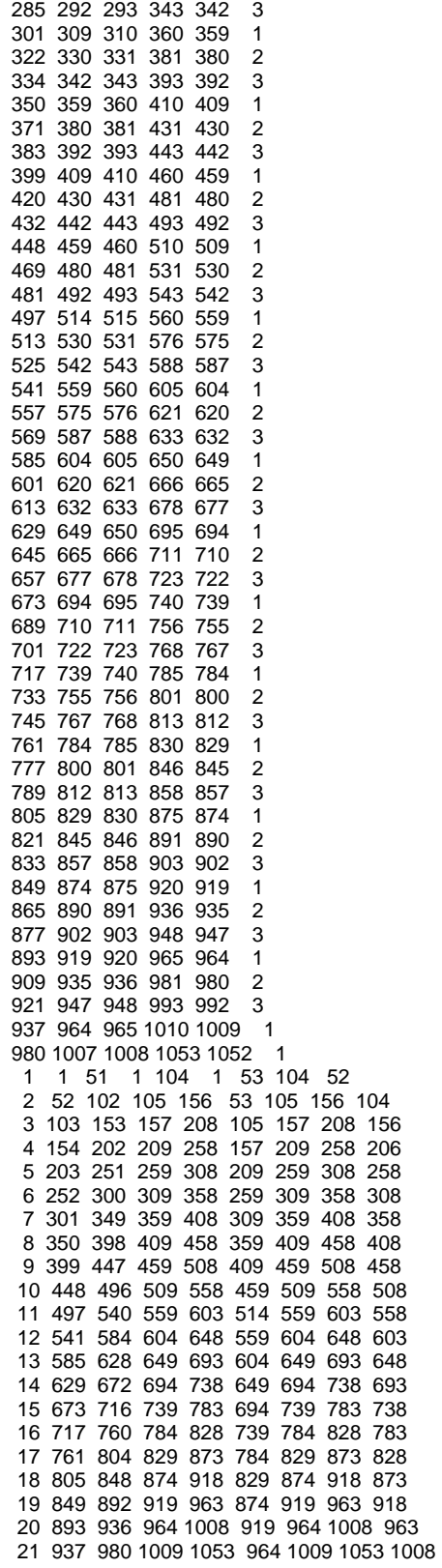

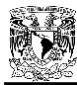

# **ANEXO A.4.- DATOS DE ENTRADA PARA ANÁLISIS DE LLENADO CON FEADAMDUC**

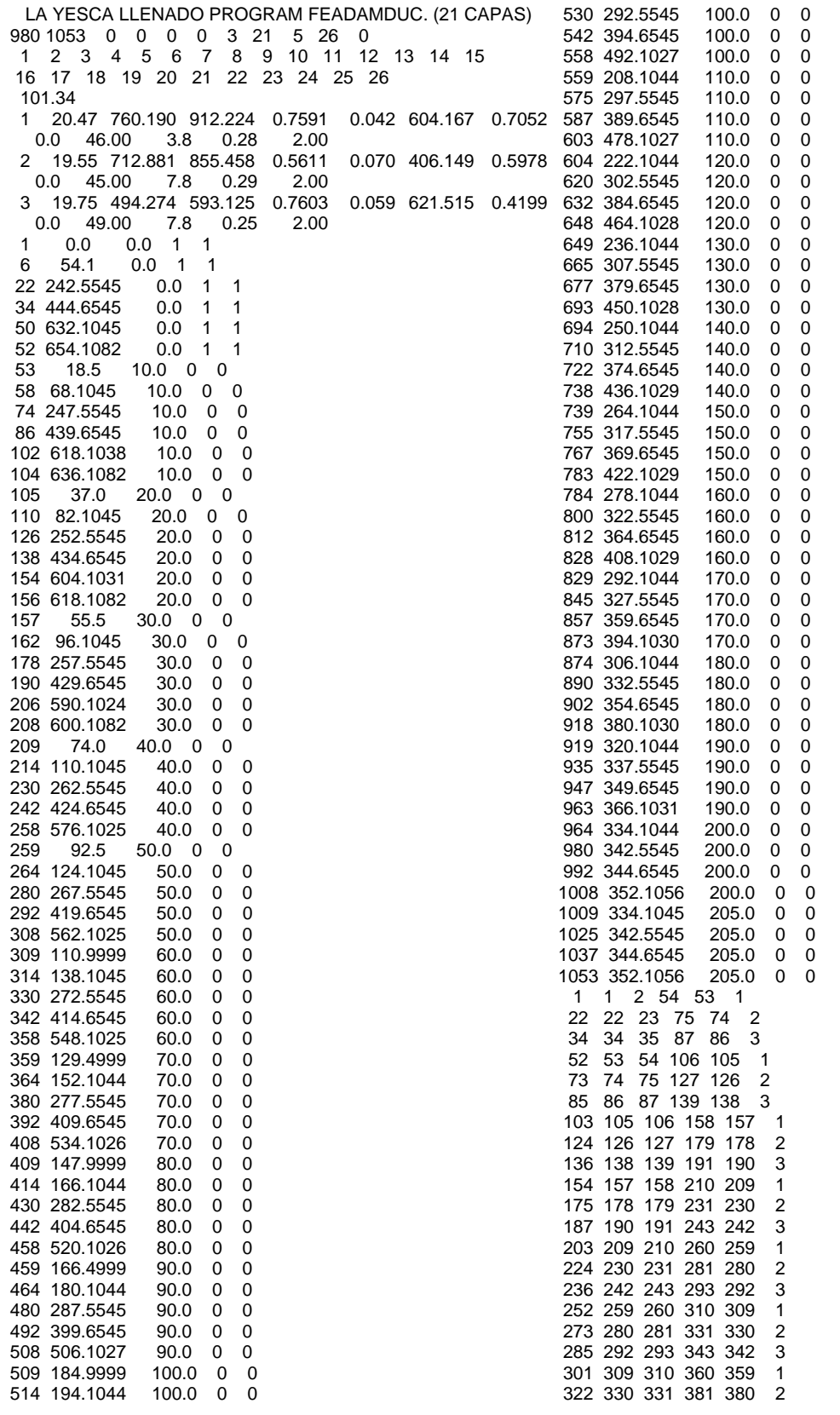

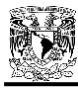

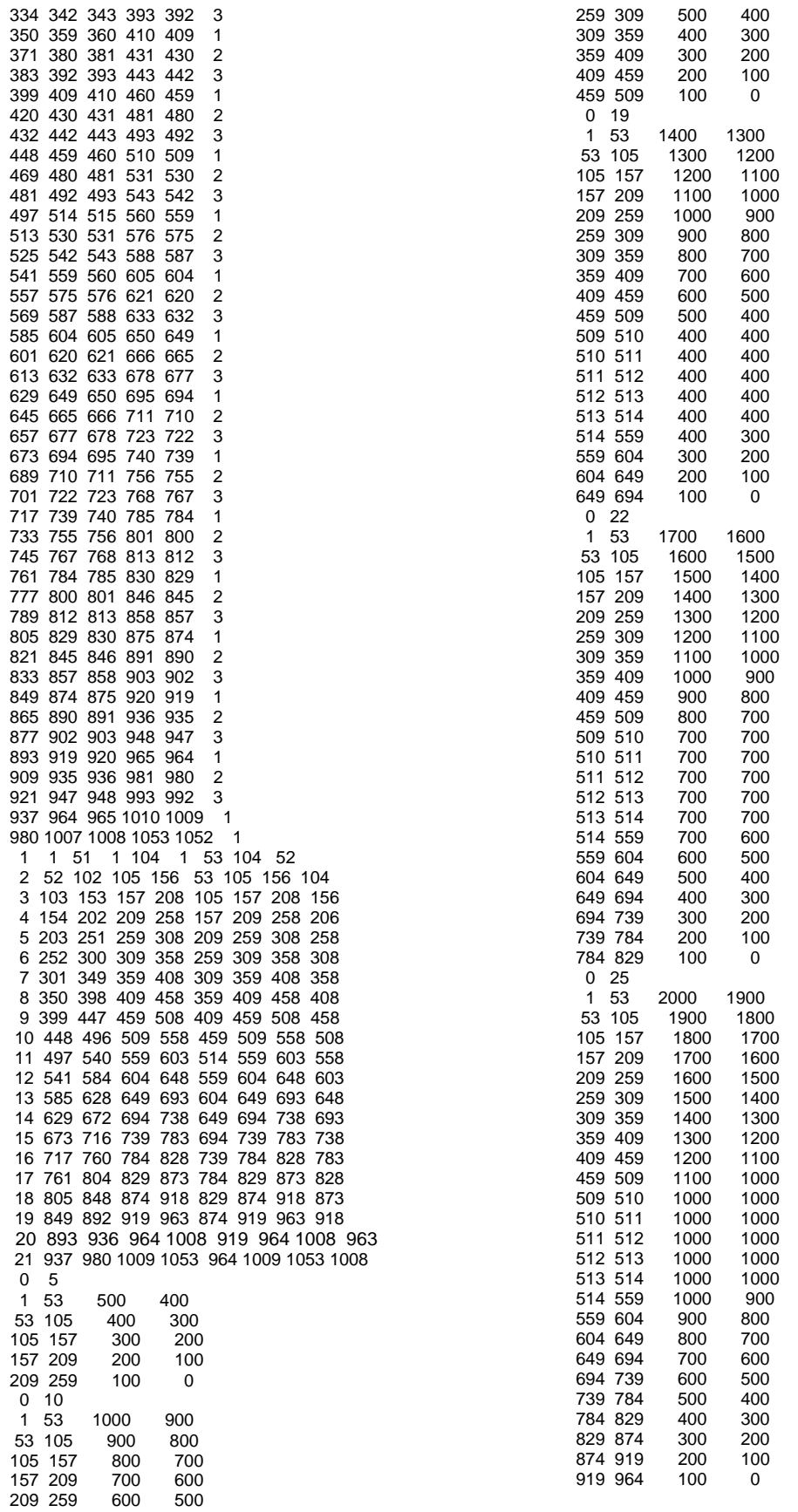

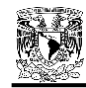

#### **ANEXO A.5.- ALGORITMO DE PROGRAMACIÓN DE FEADAMDUC**

PROGRAM FEADAMDUC

```
C*************************************************************************
C OPERATING SYSTEM: DOS Version 2.10 or Later
C COMPILER: Microsoft FORTRAN
C HARDWARE: IBM PC/XT
C LATEST REVISION: MAYO 8, 2013
C REALIZADO POR: JORGE BRICIO GUILLÉN GUILLÉN
C CARMELINO ZEA CONSTANTINO<br>C CRISOBERTO RIVERA CONSTANTI
                    RIGOBERTO RIVERA CONSTANTINO
C
C*************************************************************************
    CHARACTER FIN*14,FOUT*14,POUT*14
    COMMON /ISOP/ E1,E2,RR(4),ZZ(4),LM(8),P(8),S(12,12),STR(3,12),
    1 STS(3,8),VJAC
    DIMENSION HED(18),FTEMP(14),NCASE(30),NLDP(30)
C
C PROGRAM CAPACITY CONTROLLED BY THE FOLLOWING TWO STATEMENTS
C
    COMMON A(1500000)
    MTOTAL=1500000
C
C SETUP INPUT AND OUTPUT SOURCES/FILES
C
    WRITE(*,8000)
8000 FORMAT(////,10X,'PROGRAM FEADAM84'///
   + 10X,'ENTER NAME OF INPUT DATA FILE'/
          10X,'(e.g. A:EXAMPLE.DAT) --> '\)
    READ(*,8010) FIN
8010 FORMAT(A14)
    OPEN(5,FILE=FIN,STATUS='OLD',ACCESS='SEQUENTIAL')
8015 WRITE(*,8020)
8020 FORMAT(////,10X,'ENTER OUTPUT DESTINATION: ',//
  + 10X, 0 = SCREEN \frac{1}{2}+ 10X,' 1 = PRINTER \frac{1}{2}+ 10X, 2 = DISK FILE \frac{1}{2} + 10X,'PLEASE SPECIFY --> '\)
    READ(*,1050) IO
    IF(IO.LT.0.OR.IO.GT.2) GO TO 8015
    IF(IO.EQ.0) GO TO 8060
    IF(IO.EQ.1) GO TO 8050
   IO=6 WRITE(*,8040)
8040 FORMAT(////,10X,'ENTER NAME OF OUTPUT STORAGE FILE'/
    + 10X,'(e.g. A:SAMPLOUT.DAT) -->'\)
    READ(*,8010) FOUT
    OPEN(6,FILE=FOUT,STATUS='NEW',ACCESS='SEQUENTIAL')
    GO TO 8060
8050 IO=6
    OPEN(6,FILE='PRN')
\OmegaC OPEN TEMPORARY DISK FILES
```
C 8060 OPEN(1,FILE='C:FTEMP1.DAT',STATUS='NEW',ACCESS='SEQUENTIAL', + FORM='UNFORMATTED') OPEN(2,FILE='C:FTEMP2.DAT',STATUS='NEW',ACCESS='SEQUENTIAL', + FORM='UNFORMATTED') OPEN(3,FILE='C:FTEMP3.DAT',STATUS='NEW',ACCESS='SEQUENTIAL', + FORM='UNFORMATTED') OPEN(4,FILE='C:FTEMP4.DAT',STATUS='NEW',ACCESS='SEQUENTIAL', + FORM='UNFORMATTED') OPEN(7,FILE='C:FTEMP7.DAT',STATUS='NEW',ACCESS='SEQUENTIAL', + FORM='UNFORMATTED') OPEN(8,FILE='C:FTEMP8.DAT',STATUS='NEW',ACCESS='SEQUENTIAL', + FORM='UNFORMATTED') OPEN(9,FILE='C:FTEMP9.DAT',STATUS='NEW',ACCESS='SEQUENTIAL', + FORM='UNFORMATTED') OPEN(10,FILE='C:FTEMP10.DAT',STATUS='NEW',ACCESS='SEQUENTIAL', + FORM='UNFORMATTED') OPEN(11,FILE='C:FTEMP11.DAT',STATUS='NEW',ACCESS='SEQUENTIAL', + FORM='UNFORMATTED')  $\mathsf{C}$ C PROGRAM CONTROL DATA C READ(5,1000,END=9999)(HED(I),I=1,18) READ(5,1050)NUMELT,NUMNPT,NFEL,NFNP,NUMCEL,NUMCNP,NUMMAT, 1 NLAY,NFORCE,NPRINT,NPUNCH IF (NUMELT .EQ. 0) STOP IF(NPUNCH.EQ.0) GO TO 8090 WRITE(\*,8070) 8070 FORMAT(////,10X,'ENTER NAME OF PUNCHED OUTPUT FILE'/ 10X,'(e.g. A:PUNCHOUT.DAT) --> '\) READ(\*,8010) POUT OPEN(12,FILE=POUT,STATUS='NEW',ACCESS='SEQUENTIAL') 8090 WRITE(\*,8095) 8095 FORMAT(////,10X,'CALCULATION IN PROGRESS'//) WRITE(IO,2000)(HED(I),I=1,18) WRITE(IO,2010)NUMELT,NUMNPT,NFEL,NFNP,NUMCEL,NUMCNP,NUMMAT,NLAY, 1 NFORCE NUMLD=NLAY+NFORCE NSTOP=0 IF(NPRINT.EQ.0)WRITE(6,2050) IF(NPRINT.EQ.0) GO TO 105 WRITE(IO,2060) READ(5,1050)(NCASE(I),I=1,NPRINT) WRITE(IO,1050)(NCASE(I),I=1,NPRINT) NSTOP=NCASE(NPRINT) WRITE(IO,2070)NSTOP 105 IF (NPUNCH .EQ. 0) GO TO 110 WRITE(IO,2020) READ(5,1050)(NLDP(I),I=1,NPUNCH) WRITE(IO,1050)(NLDP(I),I=1,NPUNCH)

GO TO 120

```
ANEXOS
```
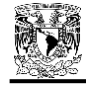

```
 110 WRITE(IO,2030)
  120 CONTINUE
C
   BLOCK OUT VARIABLES IN A-VECTOR
C
   N1=1 N2=N1+13*NUMMAT
    N3=N2+2*NUMNPT
    N4=N3+NUMNPT
    N5=N4+NUMNPT
    N6=N5+5*NUMELT
    N7=N6+NUMELT
    N8=N7+NUMELT
    N9=N8+NUMELT
    N10=N9+NUMELT
    N11=N10+NUMCEL+1
    N12=N11+NUMCNP+1
    N13=N12+2*NUMLD
    N14=N13+2*NUMLD
    N15=N14+ NUMLD*10
    N16=N15+NPUNCH
    N17=N16+NUMNPT
    N18=N17+NUMNPT
    N19=N18+3*NUMELT
    N20=N19+3*NUMELT
    N21=N20+3*NUMELT
    NN1=N20+NUMELT
    MTMN16=MTOTAL-N16
    NN2=N20+2*NUMNPT
    IF (NN2 .GT. N21) N21=NN2
    IF (N21 .LT. MTOTAL) GO TO 130
    WRITE(IO,5000)
    GO TO 9999
C
C READ AND WRITE INPUT DATA AND SET UP INITIAL CONDITIONS
\mathcal{C} 130 IPRINT=1
    CALL LAYOUT (A(N1),A(N2),A(N3),A(N4),A(N5),A(N6),A(N7),A(N8),
   1 A(N9),A(N10),A(N11),A(N12),A(N13),A(N14),A(N15),A(N16),A(N18),
   2 A(N19),A(N20),A(NN1),NUMELT,NUMNPT,NUMCEL,NUMCNP,NFEL,NUMMAT,
   3 
NUMLD,NLAY,NEQ,NEQB,MBAND,PATM,MTMN16,NMXEQB,NPUNCH,IPRINT,NSTOP,
   4 IO)
    IF(NSTOP.EQ.0) STOP
    N22=N21+NEQ
    N23=N22+NEQB
    IF (N23 .LT. MTOTAL) GO TO 140
    WRITE(IO,5000)
    GO TO 9999
\mathcal{C}C FORM STRAIN-DISPLACEMENT MATRIX FOR ALL ELEMENTS ,STORE ON TAPE 7
C
  140 CONTINUE
    CALL FORMST (A(N3),A(N4),A(N5),NUMELT)
                                                                                         DO 400 LN=1,NUMLD
                                                                                         WRITE(*,8098) LN
                                                                                     8098 FORMAT(//,10X,'CALCULATING INCREMENT NO.',I3//)
                                                                                         IF(LN.GT.NSTOP) GO TO 451
                                                                                         IPRINT=0
                                                                                         DO 150 I=1,NPRINT
                                                                                       150 IF(LN.EQ.NCASE(I)) IPRINT=1
                                                                                         IPUNCH=0
                                                                                         DO 160 I=1,NPUNCH
                                                                                       160 IF(LN.EQ.NLDP(I)) IPUNCH=1
                                                                                         WRITE(IO,2000)(HED(I),I=1,18)
                                                                                     C
                                                                                     C DETERMINE CONTROL DATA FOR EACH LAYER
                                                                                     C
                                                                                         CALL CALBLK (A(N2),A(N10),A(N11),A(N12),A(N13),A(N14),NUMELT,
                                                                                        1 NUMNPT,NUMCEL,NUMCNP,NFEL,NFNP,NUMLD,NLAY,LN,MBAND,NUMEL,NUMNP,
                                                                                        2 NELCAL,NNPCAL,NELRED,NNPRED,NEQ,NEQB,NBLOCK,NMXEQB,IPRINT,IO)
                                                                                         NN1=N18+NEQ
                                                                                     C
                                                                                     C SET UP LOAD VECTOR
                                                                                     C
                                                                                         CALL FVECT (A(N1),A(N2),A(N3),A(N4),A(N5),A(N10),A(N12),A(N16),
                                                                                        1 A(N17),A(N18),A(NN1),NUMELT,NUMNPT,NUMCEL,NUMMAT,NUMLD,NLAY,LN,
                                                                                        2 NEQ,NEQB,NUMNP,IPRINT,IO)
                                                                                         DO 300 IT=1,2
                                                                                     C<br>C
                                                                                        C CALCULATE ELEMENT STIFFNESS MATRIX FOR ALL ELEMENTS ,STORE
                                                                                     C ON TAPE 2
                                                                                     C CALCULATE STRESS-DISPLACEMENT MATRIX FOR ALL ELEMENTS ,STORE<br>C 0N TAPE 11
                                                                                                                   ON TAPE 11
                                                                                     C
                                                                                         CALL ISQUAD (A(N5),A(N6),A(N7),A(N8),A(N10),NUMELT,NUMCEL,NUMEL,
                                                                                        1 NELCAL,NELRED)
                                                                                         NE2B=2*NEQB
                                                                                         NN1=N16+NE2B*MBAND
                                                                                         NN2=NN1+NE2B
                                                                                     C
                                                                                     C FORM TOTAL STIFFNESS MATRIX ,STORE ON TAPE 4
                                                                                     \Omega CALL ADDSTF (A(N16),A(NN1),NUMEL,NEQB,NE2B,NBLOCK,MBAND)
                                                                                         NSB=(MBAND+1)*NEQB
                                                                                         NNN1=N16+NSB
                                                                                         NNN2=NNN1+NSB
                                                                                     C
                                                                                     C SOLVE FOR DISPLACEMENT UNKNOWNS
                                                                                     C
                                                                                         CALL SYMBAN (A(N16),A(NNN1),A(NNN2),NEQB,MBAND,NBLOCK,NSB,
                                                                                        1 4,3,1,2,2,IO)
                                                                                     C<br>C
                                                                                        EVALUATE RESULTS
                                                                                     \Omega CALL ISRSLT (A(N1),A(N2),A(N5),A(N6),A(N7),A(N8),A(N9),A(N10),
                                                                                        1 A(N11),A(N15),A(N16),A(N18),A(N19),A(N20),A(N20),A(N21),A(N22),
                                                                                        2 PATM,NUMELT,NUMNPT,NUMCEL,NUMCNP,NUMMAT,NUMLD,NLAY,LN,IT,IPUNCH,
```
 3 NUMEL,NUMNP,NELCAL,NNPCAL,NELRED,NNPRED,NEQ,NEQB,NBLOCK,IPRINT, 4 IO) 300 CONTINUE 400 CONTINUE 451 CONTINUE C C CLOSE AND DELETE TEMPORARY DISK FILES CLOSE(1,STATUS='DELETE') CLOSE(2,STATUS='DELETE') CLOSE(3,STATUS='DELETE') CLOSE(4,STATUS='DELETE') CLOSE(7,STATUS='DELETE') CLOSE(8,STATUS='DELETE') CLOSE(9,STATUS='DELETE') CLOSE(10,STATUS='DELETE') CLOSE(11,STATUS='DELETE') C 1000 FORMAT (18A4) 1050 FORMAT(15I5) 2000 FORMAT (//////1H ,18A4,\) 2050 FORMAT(1X,29H INITIAL STRESSES ARE PRINTED/) 2060 FORMAT(1X,' RESULTS OF THE FOLLOWING LOAD INCREMENTS WILL BE' 1,' PRINTED'/) 2070 FORMAT(/, 1 1X,44H EXECUTION STOPS AT THE END OF INCREMENT NO. ,I5/) 2010 FORMAT (///, 1 35H TOTAL NUMBER OF ELEMENTS\*\*\*\*\*\*\*\*\*\* I3 / 2 35H TOTAL NUMBER OF NODES\*\*\*\*\*\*\*\*\*\*\*\*\* I4 / 3 35H NUMBER OF ELEMENTS IN FOUNDATION\*\* I3 / 4 35H NUMBER OF NODES IN FOUNDATION\*\*\*\*\* I3 / 5 35H NUMBER OF PREEXISTING ELEMENTS\*\*\*\* I3 / 6 35H NUMBER OF PREEXISTING NODES\*\*\*\*\*\*\* I3 / 7 35H NUMBER OF DIFF. MATERIALS\*\*\*\*\*\*\*\*\* I3 / 8 35H NUMBER OF CONSTRUCTION LAYERS\*\*\*\*\* I3 / 9 35H NUMBER OF LOAD CASES\*\*\*\*\*\*\*\*\*\*\*\*\*\* I3 /) 2020 FORMAT (50H RESULTS ARE PUNCHED OUT FOR FOLLOWING LOAD CASES /) 2030 FORMAT (/,34H FINAL RESULTS ARE NOT PUNCHED OUT /) 5000 FORMAT (// 17H STORAGE EXCEEDED) 9999 STOP END  $\Omega$ C\*\*\*\*\*\*\*\*\*\*\*\*\*\*\*\*\*\*\*\*\*\*\*\*\*\*\*\*\*\*\*\*\*\*\*\*\*\*\*\*\*\*\*\*\*\*\*\*\*\*\*\*\*\*\*\*\*\*\*\*\*\*\*\*\*\*\*\*\*\*\*\*\*\*\* C SUBROUTINE LAYOUT C C\*\*\*\*\*\*\*\*\*\*\*\*\*\*\*\*\*\*\*\*\*\*\*\*\*\*\*\*\*\*\*\*\*\*\*\*\*\*\*\*\*\*\*\*\*\*\*\*\*\*\*\*\*\*\*\*\*\*\*\*\*\*\*\*\*\*\*\*\*\*\*\*\*\*\* C SUBROUTINE LAYOUT (EMPR,ID,X,Y,INP,BULK,SHEAR,POIS,SSCRIT,NCEL, 1 NCNP,NOMEL,NOMNP,NPHUMP,NLDP,DISP,STRESS,STRAIN,XCP,YCP,NUMELT, 2 NUMNPT,NUMCEL,NUMCNP,NFEL,NUMMAT,NUMLD,NLAY,NEQ,NEQB,MBAND,PATM, 3 MTMN16,NMXEQB,NPUNCH,IPRINT,NSTOP,IO) DIMENSION EMPR(NUMMAT,13),ID(NUMNPT,2),X(1),Y(1),INP(NUMELT,5) DIMENSION BULK(1),SHEAR(1),POIS(1),SSCRIT(1),XCP(1),YCP(1)

 DIMENSION DISP(NUMNPT,2),STRESS(NUMELT,3),STRAIN(NUMELT,3) DIMENSION NCEL(1),NCNP(1),NOMEL(NUMLD,2),NOMNP(NUMLD,2) DIMENSION NPHUMP(NUMLD,10),NLDP(1) DIMENSION MATNO(10),NLEL(10),NREL(10),HL(10),SINITX(10),SINITY(10) DIMENSION LM(8),PRS(5),HH(10),SIGAVE(3) C C READ AND WRITE MATERIAL PROPERTY DATA C READ(5,1000) PATM WRITE(IO,2000) PATM WRITE(IO,2010) 50 READ(5,1010) M,(EMPR(M,I),I=1,12) WRITE(IO,2020) M,(EMPR(M,I),I=1,12) IF (M .LT. NUMMAT) GO TO 50  $LL=0$ C C READ AND WRITE NODAL POINT DATA AND BOUNDARY CONDITIONS C 100 READ(5,1020) MM,X(MM),Y(MM),(ID(MM,I),I=1,2) IF (LL .LE. 0) GO TO 110 DIFNP=MM-LL DX=(X(MM)-X(LL))/DIFNP DY=(Y(MM)-Y(LL))/DIFNP 110 LL=LL+1 IF (MM-LL) 150,140,120 120 X(LL)=X(LL-1)+DX Y(LL)=Y(LL-1)+DY DO  $130 = 1.2$  130 ID(LL,I)=ID(LL-1,I) GO TO 110 140 IF (NUMNPT-MM) 150,160,100 150 WRITE(IO,5000) MM CALL EXIT 160 IF(IPRINT.EQ.1)WRITE(IO,2030)  $N=0$  170 N=N+1 IF(IPRINT.EQ.0) GO TO 175 WRITE(IO,2040) N,X(N),Y(N),(ID(N,I),I=1,2) 175 IF (N .LT. NUMNPT) GO TO 170  $NN=0$  $\mathsf{C}$ C READ AND WRITE ELEMENT DATA  $\Omega$  200 READ(5,1030) N,(INP(N,I),I=1,5) 210 NN=NN+1 IF (N .LE. NN) GO TO 230 DO 220 K=1,4 220 INP(NN,K)=INP(NN-1,K)+1 INP(NN,5)=INP(NN-1,5) 230 IF (N .GT. NN) GO TO 210 IF (NUMELT .GT. NN) GO TO 200 IF(IPRINT.EQ.1)WRITE(IO,2050)  $N=0$ 

250 N=N+1

 $XCP(N)=XCP(N)+X(II)/4.0$ 240 YCP(N)=YCP(N)+Y(II)/4.0

IF (N .LT. NUMELT) GO TO 250

C SET UP EQUATION NUMBERS

IF (ID(N,I) .LE. 1000) GO TO 310

310 IF (ID(N,I) .EQ. 1) GO TO 320

IF(IPRINT.EQ.0) GO TO 335

DETERMINE BAND WIDTH

 IF (LM(L) .EQ. 0) GO TO 420 IF (LM(L) .GT. MAX) MAX=LM(L) IF (LM(L) .LT. MIN) MIN=LM(L)

IF (NDIF .GT. MBAND) MBAND=NDIF

NMXEQB=MTMN16/(MBAND+2)/2

 IF (NEQB .GT. NEQ) NEQB=NEQ WRITE(IO.2085) MBAND, NEQ, NEQB

 DO 430 N=1,NUMELT MIN=100000  $MAX=0$  $IJ=0$ DO 410  $I=1,4$  $II=INP(N,I)$ DO 410  $J=1.2$  $IJ=JI+1$  410 LM(IJ)=ID(II,J) WRITE  $(4)$  (LM $(1)$ , l=1,8) DO 420  $\stackrel{\frown}{L}=1.8$ 

WRITE(IO,2080) (N,(ID(N,I),I=1,2),N=1,NUMNPT)

 DO 330 N=1,NUMNPT DO 330 **I**=1,2

 NN=ID(N,I)-1000  $ID(N, I)=ID(NN, I)$ GO TO 330

 NEQ=NEQ+1 ID(N,I)=NEQ GO TO 330 320 ID(N,I)=0 330 CONTINUE

WRITE(IO,2070)

335 MBAND=0

 420 CONTINUE NDIF=MAX-MIN+1

430 CONTINUE

NEQB=NMXEQB

IF(IPRINT.EQ.1) WRITE(IO,2060)N,(INP(N,M),M=1,5),XCP(N),YCP(N)

 IF (NLAY .EQ. 0) GO TO 440 C C READ AND WRITE CONSTRUCTION SEQUENCE INFORMATION  $\mathcal{C}$  WRITE(IO,2090) DO 435 LLN=1, NLAY READ(5,1050) LN,(NOMEL(LN,I),I=1,2),(NOMNP(LN,J),J=1,2), 1 (NPHUMP(LN,K),K=1,10) NHS=2 DO 433 I=3,10 IF(NPHUMP(LN,I).LE.0) GO TO 434 433 NHS=I 434 WRITE(IO,2100) LN,(NOMEL(LN,I),I=1,2),(NOMNP(LN,J),J=1,2), 1 (NPHUMP(LN,K),K=1,NHS) 435 CONTINUE 440 CONTINUE IF (NUMCEL .EQ. 0) GO TO 450  $\rm_{C}^C$ READ AND PRINT DATA FOR PREEXISTING ELEMENTS AND NODAL POINTS C WRITE(IO,2110) READ(5,1050)(NCEL(N),N=1,NUMCEL) WRITE(IO,1050)(NCEL(N),N=1,NUMCEL) WRITE(IO,2120) READ(5,1050)(NCNP(N),N=1,NUMCNP) WRITE(IO,1050) (NCNP(N),N=1,NUMCNP) 450 CONTINUE C C INITIALIZATION OF STRESSES, STRAINS, AND STRESS LEVELS<br>C IN ALL ELEMENTS AND DISPLACEMENTS OF ALL NODAL POINTS IN ALL ELEMENTS AND DISPLACEMENTS OF ALL NODAL POINTS  $\mathsf{C}$  DO 500 I=1,NUMELT SSCRIT(I)=0.0 DO 500 J=1,3 STRESS(I,J)=0.0 500 STRAIN(I,J)=0.0 DO 510 I=1,NUMNPT  $DO 510 J=1.2$  510 DISP(I,J)=0.0 IF (NUMCEL .EQ. 0) GO TO 550  $\mathsf{C}$ C READ STRESSES,STRAINS AND DISPLACEMENTS AND CALCULATE MODULUS C VALUES FOR PREEXISTING PART C READ(5,1050) NMODL READ(5,1100) (N,(STRESS(N,M),M=1,3),SSCRIT(N),J=1,NUMCEL) IF (NMODL .NE. 0) GO TO 520 READ(5,1100) (N,(STRAIN(N,M),M=1,3),J=1,NUMCEL) READ(5,1100) (N,(DISP(N,M),M=1,2),J=1,NUMCNP) 520 CONTINUE DO 530 I=1,NUMCEL N=NCEL(I) CP=(STRESS(N,2)+STRESS(N,1))/2.0

CM=(STRESS(N,2)-STRESS(N,1))/2.0

$$
\sum_{i=1}^{n} a_i
$$

 $XCP(N)=0.0$  $YCP(N)=0.0$ DO 240  $I=1.4$  $II=INP(N,I)$ 

**ANGEL** 

260 CONTINUE

NEQ=0

C

C

C<br>C

C

 CR=SQRT((STRESS(N,3)\*STRESS(N,3))+(CM\*CM)) PRS(1)=CP+CR PRS(2)=CP-CR IF(PRS(2).LE.0.0) PRS(2)=0.0 MTYPE=INP(N,5) CALL ELAW (EMPR,BULK,SHEAR,SSCRIT,PRS,PATM,NUMELT,NUMMAT,N, 1 MTYPE,STRLEV,1,EDN) 530 CONTINUE 550 CONTINUE IF (NFEL .EQ. 0) GO TO 700 C C READ AND WRITE DATA FOR FOUNDATION LAYERS USED IN CALCULATING C INITIAL STRESSES C WRITE(IO,2200) READ(5,1200) NFLAY,HFLEV WRITE(IO,2210) NFLAY,HFLEV WRITE(IO,2220)  $I=0$  $600$  I=I+1 READ(5,1210) I,MATNO(I),NLEL(I),NREL(I),HL(I) WRITE(IO,2230) I,MATNO(I),NLEL(I),NREL(I),HL(I) IF (I .GT. 1) GO TO 610 HH(I)=HL(I)-HFLEV GO TO 620 610 HH(I)=HL(I)-HL(I-1) 620 CONTINUE IF (I .LT. NFLAY) GO TO 600 C<br>C C CALCULATE INITIAL STRESSES AND MODULI FOR FOUNDATION ELEMENTS C DO 670 I=1,NFLAY  $SINITY(I)=0.0$  IF (I .EQ. NFLAY) GO TO 640  $NN=1+1$  DO 630 J=NN,NFLAY MTYPE=MATNO(J) 630 SINITY(I)=SINITY(I)+EMPR(MTYPE,1)\*HH(J) 640 MTYPE=MATNO(I) SINITY(I)=SINITY(I)+EMPR(MTYPE,1)\*HH(I)/2.0 SINITX(I)=EMPR(MTYPE,11)\*SINITY(I) NNL=NLEL(I)  $NNR=NREL(I)$ DO 650 N=NNL, NNR STRESS(N,1)=SINITX(I) 650 STRESS(N,2)=SINITY(I) N=NNL PRS(1)=STRESS(NNL,2) PRS(2)=STRESS(NNL,1) CALL ELAW (EMPR,BULK,SHEAR,SSCRIT,PRS,PATM,NUMELT,NUMMAT,N, 1 MTYPE,STRLEV,1,EDN) SSINIT=SSCRIT(NNL) XBULK=BULK(NNL) XSHEAR=SHEAR(NNL)

 DO 660 N=NNL,NNR BULK(N)=XBULK SHEAR(N)=XSHEAR 660 SSCRIT(N)=SSINIT MTYPO=MTYPE DO 680 N=NNL,NNR MTYPE=MTYPO MAT=INP(N,5) IF(MAT.EQ.MTYPE) GO TO 680 MTYPE=MAT CALL ELAW (EMPR,BULK,SHEAR,SSCRIT,PRS,PATM,NUMELT,NUMMAT,N, 1 MTYPE,STRLEV,1,EDN) 680 CONTINUE 670 CONTINUE 700 CONTINUE  $\mathcal{C}$ C CALCULATE INITIAL STRESSES AND MODULI FOR LAYERS TO BE ADDED C IF(IPRINT.EQ.1) WRITE(IO,2310) IF (NLAY .EQ. 0) GO TO 790 DO 780 LN=1,NLAY NNL=NOMEL(LN,1) NNR=NOMEL(LN,2) DO 770 N=NNL,NNR IF (NUMCEL .EQ. 0) GO TO 720 DO 710 M=1,NUMCEL IF (N .EQ. NCEL(M)) GO TO 770 710 CONTINUE 720 CONTINUE MTYPE=INP(N,5)  $NHS = 2$ DO 722 **I=3,10**  IF(NPHUMP(LN,I).LE.0) GO TO 724  $722$  NHS = I  $724$  IHS = NPHUMP(LN,1) IF(XCP(N).LE.X(IHS)) GO TO 732 IHS = NPHUMP(LN,NHS) IF(XCP(N).GT.X(IHS)) GO TO 732  $\Omega$  $DO 726 I = 2.NHS$  IHSS = NPHUMP(LN,I-1)  $IHS = NPHUMP(LN, I)$  IF(XCP(N).LE.X(IHS)) GO TO 734 726 CONTINUE C 732 SLOPE = 0.0  $HT = Y(IHS) - YCP(N)$  GO TO 740 734 SLOPE = (Y(IHS)-Y(IHSS))/(X(IHS)-X(IHSS)) HT = Y(IHSS)+(XCP(N)-X(IHSS))\*SLOPE - YCP(N)  $\mathsf{C}$  740 BETA=ATAN(SLOPE) STRESS(N,2)=HT\*EMPR(MTYPE,1) STRESS(N,3)=0.50\*STRESS(N,2)\*SIN(BETA)

 STRESS(N,1)=STRESS(N,2)\*EMPR(MTYPE,11) CP = (STRESS(N,2)+STRESS(N,1))/2.0 CM = (STRESS(N,2)-STRESS(N,1))/2.0 CR = SQRT((STRESS(N,3)\*STRESS(N,3))+(CM\*CM))  $PRS(1) = (CP + CR)^*0.5$  $PRS(2) = (CP-CR)^*0.5$  IF(PRS(2).LE.0.0) PRS(2)=0.0 CALL ELAW (EMPR,BULK,SHEAR,SSCRIT,PRS,PATM,NUMELT,NUMMAT,N, 1 MTYPE,STRLEV,1,EDN) 770 CONTINUE 780 CONTINUE 790 CONTINUE C<br>C WRITE INITIAL MODULI FOR ALL ELEMENTS C IF(IPRINT.EQ.0) GO TO 850 DO 800 N=1,NUMELT EMOD=SHEAR(N) CP=(STRESS(N,2)+STRESS(N,1))/2.0 CM=(STRESS(N,2)-STRESS(N,1))/2.0 CR=SQRT((STRESS(N,3)\*STRESS(N,3))+(CM\*CM)) PRS(2)=(CP-CR)\*0.5 IF(PRS(2).GT.0.0) GO TO 798 SLCRIT=0.0 GO TO 799 798 SLCRIT=SSCRIT(N)/((PRS(2)/PATM)\*\*0.25) 799 WRITE(IO,2320) N,XCP(N),YCP(N),EMOD,BULK(N),(STRESS(N,M),M=1,3), 1 SLCRIT 800 CONTINUE 850 CONTINUE REWIND 8 REWIND 9 WRITE(8)((STRESS(I,J), J=1,3), I=1, NUMELT) WRITE(9)(( DISP (N,M),M=1,2),N=1,NUMNPT) WRITE(9)((STRAIN(N,M),M=1,3),N=1,NUMELT) RETURN 1000 FORMAT (F10.0) 1010 FORMAT (I5,7F10.0/5F10.0) 1020 FORMAT (I5,2F10.0,2I5) 1030 FORMAT (6I5) 1050 FORMAT (15I5) 1100 FORMAT (I5,4F10.0) 1110 FORMAT (I5,2F10.0) 1200 FORMAT (I5,F10.0) 1210 FORMAT (4I5,F10.0) 2000 FORMAT (////,23H MATERIAL PROPERTY DATA //, 1 22H ATMOSPHERIC PRESSURE=,F10.4//) 2010 FORMAT(22X,16H YOUNG'S MODULUS,18X,14H BULK MODULUS / 1 53H MAT UNIT WT K KUR N RF,8X,2HKB, 210X,1HM,9X,1HC,7X,3HPHI,6X,4HDPHI,8X,2HKO,8X,2HPSI/) 2020 FORMAT (I5,F10.4,2F10.1,9F10.2) 2030 FORMAT (////,23H NODAL POINT INPUT DATA//,5H NODE,3X, 1 23HNODAL POINT COORDINATES,7X,10H B.C. CODE/,7H NUMBER, 2 40H X-ORD Y-ORD XX YY/)

```
2040 FORMAT (I7,2F10.3,10X,2I5)
2050 FORMAT (////,30H FOUR NODES SOLID ELEMENT DATA//,
   1 5H ELE,5X,15HCONNECTED NODES,5H MATL,
   2 28H ELEMENT CENTER COORDINATES/
   3 30H NO. I J K L NO.,24H X-ORD Y-ORD/)
2060 FORMAT (6I5,2F12.3)
2065 FORMAT (I5,2F10.3)
2070 FORMAT (////,17H EQUATION NUMBERS//,15H N X Y/)
2080 FORMAT (3I5)
2085 FORMAT (//,
   1 35H BAND WIDTH************************ I4 /
   2 35H NUMBER OF EQUATIONS*************** I4 /
   3 35H NUMBER OF EQUATIONS IN BLOCK****** I4//)
2090 FORMAT (//,31H CONSTRUCTION LAYER INFORMATION // 6H LAYER,
   1 31H ADDED ELEMENTS ADDED NODES,
   2 34H NODES OF HUMPED SURFACE /)
2100 FORMAT (I5,I9,I6,I10,I6,10X,10I5)
2110 FORMAT (//,29H ELEMENTS OF PREEXISTING PART /)
2120 FORMAT (//,26H NODES OF PREEXISTING PART /)
5000 FORMAT (17H N.P. ERROR , N = I4)
2310 FORMAT (////,28H INITIAL VALUES IN ELEMENTS //
   1 45H ELE X-ORD Y-ORD ELAS MOD BULK MOD,
   1 30H SIG-X SIG-Y TAU-XY ,10H SLCRIT //)
2320 FORMAT (I5,2F10.3,2F10.1,4F10.3,F10.3)
2200 FORMAT (///,28H FOUNDATION PART INFORMATION //)
2210 FORMAT (35H NUMBER OF LAYERS IN FOUNDATION**** I4 /
   1 35H ELEVATION OF RIGID BOUNDARY******* F8.3 /)
2220 FORMAT (47H LAYER MAT. NO. INCLUSIVE ELEMENTS ELEVATION /)
2230 FORMAT (I5,3I10,F12.3)
    END
C
C***************************************************************************
C<br>C
           SUBROUTINE ELAW
\OmegaC***************************************************************************
C
    SUBROUTINE ELAW (EMPR,BULK,SHEAR,SSCRIT,PRS,PATM,NUMELT,NUMMAT,N,
   1 MTYPE,STRLEV,KK,EDN)
    DIMENSION EMPR(NUMMAT,12),BULK(1),SHEAR(1),POIS(1),PRS(5),
   1 SSCRIT(1),EDN(N)
C EDN(N) = 0.01XPA=0.1 XPA2=0.05
   XK = EMPR(MTYPE.2) XKUR= EMPR(MTYPE,3)
   XN = EMPR(MTYPE, 4)RF = EMPR(MTYPE.5)XKB = EMPR(MTYPE, 6)XM = EMPR(MTYPE.7)C = EMPR(MTYPE, 8)
```
PHI = EMPR(MTYPE,9)/57.29577951

```
ANEXOS
```

```
 DPHI = EMPR(MTYPE,10)/57.29577951
    PSI = EMPR(MTYPE,12)
    PPRS2 = PRS(2)/PATM
   DEVSTR = PRS(1) - PRS(2)C
    LINEAR ELASTIC MATERIAL
\mathcal{C} IF(RF.GT.0.001) GO TO 50
    EMOD=XK*PATM
    B=XKB*PATM
    STRLEV=0.0
    SSCRIT(N)=0.0
    ANG=PHI
    XANG=PHI
    GO TO 201
C
C NONLINEAR ELASTIC MATERIAL
C<br>C
   CHECK TENSION FAILURE
C
  50 IF(PPRS2.GT.0.0) GO TO 55
    IF(KK.EQ.2) GO TO 52
   STRLEV = -1.0 SSCRIT(N)=0.0
  52 B = XKB*PATM* XPA **XM
    IF(KK.EQ.2) B=0.1*B
   EMOD=0.1*B GO TO 299
C
C CALCULATE STRESS LEVEL
C
  55 IF(C.LE.0.0) GO TO 60
    DEVFH =(2.*C*COS(PHI) + 2.0*PRS(2)*SIN(PHI))/(1.0-SIN(PHI))
    GO TO 70
\mathsf{C} 60 SIG3 = PRS(2)
    IF(PPRS2.LT.XPA2) SIG3=XPA2*PATM
    ANG = PHI - DPHI*ALOG10(SIG3/PATM)
    DEVFH = 2.0*PRS(2)*SIN(ANG)/(1.0-SIN(ANG))
  70 STRLEV = DEVSTR/DEVFH
C
C CHECK SHEAR FAILURE
C
    PSIG3 = PPRS2
    IF(PPRS2.LT.XPA2) PSIG3 = XPA2
   B = XKB^*PATM^*PSIG3^{**}XM DEVLEV = STRLEV* RF
    IF(STRLEV.GE.0.95) DEVLEV=0.95
    IF(STRLEV.GE.1.0) STRLEV=1.0
\mathcal{C}C PRIMARY LOADING, UNLOADING, AND RELOADING
C
  140 ETAN=XK*PATM*PSIG3**XN*(1.0-DEVLEV)**2
                                                                                          C<br>C
                                                                                          \OmegaC
                                                                                          C
                                                                                          C
                                                                                          C
                                                                                          C<br>C
                                                                                          C
                                                                                          C
                                                                                          C
                                                                                          C
```

```
 IF(KK.EQ.2) THEN
        ESEC = ETANGOTO 117
        ELSE
   EO = XK*PATH*PSIG3**XNDESVR=DEVFH*RF<br>C FSEC=0.5*E0
        E ESEC=0.5*E0
    ESEC = 1/(1/E0+EDN(N)**PSI/DESVR)
    WRITE(*,*) KK, EDN(N), ESEC, E0
        ENDIF
  117 EMODUR=XKUR*PATM*PSIG3**XN
C WRITE(*,*) EDN(N),ESEC, DEVFH, N, E0, PRS(1), PRS(2), PRS(3),DEVSTR
   CHECK CRITICAL STRESS STATE
    SLCRIT=SSCRIT(N)/(PPRS2**0.25)
    IF(STRLEV.GE.SLCRIT) GO TO 150
    SLCHEK=0.75*SLCRIT
    IF(STRLEV.LE.SLCHEK) GO TO 160
C PARTIAL UNLOADING/RELOADING
    FACTR1=(SLCRIT-STRLEV)/(SLCRIT-SLCHEK)
        EMOD=ESEC+(FACTR1*(EMODUR-ESEC))
C EMOD=ETAN+(FACTR1*(EMODUR-ETAN))
    GO TO 180
C PRIMARY LOADING
  150 IF(KK.EQ.2) GO TO 152
    SSTATE=STRLEV*(PPRS2**0.25)
    IF(SSTATE.GT.SSCRIT(N)) SSCRIT(N)=SSTATE
  152 EMOD=ESEC
C 152 EMOD=ETAN
    GO TO 180
   C COMPLETE UNLOADING/RELOADING
  160 EMOD=EMODUR
C IF PHI LESS THAN 2.3, POISSONS RATIO=0.49
  180 IF(C.LE.0.0) GO TO 200
    XANG=PHI
    GO TO 201
  200 XANG=ANG
  201 CHEK=2.3/57.29577951
    IF(XANG.LE.CHEK) GO TO 290
```

```
C ESTABLISH MINIMUM VALUE OF B
```
ANEXOS

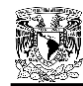

C BB=(EMOD/3.)\*((2.-SIN(XANG))/SIN(XANG)) IF(B.LT.BB) GO TO 293 C C ESTABLISH MAXIMUM VALUE OF B C BBB=EMOD\*17. IF(B.LT.BBB) GO TO 299 B=0.99\*BBB GO TO 299 C 290 B=EMOD\*17. GO TO 299 293 B=1.001\*BB GO TO 299  $\mathcal{C}$  299 BULK(N)=B SHEAR(N)=EMOD IF(XKUR.EQ.0.) SSCRIT(N)=0.0 IF(RF.EQ.0.) SSCRIT(N)=0.0 IF(SSCRIT(N).LE.0.) SSCRIT(N)=0.0 RETURN END C C\*\*\*\*\*\*\*\*\*\*\*\*\*\*\*\*\*\*\*\*\*\*\*\*\*\*\*\*\*\*\*\*\*\*\*\*\*\*\*\*\*\*\*\*\*\*\*\*\*\*\*\*\*\*\*\*\*\*\*\*\*\*\*\*\*\*\*\*\*\*\*\*\*\*\*\* C SUBROUTINE FORMST C C\*\*\*\*\*\*\*\*\*\*\*\*\*\*\*\*\*\*\*\*\*\*\*\*\*\*\*\*\*\*\*\*\*\*\*\*\*\*\*\*\*\*\*\*\*\*\*\*\*\*\*\*\*\*\*\*\*\*\*\*\*\*\*\*\*\*\*\*\*\*\*\*\*\*\*\* C SUBROUTINE FORMST(X,Y,INP,NUMELT) COMMON /ISOP/ E1,E2,RR(4),ZZ(4),LM(8),P(8),S(12,12),STR(3,12), 1 STS(3,8),VJAC DIMENSION X(1),Y(1),INP(NUMELT,5) DIMENSION SSS(2),TTT(2) DATA SSS /-0.57735026918963,0.57735026918963/ DATA TTT /-0.57735026918963,0.57735026918963/ C<br>C FORM STRAIN-DISPLACEMENT MATRIX C REWIND 4 REWIND 7 DO 300 N=1,NUMELT DO  $50 = 1.3$ DO 50 J=1.12 50 STR(I,J)=0.0  $READ(4)$  (LM(I), $I=1,8$ )  $WRITE(7)(LM(I), I=1,8)$ DO  $100 = 1.4$  $II=INP(N, I)$  $RR(I)=X(II)$  100 ZZ(I)=Y(II) DO 200 II=1.2

 E1=SSS(II) DO  $200 \text{ J}$  $-1.2$  E2=TTT(JJ) CALL DERIVE WRITE(7)VJAC,((STR(I,J),J=1,12),I=1,3) 200 CONTINUE  $E1 = 0.0$  $E2 = 0.0$  CALL DERIVE WRITE(7) ((STR(I,J),J=1,8),I=1,3) 300 CONTINUE RETURN END C C\*\*\*\*\*\*\*\*\*\*\*\*\*\*\*\*\*\*\*\*\*\*\*\*\*\*\*\*\*\*\*\*\*\*\*\*\*\*\*\*\*\*\*\*\*\*\*\*\*\*\*\*\*\*\*\*\*\*\*\*\*\*\*\*\*\*\*\*\*\*\*\*\*\*\*\* C C SUBROUTINE DERIVE  $C^*$ C\*\*\*\*\*\*\*\*\*\*\*\*\*\*\*\*\*\*\*\*\*\*\*\*\*\*\*\*\*\*\*\*\*\*\*\*\*\*\*\*\*\*\*\*\*\*\*\*\*\*\*\*\*\*\*\*\*\*\*\*\*\*\*\*\*\*\*\*\*\*\*\*\*\*\*\* C SUBROUTINE DERIVE COMMON /ISOP/ SX,TY,RR(4),ZZ(4),LM(8),P(8),S(12,12),STR(3,12), 1 STS(3,8),VJAC DIMENSION H(6),HS(6),HT(6),HR(6),HZ(6) DIMENSION II(6),JJ(6) DATA II/1,3,5,7,9,11/,JJ/2,4,6,8,10,12/  $\rm _c^c$ MATRIX OF DERIVATIVES C SM=1.0-SX  $SP=1.0+SX$  TM=1.0-TY TP=1.0+TY  $\mathcal{C}$  H(1)=SM\*TM/4. H(2)=SP\*TM/4. H(3)=SP\*TP/4.  $H(4) = SM^*TP/4$ .  $H(5)=(1.0-SX*SX)$  H(6)=(1.0-TY\*TY)  $\mathsf{C}$  $HS(1) = -TM/4$ .  $HS(2) = -HS(1)$  HS(3)=TP/4.  $HS(4) = -HS(3)$  $HS(5) = -2.*SX$  $HS(6)=0.0$  $\mathcal{C}$  $HT(1) = -SM/4.$  $HT(2) = -SP/4.$  $HT(3) = -HT(2)$  $HT(4) = HT(1)$  $HT(5)=0.0$  $HT(6) = -2.$  \*TY
ANEXOS

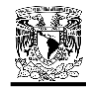

```
C
C JACOBIAN
\Omega PZT=HT(1)*ZZ(1)+HT(2)*ZZ(2)+HT(3)*ZZ(3)+HT(4)*ZZ(4)
    PZS=HS(1)*ZZ(1)+HS(2)*ZZ(2)+HS(3)*ZZ(3)+HS(4)*ZZ(4)
    PRS=HS(1)*RR(1)+HS(2)*RR(2)+HS(3)*RR(3)+HS(4)*RR(4)
    PRT=HT(1)*RR(1)+HT(2)*RR(2)+HT(3)*RR(3)+HT(4)*RR(4)
    VJAC=PRS*PZT-PRT*PZS
C
    PSR=PZT/VJAC
    PTR=-PZS/VJAC
    PSZ=-PRT/VJAC
    PTZ=PRS/VJAC
C
   DO 100 I=1,6
    HR(I)=PSR*HS(I)+PTR*HT(I)
  100 HZ(I)=PSZ*HS(I)+PTZ*HT(I)
C<br>C
   FORM STRAIN DISPLACEMENT MATRIX
C
    DO 200 K=1,6
   I=II(K)J=JJ(K)STR(1, I)=HR(K)STR(2,J)=HZ(K)STR(3, I)=HZ(K) 200 STR(3,J)=HR(K)
C
    RETURN
    END
C
C***************************************************************************
C<br>C
           SUBROUTINE CALBLK
\mathsf{C}C***************************************************************************
C
    SUBROUTINE CALBLK (ID,NCEL,NCNP,NOMEL,NOMNP,NPHUMP,NUMELT,NUMNPT,
   1 NUMCEL,NUMCNP,NFEL,NFNP,NUMLD,NLAY,LN,MBAND,NUMEL,NUMNP,NELCAL,
   2 NNPCAL,NELRED,NNPRED,NEQ,NEQB,NBLOCK,NMXEQB,IPRINT,IO)
    DIMENSION ID(NUMNPT,2),NCEL(1),NCNP(1)
    DIMENSION NOMEL(NUMLD,2),NOMNP(NUMLD,2),NPHUMP(NUMLD,10)
C<br>C
   DETERMINE CONTROL DATA
C
    IF (LN .GT. NLAY) GO TO 10
    IF(IPRINT.EQ.0) GO TO 20
    WRITE(IO,2000) LN
   NHS=2 DO 433 I=3,10
    IF(NPHUMP(LN,I).LE.0) GO TO 434
  433 NHS=I
  434 WRITE(IO,2010)(NOMEL(LN,N),N=1,2),(NOMNP(LN,M),M=1,2),
   1 (NPHUMP(LN,L),L=1,NHS)
    GO TO 20
  10 LNMLAY=LN-NLAY
                                                                                               C
                                                                                               C
                                                                                                   1 35H BAND WIDTH************************ I4 /
```
 IF(IPRINT.EQ.0) GO TO 20 WRITE(IO,2020) LNMLAY 20 CONTINUE IF (LN .GT. NLAY) GO TO 80 IF (NUMCEL .EQ. 0) GO TO 50 NUMEL=MAX0(NOMEL(LN,2),NCEL(NUMCEL)) NUMNP=MAX0(NOMNP(LN,2),NCNP(NUMCNP)) GO TO 60 50 NUMEL=NOMEL(LN,2) NUMNP=NOMNP(LN,2) 60 NELCAL=NOMEL(LN,2) NNPCAL=NOMNP(LN,2) NELRED=NOMEL(LN,1) NNPRED=NOMNP(LN,1) GO TO 100 80 NUMEL=NUMELT NUMNP=NUMNPT NELCAL=NUMELT NNPCAL=NUMNPT NELRED=NUMELT+1 NNPRED=NUMNPT+1 100 CONTINUE C DETERMINE NUMBER OF EQUATIONS AND BLOCKS NEQB=NMXEQB  $MAX=0$  DO 120 N=1,NUMNP DO  $120 = 1.2$  IF (ID(N,I) .GT. MAX) MAX=ID(N,I) 120 CONTINUE NEQ=MAX IF (NEQB .GT. NEQ) NEQB=NEQ NBLOCK=(NEQ-1)/NEQB+1 IF(IPRINT.EQ.1) WRITE(IO,2100) MBAND,NEQ,NEQB,NBLOCK RETURN 2000 FORMAT (/////, 1 57H \*\*\*\*\*\*\*\*\*\*\*\*\*\*\*\*\*\*\*\*\*\*\*\*\*\*\*\*\*\*\*\*\*\*\*\*\*\*\*\*\*\*\*\*\*\*\*\*\*\*\*\*\*\*\*\* / 2 57H \*\*\*\*\*\*\*\*\*\*\*\*\*\*\*\*\*\*\*\*\*\*\*\*\*\*\*\*\*\*\*\*\*\*\*\*\*\*\*\*\*\*\*\*\*\*\*\*\*\*\*\*\*\*\*\* /  $\frac{25}{13}$  57H \*  $\frac{1}{2}$   $\frac{1}{2}$   $\frac$  4 45H \* LAYER NUMBER\*\*\*\*\*\*\*\*\*\*\*\*\*\*\*\*\*\*\*\*\*\*\*\*\*\*\*\*\*,I4,8H \* / 5 57H \* \* / 6 57H \*\*\*\*\*\*\*\*\*\*\*\*\*\*\*\*\*\*\*\*\*\*\*\*\*\*\*\*\*\*\*\*\*\*\*\*\*\*\*\*\*\*\*\*\*\*\*\*\*\*\*\*\*\*\*\* / 7 57H \*\*\*\*\*\*\*\*\*\*\*\*\*\*\*\*\*\*\*\*\*\*\*\*\*\*\*\*\*\*\*\*\*\*\*\*\*\*\*\*\*\*\*\*\*\*\*\*\*\*\*\*\*\*\*\* /) 2010 FORMAT (/, 1 35H ADDED ELEMENTS\*\*\*\*\*\*\*\*\*\*\*\*\*\*\*\*\*\*\*\* I5,5H THRU,I5 / 2 35H ADDED NODAL POINTS\*\*\*\*\*\*\*\*\*\*\*\*\*\*\*\* I5,5H THRU,I5 / 3 35H NODAL POINTS OF HUMPED SURFACE\*\*\*\* 10I5 /) 2020 FORMAT (/////, 1 57H \*\*\*\*\*\*\*\*\*\*\*\*\*\*\*\*\*\*\*\*\*\*\*\*\*\*\*\*\*\*\*\*\*\*\*\*\*\*\*\*\*\*\*\*\*\*\*\*\*\*\*\*\*\*\*\* / 2 57H \*\*\*\*\*\*\*\*\*\*\*\*\*\*\*\*\*\*\*\*\*\*\*\*\*\*\*\*\*\*\*\*\*\*\*\*\*\*\*\*\*\*\*\*\*\*\*\*\*\*\*\*\*\*\*\* /  $3\,57H^*$  \*/ 4 45H \* LOAD CASE AFTER CONSTRUCTION\*\*\*\*\*\*\*\*\*\*\*\*\*,I4,8H \* /<br>5 57H \* \* /  $5\,57H^*$  \* / 6 57H \*\*\*\*\*\*\*\*\*\*\*\*\*\*\*\*\*\*\*\*\*\*\*\*\*\*\*\*\*\*\*\*\*\*\*\*\*\*\*\*\*\*\*\*\*\*\*\*\*\*\*\*\*\*\*\* / 7 57H \*\*\*\*\*\*\*\*\*\*\*\*\*\*\*\*\*\*\*\*\*\*\*\*\*\*\*\*\*\*\*\*\*\*\*\*\*\*\*\*\*\*\*\*\*\*\*\*\*\*\*\*\*\*\*\* /) 2100 FORMAT (/,

 2 35H TOTAL NUMBER OF EQUATIONS\*\*\*\*\*\*\*\*\* I4 / 3 35H NUMBER OF EQUATIONS IN BLOCK\*\*\*\*\*\* I4 / 4 35H NUMBER OF BLOCKS\*\*\*\*\*\*\*\*\*\*\*\*\*\*\*\*\*\* I4) END C C\*\*\*\*\*\*\*\*\*\*\*\*\*\*\*\*\*\*\*\*\*\*\*\*\*\*\*\*\*\*\*\*\*\*\*\*\*\*\*\*\*\*\*\*\*\*\*\*\*\*\*\*\*\*\*\*\*\*\*\*\*\*\*\*\*\*\*\*\*\*\*\*\*\*\*\* C<br>C SUBROUTINE FVECT C C\*\*\*\*\*\*\*\*\*\*\*\*\*\*\*\*\*\*\*\*\*\*\*\*\*\*\*\*\*\*\*\*\*\*\*\*\*\*\*\*\*\*\*\*\*\*\*\*\*\*\*\*\*\*\*\*\*\*\*\*\*\*\*\*\*\*\*\*\*\*\*\*\*\*\*\* C SUBROUTINE FVECT (EMPR,ID,X,Y,INP,NCEL,NOMEL,FX,FY,B,R, 1 NUMELT,NUMNPT,NUMCEL,NUMMAT,NUMLD,NLAY,LN,NEQ,NEQB,NUMNP,IPRINT, 2 IO) DIMENSION EMPR(NUMMAT,13),ID(NUMNPT,2),X(1),Y(1),INP(NUMELT,5) DIMENSION NCEL(1),NOMEL(NUMLD,2),FX(1),FY(1),B(1),R(NEQB) C C CALCULATE NODAL POINT FORCES DUE TO WEIGHTS OF ADDED ELEMENTS C DO 50 I=1,NUMNP  $FX(1)=0.0$  50 FY(I)=0.0 IF (LN .GT. NLAY) GO TO 400 NELS=NOMEL(LN,1) NELL=NOMEL(LN,2) DO 300 N=NELS.NELL IF (NUMCEL .EQ. 0) GO TO 100 DO 80 M=1,NUMCEL IF (N .EQ. NCEL(M)) GO TO 300 80 CONTINUE 100 CONTINUE  $FG=0.0$  MTYPE=INP(N,5)  $KK=1$  $I=INP(N,1)$  $J=INP(N,2)$  $K=INP(N,4)$  120 AREA=X(J)\*(Y(K)-Y(I))+X(I)\*(Y(J)-Y(K))+X(K)\*(Y(I)-Y(J)) FG=FG-EMPR(MTYPE,1)\*AREA/2.0 IF (KK .NE. 1 .OR. INP(N,3) .EQ. INP(N,4)) GO TO 140  $KK=2$  $I=INP(N,3)$  $J=INP(N,4)$  $K=INP(N,2)$  GO TO 120 140 CONTINUE IF (INP(N,3) .EQ. INP(N,4)) GO TO 200 FG=FG/4.0  $KL=4$  GO TO 220 200 FG=FG/3.0  $KL = 3$  220 CONTINUE DO 250 **I=1,KL** 

 $II=INP(N, I)$  250 FY(II)=FY(II)+FG 300 CONTINUE GO TO 650 400 CONTINUE C<br>C C READ NODAL POINT FORCE DATA AND DISTRIBUTED LOAD DATA<br>C FOR LOAD CASES AFTER CONSTRUCTION FOR LOAD CASES AFTER CONSTRUCTION C READ(5,1000) NUMFC,NUMPC IF(IPRINT.EQ.1) WRITE(IO,2000) NUMFC,NUMPC IF (NUMFC .EQ. 0) GO TO 550 DO 520 I=1,NUMFC 520 READ(5,1010) MM,FX(MM),FY(MM) 550 CONTINUE IF (NUMPC .EQ. 0) GO TO 650 IF(IPRINT.EQ.1) WRITE(IO,2010) DO 600 L=1,NUMPC READ(5,1020)IBC,JBC,PRES1,PRES2 IF(IPRINT.EQ.1) WRITE(IO,2020) IBC,JBC,PRES1,PRES2 DY=(Y(JBC)-Y(IBC))/2.0 DX=(X(IBC)-X(JBC))/2.0 FX(IBC)=FX(IBC)+(2.0\*PRES1+PRES2)\*DY/3.0 FX(JBC)=FX(JBC)+(PRES1+2.0\*PRES2)\*DY/3.0 FY(IBC)=FY(IBC)+(2.0\*PRES1+PRES2)\*DX/3.0 FY(JBC)=FY(JBC)+(PRES1+2.0\*PRES2)\*DX/3.0 600 CONTINUE 650 CONTINUE C<br>C SET UP FORCE VECTOR C DO 700 I=1,NEQ 700 B(I)=0.0 DO 720 N=1,NUMNP DO 720  $I=1.2$  $II=ID(N,I)$  IF (II .LT. 1) GO TO 720 IF (I .EQ. 2) GO TO 710  $B(II)=B(II)+FX(N)$  GO TO 720 710 B(II)=B(II)+FY(N) 720 CONTINUE REWIND 10 KSHIFT=0 DO 730 I=1,NEQB 730 R(I)=0.0 DO 750 N=1,NEQ II=N-KSHIFT  $R(II)=B(N)$  IF (II .NE. NEQB) GO TO 750 WRITE(10) R KSHIFT=KSHIFT+NEQB DO 740 I=1,NEQB 740 R(I)=0.0

ANEXOS

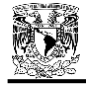

 750 CONTINUE WRITE(10) R C<br>C WRITE NODAL POINT FORCES C IF(IPRINT.EQ.0) RETURN IF (LN .LE. NLAY) GO TO 760 WRITE(IO,2030) GO TO 770 760 WRITE(IO,2035) 770 CONTINUE DO 800 N=1,NUMNP XX=ABS(FX(N))+ABS(FY(N)) 800 IF(XX.GT.0.00001) WRITE(IO,2040) N,FX(N),FY(N) 1000 FORMAT (2I5) 1010 FORMAT (I5,2F10.0) 1020 FORMAT (2I5,2F10.0) 2000 FORMAT (/, 1 35H NUMBER OF N.P. FORCE CARDS\*\*\*\*\*\*\*\* I3 / 2 35H NUMBER OF PRESSURE CARDS\*\*\*\*\*\*\*\*\*\* I3) 2010 FORMAT (29H PRESSURE BOUNDARY CONDITIONS//, 1 34H I J PRESSURE I PRESSURE J/) 2020 FORMAT (2I5,2F12.3) 2030 FORMAT (///, 1 19H NODAL POINT FORCES // 25H NP X-FORCE Y-FORCE/) 2035 FORMAT (///, 1 47H NODAL POINT FORCES (WEIGHTS OF ADDED ELEMENTS) //, 1 25H NP X-FORCE Y-FORCE /) 2040 FORMAT (I5,2F10.3) RETURN END C C\*\*\*\*\*\*\*\*\*\*\*\*\*\*\*\*\*\*\*\*\*\*\*\*\*\*\*\*\*\*\*\*\*\*\*\*\*\*\*\*\*\*\*\*\*\*\*\*\*\*\*\*\*\*\*\*\*\*\*\*\*\*\*\*\*\*\*\*\*\*\*\*\*\*\*\*\*\* C SUBROUTINE ISQUAD  $\Omega$ C\*\*\*\*\*\*\*\*\*\*\*\*\*\*\*\*\*\*\*\*\*\*\*\*\*\*\*\*\*\*\*\*\*\*\*\*\*\*\*\*\*\*\*\*\*\*\*\*\*\*\*\*\*\*\*\*\*\*\*\*\*\*\*\*\*\*\*\*\*\*\*\*\*\*\*\*\*\* C SUBROUTINE ISQUAD (INP,BULK,SHEAR,POIS,NCEL,NUMELT,NUMCEL,NUMEL, 1 NELCAL,NELRED) COMMON /ISOP/ E1,E2,RR(4),ZZ(4),LM(8),P(8),S(12,12),STR(3,12), 1 STS(3,8),VJAC DIMENSION INP(NUMELT,5),BULK(1),SHEAR(1),POIS(1),NCEL(1) REWIND 2 REWIND 11 REWIND 7 C C INITIALIZATION C DO 300 N=1,NUMEL KEY=0 ELAST=3.0\*BULK(N)/(9.0\*BULK(N)-SHEAR(N)) DO 20  $I=1.12$ DO 20 J=1,12 20 S(I,J)=0.0

C<br>C FORM STIFNESS MATRIX AND WRITE ON TAPE 2  $\Omega$  IF (N .LE. NELCAL .OR. NUMCEL .EQ. 0) GO TO 40 DO 30 M=1,NUMCEL IF (N .EQ. NCEL(M)) GO TO 40 30 CONTINUE GO TO 50 40 KEY=1 50 CONTINUE IF (KEY .EQ. 0) GO TO 80 IF (N .GE. NELRED .AND. N .LE. NELCAL) GO TO 60 55 LL=1 FMAG=ELAST GO TO 80 60 IF (NUMCEL .EQ. 0) GO TO 75 DO 70 M=1,NUMCEL IF (N .EQ. NCEL(M)) GO TO 55 70 CONTINUE 75 LL=0 FMAG=0.00001\*ELAST 80 CONTINUE  $READ(7)$  (LM(I), $I=1,8$ ) C1=FMAG\*(3.0\*BULK(N)+SHEAR(N)) C2=FMAG\*(3.0\*BULK(N)-SHEAR(N)) C3=FMAG\*SHEAR(N) DO 100 LX=1,2 DO 100 LY=1,2 READ(7) VJAC,((STR(I,J),J=1,12),I=1,3) IF (KEY .EQ. 0) GO TO 100 DO 90 J=1,12 D1=VJAC\*(C1\*STR(1,J)+C2\*STR(2,J)) D2=VJAC\*(C2\*STR(1,J)+C1\*STR(2,J)) D3=VJAC\*C3\*STR(3,J) DO 90 **I**=J.12 S(I,J)=S(I,J)+STR(1,I)\*D1+STR(2,I)\*D2+STR(3,I)\*D3 90 S(J,I)=S(I,J) 100 CONTINUE IF (KEY .EQ. 0) GO TO 160 IF (INP(N,3) .EQ. INP(N,4)) GO TO 160  $\mathsf{C}$ C ELIMINATE EXTRA DEGREES OF FREEDOM  $\Gamma$  DO 150 NN=1,4  $L=12-NN$  $K=L+1$ DO 150 **I=1**.L  $C=S(I,K)/S(K,K)$  DO 150 J=1,L 150 S(I,J)=S(I,J)-C\*S(K,J) 160 CONTINUE WRITE(2)(LM(I),I=1,8),((S(I,J),J=1,8),I=1,8) C C FORM STRAIN-DISPLACEMEMT MATRIX AND WRITE ON TAPE 11

C  $READ(7)((STR(I,J), J=1,8), I=1,3)$  IF (KEY .EQ. 0) GO TO 300 WRITE(11) (LM(I),I=1,8),((STR(I,J),J=1,8),I=1,3),LL 300 CONTINUE RETURN END  $\mathcal{C}$ C\*\*\*\*\*\*\*\*\*\*\*\*\*\*\*\*\*\*\*\*\*\*\*\*\*\*\*\*\*\*\*\*\*\*\*\*\*\*\*\*\*\*\*\*\*\*\*\*\*\*\*\*\*\*\*\*\*\*\*\*\*\*\*\*\*\*\*\*\*\*\*\*\*\*\*\* C SUBROUTINE ADDSTF C\*\*\*\*\*\*\*\*\*\*\*\*\*\*\*\*\*\*\*\*\*\*\*\*\*\*\*\*\*\*\*\*\*\*\*\*\*\*\*\*\*\*\*\*\*\*\*\*\*\*\*\*\*\*\*\*\*\*\*\*\*\*\*\*\*\*\*\*\*\*\*\*\*\*\*\* C SUBROUTINE ADDSTF (A,B,NUMEL,NEQB,NE2B,NBLOCK,MBAND)<br>C FORMS GLOBAL EQUILIBRIUM EQUATIONS IN BLOCKS FORMS GLOBAL EQUILIBRIUM EQUATIONS IN BLOCKS COMMON /ISOP/ E1,E2,RR(4),ZZ(4),LM(8),P(8),S(12,12),STR(3,12), 1 STS(3,8),VJAC DIMENSION A(NE2B,MBAND),B(NE2B) K=NEQB+1 X=NBLOCK MB=SQRT(X) MB=MB/2+1 NEBB=MB\*NE2B  $MM=1$ C NSHIFT=0 REWIND 10 REWIND 4 C C FORM EQUATIONS IN BLOCKS ( 2 BLOCKS AT A TIME) C DO 500 M=1,NBLOCK,2 DO 100 I=1,NE2B DO 100 J=1,MBAND 100  $A(I,J)=0$ .  $READ(10)(B(I), I=1, NEQB)$  IF (M .EQ. NBLOCK) GO TO 120 READ(10)(B(I),I=K,NE2B) 120 CONTINUE  $\mathcal{C}$  REWIND 2 REWIND 3  $NA=3$  NUME=NUM3 IF (MM .NE. 1) GO TO 150  $NA=2$  NUME=NUMEL  $NUM3=0$  150 DO 300 N=1,NUME READ(NA) (LM(I),I=1,8),((S(I,J),J=1,8),I=1,8) DO 220  $I=1.8$  LMN=1-LM(I) II=LM(I)-NSHIFT IF (II .LE. 0 .OR. II .GT. NE2B) GO TO 220 DO 200 J=1,8

 JJ=LM(J)+LMN IF (JJ .LE. 0) GO TO 200  $A(II, JJ) = A(II, JJ) + S(II, J)$  200 CONTINUE 220 CONTINUE C<br>C DETERMINE IF STIFFNESS IS TO BE PLACED ON TAPE 3 C IF (MM .GT. 1) GO TO 300 DO  $250$  I=1.8 II=LM(I) -NSHIFT IF (II .GT. NE2B .AND. II .LE. NEBB) GO TO 260 250 CONTINUE GO TO 300 260 WRITE(3)(LM(I),I=1,8),((S(I,J),J=1,8),I=1,8) NUM3=NUM3+1 300 CONTINUE  $WRITE(4)((A(I,J),I=1,NEQB),J=1,MBAND),(B(I),I=1,NEQB)$  IF (M .EQ. NBLOCK) GO TO 500 WRITE(4)((A(I,J),I=K,NE2B),J=1,MBAND),(B(I),I=K,NE2B) IF (MM.EQ.MB) MM=0 MM=MM+1 NSHIFT=NSHIFT+NE2B 500 CONTINUE RETURN END C C\*\*\*\*\*\*\*\*\*\*\*\*\*\*\*\*\*\*\*\*\*\*\*\*\*\*\*\*\*\*\*\*\*\*\*\*\*\*\*\*\*\*\*\*\*\*\*\*\*\*\*\*\*\*\*\*\*\*\*\*\*\*\*\*\*\*\*\*\*\*\*\*\*\*\*\* C SUBROUTINE SYMBAN C C\*\*\*\*\*\*\*\*\*\*\*\*\*\*\*\*\*\*\*\*\*\*\*\*\*\*\*\*\*\*\*\*\*\*\*\*\*\*\*\*\*\*\*\*\*\*\*\*\*\*\*\*\*\*\*\*\*\*\*\*\*\*\*\*\*\*\*\*\*\*\*\*\*\*\*\* C SUBROUTINE SYMBAN (A,B,MAXB,NEQB,MB,NBLOCK,NSB,NORG,NBKS,NT1, 1 NT2,NRST,IO) DIMENSION A(NSB),B(NSB),MAXB(NEQB) C NC=MB+1 NBR=(MB-1)/NEQB+1 INC=NEQB-1 NMB=NEQB\*MB N2=NT2 N1=NT1 REWIND NORG REWIND NBKS C C REDUCE EQUATIONS BLOCK-BY-BLOCK  $\Omega$  DO 900 N=1,NBLOCK IF (N.GT.1.AND.NBR.EQ.1) GO TO 110 IF (NBR.EQ.1) GO TO 105 REWIND N1 REWIND N2 105 NI=N1 IF(N.EQ.1) NI=NORG

ANEXOS

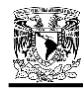

 READ(NI) A 110 DO 300 I=1,NEQB  $D=A(I)$  IF(D) 115,300,120 115 M=NEQB\*(N -1)+I WRITE(IO,116) M,D 116 FORMAT (33H SET OF EQUATIONS MAY BE SINGULAR / 1 26H DIAGONAL TERM OF EQUATION I8, 8H EQUALS 1PE12.4) C 120 II=I DO 125 J=2,NC II=II+NEQB 125 A(II)=A(II)/D C DO 130 J=I, NMB, NEQB IF (A(J).NE.0.) MAXB(I)=J 130 CONTINUE C  $JL=I+1$  IF (JL.GT.NEQB) GO TO 300  $I = I$  DO 200 J=JL,NEQB II=II+NEQB IF(II.GT.NMB) GO TO 200  $C=A(II)$  IF (C.EQ.0.0) GO TO 200  $C=C^*A(I)$ C KK=J -II MAX=MAXB(I) DO 150 JJ=II,MAX,NEQB 150 A(JJ+KK)=A(JJ+KK) -C\*A(JJ) C KK=J +NMB JJ=I+NMB A(KK)=A(KK) -C\*A(JJ) 200 CONTINUE 300 CONTINUE WRITE(NBKS) A,MAXB C<sub>C</sub> SUBSTITUTE INTO REMAINING EQUATIONS C DO 800 NN=1,NBR IF(N+NN.GT.NBLOCK) GO TO 800  $NI = N1$  IF(N.EQ.1) NI=NORG IF(NN.EQ.NBR) NI=NORG READ (NI) B IL=1+NN\*NEQB\*NEQB DO 700 I=1,NEQB  $II=II$  DO 690 K=1,NEQB IF (II.GT.NMB) GO TO 690  $C=A(II)$ 

 IF (C.EQ.0.0) GO TO 690  $C=C^*A(K)$  MAX=MAXB(K) C KK=I -II DO 640 JJ=II,MAX,NEQB 640 B(JJ+KK)=B(JJ+KK) -C\*A(JJ) C KK=I+NMB JJ=K+NMB B(KK)=B(KK) -C\*A(JJ) C 690 II=II -INC 700 IL=IL+NEQB C IF(NBR.NE.1) GO TO 750 DO 740 **I=1,NSB**  740 A(I)=B(I) GO TO 800 750 WRITE (N2) B 800 CONTINUE C  $M=N1$  N1=N2 900 N2=M  $\rm _c^c$ C BACKSUBSTITUTION - RESULTS ON TAPE NRST C NEB=NEQB\*(NBR+1) NUM=NBR\*NEQB DO 905 I=1,NEB 905 B(I)=0. REWIND NRST C DO 1000 N=1,NBLOCK BACKSPACE NBKS READ (NBKS) A,MAXB BACKSPACE NBKS  $K=NFR$  DO 910 J=1,NUM I=K -NEQB  $B(K)=B(I)$  910 K=K - 1 C I=NMB  $K=0$  DO 920 J=1,NEQB  $I=I+1$  $K=K+1$  920 B(K)=A(I) C DO 950 I=1,NEQB J=NEQB+1 -I MAX=MAXB(J)

 IF (A(J) .EQ. 0.0) GO TO 950 KK=J  $JJ=KK+1$  IL=J+NEQB  $C = B(KK)$  DO 940 II=IL,MAX,NEQB  $C=C-A(II)^*B(JJ)$  940 JJ=JJ+1 B(KK)=C 950 CONTINUE C  $I=0$  $K=0$  DO 960 J=1,NEQB  $K=K+1$  $I=I+1$  960 A(I)=B(K) C WRITE (NRST) (A(I), I=1, NEQB) 1000 CONTINUE C RETURN END  $\mathcal{C}$ C\*\*\*\*\*\*\*\*\*\*\*\*\*\*\*\*\*\*\*\*\*\*\*\*\*\*\*\*\*\*\*\*\*\*\*\*\*\*\*\*\*\*\*\*\*\*\*\*\*\*\*\*\*\*\*\*\*\*\*\*\*\*\*\*\*\*\*\*\*\*\*\*\*\*\*\*\*\* C SUBROUTINE ISRSLT C\*\*\*\*\*\*\*\*\*\*\*\*\*\*\*\*\*\*\*\*\*\*\*\*\*\*\*\*\*\*\*\*\*\*\*\*\*\*\*\*\*\*\*\*\*\*\*\*\*\*\*\*\*\*\*\*\*\*\*\*\*\*\*\*\*\*\*\*\*\*\*\*\*\*\*\*\*\* C SUBROUTINE ISRSLT (EMPR,ID,INP,BULK,SHEAR,STEQ,SSCRIT,NCEL,NCNP, 1 NLDP,DISP,STRESS,STRAIN,SNEW,DELD,B,R,PATM,NUMELT,NUMNPT,NUMCEL, 2 NUMCNP,NUMMAT,NUMLD,NLAY,LN,IT,NPUNCH,NUMEL,NUMNP,NELCAL,NNPCAL, 3 NELRED,NNPRED,NEQ,NEQB,NBLOCK,IPRINT,IO) COMMON /ISOP/ E1,E2,RR(4),ZZ(4),LM(8),P(8),S(12,12),STR(3,12), 1 STS(3,8),VJAC DIMENSION EMPR(NUMMAT,13),ID(NUMNPT,2),BULK(1),SHEAR(1),STEQ(1) DIMENSION INP(NUMELT,5),SSCRIT(1),NCEL(1),NCNP(1),NLDP(1) DIMENSION DISP(NUMNPT,2),STRESS(NUMELT,3),STRAIN(NUMELT,3) DIMENSION SNEW(NUMELT,3),DELD(NUMNPT,2),B(1),R(1) DIMENSION SIG(3),EPS(3),PRS(5),EDN(NUMELT) REWIND 2 REWIND 8 REWIND 11 C C MOVE DISPLACEMENTS INTO CORE C NQ=NEQB\*NBLOCK DO 10 NN=1,NBLOCK  $READ(2)(R(I), I=1, NEQB)$  N=NEQB IF (NN .EQ. 1) N=NEQ-NQ+NEQB NQ=NQ-NEQB DO 10 J=1,N I=NQ+J IF (LN .GT. NLAY) GO TO 15 IF(IPRINT.EQ.1) WRITE(IO,2000)LN,IT GO TO 16 15 LNMLAY=LN-NLAY IF(IPRINT.EQ.1) WRITE(IO,2005) LNMLAY,IT 16 CONTINUE C C ADD INCREMENTAL DISPLACEMENTS AND WRITE INCREMENTAL AND TOTAL C DISPLACEMENTS C IF(IPRINT.EQ.1) WRITE(IO,2010) REWIND 9 READ(9) (( DISP (N,M),M=1,2),N=1,NUMNPT) READ(9) ((STRAIN(N,M),M=1,3),N=1,NUMELT) DO 20 N=1,NUMNP DO  $20 = 1,2$  20 DELD(N,I)=0.0 DO 70 N=1,NUMNP IF (N .LE. NNPCAL .OR. NUMCNP .EQ. 0) GO TO 40 DO 30 M=1,NUMCNP IF (N .EQ. NCNP(M)) GO TO 40 30 CONTINUE GO TO 70 40 CONTINUE IF (N .LT. NNPRED .OR. N. GT. NNPCAL) GO TO 45 IF (NUMCNP .EQ. 0) GO TO 70 DO 42 M=1,NUMCNP IF (N .EQ. NCNP(M)) GO TO 45 42 CONTINUE GO TO 70 45 CONTINUE DO  $50 = 1,2$  $II=ID(N,I)$  IF (II .LT. 1) GO TO 50  $DELD(N,I)=B(II)$  50 CONTINUE DO 60 J=1.2 60 DISP(N,J)=DISP(N,J)+DELD(N,J) 70 CONTINUE DO 100 N=1,NUMNP IF (N .LE. NNPCAL .OR. NUMCNP .EQ. 0) GO TO 90 DO 80 M=1,NUMCNP IF (N .EQ. NCNP(M)) GO TO 90 80 CONTINUE GO TO 100 90 CONTINUE TD=SQRT(DISP(N,1)\*\*2+DISP(N,2)\*\*2) IF(IPRINT.EQ.0) GO TO 100 WRITE(IO,2050) N,(DELD(N,I),I=1,2),(DISP(N,M),M=1,2),TD,N 100 CONTINUE 110 CONTINUE C

IF (IT .LT. 2) GO TO 110

10 B(I)=R(J)

139

C CALCULATE INCREMENTAL STRESSES AND STRAINS, ADD INCREMENTAL

ANEXOS

ANEXOS

C STRESSES AND STRAINS AND WRITE STRAINS AND MODULUS VALUES C READ(8) ((STRESS(I,J),J=1,3),I=1,NUMELT) DO 120 N=1, NUMEL DO  $120 = 1,3$  120 SNEW(N,I)=STRESS(N,I) DO 300 N=1,NUMEL IF (N .LE. NELCAL .OR. NUMCEL .EQ. 0) GO TO 160 DO 140 M=1,NUMCEL IF (N .EQ. NCEL(M)) GO TO 160 140 CONTINUE GO TO 300 160 CONTINUE READ(11)(LM(I),I=1,8),((STR(I,J),J=1,8),I=1,3),LL IF (LL .EQ. 0) GO TO 222 C C FORM STRESS-DISPLACEMENT MATRIX C FMAG=3.0\*BULK(N)/(9.0\*BULK(N)-SHEAR(N)) C1=FMAG\*(3.0\*BULK(N)+SHEAR(N)) C2=FMAG\*(3.0\*BULK(N)-SHEAR(N)) C3=FMAG\*SHEAR(N) DO 200 K=1.8 STS(1,K)=C1\*STR(1,K)+C2\*STR(2,K) STS(2,K)=C2\*STR(1,K)+C1\*STR(2,K) STS(3,K)=C3\*STR(3,K) KK=LM(K) IF (KK .EQ. 0) GO TO 180  $P(K)=B(KK)$  GO TO 200 180 P(K)=0.0 200 CONTINUE DO 220 **I**=1,3  $SIG(I)=0.0$ DO 220 K=1.8 220 SIG(I)=SIG(I)+STS(I,K)\*P(K) GO TO 228 222 CONTINUE IF (IT .EQ. 1) GO TO 225 DO 224  $I=1.3$  224 SIG(I)=0.0 GO TO 228 225 CONTINUE DO 226  $I=1.3$  226 SIG(I)=STRESS(N,I) 228 CONTINUE IF (IT .EQ. 2) GO TO 240 DO 230  $I=1,3$  230 SNEW(N,I)=STRESS(N,I)-0.5\*SIG(I) GO TO 300 240 CONTINUE DO 250  $I=1.3$  SNEW(N,I)=STRESS(N,I)-SIG(I) 250 STRESS(N,I)=SNEW(N,I)

 IF(SNEW(N,2).GT.0.0) GO TO 255 IF(SNEW(N,3).EQ.0.0) STEQ(N)=0.0 IF(SNEW(N,3).NE.0.0) STEQ(N)=9999.9999 GO TO 258 255 STEQ(N)=SNEW(N,3)/SNEW(N,2) 258 DO 270 I=1,3  $EPS(I)=0.0$  IF (LL .EQ. 0) GO TO 270 DO 260 K=1,8 260 EPS(I)=EPS(I)+STR(I,K)\*P(K) 270 STRAIN(N,I)=STRAIN(N,I)-EPS(I)\*100.0 300 CONTINUE IF (IT .LT. 2) GO TO 400 IF(IPRINT.EQ.1) WRITE(IO,2100) DO 360 N=1,NUMEL IF (N .LE. NELCAL .OR. NUMCEL .EQ. 0) GO TO 340 DO 320 M=1,NUMCEL IF (N .EQ. NCEL(M)) GO TO 340 320 CONTINUE GO TO 360 340 CONTINUE C C CALCULATE PRINCIPAL STRAINS C CALL ELAW (EMPR,BULK,SHEAR,SSCRIT,PRS,PATM,NUMELT,NUMMAT,N, 1 MTYPE,STRLEV,KL,EDN) EP=(STRAIN(N,2)+STRAIN(N,1))/2.0 EM=(STRAIN(N,2)-STRAIN(N,1))/2.0 ER=SQRT((STRAIN(N,3)/2.0)\*\*2+EM\*\*2) PRS(1)=EP+ER PRS(2)=EP-ER PRS(3)=2.0\*ER IF(IPRINT.EQ.0) GO TO 360 POIS= (1.0-SHEAR(N)/3.0/BULK(N))\*0.5 EPSV=STRAIN(N,1)+STRAIN(N,2) WRITE(IO,2150)N,SHEAR(N),BULK(N),POIS,(STRAIN(N,M),M=1,3), 1(PRS(I),I=1,3),EPSV,N C MODELO DUCTILIDAD IF(IT.LT.2) THEN  $EDN(N) = 0.0$ ELSE STRADH=ALOG(1+PRS(3)/100) STRAVH =ALOG(1+EPSV/100) EDN(N)=STRADH-STRAVH/3 ENDIF WRITE(\*,\*) EDN(N), (STRAIN(N,M),M=1,3),(PRS(I),I=1,3) C PAUSE 360 CONTINUE IF(IPRINT.EQ.1) WRITE(IO,2200) 400 CONTINUE

C

```
C CALCULATE PRINCIPAL STRESSES AND NEW MODULUS VALUES
\Omega DO 500 N=1,NUMEL
    IF (N .LE. NELCAL .OR. NUMCEL .EQ. 0) GO TO 440
    DO 420 M=1,NUMCEL
    IF (N .EQ. NCEL(M)) GO TO 440
 420 CONTINUE
    GO TO 500
 440 CONTINUE
    CP=(SNEW(N,2)+SNEW(N,1))/2.0
    CM=(SNEW(N,2)-SNEW(N,1))/2.0
    CR=SQRT((SNEW(N,3)*SNEW(N,3))+(CM*CM))
    PRS(1)=CP+CR
    PRS(2)=CP-CR
    MTYPE=INP(N,5)
   KL=2 IF (IT .EQ. 2) KL=1
    CALL ELAW (EMPR,BULK,SHEAR,SSCRIT,PRS,PATM,NUMELT,NUMMAT,N,
   1 MTYPE,STRLEV,KL,EDN)
    IF (IT .LT. 2) GO TO 500
    IF(PRS(2).GT.0.0) GO TO 445
    SLCRIT=0.0
    GO TO 446
 445 SLCRIT=SSCRIT(N)/((PRS(2)/PATM)**0.25)
 446 PRS(3)=CR
   PRS(4)=0.0 IF (SNEW(N,3) .EQ. 0.0 .AND. CM .EQ. 0.0) GO TO 450
    PRS(4)=57.29577951*ATAN2(SNEW(N,3),CM)/2.0
 450 CONTINUE
    IF (PRS(2) .NE. 0.0) GO TO 460
    PRS(5)=999.999
    GO TO 470
 460 PRS(5)=PRS(1)/PRS(2)
 470 CONTINUE
C
C PRINT STRESSES
C
    IF(IPRINT.EQ.0) GO TO 500
    WRITE(IO,2250) N,(STRESS(N,M),M=1,3),(PRS(I),I=1,5),STEQ(N),
   1 SLCRIT,STRLEV,N
 500 CONTINUE
    IF (IT .LT. 2) GO TO 530
    REWIND 9
    WRITE(9) (( DISP (N,M),M=1,2),N=1,NUMNPT)
    WRITE(9) ((STRAIN(N,M),M=1,3),N=1,NUMELT)
    REWIND 8
    WRITE(8) ((STRESS(N,M),M=1,3),N=1,NUMELT)
    IF (NPUNCH .EQ. 0) GO TO 530
    WRITE(12,2510)(N,(STRESS(N,M),M=1,3),SSCRIT(N),N=1,NUMEL)
    WRITE(12,2500)(N,(STRAIN(N,M),M=1,3),N=1,NUMEL)
    WRITE(12,2550)(N,(DISP(N,M),M=1,2),N=1,NUMNP)
  530 CONTINUE
    RETURN
```

```
2000 FORMAT (/////,15H LAYER NUMBER =,I3,15H ITERATION =,I3 /
  1 60H ***********************************************************/)
2005 FORMAT (/////,12H LOAD CASE =,I3,15H ITERATION =,I3 /
  1 60H ***********************************************************/)
2010 FORMAT (45H NP DELTA-X DELTA-Y X-DISP Y-DISP,
  1 15H TOTAL NP/)
2050 FORMAT (I5,5F10.4,I5)
2100 FORMAT (////,
  1 53H MODULUS AND POISSON'S RATIO VALUES BASED ON AVERAGE,
  2 30H STRESSES DURING THE INCREMENT,/,
  3 49H STRAINS FOR FINAL CONDITION AT END OF INCREMENT,//,
  4 41H ELE ELAS MOD BULK MOD POIS EPS-X,
  5 53H EPS-Y GAM-XY EPS-1 EPS-3 GAMMAX EPS-V ELE/)
2150 FORMAT (I5,2F10.1,8F8.3,I5)
2200 FORMAT (////,
  1 51H STRESSES AND STRESS LEVELS FOR FINAL CONDITION AT,
  2 17H END OF INCREMENT,//,
  3 55H ELE SIG-X SIG-Y TAU-XY SIG-1 SIG-3,
  4 54H TAU-MAX THETA SIG1/SIG3 TAUXY/SIGY SLCRIT ,
  5 12H SLPRES ELE /)
2250 FORMAT (I5,11F10.3,I5)
2500 FORMAT (I5,3F10.4,', PUNCH')
2510 FORMAT (I5,4F10.4,', PUNCH')
2550 FORMAT (I5,2F10.4,', PUNCH')
   END
```